# ANÁLISE VETORIAL EM FÍSICA

### KLEBER DAUM MACHADO

 $4$  de março de  $2008\,$ 

# Sumário

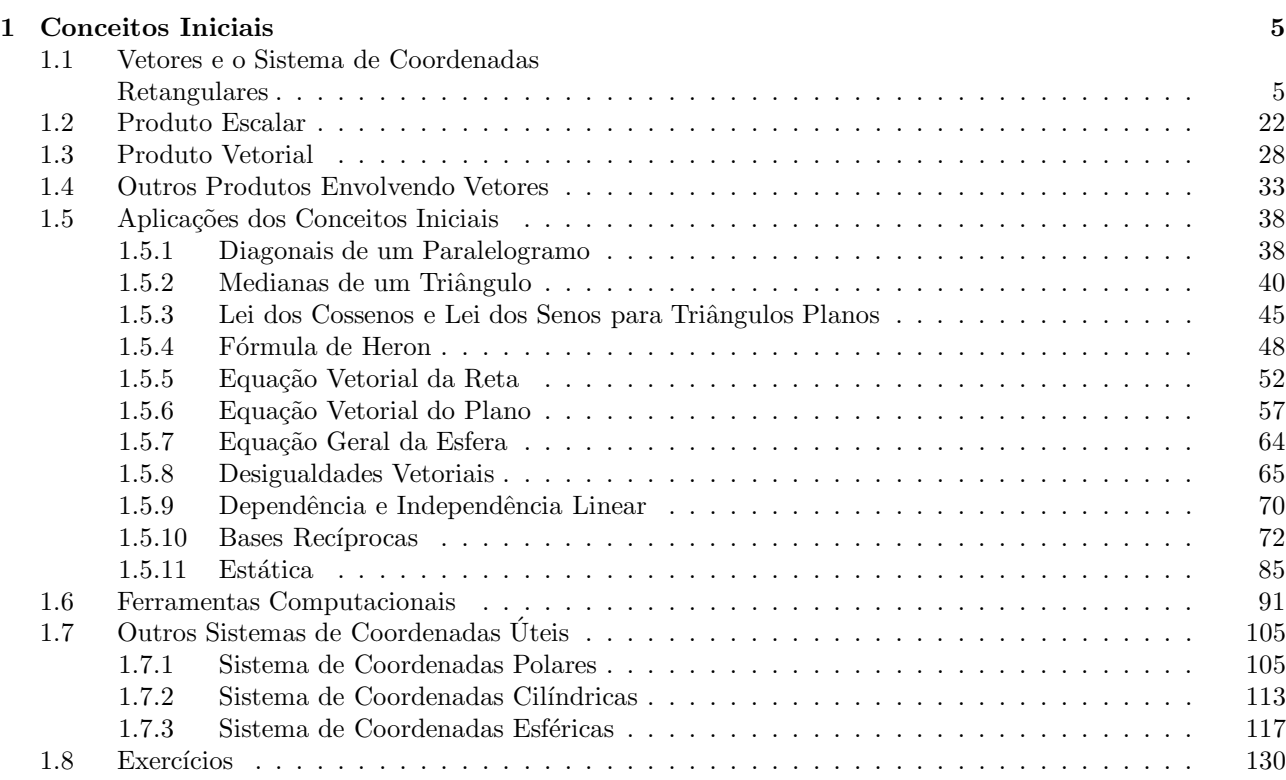

# Capítulo 1 Conceitos Iniciais

Neste capítulo estabeleceremos os conceitos iniciais necessários ao estudo do Cálculo Vetorial, notadamente a idéia de vetor, e introduzimos alguns sistemas de coordenadas de grande aplicação em Física.

## 1.1 Vetores e o Sistema de Coordenadas Retangulares

Considere as seguintes situações:

- a) Você mede a largura da sua rua, e tem como resultado  $\ell = 25$  m.
- b) Alguém pergunta para você onde fica o mercado. Você responde atenciosamente que, para chegar ao mercado, a pessoa deve andar 15 m de onde está, em linha reta até a esquina mais próxima, dobrar à esquerda na esquina, fazendo um ângulo de 90° com a direção inicial e caminhar mais 10 m em linha reta.

As duas situações acima envolvem grandezas físicas que são medidas na mesma unidade (em metros, no SI), tendo portanto a mesma representação dimensional. No entanto, há algo que as diferencia. Se você disser apenas que a pessoa deve andar 25 m, ela recebe uma informação incompleta, e não tem como chegar ao mercado, pois surgem, imediatamente, algumas perguntas: 25 m em que direção e sentido? Numa única direção e sentido ou os 25 m devem ser "parcelados" em mais de uma direção? Já se você falar para ela que a rua tem 25 m de largura, a informação é completa, e ela entende perfeitamente o que você quer dizer. Então, para algumas grandezas, informar apenas o valor num´erico e a unidade de medida n˜ao basta para especificar completamente a situação física. É preciso especificar também a orientação que a grandeza tem em relação a algum ponto de referência, ou *origem*. No caso do mercado, você se orienta com relação ao lugar em que você está, que faz o papel de origem. Tomando por base esse exemplo, vejamos como podemos tornar nossas indicações de direção e sentido mais gerais e formais.

Para tentar resolver o nosso problema de como definir uma orientação, a primeira idéia que surge é considerar uma reta, com algum ponto marcado para ser a origem, como na figura 1.1 abaixo.

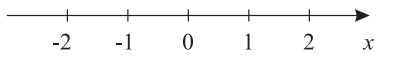

Figura 1.1: Uma reta orientada com uma origem, para um sistema de orientação unidimensional.

A reta acima define uma direção  $x$ , orientada de forma que os valores de  $x$  crescem para a direita. Os valores à direita da origem são positivos, enquanto que à esquerda eles são negativos. A origem corresponde ao valor nulo de x. Esta reta pode representar a nossa rua, e os números estão associados às casas da rua. Assim, considerando que a nossa casa está situada na origem, em  $x = 0$ , se alguém perguntar onde fica a casa de João, diremos que fica em  $x = 10$ . Maria mora em  $x = -30$ , e as esquinas ficam em  $x = -35$  e  $x = 15$ <sup>1</sup>. Isto resolve o nosso problema de orientação, desde que nós só andemos pela nossa rua. Este é, basicamente, um problema em uma dimensão. No entanto, para ir ao mercado nossa reta é insuficiente. Uma idéia para resolver este problema ´e colocar uma outra reta, perpendicular `a primeira, como na figura 1.2.

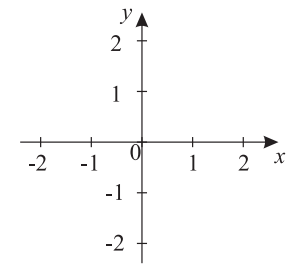

Figura 1.2: Duas retas orientadas com uma origem, para um sistema de orientação em um plano.

Agora temos duas direções possíveis,  $x \in y$ . Observe que os valores de y crescem para cima, e são positivos acima da origem, e negativos abaixo dela. Para ir ao mercado, dizemos para a pessoa: vá até  $x = 15$ , e, depois, até  $y = 10$ . No nosso sistema de eixos formado pelas duas retas orientadas, os lugares importantes são representados por pontos, na forma  $P(x, y)$ . O mercado corresponde a  $P(15,10)$ , e a nossa casa, a  $P(0,0)$ . A reta x é chamada eixo das *abcissas*, enquanto a reta y é o eixo das *ordenadas*. Os valores de x e y para um certo ponto P são as coordenadas de P. Para o mercado, suas coordenadas são  $x = 15$  e  $y = 10$ . Temos agora um problema em duas dimensões e, em princípio, nosso problema de orientação está resolvido, se considerarmos esses dois eixos.

O sistema de eixos apresentado na figura 1.2 chama-se sistema de coordenadas cartesianas ortogonais, pois é um sistema de coordenadas baseado em retas ortogonais entre si, ou seja, há um ângulo de 90° entre elas, e o primeiro a propor um sistema deste tipo foi o filósofo René Descartes. Esse sistema não se restringe a duas dimensões. Para nossas necessidades usuais, precisamos incluir um eixo que represente uma terceira dimensão. O mercado, por exemplo, poderia ter dois andares e, considerando que a seção de laticíneos fica no segundo andar, teríamos que informar esse fato à pessoa, para darmos a indicação completa da direção a seguir. Para fazer isso, acrescentamos mais um eixo, em geral representado por z, que deve ser ortogonal aos dois anteriores, como mostra a figura 1.3. Este eixo é chamado *cota*, e então estamos agora no espaço físico tridimensional, que  $\acute{e}$  aquele em que a maioria dos fenômenos físicos ocorre.

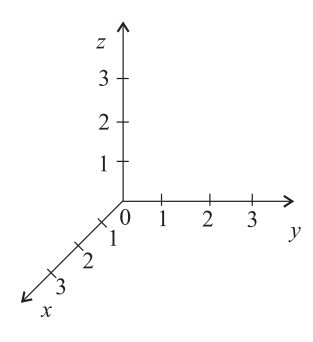

Figura 1.3: Sistema de coordenadas cartesianas ortogonais no espa¸co tridimendional.

 $1$  Note que não necessariamente nossa casa está exatamente a meio caminho entre as duas esquinas.

Note que não necessariamente os eixos do sistema de coordenadas têm que ser ortogonais. Quando são, algumas operações tornamse mais simples, conforme veremos mais tarde, mas cada problema físico tem suas características específicas e a idéia é sempre adaptar o sistema de coordenadas ao problema, e não o contrário. Outra questão refere-se à dimensionalidade do espaço. Podemos definir sistemas de coordenadas em espaços de N dimensões, ou seja, não estamos limitados a  $N = 3$ , e um exemplo simples diz respeito à Relatividade, em que temos  $N = 4$  (três dimensões espaciais e uma temporal). Entretanto, obviamente não podemos representar graficamente esse sistema de coordenadas.

O sistema de coordenadas cartesianas ortogonais também é conhecido por *sistema de coordenadas re*tangulares. Ele é um dos mais importantes sistemas de coordenadas utilizado em Física. Inicialmente, vamos concentrar nossa atenção nele, mas outros sistemas existem, e oportunamente introduziremos tais sistemas durante o texto.

Voltando ao nosso problema anterior, podemos representar diagramaticamente o caminho que a pessoa deve fazer até o mercado da seguinte forma:

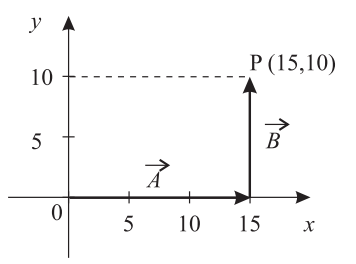

Figura 1.4: Representação do caminho percorrido pela pessoa até o mercado.

Os segmentos de reta orientados que aparecem na figura 1.4 são chamados vetores, e são uma construção matemática muito importante. A definição de vetor é a seguinte:

Definição 1.1. Um vetor é um segmento de reta orientado por uma flecha, que possui um tamanho e uma orientação espacial. Representamos um vetor por uma letra com uma flecha em cima, como em  $\vec{a}$ , ou  $\vec{B}$ , por exemplo. Em certos casos, também podem ser usadas letras em negrito, como  $a$  ou  $B$ . Além disso, os vetores têm algumas propriedades bastante interessantes. O tamanho ou módulo do segmento está relacionado ao valor numérico da grandeza que ele representa. Na figura 1.4, o vetor horizontal, que vamos chamar de  $\vec{A}$ , é 1,5 vezes maior que o vetor vertical, que é o B, para representar que a pessoa anda na direção x uma distância 1,5 vezes maior do que a que ela anda na direção y. A orientação deles é tal que a pessoa vai da origem até  $x = 15$  (com  $y = 0$ ) e, depois, vai de  $(x = 15, y = 0)$  até o ponto P, em  $(x = 15, y = 10)$ . Esta orientação é dada pela **direção** e sentido dos vetores. A direção é especificada pela reta-suporte que define o segmento de reta que representa o vetor. Isto permite dois sentidos possíveis para o vetor. O sentido desejado é obtido através da colocação da flecha na ponta do vetor, que indica o sentido correto para a grandeza em questão. Assim, para o vetor  $\vec{A}$ , a direção é a direção x, e o sentido é para a direita. Já para o vetor  $\vec{B}$ , a direção é a direção y, e o sentido é para cima. Além disso, considerando um dado vetor  $\vec{V}$ , que tem um certo tamanho, uma certa direção e um certo sentido, todos os segmentos de reta paralelos à  $\vec{V}$ , de mesmo tamanho e orientados no mesmo sentido que  $\vec{V}$ , são completamente equivalentes ao vetor  $\vec{V}$ . Em outras palavras, os vetores podem ser transportados pelo espaço para a posição que for mais conveniente, desde que suas características (módulo, direção e sentido) se mantenham intactas.

Outra propriedade dos vetores é que a ordem deles numa soma pode ser invertida sem problemas, e o resultado final da soma é o mesmo. Por exemplo, o caminho até o mercado também poderia ser representado pela figura 1.5 <sup>2</sup>

 $2$  Abstraindo a presença de possíveis casas, obviamente.

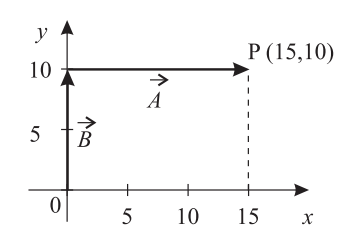

Figura 1.5: Outra representação do caminho percorrido pela pessoa até o mercado.

Assim, a soma de vetores é uma operação comutativa (como é também a soma de números), ou seja,  $\vec{A} + \vec{B} = \vec{B} + \vec{A}.$ 

Como se representa a soma de dois vetores? É simples: por um outro vetor, chamado de vetor-soma ou vetor resultante, ou simplesmente resultante. O vetor resultante é obtido tomando a origem do primeiro, e traçando um segmento de reta até a extremidade do segundo. Assim, no nosso caso, o vetor-soma  $\bar{C}$  é dado por  $\vec{C} = \vec{A} + \vec{B} = \vec{B} + \vec{A}$ , como mostra a figura 1.6.

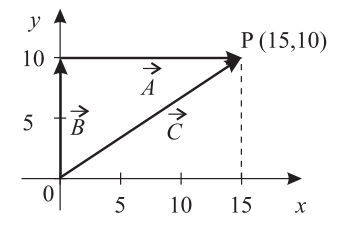

Figura 1.6: Representação da soma dos vetores  $\vec{A} \in \vec{B}$  pelo método do polígono.

Este modo de efetivar a soma de vetores é chamada método do polígono. Este método é um método geométrico, pois envolve apenas Geometria. Observe que ele não permite que o módulo do vetor resultante seja conhecido, a menos que o gr´afico seja feito em escala em papel milimetrado, por exemplo, e depois, utilizando uma régua, verificamos o tamanho do vetor. Além do método geométrico do polígono definido acima, existe o método do paralelogramo, que também é baseado em Geometria. Neste método, para encontrar a soma de dois vetores, primeiro as origens de ambos devem coincidir. Isso pode ser feito "transportando" os vetores, mas mantendo a direção, o sentido e o módulo (tamanho) intactos. Depois, construimos um paralelogramo, cujos lados são os vetores, como na figura 1.7. A diagonal maior deste paralelogramo é o vetor-soma, cujo início está na origem dos vetores que estão sendo somados.

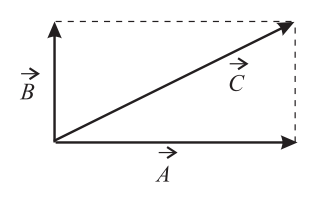

Figura 1.7: Soma dos vetores  $\vec{A} \in \vec{B}$  pelo método do paralelogramo.

Para conhecermos o valor numérico do tamanho do vetor podemos usar um método analítico. O tamanho, ou módulo, do vetor  $\vec{A}$ , é representado por  $|\vec{A}|$ , por  $|\mathbf{A}|$  ou simplesmente por A, sem a flecha. Note que o módulo de um vetor é sempre não-negativo, por definição. Para o caso da figura 1.6, os vetores formam um triângulo retângulo, sendo que os catetos ( $\vec{A} \in \vec{B}$ ) são os vetores que estão sendo somados, e a hipotenusa  $\vec{C}$  é o vetor resultante. Assim, do Teorema de Pitágoras, temos que

$$
|\vec{C}|^2 = |\vec{A}|^2 + |\vec{B}|^2
$$

ou seja,

$$
|\vec{C}| = \sqrt{|\vec{A}|^2 + |\vec{B}|^2}
$$

$$
|\vec{C}| = \sqrt{15^2 + 10^2}
$$

$$
= \sqrt{225 + 100}
$$

$$
|\vec{C}| = \sqrt{325} = 5\sqrt{13} \text{ m}
$$

Quando os vetores formam um triângulo que não é retângulo, não é possível usar o Teorema de Pitágoras para encontrar o módulo do vetor. Neste caso, usamos a lei dos cossenos, que é

$$
a^2 = b^2 + c^2 - 2bc \cos \theta \tag{1.1}
$$

onde  $\vec{a} = \vec{b} + \vec{c}$ ,  $a = |\vec{a}|$ ,  $b = |\vec{b}|$  e  $c = |\vec{c}|$ ,  $\theta$  é o ângulo entre os vetores quando estão dispostos como mostra a figura 1.8, lembrando que  $0 \le \theta \le \pi$ .

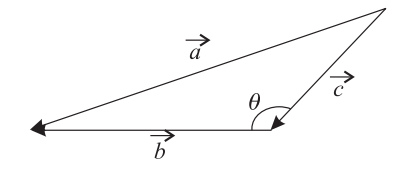

Figura 1.8: Definição dos termos para a lei dos cossenos.

Observe que, na lei dos cossenos, estamos utilizando o primeiro método geométrico que foi definido, o m´etodo do pol´ıgono, que ´e aquele em que colocamos o in´ıcio do segundo vetor na ponta do primeiro. Se utilizarmos o método do paralelogramo, o ângulo torna-se outro, como vemos na figura 1.9.

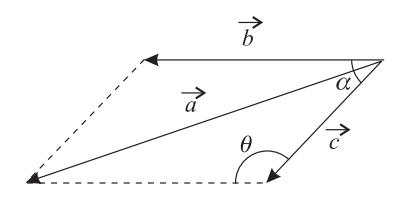

Figura 1.9: Definição do ângulo entre os vetores na soma pelo método do paralelogramo.

Nesta figura, vemos que o ângulo entre os vetores, quando eles são colocados na mesma origem, é  $\alpha$ . Se eles fossem colocados um na ponta do outro, o ângulo seria o ângulo  $\theta$  da lei dos cossenos 1.1 vista anteriormente. Entretanto, estes ângulos não são independentes um do outro, já que, da figura, é fácil perceber que  $\theta + \alpha = \pi$ , ou  $\theta = \pi - \alpha$ . Colocando este ângulo na expressão 1.1, obtemos, para o módulo do vetor  $\vec{a}$  resultante da figura,

$$
a2 = b2 + c2 - 2bc \cos \theta
$$
  
= b<sup>2</sup> + c<sup>2</sup> - 2bc \cos(\pi - \alpha)  

$$
= b2 + c2 - 2bc(\cos \pi \cos \alpha + \sin \pi \sin \alpha)
$$
  

$$
a2 = b2 + c2 + 2bc \cos \alpha
$$
 (1.2)

Quando o método do paralelogramo é utilizado, o sinal do termo que envolve o cosseno do ângulo é positivo, enquanto que na lei dos cossenos dada pela equação 1.1, ele é negativo. A expressão 1.2 é derivada da lei dos cossenos, mas ela não é esta lei. Aqui também temos  $0 \le \alpha \le \pi$ .

**Exemplo 1.1.** Na figura 1.10, os vetores  $\vec{a}$  e  $\vec{b}$  fazem um ângulo  $\alpha$  entre si. Qual o módulo do vetor resultante  $\vec{c}$ , para as condições dadas abaixo?

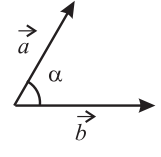

Figura 1.10: Vetores  $\vec{a}$  e  $\vec{b}$  para o exemplo 1.1.

a)  $a = 3, b = 4, \alpha = \frac{\pi}{2} rad$  (ou 90°).

Neste caso, a lei dos cossenos modificada 1.2 torna-se

$$
c2 = a2 + b2 + 2ab \cos \frac{\pi}{2}
$$

$$
c2 = a2 + b2
$$

que é o teorema de Pitágoras. Assim, o teorema de Pitágoras é um caso particular da lei dos cossenos modificada 1.2, que ocorre quando o ângulo  $\alpha$  entre os vetores que estão sendo somados, quando utilizamos o método do paralelogramos, é igual a $\frac{\pi}{2}$ radianos. O valor numérico do módulo de  $\vec{c}$ é

$$
c2 = a2 + b2
$$

$$
c2 = 32 + 42
$$

$$
c2 = 25
$$

$$
c = 5
$$

b)  $a = 6, b = 1, \alpha = 0.$ 

Quando  $\alpha = 0$ , a lei dos cossenos 1.2 fica

$$
c2 = a2 + b2 + 2ab \cos 0
$$

$$
= a2 + b2 + 2ab
$$

$$
c2 = (a + b)2
$$

$$
c = a + b
$$

e assim, quando  $\alpha = 0$ , os vetores são paralelos, e têm o mesmo sentido, e o vetor resultante possui o maior módulo possível, dado pela soma escalar simples dos módulos dos vetores. No nosso caso, este valor é

$$
c = a + b
$$

$$
c = 7
$$

c)  $a = 2$ ,  $b = 8$ ,  $\alpha = \pi$  rad.

Se o ângulo  $\alpha$  vale  $\pi$  radianos, então os vetores têm a mesma direção, mas têm sentidos contrários, e são chamados anti-paralelos. Neste caso, a lei dos cossenos 1.2 torna-se

$$
c2 = a2 + b2 + 2ab \cos \pi
$$

$$
= a2 + b2 - 2ab
$$

$$
c2 = (a - b)2
$$

A expressão acima pode ser simplificada, mas devemos lembrar que o módulo de um vetor é sempre não-negativo por definição. Assim, temos que utilizar o módulo dos números, ou seja,

$$
c = |a - b|
$$

de forma que

$$
c = \begin{cases} a - b, & a \geqslant b \\ b - a, & b \geqslant a \end{cases}
$$

Assim, como  $a = 2 e b = 8$ , temos

$$
c = |a - b|
$$

$$
= |2 - 8|
$$

$$
c = 6
$$

O vetor  $\vec{c}$  tem módulo 6, e seu sentido é o mesmo que o do vetor  $\vec{b}$ , já que este tem módulo maior do que o vetor  $\vec{a}$ .

d)  $a = b = 5, \ \alpha = \frac{2\pi}{3} \ rad.$ 

Neste caso, os dois vetores têm mesmo módulo, e a lei dos cossenos 1.2 fornece

$$
c2 = a2 + a2 + 2a.a \cos \frac{2\pi}{3}
$$

$$
= 2a2 - 2a2\frac{1}{2}
$$

$$
= 2a2 - a2
$$

$$
c2 = a2
$$

$$
c = a
$$

ou seja, o módulo do vetor  $\vec{c}$  resultante é igual ao módulo dos vetores que estão sendo somados. Isto ocorre apenas para o caso de vetores de módulos iguais, com um ângulo de  $\frac{2\pi}{3}$  radianos entre si.

 $\blacksquare$ 

 $12$  1. CONCEITOS INICIAIS

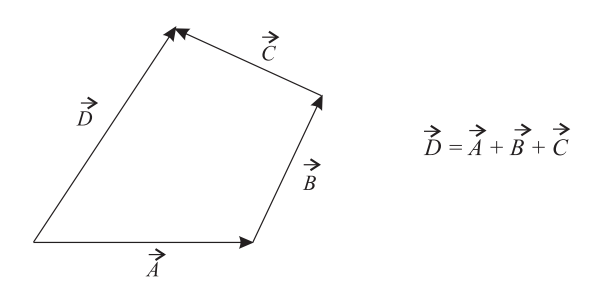

Figura 1.11: Representação de  $\vec{D} = \vec{A} + \vec{B} + \vec{C}$ .

Quando existem mais de dois vetores, a soma pelo método geométrico do polígono é idêntica, como na figura 1.11.

Exemplo 1.2. Considere três vetores  $\vec{a}, \vec{b}$  e  $\vec{c}$ . Dadas as seguintes condições, responda: a)  $a = b = 4$ ,  $c = 3$ . Qual é o vetor resultante de maior módulo, e como ele ocorre?

A resultante de maior módulo ocorre quando os vetores são todos paralelos e orientados no mesmo sentido, de modo que a soma deles torna-se uma soma escalar, e assim, o vetor resultante  $\vec{d}$  tem módulo

$$
d = a + b + c
$$

$$
= 4 + 4 + 3
$$

$$
d = 11
$$

b)  $a = b = 6$ ,  $c = 2$ . Qual é o vetor resultante de menor módulo, e como ele ocorre?

Este problema é um pouco mais sutil. Como temos três vetores, podemos fazer várias combinações entre eles, de modo a obter diversos vetores resultantes. Entretanto, como queremos obter o vetor de menor m´odulo, podemos tentar combinar os vetores de modo a formar um polígono fechado. Se isso for possível, o vetor resultante será o vetor nulo, de módulo zero, que é o menor módulo possível para um vetor. No presente caso, temos dois vetores de módulos iguais, de modo que os três vetores podem formar um triângulo isósceles, como mostra a figura 1.12.

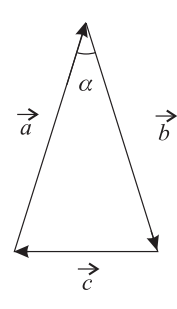

Figura 1.12: Triângulo isósceles formado por três vetores  $\vec{a}, \vec{b}$  e  $\vec{c}$ .

Para que o triângulo seja formado, o ângulo  $\alpha$  deve ser tal que ocorra

$$
c^2 = a^2 + b^2 - 2ab\cos\alpha
$$

sendo que, agora, devemos utilizar a lei dos cossenos 1.1, já que o método do polígono foi empregado. Assim, temos

$$
c2 = a2 + a2 - 2a2 cos \alpha
$$

$$
2a2 cos \alpha = 2a2 - c2
$$

$$
cos \alpha = \frac{2a2 - c2}{2a2}
$$

$$
\alpha = \arccos \frac{2a2 - c2}{2a2}
$$

ou, utilizando os valores numéricos,

$$
\alpha = \arccos \frac{2,36 - 4}{2,36} \simeq 0,335 \,\mathrm{rad}
$$

Continuando com nosso estudo das propriedades de vetores, partimos agora para a multiplicação de um vetor por um número. O resultado dessa multiplicação é um outro vetor, cujo tamanho é o tamanho do vetor inicial, multiplicado pelo número real <sup>3</sup>. Assim, o vetor  $\vec{B} = k\vec{A}$  pode ser maior do que  $\vec{A}$ , se  $|k| > 1$ ; igual a  $\vec{A}$ , se  $k = 1$ ; e menor do que  $\vec{A}$ , se  $|k| < 1$ . Quando  $k < 0$ , a multiplicação resulta num vetor que aponta no sentido contrário ao do vetor inicial. Quando  $k = 0$ , o resultado é um vetor nulo. A figura 1.13 ilustra os casos discutidos.

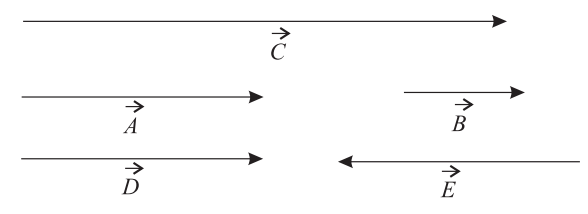

Figura 1.13: Multiplicação de um número por um vetor.  $\vec{B} = \frac{1}{2}\vec{A}, \vec{C} = 2\vec{A}, \vec{D} = 1\vec{A}$  e  $\vec{E} = -1\vec{A}$ .

Quando efetuamos uma subtração de dois vetores  $\vec{B} \in \vec{A}$ , isto é,  $\vec{B} - \vec{A}$ , na verdade o que ocorre é uma soma do vetor  $\vec{B}~{\rm com}$  o vetor  $\vec{C}=-1\vec{A}=-\vec{A}$ , ou seja,  $\vec{B}+\vec{C}$ , onde  $\vec{C}=-\vec{A}$ . Simplesmente invertemos o sentido do vetor (ou vetores, se houver mais de um) que é precedido pelo sinal negativo, e fazemos uma soma por qualquer um dos métodos já discutidos.

A propriedade de multiplicação por um número faz com que seja possível definir algo semelhante a uma unidade para vetores. Podemos considerar um dado vetor padr˜ao e os outros vetores que fossem paralelos a esse vetor padrão poderiam ser escritos como múltiplos desse vetor especial. Para facilitar, podemos escolher este vetor padrão como tendo módulo unitário, sendo, portanto, um vetor unitário. Tais vetores são chamados versores, e sua representação é a seguinte: dado um vetor  $\vec{A}$ , que define uma certa direção e sentido no espaço, o versor correspondente é simbolizado por  $\hat{A}$ . Para a figura 1.13, considerando que  $|\vec{A}| = 1$ , podemos escrever  $\vec{A} =$  $\hat{A}$ ,  $\vec{B}=\frac{1}{2}\hat{A}$ ,  $\vec{C}=2\hat{A}$ ,  $\vec{D}=\hat{A}$  e  $\vec{E}=-\hat{A}$ . Matematicamente, um dado versor é obtido do vetor correspondente através de

$$
\hat{A} = \frac{\vec{A}}{|\vec{A}|} \tag{1.3}
$$

 $\blacksquare$ 

 $3\,$ É possível definir a multiplicação de um vetor por um número complexo, o resultado é um vetor com partes real e imaginária, dadas pela multiplicação das partes real e imaginária do número pelo vetor.

Vamos relembrar agora a figura 1.6. Nesta figura, temos duas direções bem definidas,  $x \in y$ . Por uma convenção amplamente adotada em Física e Matemática, o versor da direção x é representado por  $\hat{\mathbf{i}}$ , enquanto que o versor da direção y é representado por  $\hat{j}$ . Em três dimensões, além dos dois já citados, é preciso mais um versor, de modo que o versor da direção  $z$  é representado por  $\hat{k}$ . O conjunto destes versores forma uma base para o espaço tridimensional, e esta base é representada por  $\mathbb{R}_3 = {\hat{\mathbf{i}}, \hat{\mathbf{j}}, \hat{\mathbf{k}}}.$  A figura 1.14 apresenta os três versores. Observe que eles possuem módulo 1, e são mutuamente ortogonais. Quando isso ocorre, a base é chamada de ortonormal.

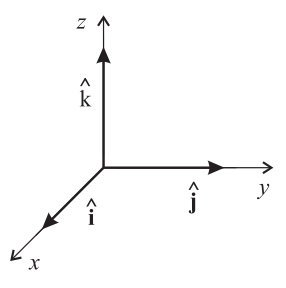

Figura 1.14: Os versores  $\hat{\mathbf{i}}, \hat{\mathbf{j}} \in \hat{\mathbf{k}}$  para o sistema de coordenadas retangulares.

Assim, na figura 1.6, temos  $\vec{A} = 15\hat{i} + 10\hat{j}$ , e o vetor resultante é  $\vec{C} = \vec{A} + \vec{B} = 15\hat{i} + 10\hat{j}$ .

Quando os vetores são escritos na forma  $\vec{V} = V_x \hat{i} + V_y \hat{j} + V_z \hat{k}$ , operações envolvendo vetores tornam-se bastante simples de serem efetuadas. A sua soma consiste em somar algebricamente as componentes em  $\hat{i}, \hat{j}$  e  $\hat{\mathbf{k}}$ , como se fossem números. Por exemplo, se tivermos os vetores  $\vec{a} = a_x \hat{\vec{i}} + a_y \hat{\mathbf{j}} + a_z \hat{\mathbf{k}}$  e  $\vec{b} = b_x \hat{\mathbf{i}} + b_y \hat{\mathbf{j}} + b_z \hat{\mathbf{k}}$ , o vetor-soma  $\vec{c}$  é

$$
\vec{c} = \vec{a} + \vec{b}
$$
\n
$$
\vec{c} = a_x \hat{\mathbf{i}} + a_y \hat{\mathbf{j}} + a_z \hat{\mathbf{k}} + b_x \hat{\mathbf{i}} + b_y \hat{\mathbf{j}} + b_z \hat{\mathbf{k}}
$$
\n
$$
\vec{c} = \overbrace{(a_x + b_x)}^{\substack{c_x \\ c_x \\ c_x \\ c_x \\ c_x \\ \hat{\mathbf{i}}}} + \overbrace{(a_y + b_y)}^{\substack{c_y \\ c_z \\ \hat{\mathbf{j}}}} + \overbrace{(a_z + b_z)}^{\substack{c_z \\ c_z \\ \hat{\mathbf{k}}}} \tag{1.4}
$$

Note que o esquema mostrado vale para a soma de qualquer número de vetores, não apenas para o caso de dois.

Além de simplificar a soma dos vetores, a decomposição nos sistemas de eixos também facilita o cálculo do módulo do vetor. Vamos considerar o vetor  $\vec{C}$  da figura 1.6, que vale, nesta base,  $\vec{C} = 15\hat{i} + 10\hat{j}$ . Este vetor é formado pela soma dos vetores  $\vec{A} = 15\hat{i} e \vec{B} = 10\hat{j}$ , que são os catetos de um triângulo retângulo. Em geral, este vetor bidimensional pode ser escrito como sendo  $\vec{C} = C_x \hat{i} + C_y \hat{j}$ , onde  $C_x$  é a componente do vetor na direção x e  $C_y$  é a componente do vetor na direção y, e, no nosso caso,  $C_x = 15$  e  $C_y = 10$ . Estas componentes formam um triângulo retângulo tendo o vetor resultante como hipotenusa, e assim, o módulo do vetor é obtido através do teorema de Pitágoras, ou seja,

$$
C^2 = C_x^2 + C_y^2
$$

ou

$$
C = \sqrt{C_x^2 + C_y^2}
$$

que, para o caso do vetor  $\vec{C} = 15\hat{i} + 10\hat{j}$ , resulta em

$$
C = \sqrt{225 + 100} = 5\sqrt{13}
$$

Se tivermos dois vetores  $\vec{a} = a_x \hat{i} + a_y \hat{j}$  e  $\vec{b} = b_x \hat{i} + b_y \hat{j}$ , a sua soma é  $\vec{c} = (a_x + b_x) \hat{i} + (a_y + b_y) \hat{j}$  e, como mostra a figura 1.15, o vetor resultante é a hipotenusa de um triângulo retângulo cujos catetos são dados por  $\left(a_x+b_x\right)$ e  $(a_y + b_y)$ . Assim, o seu módulo é dado por

$$
c = |\vec{c}| = \sqrt{(a_x + b_x)^2 + (a_y + b_y)^2}
$$
\n
$$
c_y = a_y + b_y
$$
\n
$$
\left\{\n\begin{array}{c}\n\downarrow \\
\downarrow \\
\downarrow \\
\downarrow \\
0\n\end{array}\n\right\}
$$
\n
$$
\left\{\n\begin{array}{c}\n\downarrow \\
\downarrow \\
\downarrow \\
\downarrow \\
\downarrow \\
0\n\end{array}\n\right\}
$$
\n
$$
\left\{\n\begin{array}{c}\n\downarrow \\
\downarrow \\
\downarrow \\
\downarrow \\
\downarrow \\
0\n\end{array}\n\right\}
$$
\n
$$
\left\{\n\begin{array}{c}\n\downarrow \\
\downarrow \\
\downarrow \\
\downarrow \\
\downarrow \\
0\n\end{array}\n\right\}
$$
\n
$$
\left\{\n\begin{array}{c}\n\downarrow \\
\downarrow \\
\downarrow \\
\downarrow \\
0\n\end{array}\n\right\}
$$
\n
$$
\left\{\n\begin{array}{c}\n\downarrow \\
\downarrow \\
\downarrow \\
\downarrow \\
0\n\end{array}\n\right\}
$$
\n
$$
\left\{\n\begin{array}{c}\n\downarrow \\
\downarrow \\
\downarrow \\
\downarrow \\
0\n\end{array}\n\right\}
$$

Figura 1.15: Representação da soma de dois vetores  $\vec{A}$  e  $\vec{B}$ . O vetor resultante é a hipotenusa de um triângulo retângulo, de catetos  $a_x + b_x$  e  $a_y + b_y$ .

A expressão acima vale para qualquer número de vetores, não apenas dois. Quando se está em três dimensões, o módulo de um vetor  $\vec{V} = V_x \hat{i} + V_y \hat{j} + V_z \hat{k}$  é dado por

$$
V = |\vec{V}| = \sqrt{V_x^2 + V_y^2 + V_z^2}
$$
\n(1.5)

e a prova é deixada como um exercício para o leitor.

Exemplo 1.3. Dados os vetores  $\vec{a} = 3\hat{i} + 5\hat{j} - 2\hat{k}$  e  $\vec{b} = 2\hat{i} - 4\hat{j} + 6\hat{k}$ , determine:

1.  $|\vec{a}|$ .

Para obtermos o módulo de  $\vec{a}$ , utilizamos a expressão 1.5, lembrando que as componentes de  $\vec{a}$  são

$$
a_x = 3 \qquad \qquad a_y = 5 \qquad \qquad a_z = -2
$$

e então,

$$
a = |\vec{a}|
$$
  
=  $\sqrt{a_x^2 + a_y^2 + a_z^2}$   
=  $\sqrt{3^2 + 5^2 + (-2)^2}$   
=  $\sqrt{9 + 25 + 4}$   
 $a = \sqrt{38}$ 

 $2. \hat{a}$ .

Para encontrar o versor  $\hat{a}$  correspondente ao vetor  $\vec{a}$ , devemos utilizar a equação 1.3, ou seja,

 $16$  1. CONCEITOS INICIAIS

$$
\hat{a} = \frac{\vec{a}}{|\vec{a}|}
$$

$$
= \frac{3\hat{\mathbf{i}} + 5\hat{\mathbf{j}} - 2\hat{\mathbf{k}}}{\sqrt{38}}
$$

$$
\hat{a} = \frac{3}{\sqrt{38}}\hat{\mathbf{i}} + \frac{5}{\sqrt{38}}\hat{\mathbf{j}} - \frac{2}{\sqrt{38}}\hat{\mathbf{k}}
$$

Vamos verificar se de fato  $\hat{a}$  tem módulo unitário. Para isso, utilizamos a expressão 1.5, isto é,

$$
|\hat{a}| = \sqrt{\left(\frac{3}{\sqrt{38}}\right)^2 + \left(\frac{5}{\sqrt{38}}\right)^2 + \left(-\frac{2}{\sqrt{38}}\right)^2}
$$

$$
= \sqrt{\frac{9}{38} + \frac{25}{38} + \frac{4}{38}}
$$

$$
= \sqrt{\frac{38}{38}}
$$

$$
|\hat{a}| = 1
$$

e vemos que, de fato,  $\hat{a}$  é um versor, já que seu módulo é unitário.

 $3. \vert \vec{b} \vert.$ 

O módulo de $\vec{b}$  pode ser achado através da equação 1.5, sendo que as componentes de  $\vec{b}$ são

$$
b_x = 2 \qquad \qquad b_y = -4 \qquad \qquad b_z = 6
$$

e assim,

$$
b = \sqrt{b_x^2 + b_y^2 + b_z^2}
$$
  
=  $\sqrt{2^2 + (-4)^2 + 6^2}$   
=  $\sqrt{4 + 16 + 36}$   
=  $\sqrt{56}$   
 $b = 2\sqrt{14}$ 

4.  $\hat{b}$ .

O versor  $\hat{b}$  é obtido mediante o uso da expressão 1.3, e então,

$$
\hat{b} = \frac{\vec{b}}{|\vec{b}|}
$$
  
= 
$$
\frac{2\hat{\mathbf{i}} - 4\hat{\mathbf{j}} + 6\hat{\mathbf{k}}}{2\sqrt{14}}
$$
  

$$
\hat{b} = \frac{1}{\sqrt{14}}\hat{\mathbf{i}} - \frac{2}{\sqrt{14}}\hat{\mathbf{j}} + \frac{3}{\sqrt{14}}\hat{\mathbf{k}}
$$

5.  $\vec{a} + \vec{b}$ .

A soma dos dois vetores é bastante simples de efetuar, já que eles estão escritos numa base. Portanto,

$$
\vec{a} + \vec{b} = 3\hat{i} + 5\hat{j} - 2\hat{k} + (2\hat{i} - 4\hat{j} + 6\hat{k})
$$
  
= (3 + 2)\hat{i} + (5 - 4)\hat{j} + (-2 + 6)\hat{k}  

$$
\vec{a} + \vec{b} = 5\hat{i} + \hat{j} + 4\hat{k}
$$

6.  $|\vec{a} + \vec{b}|$ .

 $O$ módulo da soma dos vetores é

$$
|\vec{a} + \vec{b}| = \sqrt{5^2 + 1^2 + 4^2}
$$
  
=  $\sqrt{25 + 1 + 16}$   
 $|\vec{a} + \vec{b}| = \sqrt{42}$ 

Observe que o módulo da soma dos vetores não é igual à soma dos módulos dos vetores, já que

$$
\sqrt{42}\neq\sqrt{38}+2\sqrt{14}
$$

7.  $\vec{a} - \vec{b}$ .

A subtração dos vetores também é simples de ser efetuada, e o resultado é

$$
\vec{a} - \vec{b} = 3\hat{i} + 5\hat{j} - 2\hat{k} - (2\hat{i} - 4\hat{j} + 6\hat{k})
$$
  
= (3 - 2)\hat{i} + (5 + 4)\hat{j} + (-2 - 6)\hat{k}  

$$
\vec{a} - \vec{b} = \hat{i} + 9\hat{j} - 8\hat{k}
$$

8.  $|\vec{a} - \vec{b}|$ .

Para o módulo, usamos a equação 1.5, ou seja,

$$
|\vec{a} - \vec{b}| = \sqrt{1^2 + 9^2 + (-8)^2}
$$

$$
= \sqrt{1 + 81 + 64}
$$

$$
|\vec{a} - \vec{b}| = \sqrt{146}
$$

Note que o módulo da diferença entre dois vetores também não é igual à diferença entre os módulos dos vetores, pois

$$
\sqrt{146} \neq \sqrt{38} - 2\sqrt{14}
$$

 $\blacksquare$ 

**Exemplo 1.4.** Suponha que um vetor  $\vec{V}$  seja uma função do tempo t, isto é,  $\vec{V} = \vec{V}(t)$ , dada por

$$
\vec{\mathcal{V}}(t) = 2\,\hat{\mathbf{i}} + t\,\hat{\mathbf{j}} + (t^2 - 2)\,\hat{\mathbf{k}}
$$

Calcule:

1.  $\vec{\mathcal{V}}(0)$ .

O vetor  $\vec{\mathcal{V}}$  em  $t = 0$  vale

$$
\vec{\mathscr{V}}(0) = 2\,\mathbf{\hat{i}} - 2\,\mathbf{\hat{k}}
$$

Observe que ele não tem componente y em  $t = 0$ .

2.  $\vec{\mathcal{V}}(2)$ .

O vetor no tempo  $t = 2$  vale

$$
\vec{\mathcal{V}}(2) = 2\,\mathbf{\hat{i}} + 2\,\mathbf{\hat{j}} + 2\,\mathbf{\hat{k}}
$$

3.  $|\vec{\mathcal{V}}(t)|$ .

O módulo de  $\vec{\mathcal{V}}$  em qualquer tempo é dado por

$$
|\vec{\mathcal{V}}(t)| = \sqrt{2^2 + t^2 + (t^2 - 2)^2}
$$

$$
|\vec{\mathcal{V}}(t)| = \sqrt{4 + t^2 + t^4 - 4t^2 + 4}
$$

$$
|\vec{\mathcal{V}}(t)| = \sqrt{t^4 - 3t^2 + 8}
$$

4.  $\hat{\mathcal{V}}(t)$ .

O versor  $\hat{\mathcal{V}}$ em qualquer tempo $t$ é dado por

$$
\hat{\mathcal{V}}(t) = \frac{\vec{\mathcal{V}}(t)}{|\vec{\mathcal{V}}(t)|} \n= \frac{2\hat{\mathbf{i}} + t\hat{\mathbf{j}} + (t^2 - 2)\hat{\mathbf{k}}}{\sqrt{t^4 - 3t^2 + 8}} \n\hat{\mathcal{V}}(t) = \frac{2}{\sqrt{t^4 - 3t^2 + 8}}\hat{\mathbf{i}} + \frac{t}{\sqrt{t^4 - 3t^2 + 8}}\hat{\mathbf{j}} + \frac{t^2 - 2}{\sqrt{t^4 - 3t^2 + 8}}\hat{\mathbf{k}} \tag{1.6}
$$

5. Em qual instante de tempo o versor  $\hat{\mathcal{V}}$  não possui componente em z?

Se o versor  $\hat{\mathcal{V}}$  não tem componente em z, então o fator que multiplica  $\hat{k}$  na equação 1.6 deve se anular, ou seja,

$$
\frac{t^2 - 2}{\sqrt{t^4 - 3t^2 + 8}} = 0
$$

$$
t^2 - 2 = 0
$$

$$
t = \pm \sqrt{2}
$$

Supondo que a contagem dos tempos começou quando  $t = 0$ , obtemos  $t = \sqrt{2}$  como sendo o tempo em que o versor  $\hat{\mathcal{V}}$  não tem componente em z. Ele fica, para este valor de t,

$$
\hat{\mathcal{V}}(t) = \frac{2}{\sqrt{4 - 3 \times 2 + 8}} \hat{\mathbf{i}} + \frac{\sqrt{2}}{\sqrt{4 - 3 \times 2 + 8}} \hat{\mathbf{j}} + \frac{2 - 2}{\sqrt{4 - 3 \times 2 + 8}} \hat{\mathbf{k}}
$$
  
=  $\frac{2}{\sqrt{6}} \hat{\mathbf{i}} + \frac{\sqrt{2}}{\sqrt{6}} \hat{\mathbf{j}}$   

$$
\hat{\mathcal{V}}(t) = \frac{\sqrt{6}}{3} \hat{\mathbf{i}} + \frac{\sqrt{3}}{3} \hat{\mathbf{j}}
$$

Recordando as proposições do início deste capítulo, verificamos que algumas grandezas necessitam de algo mais do que apenas o valor numérico e a unidade de medida. Assim, as grandezas em Física são divididas em dois grupos: as grandezas escalares e as grandezas vetoriais. As grandezas escalares ficam completamente definidas quando apenas o seu valor numérico e a unidade de medida são especificadas. Exemplos dessas grandezas são a massa de um objeto, a largura de uma rua, a altura de um poste, o volume de uma caixa d'água. Já as grandezas vetoriais compreendem aquelas que n˜ao ficam completamente especificadas se for dado apenas o seu valor numérico e a sua unidade, requerendo, além disso, que a sua direção e sentido sejam estabelecidos em relação a algum sistema de coordenadas. Um exemplo claro de uma grandeza vetorial é a localização da padaria, que é uma grandeza vetorial chamada de posição. A posição de um certo ponto no espaço é a localização espacial deste ponto em relação a um sistema de coordenadas. Esta grandeza é vetorial, pois é preciso dizer, além da distância que este ponto está da origem do sistema de coordenadas (que é o módulo do vetor posição), a direção e o sentido no qual esta distância deve ser medida (que são a direção e o sentido do vetor posição). A posição é representada, em geral, por  $\vec{r}$ , que, no sistema de coordenadas retangulares, é escrito como <sup>4</sup>

$$
\vec{r} = x\,\hat{\mathbf{i}} + y\,\hat{\mathbf{j}} + z\,\hat{\mathbf{k}}\tag{1.7}
$$

como mostra a figura 1.16. Além disso, a posição tem dimensão de comprimento, ou seja, [posição] = L, e, no  $SI, \acute{e}$  medida em metros  $(m)$ .

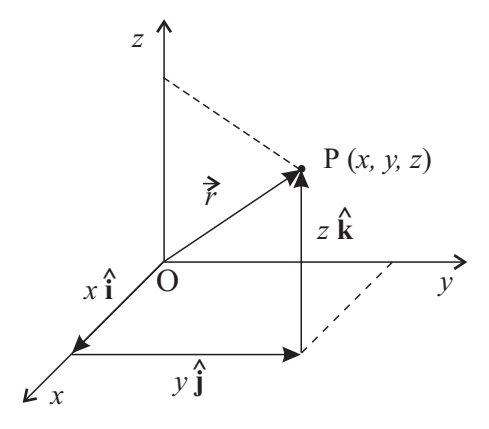

Figura 1.16: Posição de um ponto  $P(x, y, z)$  em coordenadas retangulares.

Existe um modo bastante útil de obter a posição de um ponto P de coordenadas cartesianas  $(x, y, z)$  num dado sistema de coordenadas cartesianas ou retangulares. Note que a origem O do sistema de coordenadas está  $localizada em (0, 0, 0), e sua posição é dada por$ 

 $4$  Note que estamos considerando um espaço tridimensional.

 $20$  1. CONCEITOS INICIAIS

$$
\vec{\mathbf{O}} = 0\,\hat{\mathbf{i}} + 0\,\hat{\mathbf{j}} + 0\,\hat{\mathbf{k}}\tag{1.8}
$$

A posição do ponto  $P$  pode ser representada pelo vetor  $\overrightarrow{OP},$  que tem origem em  $O$  e aponta em direção a  $P.$ Esse vetor vale, por  $1.7$  (veja também a figura  $1.16$ ),

$$
\vec{r} = \overrightarrow{\textbf{OP}} = x\,\hat{\textbf{i}} + y\,\hat{\textbf{j}} + z\,\hat{\textbf{k}}
$$

Lembrando que  $\mathbf{P}=\mathbf{P}(x, y, z)$  e  $\mathbf{O}=\mathbf{O}(0, 0, 0)$ , vamos calcular

$$
\mathbf{P} - \mathbf{O} = (x, y, z) - (0, 0, 0) = (x, y, z)
$$

Note que a subtração das coordenadas dos dois pontos resulta num terno ordenado cujas componentes correspondem às componentes do vetor  $\overrightarrow{OP}$ . Assim, podemos representar este vetor por

$$
\overrightarrow{\mathbf{OP}} = \mathbf{P} - \mathbf{O} = (x, y, z)
$$

e esse vetor corresponde à posição do ponto P. Partindo disso, podemos definir agora uma outra grandeza relevante, relacionada à posição. Ela consiste na *posição relativa* de um ponto em relação a outro. Considere dois pontos  $\mathbf{A}(x_A, y_A, z_A)$  e  $\mathbf{B}(x_B, y_B, z_B)$ , cujas posições são dadas, respectivamente, por

$$
\vec{r}_A = \overrightarrow{\mathbf{OA}} = x_A \hat{\mathbf{i}} + y_A \hat{\mathbf{j}} + z_A \hat{\mathbf{k}} \tag{1.9}
$$

e

$$
\vec{r}_B = \overrightarrow{\mathbf{OB}} = x_B \hat{\mathbf{i}} + y_B \hat{\mathbf{j}} + z_B \hat{\mathbf{k}} \tag{1.10}
$$

A posição relativa do ponto B em relação ao ponto A é dada por meio de

$$
\overrightarrow{\mathbf{AB}} = \vec{r}_{A,B} = \vec{r}_B - \vec{r}_A
$$

ou, usando 1.9 e 1.10,

$$
\overrightarrow{\mathbf{AB}} = x_B \,\hat{\mathbf{i}} + y_B \,\hat{\mathbf{j}} + z_B \,\hat{\mathbf{k}} - (x_A \,\hat{\mathbf{i}} + y_A \,\hat{\mathbf{j}} + z_A \,\hat{\mathbf{k}})
$$

e então,

$$
\overrightarrow{AB} = (x_B - x_A)\hat{\mathbf{i}} + (y_B - y_A)\hat{\mathbf{j}} + (z_B - z_A)\hat{\mathbf{k}} \tag{1.11}
$$

que fornece a posição relativa de B em relação a A. Note que é um vetor que aponta de A para B, e o módulo desse vetor é a distância em linha reta entre  $A \in B$ . Podemos obter o mesmo resultado de outra forma. Considere que

$$
\overrightarrow{\mathbf{AB}} = \vec{r}_B - \vec{r}_A = \overrightarrow{\mathbf{OB}} - \overrightarrow{\mathbf{OA}}
$$

Então.

$$
\overrightarrow{\mathbf{AB}} = \mathbf{B} - \mathbf{O} - (\mathbf{A} - \mathbf{O})
$$

ou

$$
\overrightarrow{\mathbf{AB}} = \mathbf{B} - \mathbf{A} = (x_B, y_B, z_B) - (x_A, y_A, z_A) = (x_B - x_A, y_B - y_A, z_B - z_A)
$$

Portanto, podemos obter a posição relativa mediante uma subtração envolvendo os dois pontos. Note que o vetor acima é paralelo à reta que passa por  $A \in B$ , de modo que ele é chamado também de vetor de direção, por definir a direção da reta. O versor correspondente, que é dado por

$$
\widehat{\mathbf{AB}} = \frac{\overrightarrow{\mathbf{AB}}}{|\overrightarrow{\mathbf{AB}}|}
$$
(1.12)

 $\acute{e}$  o versor da direção, e tem aplicações importantes em várias situações, como veremos a seguir. Uma questão importante com relação à posição relativa é que ela é claramente uma grandeza vetorial. Note que existem diferenças entre as grandezas posição relativa e deslocamento, apesar de ambas serem vetoriais e serem ambas dadas por meio da diferença entre dois pontos. A posição relativa de um ponto em relação a outro não implica em haver movimento de algum móvel de um ponto ao outro. O deslocamento, por outro lado, implica que algum móvel se desloque do ponto inicial até o ponto final, e isso envolve um intervalo de tempo entre os instantes de tempo em que o móvel está nos pontos inicial e final.

Além da posição, existem outras grandezas vetoriais de uso comum em nosso dia-a-dia. A tabela 1.1 apresenta mais alguns exemplos de grandezas escalares e vetoriais importantes.

| Grandezas Escalares  | Grandezas Vetoriais            |
|----------------------|--------------------------------|
| distância percorrida | posição                        |
| comprimento          | velocidade                     |
| tempo                | aceleração                     |
| temperatura          | força                          |
| energia              | campo elétrico                 |
| massa                | campo magnético                |
| potência             | momento linear                 |
| pressão              | momento angular                |
| carga elétrica       | campo elétrico                 |
| fluxo magnético      | torque                         |
| corrente elétrica    | densidade de corrente elétrica |
| potencial elétrico   | campo magnético                |
| entropia             | magnetização                   |
| resistência          | momento de dipolo elétrico     |
| intensidade luminosa | momento de dipolo magnético    |

Tabela 1.1: Algumas grandezas físicas escalares e vetoriais.

Quando as grandezas são escalares, as operações matemáticas feitas com elas são relativamente simples, pois envolvem apenas a soma, multiplicação, potenciação, etc., de números. Já quando as grandezas são vetoriais, a soma é uma soma vetorial, que é um pouco mais complicada. Além disso, mesmo que duas grandezas sejam medidas na mesma unidade, uma pode ser escalar e a outra vetorial, e isso tem que ser levado em conta na hora de efetivar cálculos. Assim, no nosso problema inicial, a pessoa, para chegar à padaria, percorre uma distância escalar de  $10 + 15 = 25$  m. No entanto, seu deslocamento vetorial (utilizando a equação 1.1) foi de apenas  $\sqrt{10^2 + 15^2} = \sqrt{325} = 5\sqrt{13} \approx 18,02$  m, menor do que a distância efetivamente percorrida. Um caso que demonstra a grande diferença que existe entre grandezas escalares e vetoriais é o de uma pessoa que sai de um ponto A e anda num círculo de raio R até voltar ao ponto A. Ela percorre uma distância escalar de  $C = 2\pi R$ , que é o comprimento da circunferência. No entanto, como ela volta ao lugar de onde saiu, seu deslocamento vetorial é nulo, pois o ponto final corresponde ao inicial.

Já que é possível multiplicar um vetor por um número, será permitido multiplicar um vetor por outro? A resposta ´e positiva, e na verdade existem dois modos de se fazer o produto de dois vetores: atrav´es de um produto escalar e por meio de um produto vetorial. De fato, estas operações são extremamente importantes em Física e Matemática. Vejamos inicialmente o produto escalar.

#### 1.2 Produto Escalar

O produto escalar <sup>5</sup> entre dois vetores tem como resultado um número real. Sua definição, considerando dois vetores  $\vec{A} \text{ e } \vec{B}$ , é

$$
\vec{A} \cdot \vec{B} = |\vec{A}||\vec{B}|\cos\theta = AB\cos\theta\tag{1.13}
$$

de onde se vê que, de fato, o produto escalar de dois vetores resulta num número. O ângulo  $\theta$ , para o produto escalar, é definido como sendo o ângulo que os vetores formam entre si quando suas origens são colocadas num ponto comum, como mostra a figura 1.17.

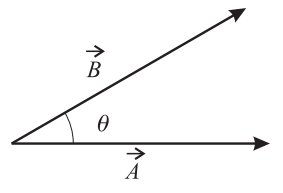

Figura 1.17: Definição do ângulo  $\theta$  para o produto escalar entre os vetores  $\vec{A} \in \vec{B}$ .

O produto escalar é utilizado em várias situações. Em particular, podemos determinar o módulo de um vetor por meio dele pois, para o vetor  $\vec{\mathcal{V}}$ , temos

$$
\vec{\mathcal{V}} \cdot \vec{\mathcal{V}} = |\vec{\mathcal{V}}||\vec{\mathcal{V}}|\cos 0
$$

$$
\vec{\mathcal{V}} \cdot \vec{\mathcal{V}} = |\vec{\mathcal{V}}|^2
$$

$$
\mathcal{V} = |\vec{\mathcal{V}}| = \sqrt{\vec{\mathcal{V}} \cdot \vec{\mathcal{V}}}
$$

Um caso de especial interesse ocorre quando os vetores do produto escalar são os versores da base  $\mathbb{R}_3 = {\hat{\mathbf{i}}, \hat{\mathbf{j}}, \hat{\mathbf{k}}}.$  Neste caso especial, como  $|\hat{\mathbf{i}}| = |\hat{\mathbf{j}}| = |\hat{\mathbf{k}}| = 1, e \hat{\mathbf{i}} \perp \hat{\mathbf{j}}, \hat{\mathbf{i}} \perp \hat{\mathbf{k}} \hat{\mathbf{e}} \hat{\mathbf{j}} \perp \hat{\mathbf{k}}$ , temos

$$
\hat{\mathbf{i}} \cdot \hat{\mathbf{i}} = 1 \qquad \qquad \hat{\mathbf{j}} \cdot \hat{\mathbf{j}} = 1 \qquad \qquad \hat{\mathbf{k}} \cdot \hat{\mathbf{k}} = 1 \qquad (1.14a)
$$
\n
$$
\hat{\mathbf{i}} \cdot \hat{\mathbf{j}} = \hat{\mathbf{j}} \cdot \hat{\mathbf{i}} = 0 \qquad \qquad \hat{\mathbf{i}} \cdot \hat{\mathbf{k}} = \hat{\mathbf{k}} \cdot \hat{\mathbf{i}} = 0 \qquad \qquad \hat{\mathbf{j}} \cdot \hat{\mathbf{k}} = \hat{\mathbf{k}} \cdot \hat{\mathbf{j}} = 0 \qquad (1.14b)
$$

Como já foi dito, uma base que tenha as propriedades acima é chamada de ortonormal, porque, além de os vetores da base serem ortogonais, eles têm módulo 1. Isto vale para qualquer sistema de coordenadas ortonormal, n˜ao apenas o sistema de coordenadas retangulares. Em geral, deseja-se que a base para um sistema de coordenadas qualquer seja ortonormal, para simplificar as operações vetoriais.

Quando dois vetores estão escritos numa mesma base ortonormal, o produto escalar entre eles é bastante simples de se efetuar. Considere os vetores  $\vec{a} = a_x \hat{i} + a_y \hat{j} + a_z \hat{k}$  e  $\vec{b} = b_x \hat{i} + b_y \hat{j} + b_z \hat{k}$ . O produto escalar entre eles é dado por

$$
\vec{a} \cdot \vec{b} = (a_x \hat{\mathbf{i}} + a_y \hat{\mathbf{j}} + a_z \hat{\mathbf{k}}) \cdot (b_x \hat{\mathbf{i}} + b_y \hat{\mathbf{j}} + b_z \hat{\mathbf{k}})
$$

ou

$$
\begin{aligned} \vec{a} \cdot \vec{b} &= a_xb_x\,\mathbf{\hat{i}} \cdot \mathbf{\hat{i}} + a_xb_y\,\mathbf{\hat{i}} \cdot \mathbf{\hat{j}} + a_xb_z\,\mathbf{\hat{i}} \cdot \mathbf{\hat{k}} + a_yb_x\,\mathbf{\hat{i}} \cdot \mathbf{\hat{j}} + a_yb_y\,\mathbf{\hat{j}} \cdot \mathbf{\hat{j}} \\ &+ a_yb_z\,\mathbf{\hat{j}} \cdot \mathbf{\hat{k}} + a_zb_x\,\mathbf{\hat{k}} \cdot \mathbf{\hat{i}} + a_zb_y\,\mathbf{\hat{k}} \cdot \mathbf{\hat{j}} + a_zb_z\,\mathbf{\hat{k}} \cdot \mathbf{\hat{k}} \end{aligned}
$$

 $5$  O produto escalar é um tipo de *produto interno*, e também é conhecido como *produto ponto.* 

1.2. PRODUTO ESCALAR  $23$ 

ou ainda,

$$
\vec{a} \cdot \vec{b} = a_x b_x + a_y b_y + a_z b_z \tag{1.15}
$$

pois utilizamos as equações 1.14a e 1.14b. Se  $\vec{a} = \vec{b}$ , temos

$$
\vec{a} \cdot \vec{a} = |\vec{a}|^2 = a_x^2 + a_y^2 + a_z^2
$$

$$
|\vec{a}| = a = \sqrt{a_x^2 + a_y^2 + a_z^2}
$$

Assim, numa base ortonormal, que siga as propriedades dadas nas equações 1.14a e 1.14b, o módulo de um vetor é dado pela raiz quadrada da soma dos quadrados das suas componentes.

O produto escalar também pode ser obtido de outra forma. Um vetor pode ser representado por uma matriz coluna <sup>6</sup>, e os elementos das linhas são as componentes do vetor. Assim, o vetor  $\vec{V} = \mathcal{V}_x \hat{\mathbf{i}} + \mathcal{V}_y \hat{\mathbf{j}} + \mathcal{V}_z \hat{\mathbf{k}}$  $\acute{e}$  escrito como

$$
\vec{\mathcal{V}} = \begin{pmatrix} \mathcal{V}_x \\ \mathcal{V}_y \\ \mathcal{V}_z \end{pmatrix} \tag{1.16}
$$

Quando se faz o produto escalar de um vetor por outro, é preciso tomar a matriz transposta<sup>7</sup> do primeiro vetor, o que resulta numa matriz linha, ou seja,

$$
\vec{a} \cdot \vec{b} = \begin{pmatrix} a_x & a_y & a_z \end{pmatrix} \cdot \begin{pmatrix} b_x \\ b_y \\ b_z \end{pmatrix} = a_x b_x + a_y b_y + a_z b_z \tag{1.17}
$$

e o resultado é idêntico à equação 1.15. O produto escalar tem vários outros usos, e na seqüência veremos alguns deles, sendo que esta é uma operação que será usada freqüentemente ao longo do texto. Para começar, digamos que precisamos saber qual o ângulo que dois vetores fazem entre si. A resposta é obtida facilmente através do uso do produto escalar pois, da equação 1.13, obtemos

$$
\vec{A} \cdot \vec{B} = |\vec{A}||\vec{B}|\cos\theta
$$
  

$$
\cos\theta = \frac{\vec{A} \cdot \vec{B}}{AB}
$$
  

$$
\theta = \arccos\frac{\vec{A} \cdot \vec{B}}{AB}
$$
 (1.18)

e, se os vetores  $\vec{A}$  e  $\vec{B}$  forem escritos numa base ortonormal, os cálculos tornam-se muito simples de serem efetuados. Se esta base for a base de coordenadas retangulares, dada por  $\mathbb{R}_3 = \{\hat{\mathbf{i}}, \hat{\mathbf{j}}, \hat{\mathbf{k}}\}$ , temos

$$
\vec{A} = A_x \hat{\mathbf{i}} + A_y \hat{\mathbf{j}} + A_z \hat{\mathbf{k}}
$$
  

$$
\vec{B} = B_x \hat{\mathbf{i}} + B_y \hat{\mathbf{j}} + B_z \hat{\mathbf{k}}
$$

$$
A = \begin{pmatrix} 1 & 2 \\ 3 & 4 \end{pmatrix}
$$

sua transposta será

$$
A^t = \begin{pmatrix} 1 & 3 \\ 2 & 4 \end{pmatrix}
$$

 $6$  Uma matriz coluna é uma matriz que possui apenas uma coluna, enquanto que uma matriz linha possui apenas uma linha.

<sup>&</sup>lt;sup>7</sup> A matriz transposta de uma matriz A é dada pela seguinte regra:  $A_{i,j}^t = A_{j,i}$ , onde *i* representa as linhas e *j* as colunas da matriz A, e  $A_{i,j}$  é o elemento da i-ésima linha e da j-ésima coluna de A. Por exempl

Os módulos de $\vec{A}$ e $\vec{B}$ são

$$
A = \sqrt{\vec{A} \cdot \vec{A}}
$$
  
=  $\sqrt{(A_x \hat{\mathbf{i}} + A_y \hat{\mathbf{j}} + A_z \hat{\mathbf{k}}) \cdot (A_x \hat{\mathbf{i}} + A_y \hat{\mathbf{j}} + A_z \hat{\mathbf{k}})}$   

$$
A = \sqrt{A_x^2 + A_y^2 + A_z^2}
$$

e

$$
B = \sqrt{\vec{B} \cdot \vec{B}}
$$
  
=  $\sqrt{(B_x \hat{\mathbf{i}} + B_y \hat{\mathbf{j}} + B_z \hat{\mathbf{k}}) \cdot (B_x \hat{\mathbf{i}} + B_y \hat{\mathbf{j}} + B_z \hat{\mathbf{k}})}$   

$$
B = \sqrt{B_x^2 + B_y^2 + B_z^2}
$$

O produto escalar entre  $\vec{A}$  e  $\vec{B}$  é

$$
\vec{A} \cdot \vec{B} = (A_x \hat{\mathbf{i}} + A_y \hat{\mathbf{j}} + A_z \hat{\mathbf{k}}) \cdot (B_x \hat{\mathbf{i}} + B_y \hat{\mathbf{j}} + B_z \hat{\mathbf{k}})
$$

$$
\vec{A} \cdot \vec{B} = A_x B_x + A_y B_y + A_z B_z
$$

e assim,

$$
\theta = \arccos \frac{\vec{A} \cdot \vec{B}}{AB}
$$
  
=  $\arccos \frac{A_x B_x + A_y B_y + A_z B_z}{\sqrt{A_x^2 + A_y^2 + A_z^2} \sqrt{B_x^2 + B_y^2 + B_z^2}}$   

$$
\theta = \arccos \frac{A_x B_x + A_y B_y + A_z B_z}{\sqrt{(A_x^2 + A_y^2 + A_z^2)(B_x^2 + B_y^2 + B_z^2)}}
$$

**Exemplo 1.5.** Considere dois vetores, dados por  $\vec{a} = \hat{i} + 2\hat{j} + 4\hat{k}$  e  $\vec{b} = \hat{i} - \hat{j} - \hat{k}$ . Qual o ângulo que estes vetores formam entre si?

Para encontrar o ângulo, utilizamos a equação 1.18, isto é,

$$
\theta = \arccos \frac{\vec{a} \cdot \vec{b}}{ab}
$$

O módulo de  $\vec{a}$ é

$$
a = \sqrt{\vec{a} \cdot \vec{a}}
$$
  
=  $\sqrt{(\hat{i} + 2\hat{j} + 4\hat{k}) \cdot (\hat{i} + 2\hat{j} + 4\hat{k})}$   
=  $\sqrt{1 + 4 + 16}$   
 $a = \sqrt{21}$ 

enquanto o de $\vec{b}$ fica

1.2. PRODUTO ESCALAR  $25$ 

$$
a = \sqrt{\vec{a} \cdot \vec{a}}
$$
  
=  $\sqrt{(\hat{i} - \hat{j} - \hat{k}) \cdot (\hat{i} - \hat{j} - \hat{k})}$   
=  $\sqrt{1 + 1 + 1}$   
 $b = \sqrt{3}$ 

O produto escalar entre  $\vec{a}$  e  $\vec{b}$  fornece

$$
\vec{a} \cdot \vec{b} = (\hat{\mathbf{i}} + 2\hat{\mathbf{j}} + 4\hat{\mathbf{k}}) \cdot (\hat{\mathbf{i}} - \hat{\mathbf{j}} - \hat{\mathbf{k}}) = 1 - 2 - 4 = -5
$$

Portanto, o ângulo entre os vetores é

$$
\theta = \arccos \frac{\vec{a} \cdot \vec{b}}{ab}
$$

$$
= \arccos \frac{-5}{\sqrt{21}\sqrt{3}}
$$

$$
= \arccos \left(-\frac{5}{3\sqrt{7}}\right)
$$

$$
\theta \simeq 2, 25 \text{ rad} = 129^{\circ}
$$

Uma outra aplicação importante do produto escalar consiste na determinação da projeção de um vetor sobre outro. Vamos supor que precisamos da componente de um vetor  $\vec{a}$  na direção definida por um outro vetor  $\vec{b}$ . Para obter esta grandeza, devemos realizar o produto escalar entre o vetor  $\vec{a}$  e o versor  $\hat{b}$ , o que resulta na componente de  $\vec{a}$  na direção de  $\vec{b}$ . Para demonstrarmos isto, vamos considerar a figura 1.18.

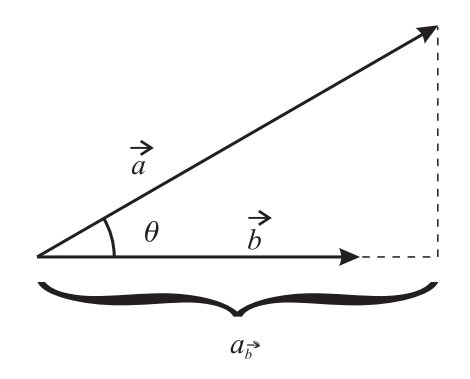

Figura 1.18: Dois vetores, para o cálculo da componente de um vetor na direção de outro.

A componente de um vetor  $\vec{a}$  na direção do vetor  $\vec{b}$  é representada por  $a_{\vec{b}},$  e pode ser obtida se lembrarmos que o cosseno de  $\theta$  é dado pelo cateto adjacente, que é a componente  $a_{\vec{b}}$ , dividido pela hipotenusa, dada por  $a$ . Assim,

$$
\cos\theta=\frac{a_{\vec{b}}}{a}
$$

ou seja,

#### $a_{\vec{k}} = a \cos \theta$

O cosseno do ˆangulo formado entre os dois vetores pode ser obtido atrav´es do produto escalar, como mostra a equação 1.18

$$
\theta = \arccos \frac{\vec{a} \cdot \vec{b}}{ab}
$$

ou

$$
\cos\theta = \frac{\vec{a} \cdot \vec{b}}{ab}
$$

e então, voltando à expressão para a componente do vetor, temos

$$
a_{\vec{b}}=a\frac{\vec{a}\cdot\vec{b}}{ab}
$$

 $\vec{a} \cdot \vec{b}$ b

 $a_{\vec{b}} =$ 

ou

$$
ou\ ainda,\ recordando\ que
$$

Se quisermos o vetor-componente de  $\vec{a}$  na direção de  $\vec{b}$ , devemos multiplicar a expressão acima pelo versor  $\hat{b}$ , que define a direção de  $\vec{b}$ , ou seja,

 $a_{\vec{b}} = \vec{a} \cdot \hat{b}$ 

 $\hat{b} = \frac{\vec{b}}{l}$ b

$$
\vec{a}_{\vec{b}} = (\vec{a} \cdot \hat{b})\,\hat{b} \tag{1.20}
$$

 $\hat{b}$  (1.19)

Exemplo 1.6. Utilizando a decomposição de um vetor na direção de outro, mostre que os ângulos  $\alpha$ ,  $\beta$  e  $\gamma$  da figura 1.19 estão relacionados através de

$$
\cos^2 \alpha + \cos^2 \beta + \cos^2 \gamma = 1 \tag{1.21}
$$

Os ângulos  $\alpha$ ,  $\beta$  e  $\gamma$  que um vetor  $\vec{\mathcal{V}}$  faz com os eixos x, y e z, respectivamente, são chamados de *ângulos* diretores. Seus cossenos,  $\cos \alpha$ ,  $\cos \beta$  e  $\cos \gamma$ , são conhecidos como cossenos diretores do vetor  $\vec{\gamma}$ . Estes ângulos não são todos independentes entre si, como vamos demonstrar em seguida. Para isso, vamos considerar que o vetor  $\vec{V}$  tenha módulo  $\mathscr{V}$ , e vamos encontrar os vetores-componentes de  $\vec{V}$  nas direções x, y e z, ou seja, utilizando a expressão 1.20, temos, para o vetor-componente em  $x$ ,

$$
\vec{\mathscr{V}}_x = (\vec{\mathscr{V}} \cdot \hat{\mathbf{i}}) \hat{\mathbf{i}} \n= (\mathscr{V}|\hat{\mathbf{i}}| \cos \alpha) \hat{\mathbf{i}} \n\vec{\mathscr{V}}_x = \mathscr{V} \cos \alpha \hat{\mathbf{i}}
$$

Para o vetor-componente em y, obtemos

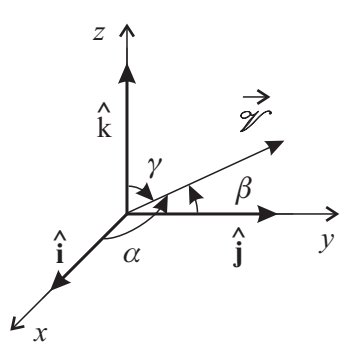

Figura 1.19: Definição dos cossenos diretores de um vetor.

$$
\vec{\mathscr{V}_y} = (\vec{\mathscr{V}} \cdot \hat{\mathbf{j}}) \hat{\mathbf{j}} \n= (\mathscr{V}|\hat{\mathbf{j}}| \cos \beta) \hat{\mathbf{j}} \n\vec{\mathscr{V}_y} = \mathscr{V} \cos \beta \hat{\mathbf{j}}
$$

E, para  $\vec{\mathcal{V}_z}$ , encontramos

$$
\vec{\mathscr{V}}_z = (\vec{\mathscr{V}} \cdot \hat{\mathbf{k}}) \hat{\mathbf{k}} \n= (\mathscr{V}|\hat{\mathbf{k}}| \cos \gamma) \hat{\mathbf{k}} \n\vec{\mathscr{V}}_z = \mathscr{V} \cos \gamma \hat{\mathbf{k}}
$$

O vetor  $\vec{\mathcal{V}}$ é igual à soma de todas as suas componentes, pois o sistema de eixos no qual ele foi decomposto é ortonormal, e assim,

 $\vec{\mathscr{V}} = \vec{\mathscr{V}_x} + \vec{\mathscr{V}_y} + \vec{\mathscr{V}_z}$ 

ou

$$
\vec{\mathcal{V}} = \mathcal{V}\cos\alpha\,\hat{\mathbf{i}} + \mathcal{V}\cos\beta\,\hat{\mathbf{j}} + \mathcal{V}\cos\gamma\,\hat{\mathbf{k}}\tag{1.22}
$$

Vamos agora fazer o produto escalar de  $\vec{\mathcal{V}}$  com ele mesmo, isto é

$$
\vec{\mathscr{V}}\cdot\vec{\mathscr{V}}=(\mathscr{V}\cos\alpha\,\hat{\mathbf{i}}+\mathscr{V}\cos\beta\,\hat{\mathbf{j}}+\mathscr{V}\cos\gamma\,\hat{\mathbf{k}})\cdot(\mathscr{V}\cos\alpha\,\hat{\mathbf{i}}+\mathscr{V}\cos\beta\,\hat{\mathbf{j}}+\mathscr{V}\cos\gamma\,\hat{\mathbf{k}})
$$

o que resulta em

$$
\mathcal{V}^2 = \mathcal{V}^2 (\cos^2 \alpha + \cos^2 \beta + \cos^2 \gamma)
$$

de modo que, dividindo a equação por  $\mathscr{V}^2$ , temos

$$
\cos^2 \alpha + \cos^2 \beta + \cos^2 \gamma = 1
$$

e a expressão 1.21 fica então demonstrada. Os cossenos diretores mostrar-se-ão bastante úteis em algumas situações ao longo do texto.

 $\blacksquare$ 

Após estudar algumas aplicações envolvendo o produto escalar, vejamos agora o produto vetorial entre dois vetores.

#### 1.3 Produto Vetorial

O produto vetorial de dois vetores  $\vec{A} \in \vec{B}$  resulta num terceiro vetor  $\vec{C}$ , cujas características dependem dos vetores  $\vec{A}$  e  $\vec{B}$ . Representa-se essa operação através de

$$
\vec{C} = \vec{A} \times \vec{B} \tag{1.23}
$$

Com relação às características de  $\vec{C}$ , temos que considerar o módulo, a direção e o sentido de  $\vec{C}$ . O módulo do vetor  $\vec{C}$  definido pelo produto vetorial  $^8$  acima é dado por

$$
|\vec{C}| = |\vec{A} \times \vec{B}| = |\vec{A}| |\vec{B}| \operatorname{sen} \theta \tag{1.24}
$$

sendo que o ângulo  $\theta$  é definido da mesma forma que para o caso do produto escalar (veja a figura 1.17).

Com relação à direção e ao sentido de  $\vec{C}$ , temos que os vetores  $\vec{A} \in \vec{B}$  definem um plano no espaço. Por definição, o vetor que resulta do produto vetorial entre  $\vec{A} \in \vec{B}$  deve ser ortogonal a este plano, e, portanto, é ortogonal, ao mesmo tempo, aos vetores  $\vec{A} \in \vec{B}$ . Isto define a direção do vetor resultante. O sentido do vetor é definido pela regra da mão direita: considere os dedos indicador e médio da mão direita. Represente o primeiro vetor do produto vetorial pelo dedo indicador, e o segundo pelo dedo médio (a ordem é importante). Disponha estes dedos da mesma forma que os vetores estão no espaço. Agora, coloque o polegar da mão direita formando um ângulo de 90° com o plano formado pelos outros dedos. O sentido do vetor é o mesmo que é indicado pelo polegar. Note que o produto vetorial não é comutativo. Na verdade  $\vec{A} \times \vec{B} = -\vec{B} \times \vec{A}$ . O leitor deve ser capaz de provar isso utilizando a regra da m˜ao direita para os dois vetores da figura 1.20, que ilustra um produto vetorial.

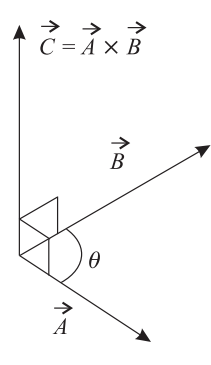

Figura 1.20: Definição do ângulo  $\theta$  para o produto vetorial entre os vetores  $\vec{A} \in \vec{B}$ .

Note que o produto vetorial de dois vetores que tenham a mesma direção, ou seja, sejam um múltiplo um do outro, é nulo, já que nesse caso eles não definem um plano e o ângulo  $\theta$  entre eles é nulo ou vale π. Quando os vetores são escritos numa base, como por exemplo a base  $\mathbb{R}_3 = {\hat{\mathbf{i}}, \hat{\mathbf{j}}, \hat{\mathbf{k}}},$  o cálculo do produto vetorial também ´e facilitado, como no caso do produto escalar. No entanto, inicialmente precisamos saber como se faz o produto vetorial dos versores da base. O produto vetorial de um versor por ele mesmo é nulo, pois são vetores paralelos, ou seja,

$$
\hat{\mathbf{i}} \times \hat{\mathbf{i}} = 0 \qquad \qquad \hat{\mathbf{j}} \times \hat{\mathbf{j}} = 0 \qquad \qquad \hat{\mathbf{k}} \times \hat{\mathbf{k}} = 0 \qquad (1.25)
$$

 $8$  O produto vetorial também é chamado produto-cruz.

1.3. PRODUTO VETORIAL  $29$ 

Agora, considerando novamente a figura 1.14, vejamos o que ocorre quando efetuamos, por exemplo,  $\hat{\mathbf{i}} \times \hat{\mathbf{j}}$ . O módulo do resultado vale

$$
|\hat{\mathbf{i}} \times \hat{\mathbf{j}}| = |\hat{\mathbf{i}}||\hat{\mathbf{j}}| \operatorname{sen} \frac{\pi}{2}
$$

 $|\hat{\mathbf{i}} \times \hat{\mathbf{j}}| = 1$ 

ou seja,

Assim, o vetor resultante desse produto vetorial é na verdade um versor, já que possui módulo 1. Agora temos que, como  $\hat{i}$  e  $\hat{j}$  definem um plano, o plano xy, o vetor resultante do produto vetorial deve ser ortogonal a esse plano, e só pode estar na direção z. Se considerarmos a regra da mão direita obteremos o sentido do vetor como sendo o de z positivo. Lembrando que o versor  $\hat{k}$  possui as três características descritas acima, achamos, finalmente,

$$
\hat{\mathbf{i}} \times \hat{\mathbf{j}} = \hat{\mathbf{k}}
$$

Efetuando o mesmo procedimento com os outros pares de versores, temos

$$
\hat{\mathbf{i}} \times \hat{\mathbf{j}} = +\hat{\mathbf{k}} \qquad \qquad \hat{\mathbf{j}} \times \hat{\mathbf{k}} = +\hat{\mathbf{i}} \qquad \qquad \hat{\mathbf{k}} \times \hat{\mathbf{i}} = +\hat{\mathbf{j}} \qquad (1.26a)
$$
\n
$$
\hat{\mathbf{j}} \times \hat{\mathbf{i}} = -\hat{\mathbf{k}} \qquad \qquad \hat{\mathbf{k}} \times \hat{\mathbf{j}} = -\hat{\mathbf{i}} \qquad \qquad \hat{\mathbf{i}} \times \hat{\mathbf{k}} = -\hat{\mathbf{j}} \qquad (1.26b)
$$

Note que, quando uma base é escolhida de forma que os produtos vetoriais entre os vetores dessa base seguem uma regra de mão direita, ela é chamada dextrógira. Pode-se definir uma regra da mão esquerda para produtos vetoriais, de uma forma similar ao que foi feito para a regra da mão direita. Nesse caso, diz-se que o sistema é levógiro. Dados dois vetores  $\vec{A}$  e  $\vec{B}$ , num sistema dextrógiro teremos  $\vec{C} = \vec{A} \times \vec{B}$ , e num levógiro achamos  $\vec{D} = \vec{A} \times \vec{B}$ . O leitor deve ser capaz de verificar que  $\vec{C} = -\vec{D}$ .

O produto vetorial dos vetores  $\vec{a} = a_x \hat{i} + a_y \hat{j} + a_z \hat{k}$  e  $\vec{b} = b_x \hat{i} + b_y \hat{j} + b_z \hat{k}$  é dado por

$$
\vec{a} \times \vec{b} = (a_x \hat{\mathbf{i}} + a_y \hat{\mathbf{j}} + a_z \hat{\mathbf{k}}) \times (b_x \hat{\mathbf{i}} + b_y \hat{\mathbf{j}} + b_z \hat{\mathbf{k}})
$$

ou

$$
\vec{a} \times \vec{b} = a_x b_x \hat{\mathbf{i}} \times \hat{\mathbf{i}} + a_x b_y \hat{\mathbf{i}} \times \hat{\mathbf{j}} + a_x b_z \hat{\mathbf{i}} \times \hat{\mathbf{k}} + a_y b_x \hat{\mathbf{j}} \times \hat{\mathbf{i}} + a_y b_y \hat{\mathbf{j}} \times \hat{\mathbf{j}} + a_z b_x \hat{\mathbf{k}} \times \hat{\mathbf{i}} + a_z b_y \hat{\mathbf{k}} \times \hat{\mathbf{j}} + a_z b_z \hat{\mathbf{k}} \times \hat{\mathbf{k}}
$$

ou ainda,

$$
\vec{a} \times \vec{b} = a_x b_y \hat{k} - a_x b_z \hat{j} - a_y b_x \hat{k} + a_y b_z \hat{i} + a_z b_x \hat{j} - a_z b_y \hat{i}
$$
  
\n
$$
\vec{a} \times \vec{b} = (a_y b_z - a_z b_y) \hat{i} + (a_z b_x - a_x b_z) \hat{j} + (a_x b_y - a_y b_x) \hat{k}
$$
\n(1.27)

O produto vetorial acima pode ser ordenado de uma forma mais concisa como um determinante de uma matriz, na qual os elementos da primeira linha são os versores da base, na ordem  $\hat{\mathbf{i}}, \hat{\mathbf{j}} \in \hat{\mathbf{k}}$ , os elementos da segunda linha são as componentes do primeiro vetor e a terceira linha é dada pelo segundo vetor, ou seja,

$$
\vec{a} \times \vec{b} = \begin{vmatrix} \hat{\mathbf{i}} & \hat{\mathbf{j}} & \hat{\mathbf{k}} \\ a_x & a_y & a_z \\ b_x & b_y & b_z \end{vmatrix}
$$
 (1.28)

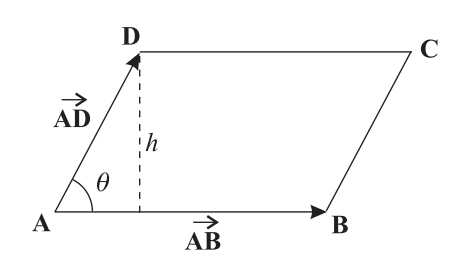

Figura 1.21: Paralelogramo definido pelos pontos A, B, C e D.

O produto vetorial possui uma interpretação geométrica bastante simples. Considere um paralelogramo definido pelos pontos A, B, C e D, como mostra a figura 1.21. Os lados do paralelogramo são dados pelos vetores  $\overrightarrow{AB}$  e  $\overrightarrow{AD}$ , sendo que  $\overrightarrow{AB} = \overrightarrow{DC}$  e  $\overrightarrow{AD} = \overrightarrow{BC}$ .

A área  $S_{\Diamond}$  desse paralelogramo é obtida através de

$$
S_{\Diamond} = h \, |\overrightarrow{\mathbf{AB}}|
$$

onde  $h$  é a altura do paralelogramo relativamente ao lado  $\bf AB$ . Agora, note que

$$
\operatorname{sen}\theta = \frac{h}{|\overrightarrow{\mathbf{AD}}|}
$$

de modo que podemos escrever

$$
h = |\overrightarrow{\mathbf{AD}}| \operatorname{sen} \theta
$$

Portanto, a área do paralelogramo fica

$$
S_{\Diamond} = |\overrightarrow{\mathbf{AB}}| |\overrightarrow{\mathbf{AD}}| \operatorname{sen} \theta
$$

Considere agora o módulo do produto vetorial entre os vetores  $\overrightarrow{AB}$  e  $\overrightarrow{AD}$ , dado pela equação 1.24,

$$
|\overrightarrow{\mathbf{AB}} \times \overrightarrow{\mathbf{AD}}| = |\overrightarrow{\mathbf{AB}}| |\overrightarrow{\mathbf{AD}}| \operatorname{sen} \theta
$$

Portanto, a área do paralelogramo formado por lados paralelos aos vetores  $\overrightarrow{AB}$  e  $\overrightarrow{AD}$  equivale ao módulo do produto vetorial entre os dois vetores, ou seja,

$$
S_{\Diamond} = |\overrightarrow{AB} \times \overrightarrow{AD}| \tag{1.29}
$$

Essa é a interpretação geométrica do produto vetorial. Assim, se dois vetores forem paralelos, eles não definem um paralelogramo, de modo que o produto vetorial de dois vetores paralelos resulta num vetor nulo. Podemos obter ainda um outro resultado importante. Considere que sejam dados três pontos, A, B e C, de forma a definir um triângulo, como o mostrado na figura 1.22.

Da figura 1.22 vemos que a área do triângulo  $\bf ABC$  corresponde à metade da área do paralelogramo definido pelos vetores  $\overrightarrow{AB}$  e  $\overrightarrow{BC}$ , de modo que temos, então,

$$
S_{\triangle} = \frac{|\overrightarrow{AB} \times \overrightarrow{BC}|}{2} \tag{1.30}
$$

Vejamos agora alguns exemplos.

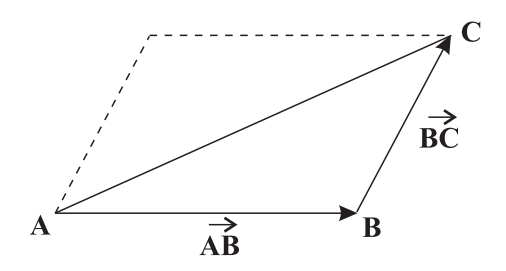

Figura 1.22: Triângulo definido pelos pontos A, B e C.

Exemplo 1.7. Um paralelogramo é formado por lados que são paralelos e tem mesmo módulo que os vetores  $\vec{a} = 2\hat{i} + 4\hat{j} - \hat{k}$  e  $\vec{b} = -\hat{i} + 4\hat{j} + 2\hat{k}$ . Qual a área do paralelogramo?

Podemos determinar a área do paralelogramo por meio da equação 1.29,

$$
S_{\Diamond} = |\vec{a} \times \vec{b}|
$$

Inicialmente calculamos o produto vetorial mediante 1.28,

$$
\vec{a} \times \vec{b} = \begin{vmatrix} \hat{\mathbf{i}} & \hat{\mathbf{j}} & \hat{\mathbf{k}} \\ 2 & 4 & -1 \\ -1 & 4 & 2 \end{vmatrix}
$$

ou

$$
\vec{a} \times \vec{b} = 8\hat{\mathbf{i}} + \hat{\mathbf{j}} + 8\hat{\mathbf{k}} + 4\hat{\mathbf{k}} + 4\hat{\mathbf{i}} - 4\hat{\mathbf{j}}
$$

e então.

$$
\vec{a} \times \vec{b} = 12\hat{\mathbf{i}} - 3\hat{\mathbf{j}} + 12\hat{\mathbf{k}}
$$

Portanto,

$$
|\vec{a} \times \vec{b}| = \sqrt{144 + 9 + 144} = \sqrt{297} = 3\sqrt{33}
$$

Portanto, a área do paralelogramo vale $S_{\Diamond }=3\sqrt{33}$  unidades de área  $^{9}.$ 

**Exemplo 1.8.** O lado que forma a base de um triângulo equilátero tem um comprimento  $\ell = 3$  m. Determine a área desse triângulo através de um produto vetorial.

Para determinar a área do triângulo precisamos fazer algumas considerações. A primeira consiste em supor que o triângulo está no plano  $xy$ , como mostra a figura 1.23 abaixo.

Note que um triângulo equilátero é aquele no qual todos os lados têm o mesmo comprimento e todos os ângulos dos vértices são iguais. Conseqüentemente, o ângulo  $\theta$  mostrado na figura vale 60° ou  $\frac{\pi}{3}$  rad. Assim, para o lado horizontal podemos escrever

$$
\vec{a} = \ell \hat{i} = 3\hat{i} \tag{1.31}
$$

Para o vetor  $\vec{b}$ , paralelo ao lado esquerdo do triângulo, podemos escrever

 $9$  No SI teríamos m<sup>2</sup> para a unidade de área.

32 1. CONCEITOS INICIAIS

 $\blacksquare$ 

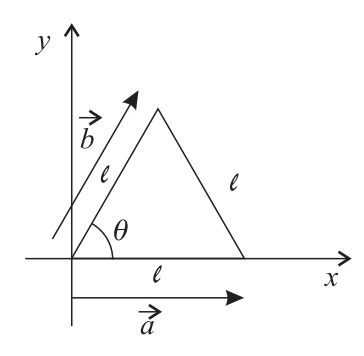

Figura 1.23: Um triângulo equilátero.

$$
\vec{b} = \ell \cos \frac{\pi}{3} \, \hat{\mathbf{i}} + \ell \operatorname{sen} \frac{\pi}{3} \, \hat{\mathbf{j}}
$$

ou

$$
\vec{b} = \frac{3}{2}\hat{\mathbf{i}} + \frac{3\sqrt{2}}{2}\hat{\mathbf{j}}
$$
\n(1.32)

Agora, usamos a equa¸c˜ao 1.30, ou seja,

$$
S_\triangle = \frac{|\vec{a} \times \vec{b}|}{2}
$$

Calculamos inicialmente o produto vetorial

$$
\vec{a} \times \vec{b} = \begin{vmatrix} \hat{\mathbf{i}} & \hat{\mathbf{j}} & \hat{\mathbf{k}} \\ 3 & 0 & 0 \\ \frac{3}{2} & \frac{3\sqrt{3}}{2} & 0 \end{vmatrix}
$$

ou

$$
\vec{a} \times \vec{b} = \frac{9\sqrt{2}}{2} \hat{\mathbf{k}}
$$

Assim,

$$
S_\triangle = \frac{9\sqrt{2}}{4}
$$

 $\acute{\textrm{e}}$ a área procurada.

Combinando produtos escalares e vetoriais podemos obter operações envolvendo três ou mais vetores. Os mais importantes são apresentados a seguir.

1.4. OUTROS PRODUTOS ENVOLVENDO VETORES 33

## 1.4 Outros Produtos Envolvendo Vetores

Além do produto escalar e do produto vetorial, existem combinações especiais destes dois, formando alguns produtos especiais. O primeiro deles é o chamado *produto misto*. O produto misto de três vetores é denotado por

$$
prod. misto = \vec{a} \cdot \vec{b} \times \vec{c} \,, \tag{1.33}
$$

onde primeiro se faz o produto vetorial e depois o escalar, pois o inverso n˜ao tem sentido. O produto misto resulta num número, e também pode ser escrito como um determinante, na forma

$$
\vec{a} \cdot \vec{b} \times \vec{c} = \begin{vmatrix} a_x & a_y & a_z \\ b_x & b_y & b_z \\ c_x & c_y & c_z \end{vmatrix}
$$
 (1.34)

Vamos demonstrar essa relação.

Demonstração. Para verificar a relação 1.34, façamos primeiro o produto vetorial  $\vec{b} \times \vec{c}$ , utilizando a equação 1.28,

$$
\vec{b} \times \vec{c} = \begin{vmatrix} \hat{\mathbf{i}} & \hat{\mathbf{j}} & \hat{\mathbf{k}} \\ b_x & b_y & b_z \\ c_x & c_y & c_z \end{vmatrix} = (b_y c_z - b_z c_y) \hat{\mathbf{i}} + (b_z c_x - b_x c_z) \hat{\mathbf{j}} + (b_x c_y - b_y c_x) \hat{\mathbf{k}}
$$
(1.35)

Agora, efetuamos o produto escalar $\vec{a} \cdot (\vec{b} \times \vec{c})$ , ou seja,

$$
\vec{a} \cdot (\vec{b} \times \vec{c}) =
$$

$$
(a_x \hat{\mathbf{i}} + a_y \hat{\mathbf{j}} + a_z \hat{\mathbf{k}}) \cdot [(b_y c_z - b_z c_y) \hat{\mathbf{i}} + (b_z c_x - b_x c_z) \hat{\mathbf{j}} + (b_x c_y - b_y c_x) \hat{\mathbf{k}}]
$$

e obtemos

$$
\vec{a} \cdot (\vec{b} \times \vec{c}) = a_x (b_y c_z - b_z c_y) + a_y (b_z c_x - b_x c_z) + a_z (b_x c_y - b_y c_x)
$$
\n(1.36)

Agora, vamos desenvolver o determinante dado em 1.34, ou seja,

$$
\begin{vmatrix} a_x & a_y & a_z \ b_x & b_y & b_z \ c_x & c_y & c_z \end{vmatrix} = a_x b_y c_z + a_y b_z c_x + a_z b_x c_y - a_z b_y c_x - a_y b_x c_z - a_x b_z c_y
$$

Vamos reescrevê-lo da seguinte forma:

$$
\begin{vmatrix} a_x & a_y & a_z \ b_x & b_y & b_z \ c_x & c_y & c_z \end{vmatrix} = a_x(b_yc_z - b_zc_y) + a_y(b_zc_x - b_xc_z) + a_z(b_xc_y - b_yc_x)
$$
 (1.37)

Comparando as equações 1.36 e 1.37 vemos que a equação 1.34 é verdadeira.

 $\Box$ 

Além de 1.34, para o produto misto vale também a seguinte propriedade:

$$
\vec{a} \cdot \vec{b} \times \vec{c} = \vec{b} \cdot \vec{c} \times \vec{a} = \vec{c} \cdot \vec{a} \times \vec{b}
$$
 (1.38)

conforme demonstramos abaixo.

Demonstração. A prova desta propriedade é bastante simples e utiliza a expressão 1.34. Vamos mostrar que  $\vec{a} \cdot \vec{b} \times \vec{c} = \vec{b} \cdot \vec{c} \times \vec{a}$ . Para tanto, temos

$$
\vec{a} \cdot \vec{b} \times \vec{c} = \begin{vmatrix} a_x & a_y & a_z \\ b_x & b_y & b_z \\ c_x & c_y & c_z \end{vmatrix}
$$

Agora, vamos trocar a segunda linha com a terceira, o que, por uma propriedade do determinante de qualquer matriz, troca o sinal do determinante. Assim,

$$
\vec{a} \cdot \vec{b} \times \vec{c} = \begin{vmatrix} a_x & a_y & a_z \\ b_x & b_y & b_z \\ c_x & c_y & c_z \end{vmatrix} = - \begin{vmatrix} b_x & b_y & b_z \\ a_x & a_y & a_z \\ c_x & c_y & c_z \end{vmatrix}
$$

Trocando agora a segunda linha com a terceira, obtemos

$$
\vec{a} \cdot \vec{b} \times \vec{c} = \begin{vmatrix} a_x & a_y & a_z \\ b_x & b_y & b_z \\ c_x & c_y & c_z \end{vmatrix} = - \begin{vmatrix} b_x & b_y & b_z \\ a_x & a_y & a_z \\ c_x & c_y & c_z \end{vmatrix} = \begin{vmatrix} b_x & b_y & b_z \\ c_x & c_y & c_z \\ a_x & a_y & a_z \end{vmatrix}
$$

e o determinante troca de sinal novamente. No entanto,

$$
\vec{b} \cdot \vec{c} \times \vec{a} = \begin{vmatrix} b_x & b_y & b_z \\ c_x & c_y & c_z \\ a_x & a_y & a_z \end{vmatrix}
$$

e assim

$$
\vec{a} \cdot \vec{b} \times \vec{c} = \vec{b} \cdot \vec{c} \times \vec{a}
$$

que completa esta parte da prova. As outras igualdades são deixadas para o leitor, como exercício.

O produto misto também tem uma interpretação geométrica interessante. Considere um paralelepípedo formado pelos pontos A, B, C, D, E, F, G e H, como mostra a figura 1.24.

 $\overline{H}$ 

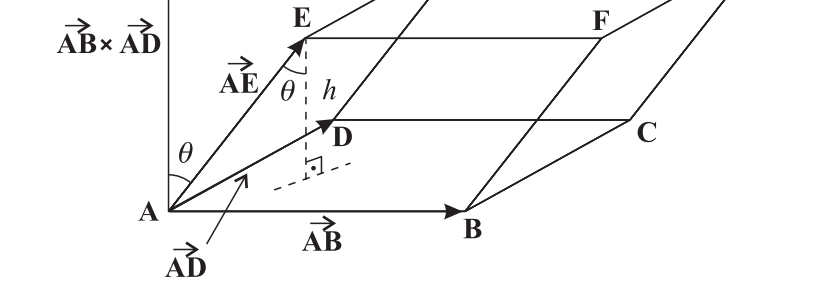

Figura 1.24: Paralelepípedo definido pelos pontos A, B, C, D, E, F, G e H.

O volume desse paralelepípedo é dado pela área da base multiplicada pela altura h relativa a essa base. Já vimos que a área da base pode ser calculada através de um produto vetorial, ou seja, pela equação 1.29, temos

 $\Box$ 

G

$$
S_{\Diamond} = |\overrightarrow{AB} \times \overrightarrow{AD}| \tag{1.39}
$$

Note que o produto vetorial resulta num vetor perpendicular ao plano formado pelos dois vetores. Vamos chamar esse vetor de  $\vec{v}$ . Assim, obtemos

$$
\vec{v} = \overrightarrow{AB} \times \overrightarrow{AD} \tag{1.40}
$$

Agora, da figura achamos também

$$
\cos \theta = \frac{h}{|\overrightarrow{\mathbf{AE}}|}
$$

ou seja,

$$
h = |\overrightarrow{\mathbf{AE}}| \cos \theta \tag{1.41}
$$

Em seguida, devemos notar que

 $\overrightarrow{\mathbf{AE}}\cdot \vec{v} = |\overrightarrow{\mathbf{AE}}||\vec{v}|\cos\theta$ 

ou, usando as express˜oes 1.39–1.41, encontramos

$$
\overrightarrow{\mathbf{AE}} \cdot (\overrightarrow{\mathbf{AB}} \times \overrightarrow{\mathbf{AD}}) = |\overrightarrow{\mathbf{AB}} \times \overrightarrow{\mathbf{AD}}| h
$$

ou

$$
\overrightarrow{\mathbf{AE}} \cdot (\overrightarrow{\mathbf{AB}} \times \overrightarrow{\mathbf{AD}}) = S_{\Diamond}h
$$

O lado direito da equação acima corresponde ao volume do paralelepípedo. Portanto,

$$
V = \overrightarrow{\mathbf{AE}} \cdot (\overrightarrow{\mathbf{AB}} \times \overrightarrow{\mathbf{AD}}) \tag{1.42}
$$

ou seja, o produto misto entre três vetores fornece o volume do paralelepípedo formado por esses três vetores. Assim, se os três vetores forem coplanares, eles não definem um paralelepípedo, e o produto misto entre eles se anula. Essa é a interpretação geométrica do produto misto. Esse interpretação mostra-se muito útil, como veremos na seqüência. Vejamos agora um exemplo.

**Exemplo 1.9.** Considere os vetores  $\vec{a} = 2\hat{i} - 4\hat{k}$  e  $\vec{b} = \hat{j} + \hat{k}$ . Determine  $c_x$ ,  $c_y$  e  $c_z$  tal que um vetor  $\vec{c} = \hat{k}$  $c_x \hat{\mathbf{i}} + c_y \hat{\mathbf{j}} + c_z \hat{\mathbf{k}}$  pertença ao plano formado pelos outros dois.

Conforme vimos há pouco, se três vetores são coplanares o produto misto entre eles se anula, de modo que vamos inicialmente calcular o produto misto entre  $\vec{a}, \vec{b}$  e  $\vec{c}$  por meio da equação 1.34,

$$
\vec{a} \cdot \vec{b} \times \vec{c} = \begin{vmatrix} 2 & 0 & -4 \\ 0 & 1 & 1 \\ c_x & c_y & c_z \end{vmatrix}
$$

ou

$$
\vec{a} \cdot \vec{b} \times \vec{c} = c_z - 4c_x - 2c_y
$$

Para que tenhamos vetores coplanares, o produto misto deve ser nulo, isto é,

$$
c_z - 4c_x - 2c_y = 0
$$

ou

 $36$  1. CONCEITOS INICIAIS

 $\blacksquare$ 

$$
c_z = 4c_x + 2c_y
$$

Assim, qualquer vetor da forma

$$
\vec{c} = c_x \hat{\mathbf{i}} + c_y \hat{\mathbf{j}} + (4c_x + 2c_y) \hat{\mathbf{k}}
$$

pertence ao plano formado por  $\vec{a}$  e  $\vec{b}$ . Por exemplo, o vetor  $\vec{c} = 2\hat{i} + \hat{j} + 10\hat{k}$  pertence ao plano desejado.

O segundo produto especial é o *duplo produto vetorial*, dado por

$$
\text{duplo product}\ \text{vectorial} = \vec{a} \times (\vec{b} \times \vec{c}) \tag{1.43}
$$

O duplo produto vetorial tem as seguintes propriedades:

$$
\vec{a} \times (\vec{b} \times \vec{c}) = (\vec{a} \cdot \vec{c})\vec{b} - (\vec{a} \cdot \vec{b})\vec{c}
$$
 (1.44a)

$$
(\vec{a} \times \vec{b}) \times \vec{c} = \vec{b}(\vec{a} \cdot \vec{c}) - \vec{a}(\vec{b} \cdot \vec{c})
$$
\n(1.44b)

Vamos demonstrar a primeira delas, dada pela equação 1.44a, e a outra fica a cargo do leitor. Vamos à prova.

Demonstração. Já calculamos  $\vec{b} \times \vec{c}$  anteriormente, na equação 1.35, que fica

$$
\vec{b} \times \vec{c} = (b_y c_z - b_z c_y)\hat{\mathbf{i}} + (b_z c_x - b_x c_z)\hat{\mathbf{j}} + (b_x c_y - b_y c_x)\hat{\mathbf{k}}
$$

Agora, façamos o produto vetorial  $\vec{a} \times (\vec{b} \times \vec{c})$ , através de 1.28,

$$
\vec{a}\times(\vec{b}\times\vec{c})=\begin{vmatrix}\hat{\mathbf{i}}&&\hat{\mathbf{j}}&\hat{\mathbf{k}}\\ a_x&a_y&a_z\\ (b_yc_z-b_zc_y)&(b_zc_x-b_xc_z)&(b_xc_y-b_yc_x) \end{vmatrix}
$$

ou

$$
\vec{a} \times (\vec{b} \times \vec{c}) = [a_y(b_xc_y - b_yc_x) - a_z(b_zc_x - b_xc_z)]\hat{\mathbf{i}} + [a_z(b_yc_z - b_zc_y) - a_x(b_xc_y - b_yc_x)]\hat{\mathbf{j}} + [a_x(b_zc_x - b_xc_z) - a_y(b_yc_z - b_zc_y)]\hat{\mathbf{k}}
$$

ou ainda,

$$
\vec{a} \times (\vec{b} \times \vec{c}) = \left[ (a_y c_y + a_z c_z) b_x - (a_y b_y + a_z b_z) c_x \right] \hat{\mathbf{i}} \n+ \left[ (a_x c_x + a_z c_z) b_y - (a_x b_x + a_z b_z) c_y \right] \hat{\mathbf{j}} \n+ \left[ (a_x c_x + a_y c_y) b_z - (a_x b_x + a_y b_y) c_z \right] \hat{\mathbf{k}} \quad (1.45)
$$

Agora, relembramos a equação 1.15, de modo que

$$
\vec{a} \cdot \vec{b} = a_x b_x + a_y b_y + a_z b_z
$$
\n
$$
\vec{a} \cdot \vec{c} = a_x c_x + a_y c_y + a_z c_z
$$
\n(1.46)

Com o uso de 1.46, podemos reescrever 1.45 como sendo
$$
\vec{a} \times (\vec{b} \times \vec{c}) = [(\vec{a} \cdot \vec{c} - a_x c_x) b_x - (\vec{a} \cdot \vec{b} - a_x b_x) c_x] \hat{\mathbf{i}} + [(\vec{a} \cdot \vec{c} - a_y c_y) b_y - (\vec{a} \cdot \vec{b} - a_y b_y) c_y] \hat{\mathbf{j}} + [(\vec{a} \cdot \vec{c} - a_z c_z) b_z - (\vec{a} \cdot \vec{b} - a_z b_z) c_z] \hat{\mathbf{k}}
$$

ou, fazendo algumas simplificações,

$$
\vec{a} \times (\vec{b} \times \vec{c}) = [(\vec{a} \cdot \vec{c})b_x - (\vec{a} \cdot \vec{b})c_x]\hat{\mathbf{i}} + [(\vec{a} \cdot \vec{c})b_y - (\vec{a} \cdot \vec{b})c_y]\hat{\mathbf{j}} + [(\vec{a} \cdot \vec{c})b_z - (\vec{a} \cdot \vec{b})c_z]\hat{\mathbf{k}}
$$

ou ainda,

$$
\vec{a} \times (\vec{b} \times \vec{c}) = (\vec{a} \cdot \vec{c})(b_x \hat{\mathbf{i}} + b_y \hat{\mathbf{j}} + b_z \hat{\mathbf{k}}) - (\vec{a} \cdot \vec{b})(c_x \hat{\mathbf{i}} + c_y \hat{\mathbf{j}} + c_z \hat{\mathbf{k}})
$$

e, finalmente,

$$
\vec{a} \times (\vec{b} \times \vec{c}) = (\vec{a} \cdot \vec{c})\vec{b} - (\vec{a} \cdot \vec{b})\vec{c}
$$

que é a equação 1.44a, agora demonstrada. A propriedade 1.44b fica como exercício para o leitor.

 $\Box$ 

Por fim, existe um último produto importante, chamado de identidade de Lagrange, que envolve o produto escalar de dois vetores, os quais, por sua vez, são o resultado de produtos vetoriais. Para este produto, existe a propriedade

$$
(\vec{a} \times \vec{b}) \cdot (\vec{c} \times \vec{d}) = (\vec{a} \cdot \vec{c})(\vec{b} \cdot \vec{d}) - (\vec{a} \cdot \vec{d})(\vec{b} \cdot \vec{c}) \tag{1.47}
$$

Vejamos sua demonstração.

Demonstração. O produto vetorial  $\vec{a} \times \vec{b}$  é dado por 1.27,

$$
\vec{a} \times \vec{b} = (a_y b_z - a_z b_y) \hat{i} + (a_z b_x - a_x b_z) \hat{j} + (a_x b_y - a_y b_x) \hat{k}
$$

Assim, o produto  $\vec{c} \times \vec{d}$  fica

$$
\vec{c} \times \vec{d} = (c_y d_z - c_z d_y) \hat{\mathbf{i}} + (c_z d_x - c_x d_z) \hat{\mathbf{j}} + (c_x d_y - c_y d_x) \hat{\mathbf{k}} \tag{1.48}
$$

Façamos agora o produto escalar  $(\vec{a} \times \vec{b}) \cdot (\vec{c} \times \vec{d})$ , isto é,

$$
(\vec{a} \times \vec{b}) \cdot (\vec{c} \times \vec{d}) =
$$
  
\n
$$
[(a_y b_z - a_z b_y) \hat{\mathbf{i}} + (a_z b_x - a_x b_z) \hat{\mathbf{j}} + (a_x b_y - a_y b_x) \hat{\mathbf{k}}]
$$
  
\n
$$
\cdot [(c_y d_z - c_z d_y) \hat{\mathbf{i}} + (c_z d_x - c_x d_z) \hat{\mathbf{j}} + (c_x d_y - c_y d_x) \hat{\mathbf{k}}]
$$

ou

$$
(\vec{a} \times \vec{b}) \cdot (\vec{c} \times \vec{d}) = (a_y b_z - a_z b_y)(c_y d_z - c_z d_y) + (a_z b_x - a_x b_z)(c_z d_x - c_x d_z) + (a_x b_y - a_y b_x)(c_x d_y - c_y d_x)
$$

ou ainda,

38 **1. CONCEITOS INICIAIS** 

$$
(\vec{a} \times \vec{b}) \cdot (\vec{c} \times \vec{d}) = a_y b_z c_y d_z - a_y b_z c_z d_y - a_z b_y c_y d_z + a_z b_y c_z d_y
$$
  
+ 
$$
a_z b_x c_z d_x - a_z b_x c_x d_z - a_x b_z c_z d_x + a_x b_z c_x d_z
$$
  
+ 
$$
a_x b_y c_x d_y - a_x b_y c_y d_x - a_y b_x c_x d_y + a_y b_x c_y d_x
$$

que pode ser reescrita como

$$
(\vec{a} \times \vec{b}) \cdot (\vec{c} \times \vec{d}) =
$$
  

$$
a_z c_z (b_x d_x + b_y d_y) + a_y c_y (b_x d_x + b_z d_z) + a_x c_x (b_y d_y + b_z d_z)
$$
  

$$
- a_z d_z (b_x c_x + b_y c_y) - a_y d_y (b_x c_x + b_z c_z) - a_x d_x (b_y c_y + b_z c_z)
$$

ou

$$
(\vec{a} \times \vec{b}) \cdot (\vec{c} \times \vec{d}) =
$$
  

$$
a_z c_z (\vec{b} \cdot \vec{d} - b_z d_z) + a_y c_y (\vec{b} \cdot \vec{d} - b_y d_y) + a_x c_x (\vec{b} \cdot \vec{d} - b_x d_x)
$$
  

$$
- a_z d_z (\vec{b} \cdot \vec{c} - b_z c_z) - a_y d_y (\vec{b} \cdot \vec{c} - b_y c_y) - a_x d_x (\vec{b} \cdot \vec{c} - b_x c_x)
$$

ou ainda,

$$
(\vec{a} \times \vec{b}) \cdot (\vec{c} \times \vec{d}) =
$$
  

$$
(a_z c_z + a_y c_y + a_x c_x)(\vec{b} \cdot \vec{d}) - a_z c_z b_z d_z - a_y c_y b_y d_y - a_x c_x b_x d_x
$$
  

$$
-(a_z d_z + a_y d_y + a_x d_x)(\vec{b} \cdot \vec{c}) + a_z d_z b_z c_z + a_y d_y b_y c_y + a_x d_x b_x c_x
$$

e, finalmente,

$$
(\vec{a} \times \vec{b}) \cdot (\vec{c} \times \vec{d}) = (\vec{a} \cdot \vec{c})(\vec{b} \cdot \vec{d}) - (\vec{a} \cdot \vec{d})(\vec{b} \cdot \vec{c})
$$

que é a equação 1.47, agora demonstrada. Note que ela também pode ser escrita na forma de um determinante,  $\,$ através de

$$
(\vec{a} \times \vec{b}) \cdot (\vec{c} \times \vec{d}) = \begin{vmatrix} \vec{a} \cdot \vec{c} & \vec{a} \cdot \vec{d} \\ \vec{b} \cdot \vec{c} & \vec{b} \cdot \vec{d} \end{vmatrix}
$$
(1.49)

 $\Box$ 

# 1.5 Aplicações dos Conceitos Iniciais

Nosso objetivo agora é demonstrar o uso das idéias iniciais vistas até o momento em várias aplicações importantes. Vamos iniciar com um pouco de Geometria.

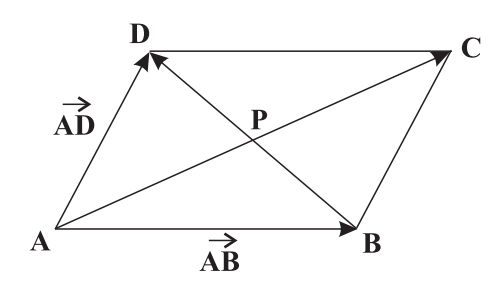

Figura 1.25: Diagonais de um paralelogramo.

# 1.5.1 Diagonais de um Paralelogramo

Nosso objetivo aqui é mostrar que as diagonais de um paralelogramo cortam-se ao meio. Considere inicialmente a figura 1.25.

Da figura, temos

$$
\overrightarrow{\mathbf{BA}} + \overrightarrow{\mathbf{AD}} = \overrightarrow{\mathbf{BD}}
$$

ou

$$
\overrightarrow{BD} = \overrightarrow{AD} - \overrightarrow{AB} \tag{1.50}
$$

Então, como 
$$
\overrightarrow{BP}
$$
 corresponde a uma fração de  $\overrightarrow{BD}$ , temos

$$
\overrightarrow{BP} = r\overrightarrow{BD} = r(\overrightarrow{AD} - \overrightarrow{AB})
$$
\n(1.51)

onde $r$ é um número real. Da figura, obtemos também

$$
\overrightarrow{\mathbf{AB}}+\overrightarrow{\mathbf{AD}}=\overrightarrow{\mathbf{AC}}
$$

O vetor  $\overrightarrow{AP}$  também é uma fração de  $\overrightarrow{AC}$ , ou seja,

$$
\overrightarrow{AP} = s\overrightarrow{AC} = s(\overrightarrow{AB} + \overrightarrow{AD})
$$
\n(1.52)

onde $s$ é um outro número real. Além disso, temos também

$$
\overrightarrow{AD} = \overrightarrow{AP} + \overrightarrow{PD} \tag{1.53}
$$

e

$$
\overrightarrow{\mathrm{BD}}=\overrightarrow{\mathrm{BP}}+\overrightarrow{\mathrm{PD}}=r\overrightarrow{\mathrm{BD}}+\overrightarrow{\mathrm{PD}}
$$

onde usamos 1.51. Assim,

$$
\overrightarrow{\mathbf{PD}} = (1 - r)\overrightarrow{\mathbf{BD}}
$$

e, usando 1.50,

$$
\overrightarrow{\mathbf{PD}} = (1 - r)(\overrightarrow{\mathbf{AD}} - \overrightarrow{\mathbf{AB}})
$$
\n(1.54)

Empregando as equações  $1.52$  e  $1.54$  em  $1.53$ , achamos

$$
\overrightarrow{\mathbf{AD}} = s(\overrightarrow{\mathbf{AB}} + \overrightarrow{\mathbf{AD}}) + (1 - r)(\overrightarrow{\mathbf{AD}} - \overrightarrow{\mathbf{AB}})
$$

ou

$$
\overrightarrow{\mathbf{AD}} = [s - (1 - r)]\overrightarrow{\mathbf{AB}} + [s + (1 - r)]\overrightarrow{\mathbf{AD}}
$$

ou ainda,

$$
(s+r-1)\overrightarrow{\mathbf{AB}} + (s-r)\overrightarrow{\mathbf{AD}} = 0
$$

Como  $\overrightarrow{AB}$  e  $\overrightarrow{AD}$  não são colineares por hipótese, já que, nesse caso, não haveria um paralelogramo, cada coeficiente entre parˆenteses deve se anular. Portanto, temos

$$
s - r = 0 \quad \to s = r
$$

e

$$
2s + 1 = 0
$$
  $\to s = r = \frac{1}{2}$ 

Consequentemente, as equações 1.51 e 1.52 tornam-se, respectivamente,

$$
\overrightarrow{BP} = \frac{1}{2}\overrightarrow{BD} = \frac{1}{2}(\overrightarrow{AD} - \overrightarrow{AB})
$$
\n(1.55)

e

$$
\overrightarrow{AP} = \frac{1}{2}\overrightarrow{AC} = \frac{1}{2}(\overrightarrow{AB} + \overrightarrow{AD})
$$
\n(1.56)

ou seja, as diagonais cortam-se ao meio, conforme queríamos mostrar. Vejamos outra aplicação interessante.

## 1.5.2 Medianas de um Triângulo

Desejamos agora mostrar que as medianas de um triângulo encontram-se num ponto comum, e que a distância entre esse ponto e o vértice de onde parte a mediana vale dois terços do comprimento dela. Para isso, considere a figura 1.26.

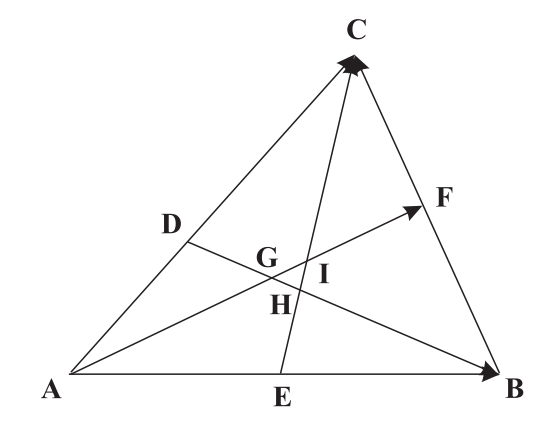

Figura 1.26: Definição dos pontos importantes para determinar o encontro das medianas de um triângulo qualquer.

Note que, na figura, supusemos que as medianas não se encontram num mesmo ponto, e devemos provar que os pontos G, H e I são coincidentes. Vamos escrever algumas relações para resolver o problema. Inicialmente vemos que podemos escrever

$$
\overrightarrow{\mathbf{AG}} + \overrightarrow{\mathbf{GI}} + \overrightarrow{\mathbf{IF}} = \overrightarrow{\mathbf{AF}} \tag{1.57}
$$

Agora, temos que os três vetores do lado esquerdo da expressão acima são múltiplos do vetor  $\overrightarrow{AF}$ . Vamos definir  $ent\tilde{a}o$ 

$$
\overrightarrow{\mathbf{AG}} = r\overrightarrow{\mathbf{AF}} \qquad \qquad \overrightarrow{\mathbf{GI}} = s\overrightarrow{\mathbf{AF}} \qquad \qquad \overrightarrow{\mathbf{IF}} = t\overrightarrow{\mathbf{AF}} \qquad (1.58)
$$

Assim, substituindo as expressões 1.58 em 1.57, obtemos

$$
r\overrightarrow{\mathbf{AF}} + s\overrightarrow{\mathbf{AF}} + t\overrightarrow{\mathbf{AF}} = \overrightarrow{\mathbf{AF}}
$$

ou

$$
r + s + t = 1\tag{1.59}
$$

De forma similar, temos

$$
\overrightarrow{\mathbf{EH}} + \overrightarrow{\mathbf{HI}} + \overrightarrow{\mathbf{IC}} = \overrightarrow{\mathbf{EC}} \tag{1.60}
$$

Novamente temos a questão da proporcionalidade entre os vetores do lado esquerdo da expressão acima e o vetor  $\overrightarrow{EC}$ . Definimos agora

$$
\overrightarrow{EH} = x\overrightarrow{EC}
$$
\n
$$
\overrightarrow{HI} = y\overrightarrow{EC}
$$
\n
$$
\overrightarrow{IC} = z\overrightarrow{EC}
$$
\n(1.61)

Fazendo uso das equações 1.61, a expressão 1.60 torna-se

$$
x\overrightarrow{\mathbf{EC}} + y\overrightarrow{\mathbf{EC}} + z\overrightarrow{\mathbf{EC}} = \overrightarrow{\mathbf{EC}}
$$

ou

$$
x + y + z = 1\tag{1.62}
$$

Por fim, seguindo os mesmos passo para a última mediana, temos

$$
\overrightarrow{\mathbf{DG}} + \overrightarrow{\mathbf{GH}} + \overrightarrow{\mathbf{HB}} = \overrightarrow{\mathbf{DB}}
$$
 (1.63)

Pela questão da proporcionalidade entre os vetores, temos

$$
\overrightarrow{\mathbf{DG}} = l\overrightarrow{\mathbf{DB}}
$$
 
$$
\overrightarrow{\mathbf{GH}} = m\overrightarrow{\mathbf{DB}}
$$
 
$$
\overrightarrow{\mathbf{HB}} = n\overrightarrow{\mathbf{DB}}
$$
 (1.64)

Com isso, a expressão 1.63 fica

 $l\overrightarrow{\textbf{DB}}+m\overrightarrow{\textbf{DB}}+n\overrightarrow{\textbf{DB}}=\overrightarrow{\textbf{DB}}$ 

ou

$$
l + m + n = 1 \tag{1.65}
$$

Nas equações 1.58, 1.61 e 1.64, os coeficientes  $l, m, n, r, s, t, x, y$  e  $z$  são números reais. Agora, vamos considerar a soma vetorial

$$
\overrightarrow{\mathbf{AG}} + \overrightarrow{\mathbf{GD}} = \overrightarrow{\mathbf{AD}} \tag{1.66}
$$

Note que a mediana é a linha reta que parte de um vértice e divide um lado em duas partes iguais. Portanto,

$$
\overrightarrow{AD} = \frac{1}{2}\overrightarrow{AC}
$$
 (1.67)

Assim, usando as equações 1.58, 1.64 e 1.67 em 1.66, encontramos

$$
r\overrightarrow{AF} - l\overrightarrow{DB} = \frac{1}{2}\overrightarrow{AC}
$$
 (1.68)

Da figura, podemos escrever também

$$
\overrightarrow{\mathbf{AF}}=\overrightarrow{\mathbf{AB}}+\overrightarrow{\mathbf{BF}}
$$

Mas, lembrando que  ${\bf AF}$  é uma mediana,

$$
\overrightarrow{\mathbf{BF}} = \frac{1}{2}\overrightarrow{\mathbf{BC}}\tag{1.69}
$$

Portanto,

$$
\overrightarrow{\mathbf{AF}} = \overrightarrow{\mathbf{AB}} + \frac{1}{2}\overrightarrow{\mathbf{BC}} \tag{1.70}
$$

Outra relação derivada da figura é

 $\overrightarrow{AD} + \overrightarrow{DB} = \overrightarrow{AB}$ 

que pode ser reescrita, mediante 1.67, como

$$
\overrightarrow{\mathbf{DB}} = \overrightarrow{\mathbf{AB}} - \frac{1}{2}\overrightarrow{\mathbf{AC}} \tag{1.71}
$$

Reunindo agora as equações 1.70 e 1.70 em 1.68, achamos

$$
r\left(\overrightarrow{\mathbf{AB}} + \frac{1}{2}\overrightarrow{\mathbf{BC}}\right) - l\left(\overrightarrow{\mathbf{AB}} - \frac{1}{2}\overrightarrow{\mathbf{AC}}\right) = \frac{1}{2}\overrightarrow{\mathbf{AC}}
$$

ou

$$
(r-l)\overrightarrow{AB} + \frac{r}{2}\overrightarrow{BC} + \frac{l}{2}\overrightarrow{AC} = \frac{1}{2}\overrightarrow{AC}
$$
\n(1.72)

Uma outra relação vetorial importante é

$$
\overrightarrow{AC} = \overrightarrow{AB} + \overrightarrow{BC} \tag{1.73}
$$

Assim, mediante o uso de 1.73 em 1.72, ficamos com

$$
(r-l)\overrightarrow{\mathbf{AB}} + \frac{r}{2}\overrightarrow{\mathbf{BC}} + \frac{l}{2}\left(\overrightarrow{\mathbf{AB}} + \overrightarrow{\mathbf{BC}}\right) = \frac{1}{2}\left(\overrightarrow{\mathbf{AB}} + \overrightarrow{\mathbf{BC}}\right)
$$

ou

$$
\left(r - \frac{l}{2}\right)\overrightarrow{\mathbf{AB}} + \frac{r + l}{2}\overrightarrow{\mathbf{BC}} = \frac{1}{2}\overrightarrow{\mathbf{AB}} + \frac{1}{2}\overrightarrow{\mathbf{BC}}
$$

de modo que achamos o sistema de equações

$$
\begin{cases} r - \frac{l}{2} = \frac{1}{2} \\ \frac{r + l}{2} = \frac{1}{2} \end{cases}
$$

(1.74)

1.5. APLICAÇÕES DOS CONCEITOS INICIAIS  $43 \space 43$ 

ou

 $\int 2r - l = 1$  $r + l = 1$ 

 $3r = 2$ 

 $r=\frac{2}{2}$ 3

Somando as duas equações, obtemos

de forma que

e

$$
l = 1 - \frac{2}{3} = \frac{1}{3} \tag{1.75}
$$

Portanto, determinamos dois dos nove coeficientes desconhecidos. Vamos considerar agora a relação vetorial

 $\overrightarrow{\text{EH}}+\overrightarrow{\text{HB}}=\overrightarrow{\text{EB}}$ 

Note que, como 
$$
CE
$$
 é uma mediana, temos

$$
\overrightarrow{\mathbf{EB}} = \frac{1}{2}\overrightarrow{\mathbf{AB}}\tag{1.76}
$$

Por meio das equações 1.61, 1.64 e 1.76, obtemos

$$
x\overrightarrow{\mathbf{EC}} + n\overrightarrow{\mathbf{DB}} = \frac{1}{2}\overrightarrow{\mathbf{AB}}\tag{1.77}
$$

Combinando as expressões 1.71 e 1.73 encontramos

 $\overrightarrow{DB} = \overrightarrow{AB} - \frac{1}{2}$  $\frac{1}{2}(\overrightarrow{AB} + \overrightarrow{BC})$ 

ou

$$
\overrightarrow{\mathbf{DB}} = \frac{1}{2} (\overrightarrow{\mathbf{AB}} - \overrightarrow{\mathbf{BC}})
$$
 (1.78)

Além disso, da figura temos também

 $\overrightarrow{EB} + \overrightarrow{BC} = \overrightarrow{EC}$ 

ou, empregando 1.76, temos

$$
\overrightarrow{\mathbf{EC}} = \frac{1}{2}\overrightarrow{\mathbf{AB}} + \overrightarrow{\mathbf{BC}} \tag{1.79}
$$

Agora, utilizamos as equações 1.78 e 1.79 em 1.77, obtendo

 $x\left(\frac{1}{2}\right)$  $\frac{1}{2}\overrightarrow{\mathbf{AB}} + \overrightarrow{\mathbf{BC}} + n\frac{1}{2}$  $\frac{1}{2}(\overrightarrow{AB} - \overrightarrow{BC}) = \frac{1}{2}\overrightarrow{AB}$ 

ou

$$
\frac{x+n}{2}\overrightarrow{\mathbf{AB}} + \left(x - \frac{n}{2}\right)\overrightarrow{\mathbf{BC}} = \frac{1}{2}\overrightarrow{\mathbf{AB}}
$$

o que resulta no sistema de equações

 $\sqrt{ }$  $\frac{1}{2}$  $\mathcal{L}$  $x + n$  $\frac{+n}{2} = \frac{1}{2}$ 2  $x-\frac{n}{2}$  $\frac{\pi}{2} = 0$ 

ou

$$
\begin{cases} x + n = 1 \\ 2x = n \end{cases}
$$

Assim, temos

 $x=\frac{1}{2}$ 3 (1.80)

e

$$
n = \frac{2}{3} \tag{1.81}
$$

Assim, determinamos mais duas incógnitas. A próxima relação vetorial importante é

$$
\overrightarrow{IF} + \overrightarrow{FC} = \overrightarrow{IC} \tag{1.82}
$$

Note que

$$
\overrightarrow{FC} = \overrightarrow{BF} = \frac{1}{2}\overrightarrow{BC}
$$
 (1.83)

Mediante o uso das expressões 1.58, 1.61 e 1.83 na equação 1.82, achamos

$$
t\overrightarrow{\mathbf{AF}} + \frac{1}{2}\overrightarrow{\mathbf{BC}} = z\overrightarrow{\mathbf{EC}}
$$

Agora, reescrevemos essa expressão por intermédio das equações 1.70 e 1.79, ou seja,

$$
t\left(\overrightarrow{\mathbf{AB}} + \frac{1}{2}\overrightarrow{\mathbf{BC}}\right) + \frac{1}{2}\overrightarrow{\mathbf{BC}} = z\left(\frac{1}{2}\overrightarrow{\mathbf{AB}} + \overrightarrow{\mathbf{BC}}\right)
$$

ou

$$
t\overrightarrow{\mathbf{AB}} + \frac{t+1}{2}\overrightarrow{\mathbf{BC}} = \frac{z}{2}\overrightarrow{\mathbf{AB}} + z\overrightarrow{\mathbf{BC}}
$$

o que resulta no sistema

$$
\begin{cases} t=\dfrac{z}{2}\\ \dfrac{t+1}{2}=z \end{cases}
$$

ou

$$
\begin{cases} 2t = z \\ t + 1 = 2z \end{cases}
$$

que resulta em

ou

e

 $t=\frac{1}{2}$ 3 (1.84)

$$
z = \frac{2}{3} \tag{1.85}
$$

Combinando as equações 1.59, 1.74 e 1.84, obtemos

$$
\frac{2}{3} + s + \frac{1}{3} = 1 \quad \to s = 0
$$

Considerando agora 1.65, 1.75 e 1.81, achamos

$$
\frac{1}{3} + m + \frac{2}{3} = 1 \quad \to m = 0
$$

Por fim, de 1.62, 1.80 e 1.85, ficamos com

$$
\frac{1}{3} + y + \frac{2}{3} = 1 \quad \to y = 0
$$

Reunindo todos os coeficientes obtidos, temos

$$
r = \frac{2}{3} \qquad s = 0 \qquad t = \frac{1}{3} \qquad z = \frac{2}{3} \qquad (1.86)
$$
  

$$
l = \frac{1}{3} \qquad m = 0 \qquad n = \frac{2}{3}
$$

De modo que as equações 1.58, 1.61 e 1.64 tornam-se

$$
\overrightarrow{AG} = \frac{2}{3}\overrightarrow{AF}
$$
\n
$$
\overrightarrow{EH} = \frac{1}{3}\overrightarrow{EC}
$$
\n
$$
\overrightarrow{TH} = \frac{1}{3}\overrightarrow{DE}
$$
\n
$$
\overrightarrow{TH} = 0
$$
\n
$$
\overrightarrow{IF} = \frac{1}{3}\overrightarrow{AF}
$$
\n
$$
\overrightarrow{IF} = \frac{1}{3}\overrightarrow{AF}
$$
\n
$$
\overrightarrow{IC} = \frac{2}{3}\overrightarrow{EC}
$$
\n
$$
\overrightarrow{DG} = \frac{1}{3}\overrightarrow{DB}
$$
\n
$$
\overrightarrow{GH} = 0
$$
\n
$$
\overrightarrow{HH} = \frac{2}{3}\overrightarrow{DB}
$$

Conseqüentemente, mostramos que as medianas se encontram no mesmo ponto  $(G = H = I)$  e a distância do vértice de onde parte a mediana até o ponto de encontro corresponde a dois terços do tamanho da mediana.

## 1.5.3 Lei dos Cossenos e Lei dos Senos para Triângulos Planos

Existem duas relações geométricas muito importantes em se tratando de trigonometria plana. Vamos obtê-las considerando a figura 1.27 abaixo.

O triângulo da figura tem vértices nos pontos  $A, B \in C$ , e seus lados medem a, b e c. Os lados formam ângulos descritos por  $\alpha$ ,  $\beta$  e γ. Inicialmente, vamos considerar a seguinte relação vetorial:

 $t + 1 = 4t$ 

 $1. \overline{\text{concultas}}$ 

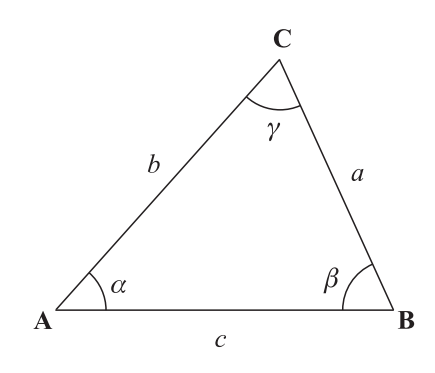

Figura 1.27: Elementos de um triângulo qualquer.

$$
\overrightarrow{\mathbf{AC}} + \overrightarrow{\mathbf{CB}} = \overrightarrow{\mathbf{AB}}
$$

que pode ser reescrita como

 $\overrightarrow{CB} = \overrightarrow{AB} - \overrightarrow{AC}$ 

Vamos efetuar o produto escalar dessa equação com ela mesma, ou seja,

$$
\overrightarrow{\mathbf{CB}}\cdot\overrightarrow{\mathbf{CB}}=(\overrightarrow{\mathbf{AB}}-\overrightarrow{\mathbf{AC}})\cdot(\overrightarrow{\mathbf{AB}}-\overrightarrow{\mathbf{AC}})
$$

ou

$$
|\overrightarrow{\mathbf{CB}}|^2 = |\overrightarrow{\mathbf{AB}}|^2 + |\overrightarrow{\mathbf{AC}}|^2 - 2\overrightarrow{\mathbf{AB}} \cdot \overrightarrow{\mathbf{AC}}
$$

Como

$$
|\overrightarrow{\mathbf{CB}}| = a \qquad |\overrightarrow{\mathbf{AB}}| = c \qquad |\overrightarrow{\mathbf{AC}}| = b
$$

temos

$$
a^2 = c^2 + b^2 - 2\overrightarrow{AB} \cdot \overrightarrow{AC}
$$

Usando a definição do produto escalar 1.13 e lembrando que o ângulo entre  $\overrightarrow{AB}$  e  $\overrightarrow{AC}$  é dado por  $\alpha$ , temos

$$
a^2 = c^2 + b^2 - 2|\overrightarrow{\mathbf{AB}}||\overrightarrow{\mathbf{AC}}|\cos\alpha
$$

ou ainda,

$$
a^2 = b^2 + c^2 - 2bc \cos \alpha
$$

que é a lei dos cossenos 1.1, citada anteriormente. Assim, demonstramos essa relação por meio do uso do produto escalar. Vejamos agora uma outra relação importante e, para isso, considere a seguinte relação vetorial:

$$
\overrightarrow{AB} + \overrightarrow{BC} + \overrightarrow{CA} = 0 \tag{1.87}
$$

ou seja, saímos de um ponto, demos a volta no triângulo e voltamos para o mesmo ponto. Vamos efetuar o produto vetorial da equação 1.87 com o vetor  $\overrightarrow{AB}$ , ou seja,

$$
(\overrightarrow{AB} + \overrightarrow{BC} + \overrightarrow{CA}) \times \overrightarrow{AB} = 0
$$

ou, como o produto vetorial de dois vetores paralelos é nulo,

$$
\overrightarrow{\mathbf{BC}} \times \overrightarrow{\mathbf{AB}} + \overrightarrow{\mathbf{CA}} \times \overrightarrow{\mathbf{AB}} = 0
$$

ou ainda,

$$
\overrightarrow{\mathbf{BC}} \times \overrightarrow{\mathbf{AB}} = -\overrightarrow{\mathbf{CA}} \times \overrightarrow{\mathbf{AB}}
$$

Trocando a ordem do primeiro produto vetorial, temos

$$
\overrightarrow{AB} \times \overrightarrow{BC} = \overrightarrow{CA} \times \overrightarrow{AB}
$$
 (1.88)

Façamos agora o produto vetorial de 1.87 com o vetor  $\overrightarrow{BC}$ , isto é,

$$
(\overrightarrow{AB} + \overrightarrow{BC} + \overrightarrow{CA}) \times \overrightarrow{BC} = 0
$$

que fica

$$
\overrightarrow{\mathbf{AB}} \times \overrightarrow{\mathbf{BC}} + \overrightarrow{\mathbf{CA}} \times \overrightarrow{\mathbf{BC}} = 0
$$

ou

 $\overrightarrow{AB} \times \overrightarrow{BC} = -\overrightarrow{CA} \times \overrightarrow{BC}$ 

ou ainda,

$$
\overrightarrow{AB} \times \overrightarrow{BC} = \overrightarrow{BC} \times \overrightarrow{CA}
$$
 (1.89)

Assim, reunindo as equações 1.88 e 1.89, temos

$$
\overrightarrow{AB} \times \overrightarrow{BC} = \overrightarrow{BC} \times \overrightarrow{CA} = \overrightarrow{CA} \times \overrightarrow{AB}
$$
 (1.90)

Note que, sendo os vetores iguais, seus módulos também são iguais, ou seja,

$$
|\overrightarrow{\mathbf{AB}} \times \overrightarrow{\mathbf{BC}}| = |\overrightarrow{\mathbf{BC}} \times \overrightarrow{\mathbf{CA}}| = |\overrightarrow{\mathbf{CA}} \times \overrightarrow{\mathbf{AB}}|
$$

Agora, podemos reescrever essa expressão de uma forma mais interessante, se lembrarmos que

$$
\overrightarrow{AB} = -\overrightarrow{BA} \qquad \qquad \overrightarrow{AC} = -\overrightarrow{CA} \qquad \qquad \overrightarrow{BC} = -\overrightarrow{CB}
$$

de modo que podemos escrever

$$
|-\overrightarrow{\mathbf{BA}} \times \overrightarrow{\mathbf{BC}}| = |-\overrightarrow{\mathbf{CB}} \times \overrightarrow{\mathbf{CA}}| = |-\overrightarrow{\mathbf{AC}} \times \overrightarrow{\mathbf{AB}}|
$$

ou, como  $|-1|=1$ ,

$$
|\overrightarrow{BA} \times \overrightarrow{BC}| = |\overrightarrow{CB} \times \overrightarrow{CA}| = |\overrightarrow{AC} \times \overrightarrow{AB}|
$$
\n(1.91)

O módulo de um produto vetorial é dado pela equação 1.24, e envolve o ângulo formado pelos dois vetores, quando são colocados numa mesma origem. Portanto, temos

$$
|\overrightarrow{BA} \times \overrightarrow{BC}| = |\overrightarrow{BA}||\overrightarrow{BC}| \operatorname{sen} \beta
$$

$$
|\overrightarrow{CB} \times \overrightarrow{CA}| = |\overrightarrow{CB}||\overrightarrow{CA}| \operatorname{sen} \gamma
$$

$$
|\overrightarrow{AC} \times \overrightarrow{AB}| = |\overrightarrow{AC}||\overrightarrow{AB}| \operatorname{sen} \alpha
$$

 $\blacksquare$ 

ou

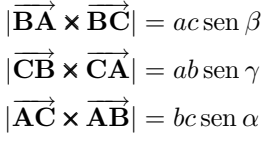

Retornando na equação 1.91, temos

 $ac$  sen  $\beta = ab$  sen  $\gamma = bc$  sen  $\alpha$ 

ou, dividindo tudo por abc,

$$
\frac{\operatorname{sen}\beta}{b} = \frac{\operatorname{sen}\gamma}{c} = \frac{\operatorname{sen}\alpha}{a} \tag{1.92}
$$

que é a lei dos senos, a qual estabelece que, num triângulo, o seno de um dos ângulo internos é proporcional ao tamanho do lado oposto a esse ângulo. Vejamos agora exemplos de aplicação.

Exemplo 1.10. Verifique a lei dos cossenos e a dos senos para um triângulo equilátero de lado  $\ell$ .

Um triângulo equilátero tem os três lados iguais e também os três ângulos internos são iguais entre si e valem 60◦ . Verificando a lei dos cossenos, temos

$$
a^2 \stackrel{?}{=} b^2 + c^2 - 2bc \cos \alpha
$$

ou

$$
\ell^2 \stackrel{?}{=} \ell^2 + \ell^2 - 2\ell\ell\cos 60^\circ
$$

e então,

ou

 $\ell^2 = 2\ell^2 - 2\ell^2 \frac{1}{2}$ 2

 $\ell^2=\ell^2$ 

de modo que a lei dos cossenos é verificada. A lei dos senos é automaticamente verificada pois os lados são todos iguais e os ângulos também.

# 1.5.4 Fórmula de Heron

Uma outra relação interessante envolvendo triângulos planos consiste na fórmula de Heron para a área de um triângulo, que é

$$
S_{\triangle} = \sqrt{s(s-a)(s-b)(s-c)}\tag{1.93}
$$

onde

$$
s = \frac{a+b+c}{2} \tag{1.94}
$$

e  $a, b$  e  $c$  são os tamanhos dos lados dos triângulos. Vamos demonstrar agora a fórmula de Heron.

Demonstração. Para iniciar a demonstração, considere novamente a figura 1.27, e a equação 1.87,

$$
\overrightarrow{\mathbf{AB}} + \overrightarrow{\mathbf{BC}} + \overrightarrow{\mathbf{CA}} = 0
$$

Podemos reescrever essa equação como

$$
-\overrightarrow{\mathbf{AB}} = \overrightarrow{\mathbf{BC}} + \overrightarrow{\mathbf{CA}}
$$

e, efetuando o produto escalar dessa expressão com ela mesma, temos

$$
(-\overrightarrow{\mathbf{AB}})\cdot(-\overrightarrow{\mathbf{AB}})=(\overrightarrow{\mathbf{BC}}+\overrightarrow{\mathbf{CA}})\cdot(\overrightarrow{\mathbf{BC}}+\overrightarrow{\mathbf{CA}})
$$

ou

$$
|\overrightarrow{\mathbf{AB}}|^2 = |\overrightarrow{\mathbf{BC}}|^2 + |\overrightarrow{\mathbf{CA}}|^2 + 2\overrightarrow{\mathbf{BC}} \cdot \overrightarrow{\mathbf{CA}}
$$

ou ainda,

$$
c^2 = a^2 + b^2 + 2\overrightarrow{BC} \cdot \overrightarrow{CA}
$$
 (1.95)

Agora, devemos lembrar que a área do triângulo corresponde à metade da área definida pelo paralelogramo formado por dois vetores que formam o triângulo, ou seja, relembrando a equação 1.30,

$$
S_{\triangle} = \frac{|\overrightarrow{\mathbf{AB}} \times \overrightarrow{\mathbf{BC}}|}{2}
$$

de modo que achamos

$$
2S_{\triangle} = |\overrightarrow{\mathbf{BC}} \times \overrightarrow{\mathbf{CA}}|
$$

Multiplicando essa expressão por ela mesma, ficamos com

$$
4S_{\triangle}^{2} = |\overrightarrow{\mathbf{BC}} \times \overrightarrow{\mathbf{CA}}|^{2} = (\overrightarrow{\mathbf{BC}} \times \overrightarrow{\mathbf{CA}}) \cdot (\overrightarrow{\mathbf{BC}} \times \overrightarrow{\mathbf{CA}})
$$
(1.96)

Agora, vamos relembrar a expressão 1.47,

$$
(\vec{a} \times \vec{b}) \cdot (\vec{c} \times \vec{d}) = (\vec{a} \cdot \vec{c})(\vec{b} \cdot \vec{d}) - (\vec{a} \cdot \vec{d})(\vec{b} \cdot \vec{c})
$$

que fica, para o nosso caso,

$$
(\overrightarrow{BC}\times\overrightarrow{CA})\cdot(\overrightarrow{BC}\times\overrightarrow{CA})=(\overrightarrow{BC}\cdot\overrightarrow{BC})(\overrightarrow{CA}\cdot\overrightarrow{CA})-(\overrightarrow{BC}\cdot\overrightarrow{CA})(\overrightarrow{CA}\cdot\overrightarrow{BC})
$$

ou

$$
(\overrightarrow{BC} \times \overrightarrow{CA}) \cdot (\overrightarrow{BC} \times \overrightarrow{CA}) = a^2b^2 - (\overrightarrow{BC} \cdot \overrightarrow{CA})^2
$$

ou ainda,

$$
(\overrightarrow{BC} \times \overrightarrow{CA}) \cdot (\overrightarrow{BC} \times \overrightarrow{CA}) = (ab + \overrightarrow{BC} \cdot \overrightarrow{CA})(ab - \overrightarrow{BC} \cdot \overrightarrow{CA})
$$
\n(1.97)

Utilizando a expressão 1.97 na equação 1.96, obtemos

$$
4S_{\triangle}^{2} = (ab + \overrightarrow{BC} \cdot \overrightarrow{CA})(ab - \overrightarrow{BC} \cdot \overrightarrow{CA})
$$
\n(1.98)

Agora, reescrevemos a expressão 1.95 como

50 1. CONCEITOS INICIAIS

$$
\overrightarrow{\mathbf{BC}} \cdot \overrightarrow{\mathbf{CA}} = \frac{c^2 - a^2 - b^2}{2}
$$

Com isso, a expressão 1.98 pode ser escrita como

$$
4S_{\triangle}^{2} = \left(ab + \frac{c^{2} - a^{2} - b^{2}}{2}\right)\left(ab - \frac{c^{2} - a^{2} - b^{2}}{2}\right)
$$

ou

$$
4S_{\triangle}^{2} = \frac{2ab + c^{2} - a^{2} - b^{2}}{2} \cdot \frac{2ab - c^{2} + a^{2} + b^{2}}{2}
$$

ou ainda,

$$
4S_{\triangle}^{2} = \frac{c^{2} - (a - b)^{2}}{2} \frac{(a + b)^{2} - c^{2}}{2}
$$

que pode ser escrita como

$$
4S_{\triangle}^{2} = \frac{[c - (a - b)][c + (a - b)][(a + b) + c][(a + b) - c]}{2}
$$

ou ent˜ao, rearranjando alguns termos,

$$
4S_{\triangle}^{2} = \frac{a+b+c}{2}(a+b-c)\frac{c-a+b}{2}(c+a-b)
$$
\n(1.99)

Lembrando agora a definição  $1.94,$ 

$$
s=\frac{a+b+c}{2}
$$

temos

 $a + b + c = 2s$ 

e

$$
a + b = 2s - c
$$
  $a + c = 2s - b$   $b + c = 2s - a$ 

Assim, a equação 1.99 fica

$$
4S_{\triangle}^{2} = s(2s - 2c) \frac{2s - 2a}{2}(2s - 2b)
$$

ou

$$
4S_{\triangle}^{2} = 4s(s - c)(s - a)(s - b)
$$

e, então,

$$
S_{\triangle}^2 = s(s-a)(s-b)(s-c)
$$

e, finalmente,

$$
S_{\triangle} = \sqrt{s(s-a)(s-b)(s-c)}
$$

que é a fórmula de Heron 1.93, agora demonstrada.

 $\Box$ 

Exemplo 1.11. Verifique a fórmula de Heron para um triângulo retângulo de lados  $a = 3$ ,  $b = 4$  e  $c = 5$ . Inicialmos calculando s, dado por

$$
s = \frac{a+b+c}{2} = \frac{3+4+5}{2} = 6
$$

Aplicando a fórmula de Heron 1.93, temos

$$
S_{\triangle} = \sqrt{6(6-3)(6-4)(6-5)} = 6
$$

A área do triângulo retângulo é dada por metade do produto entre base e altura, ou seja,

$$
S_{\triangle} = \frac{3 \times 4}{2} = 6
$$

e a fórmula de Heron está verificada.

 $\blacksquare$ 

# 1.5.5 Equação Vetorial da Reta

Vamos obter uma representação vetorial para uma dada reta no espaço através do uso de vetores. Para tanto, vamos considerar dois pontos  $A \in B$  situados no espaço, com coordenadas cartesianas  $(x_A, y_A, z_A)$  e  $(x_B, y_B, z_B)$ , respectivamente, com relação a alguma origem **O** de um sistema de coordenadas cartesianas, como mostra a figura 1.28.

 $\overline{\mathbf{B}}$  $\vec{OA}$  $\overrightarrow{OB}$  $\overrightarrow{OP}$ 

Figura 1.28: Elementos para obtenção da equação vetorial da reta que passa pelos pontos A e B.

Na figura vemos os vetores  $\vec{r}_A=\overrightarrow{\bm{OA}}$  e  $\vec{r}_B=\overrightarrow{\bm{OB}},$  que são as posições dos pontos  $\bf{A}$  e  $\bf{B}$  com relação a  $\bf{O},$ e a posição  $\vec{r} = \overrightarrow{\textbf{OP}}$  de um ponto  $\textbf{P}$  qualquer da reta. As posições dos pontos  $\textbf{A}$  e  $\textbf{B}$  podem ser escritas como

$$
\vec{r}_A = \overrightarrow{\mathbf{OA}} = x_A \hat{\mathbf{i}} + y_A \hat{\mathbf{j}} + z_A \hat{\mathbf{k}} \tag{1.100}
$$

e

$$
\vec{r}_B = \overrightarrow{\mathbf{OB}} = x_B \hat{\mathbf{i}} + y_B \hat{\mathbf{j}} + z_B \hat{\mathbf{k}} \tag{1.101}
$$

Lembrando que o ponto A é dado por  $\mathbf{A}(x_A, y_A, z_A)$ , podemos escrever o vetor  $\overrightarrow{OA}$  através de

$$
\vec{r}_A = \overrightarrow{\mathbf{OA}} = \mathbf{A} - \mathbf{O} \tag{1.102}
$$

ou seja, utilizando as coordenadas de A e O,

$$
\vec{r}_A = \overrightarrow{\mathbf{OA}} = (x_A, y_A, z_A) - (0, 0, 0) = (x_A, y_A, z_A)
$$

ou, reescrevendo em termos dos versores da base de coordenadas retangulares,

$$
\vec{r}_A = \overrightarrow{\mathbf{OA}} = x_A \hat{\mathbf{i}} + y_A \hat{\mathbf{j}} + z_A \hat{\mathbf{k}}
$$

que é a equação 1.100. De forma análoga, podemos escrever para o vetor  $\vec{r}_B$ 

$$
\vec{r}_B = \overrightarrow{\mathbf{OB}} = \mathbf{B} - \mathbf{O} \tag{1.103}
$$

e, para um ponto P qualquer do espaço, de coordenadas  $(x, y, z)$ , temos que a posição  $\vec{r}$  desse ponto é dada por

$$
\vec{r} = \overrightarrow{\text{OP}} = \text{P} - \text{O} \tag{1.104}
$$

o que resulta em

$$
\vec{r} = (x, y, z) = x\,\hat{\mathbf{i}} + y\,\hat{\mathbf{j}} + z\,\hat{\mathbf{k}}\tag{1.105}
$$

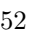

que é a equação 1.7 vista anteriormente. Voltando à figura 1.28, vemos que o vetor  $\overrightarrow{AB}$  é um vetor que é paralelo à reta que passa por  $A \in B^{-10}$ . O vetor  $\overrightarrow{AP}$  é também um vetor que é paralelo à reta, e ele é um múltiplo do vetor  $\overrightarrow{AB}$ , de modo que podemos escrever

$$
\overrightarrow{AP} = t \overrightarrow{AB} \tag{1.106}
$$

sendo que o parâmetro  $t$  é um número real qualquer. Agora, podemos escrever também, considerando a figura 1.28,

 $\overrightarrow{\text{OP}} = \overrightarrow{\text{OA}} + \overrightarrow{\text{AP}}$ 

ou, usando 1.106,

$$
\vec{r} = \vec{r}_A + t \overrightarrow{AB} \tag{1.107}
$$

que pode ser escrito como

$$
\vec{r} = \mathbf{A} + t\left(\mathbf{B} - \mathbf{A}\right) \tag{1.108}
$$

ou como

$$
\vec{r} = (x_A, y_A, z_A) + t[(x_B, y_B, z_B) - (x_A, y_A, z_A)] \tag{1.109}
$$

ou ainda como

$$
\vec{r} = (x_A, y_A, z_A) + t(x_B - x_A, y_B - y_A, z_B - z_A)
$$
\n(1.110)

As expressões 1.107–1.110 são todas versões da equação vetorial da reta, que é obtida conhecendo-se dois pontos pelos quais a reta passa (A e B), ou então um ponto da reta (A) e um vetor paralelo a ela (AB). Ela pode ser explicitamente escrita em termos vetoriais através de

$$
\vec{r} = x_A \hat{\mathbf{i}} + y_A \hat{\mathbf{j}} + z_A \hat{\mathbf{k}} + t[(x_B - x_A)\hat{\mathbf{i}} + (y_B - y_A)\hat{\mathbf{j}} + (z_B - z_A)\hat{\mathbf{k}}]
$$

ou

$$
\vec{r} = [x_A + t(x_B - x_A)]\hat{\mathbf{i}} + [y_A + t(y_B - y_A)]\hat{\mathbf{j}} + [z_A + t(z_B - z_A)]\hat{\mathbf{k}} \tag{1.111}
$$

Considerando agora a equação 1.105, podemos escrever

$$
x\,\mathbf{\hat{i}}+y\,\mathbf{\hat{j}}+z\,\mathbf{\hat{k}}=[x_A+t(x_B-x_A)]\,\mathbf{\hat{i}}+[y_A+t(y_B-y_A)]\,\mathbf{\hat{j}}+[z_A+t(z_B-z_A)]\,\mathbf{\hat{k}}
$$

ou ent˜ao,

$$
\begin{cases}\nx = x_A + t(x_B - x_A) \\
y = y_A + t(y_B - y_A) \\
z = z_A + t(z_B - z_A)\n\end{cases}
$$
\n(1.112)

que são as equações paramétricas da reta. Elas podem ser escritas ainda de uma outra forma, se isolarmos o parâmetro  $t$  nas equações 1.112, ou seja,

$$
t = \frac{x - x_A}{x_B - x_A}
$$
\n
$$
t = \frac{y - y_A}{y_B - y_A}
$$
\n
$$
t = \frac{z - z_A}{z_B - z_A}
$$

 $^{10}$  Note que o vetor  $\overrightarrow{BA}$  também é paralelo à reta, e existe a relação  $\overrightarrow{AB} = -\overrightarrow{BA}$ . Assim, os resultados obtidos permanecem válidos  $\overrightarrow{BA}$ .

de modo que

$$
\frac{x - x_A}{x_B - x_A} = \frac{y - y_A}{y_B - y_A} = \frac{z - z_A}{z_B - z_A}
$$
(1.113)

que é outra forma da equação paramétrica da reta. Note que estamos em três dimensões. Se nossa reta estiver num plano, numa geometria bidimensional, então os pontos  $A \in B$  terão apenas duas coordenadas, e nesse caso a equação vetorial da reta 1.111 torna-se

$$
\vec{r} = [x_A + t(x_B - x_A)]\hat{i} + [y_A + t(y_B - y_A)]\hat{j}
$$
\n(1.114)

onde foi feita a hipótese de que a reta está num plano paralelo ao plano xy. Neste caso, a equação paramétrica da reta 1.113 torna-se

$$
\frac{x - x_A}{x_B - x_A} = \frac{y - y_A}{y_B - y_A}
$$
(1.115)

que pode ser ainda reescrita como

$$
y - y_A = \frac{y_B - y_A}{x_B - x_A}(x - x_A)
$$
\n(1.116)

Definindo o coeficiente angular  $m$  através de

$$
m = \frac{y_B - y_A}{x_B - x_A} \tag{1.117}
$$

vemos que a equação 1.116 pode ser escrita na forma mais conhecida

$$
y - y_A = m(x - x_A)
$$
 (1.118)

ou ainda, reescrevendo essa equação como

$$
y = mx - mx_A + y_A
$$

e definindo o coeficiente linear  $b$  através de

$$
b = y_A - mx_A \tag{1.119}
$$

temos

$$
y = mx + b \tag{1.120}
$$

que é a famosa equação geral da reta em duas dimensões. O coeficiente linear b corresponde ao ponto em que a reta corta o eixo y (eixo das ordenadas), o que ocorre quando  $x = 0$ . O coeficiente angular m corresponde à tangente do ângulo  $\theta$  que a reta faz com o sentido positivo do eixo dos x (eixo das abcissas) medido no sentido anti-horário, conforme ilustra a figura 1.29 abaixo. Vejamos agora alguns exemplos de aplicação das idéias acima.

#### Exemplo 1.12. Obtenha a equação vetorial da reta que passa pelos pontos  $\mathbf{A}(1,0,2)$  e  $\mathbf{B}(2,-1,3)$ .

Inicialmente, vamos determinar um vetor que pertence `a reta, dado por

$$
\overrightarrow{\mathbf{AB}} = \mathbf{B} - \mathbf{A}
$$

ou

$$
\overrightarrow{AB} = (2, -1, 3) - (1, 0, 2) = (1, -1, 1)
$$
\n(1.121)

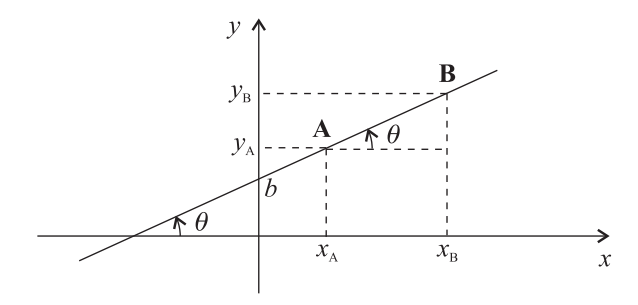

Figura 1.29: Elementos de uma reta numa geometria bidimensional.

Então, usando o ponto  $\bf{A}$  para escrever a equação vetorial, temos, da equação 1.108,

$$
\vec{r} = (1, 0, 2) + t(1, -1, 1)
$$

ou

$$
\vec{r}=(1+t,-t,2+t)
$$

que pode ser escrita em termos da base cartesiana como

$$
\vec{r} = (1+t)\hat{\mathbf{i}} - t\hat{\mathbf{j}} + (2+t)\hat{\mathbf{k}} \tag{1.122}
$$

que é a equação vetorial da reta que passa por  $A \in B$ , como pode ser explicitamente verificado se fizermos

$$
t = 0 \Rightarrow \vec{r} = \hat{\mathbf{i}} + 2\,\hat{\mathbf{k}} = (1, 0, 2) = \overrightarrow{\mathbf{OA}}
$$

$$
t = 1 \Rightarrow \vec{r} = 2\,\hat{\mathbf{i}} - \hat{\mathbf{j}} + 3\,\hat{\mathbf{k}} = (2, -1, 3) = \overrightarrow{\mathbf{OB}}
$$

Em termos das equações paramétricas, essa reta é descrita por

$$
\begin{cases}\nx = 1 + t \\
y = -t \\
z = 2 + t\n\end{cases}
$$
\n(1.123)

Exemplo 1.13. Determine a equação de uma reta que seja perpendicular à reta obtida no exemplo anterior, sendo que a reta a ser obtida deve passar pelo ponto  $C(4, -2, 1)$  e deve cruzar a reta daquele exemplo.

O primeiro passo consiste em verificar se o ponto dado pertence ou não à reta descrita pelas equações 1.122 e 1.123. Note que  $x_C = 4$ , o que, pela equação 1.123, faz com que  $t = 3$ . Entretanto, isso forneceria  $y_C = -3$  e  $z_C = 5$ , o que não corresponde ao ponto C. Assim, C não pertence à reta obtida anteriormente. Para obtermos uma reta perpendicular à reta dada, vamos considerar um vetor pertencente a ela como sendo dado por

$$
\vec{v} = (v_x, v_y, v_z) = v_x \hat{\mathbf{i}} + v_y \hat{\mathbf{j}} + v_z \hat{\mathbf{k}} \tag{1.124}
$$

Agora, lembramos que um possível vetor paralelo à reta original é dado por 1.121,

$$
\overrightarrow{\mathbf{AB}} = (1, -1, 1)
$$

Se  $\vec{v}$  e  $\overrightarrow{AB}$  devem ser perpendiculares, então deve ocorrer

Ξ

56 1. CONCEITOS INICIAIS

ou

 $(v_x, v_y, v_z) \cdot (1, -1, 1) = 0$ 

 $v_x - v_y + v_z = 0$ 

 $\vec{v} \cdot \overrightarrow{\mathbf{AB}} = 0$ 

o que fornece

ou

 $v_z = v_y - v_x$  (1.125)

Agora, como a reta deve passar pelo ponto  $C(4,-2,1)$ , deve ocorrer, para essa reta,

 $\vec{r}_\perp = \mathbf{C} + t_\perp \vec{v}$ 

onde  $t_\perp$ é o parâmetro associado à reta perpendicular, cujos pontos estão nas posições  $\vec{r}_\perp.$  Usando a equação 1.125, achamos

$$
\vec{r}_{\perp} = (4, -2, 1) + t_{\perp}(v_x, v_y, v_y - v_x)
$$

ou, em componentes cartesianas,

$$
\vec{r}_{\perp} = (4 + v_x t_{\perp})\hat{\mathbf{i}} + (v_y t_{\perp} - 2)\hat{\mathbf{j}} + [1 + (v_y - v_x)t_{\perp}]\hat{\mathbf{k}} \tag{1.126}
$$

que é a equação vetorial de todas as retas que são perpendiculares à reta do exemplo anterior, e que passam pelo ponto C. Agora, devemos considerar que as duas retas devem se interceptar em algum ponto. As equações paramétricas das retas perpendiculares são

$$
\begin{cases}\nx_{\perp} = 4 + v_x t_{\perp} \\
y_{\perp} = v_y t_{\perp} - 2 \\
z_{\perp} = 1 + (v_y - v_x) t_{\perp}\n\end{cases} \tag{1.127}
$$

No ponto de intersecção deve ocorrer a igualdade entre as equações 1.123 e 1.127, de modo que temos

$$
\begin{cases} 1+t=4+v_xt_\perp \\ -t=v_yt_\perp-2 \\ 2+t=1+(v_y-v_x)t_\perp \end{cases}
$$

ou ainda,

$$
\begin{cases}\nv_x t_{\perp} = t - 3 \\
v_y t_{\perp} = 2 - t \\
(v_y - v_x) t_{\perp} = t + 1\n\end{cases}
$$
\n(1.128)

Combinando as primeiras duas equações em 1.128, temos

$$
v_y t_{\perp} - v_x t_{\perp} = 2 - t - (t - 3)
$$

ou

$$
(v_y - v_x)t_{\perp} = 5 - 2t
$$

 $1.5$ . APLICAÇÕES DOS CONCEITOS INICIAIS  $57$ 

e assim, a última equação em 1.128 pode ser resolvida para achar  $t$ , por meio de

$$
t+1=5-2t
$$

ou

 $t=\frac{4}{8}$ 3

o que faz com que o ponto D de intersecção das duas retas seja dado por

$$
\begin{cases}\nx_D = 1 + \frac{4}{3} = \frac{7}{3} \\
y_D = -\frac{4}{3} \\
z_D = 2 + \frac{4}{3} = \frac{10}{3}\n\end{cases}
$$

onde usamos 1.123 para determinar o ponto. Nesse caso, o vetor da reta perpendicular pode ser obtido mediante

$$
\vec{v} = \mathbf{C} - \mathbf{D} = (4, -2, 1) - (\frac{7}{3}, -\frac{4}{3}, \frac{10}{3})
$$

 $\Omega$ 

$$
\vec{v}=\frac{5}{3}\,\hat{\mathbf{i}}-\frac{2}{3}\,\hat{\mathbf{j}}-\frac{7}{3}\,\hat{\mathbf{k}}
$$

Portanto, comparando com 1.124, achamos

$$
v_x = \frac{5}{3}
$$
  $v_y = -\frac{2}{3}$   $v_z = -\frac{7}{3}$ 

Note que a relação 1.125 é satisfeita pelo vetor  $\vec{v}$  obtido acima. Por fim, a equação da reta perpendicular à reta do exemplo anterior, que passa pelo ponto C e ainda intercepta a reta inicial torna-se, fazendo uso de 1.126,

$$
\vec{r}_{\perp} = \left(4 + \frac{5}{3}t_{\perp}\right)\hat{\mathbf{i}} - \left(2 + \frac{2}{3}t_{\perp}\right)\hat{\mathbf{j}} + \left(1 - \frac{7}{3}t_{\perp}\right)\hat{\mathbf{k}}\tag{1.129}
$$

que equivale às equações paramétricas

$$
\begin{cases} x_{\perp}=4+\frac{5}{3}t_{\perp}\\ y_{\perp}=-2-\frac{2}{3}t_{\perp}\\ z_{\perp}=1-\frac{7}{3}t_{\perp} \end{cases}
$$

 $\blacksquare$ 

Ap´os esses exemplos, podemos passar a outro assunto importante em Geometria.

## 1.5.6 Equação Vetorial do Plano

Na seção anterior obtivemos a equação vetorial de uma reta que passa por dois pontos  $A \in B$  ou, de forma equivalente, a equação da reta que passa por um ponto **A** e que é paralela a um dado vetor  $\overrightarrow{AB}$ . Agora, vamos determinar a equação vetorial de um plano que é definido por três pontos  $\mathbf{A}(x_A, y_A, z_A), \mathbf{B}(x_B, y_B, z_B)$  e  ${\bf C}(x_C,y_C,z_C),$  situados nas posições  $\vec{r}_A=\overrightarrow{\bf O}{\bf A},\,\vec{r}_B=\overrightarrow{\bf O}{\bf B}$  e  $\vec{r}_C=\overrightarrow{\bf O}{\bf C}$  com relação a um sistema de coordenadas de origem em O, conforme mostra a figura 1.30.

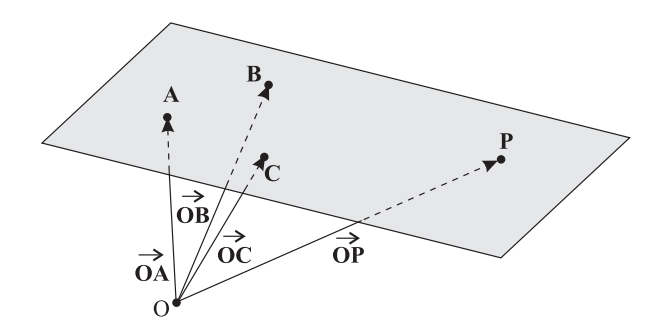

Figura 1.30: Elementos para obtenção da equação vetorial do plano que passa pelos pontos A, B e C.

Nesse caso, a questão relevante é que podemos chegar a um ponto qualquer  $P(x, y, z)$  do plano partindo de qualquer um dos pontos dados através de um caminho que seja feito paralelamente a dois vetores que estejam no plano e que sejam não colineares. Por exemplo, a figura 1.31 ilustra dois possíveis caminhos feitos a partir do ponto A seguindo por segmentos paralelos aos vetores  $\overrightarrow{AB}$  e  $\overrightarrow{AC}$  e que terminam no ponto P.

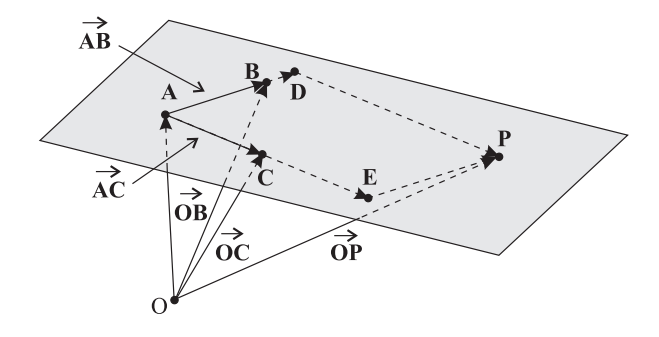

Figura 1.31: Caminhos do ponto  $A$  até  $P$  feitos seguindo segmen- $\frac{1}{\sqrt{1-\lambda}}$  to see retas paralelas aos vetores  $\overrightarrow{AB}$  e  $\overrightarrow{AC}$ .

Na figura, vemos que podemos partir de A, seguir ao longo da reta paralela ao vetor  $\overrightarrow{AB}$  até atingir o ponto D e, a partir daí, seguir pela reta paralela ao vetor DP até atingir o ponto P. Note que a reta DP é paralela à reta  $AC$ , e o ponto E pertence à reta AC. Outra possibilidade consiste em partir de A, seguir pela reta AC até atingir o ponto E e, a partir desse ponto, prosseguir ao longo da reta EP, que é paralela, por construção, à reta AB, terminando então em P. Devemos lembrar que o vetor  $\overrightarrow{AD}$  é um múltiplo do vetor  $\overrightarrow{AB}$ , e que o vetor  $\overrightarrow{AE}$  é um múltiplo do vetor  $\overrightarrow{AC}$ . Além disso, temos também

$$
\overrightarrow{\textbf{AD}} = \overrightarrow{\textbf{EP}}
$$
 
$$
\overrightarrow{\textbf{DP}} = \overrightarrow{\textbf{AE}}
$$

Assim, podemos escrever

$$
\overrightarrow{\mathbf{AD}} = t \overrightarrow{\mathbf{AB}} \tag{1.130}
$$

e

$$
\overrightarrow{\mathbf{AE}} = u \, \overrightarrow{\mathbf{AC}} \tag{1.131}
$$

onde  $t e u$  são números reais. Agora, temos que

$$
\overrightarrow{\textrm{OP}} = \overrightarrow{\textrm{OA}} + \overrightarrow{\textrm{AD}} + \overrightarrow{\textrm{DP}}
$$

ou tamb´em, usando 1.130 e 1.130,

$$
\vec{r} = \mathbf{A} + t(\mathbf{B} - \mathbf{A}) + u(\mathbf{C} - \mathbf{A})
$$
\n(1.132)

que pode ser reescrita como

$$
\vec{r} = (x_A, y_A, z_A) + t(x_B - x_A, y_B - y_A, z_B - z_A) + u(x_C - x_A, y_C - y_A, z_C - z_A)
$$
(1.133)

ou ainda, explicitando o caráter vetorial

$$
\vec{r} = [x_A + t(x_B - x_A) + u(x_C - x_A)]\hat{i} + [y_A + t(y_B - y_A) + u(y_C - y_A)]\hat{j} + [z_A + t(z_B - z_A) + u(z_C - z_A)]\hat{k}
$$
 (1.134)

As expressões 1.132–1.134 são formas diferentes da equação vetorial do plano, envolvendo dois parâmetros,  $t$  e u, um ponto qualquer do plano (A) e dois vetores quaisquer do plano, não-colineares ( $\overrightarrow{AB}$  e  $\overrightarrow{AC}$ ), os quais são conhecidos porque conhecemos os pontos B e C. Podemos obter as equações paramétricas se considerarmos que  $\vec{r} = (x, y, z)$ , de modo que, da expressão 1.134, temos

$$
\begin{cases}\nx = x_A + t(x_B - x_A) + u(x_C - x_A) \\
y = y_A + t(y_B - y_A) + u(y_C - y_A) \\
z = z_A + t(z_B - z_A) + u(z_C - z_A)\n\end{cases}
$$
\n(1.135)

Considerando a primeira equação em 1.135, podemos fazer

$$
x - x_A = t(x_B - x_A) + u(x_C - x_A)
$$

ou

$$
t = \frac{x - x_A}{x_B - x_A} - u \frac{x_C - x_A}{x_B - x_A}
$$
\n(1.136)

Usando 1.136 para escrever  $t$  na segunda equação em 1.135, temos

$$
y = y_A + \left[\frac{x - x_A}{x_B - x_A} - u\frac{x_C - x_A}{x_B - x_A}\right](y_B - y_A) + u(y_C - y_A)
$$

ou

$$
y - y_A = \frac{(x - x_A)(y_B - y_A)}{x_B - x_A} - u \frac{(x_C - x_A)(y_B - y_A)}{x_B - x_A} + u(y_C - y_A)
$$

ou ainda,

$$
\frac{(y_C - y_A)(x_B - x_A) - (x_C - x_A)(y_B - y_A)}{x_B - x_A}u = y - y_A - \frac{(x - x_A)(y_B - y_A)}{x_B - x_A}
$$

que fica

$$
[(y_C - y_A)(x_B - x_A) - (x_C - x_A)(y_B - y_A)]u =
$$

$$
(y - y_A)(x_B - x_A) - (x - x_A)(y_B - y_A)
$$

e, finalmente,

60 1. CONCEITOS INICIAIS

$$
u = \frac{(y - y_A)(x_B - x_A) - (x - x_A)(y_B - y_A)}{(y_C - y_A)(x_B - x_A) - (x_C - x_A)(y_B - y_A)}
$$
(1.137)

o que faz com que 1.136 torne-se

$$
t = \frac{x - x_A}{x_B - x_A} - \frac{(y - y_A)(x_B - x_A) - (x - x_A)(y_B - y_A)}{(y_C - y_A)(x_B - x_A) - (x_C - x_A)(y_B - y_A)} \frac{x_C - x_A}{x_B - x_A}
$$

ou

$$
t = \frac{(x - x_A)[(y_C - y_A)(x_B - x_A) - (x_C - x_A)(y_B - y_A)]}{[(y_C - y_A)(x_B - x_A) - (x_C - x_A)(y_B - y_A)](x_B - x_A)} - \frac{(y - y_A)(x_B - x_A)(x_C - x_A) - (x - x_A)(y_B - y_A)(x_C - x_A)}{[(y_C - y_A)(x_B - x_A) - (x_C - x_A)(y_B - y_A)](x_B - x_A)}
$$

ou ainda,

$$
t = \frac{(x - x_A)(y_C - y_A)(x_B - x_A) - (y - y_A)(x_B - x_A)(x_C - x_A)}{[(y_C - y_A)(x_B - x_A) - (x_C - x_A)(y_B - y_A)](x_B - x_A)}
$$

e, por fim,

$$
t = \frac{(x - x_A)(y_C - y_A) - (y - y_A)(x_C - x_A)}{(y_C - y_A)(x_B - x_A) - (x_C - x_A)(y_B - y_A)}
$$
(1.138)

Agora usamos as equações  $1.137$ e $1.138$ na última equação em  $1.135,$ ou seja,

$$
z = z_A + \left[ \frac{(x - x_A)(y_C - y_A) - (y - y_A)(x_C - x_A)}{(y_C - y_A)(x_B - x_A) - (x_C - x_A)(y_B - y_A)} \right] (z_B - z_A)
$$
  
+ 
$$
\left[ \frac{(y - y_A)(x_B - x_A) - (x - x_A)(y_B - y_A)}{(y_C - y_A)(x_B - x_A) - (x_C - x_A)(y_B - y_A)} \right] (z_C - z_A)
$$

Temos assim,

$$
(z - zA)[(yC - yA)(xB - xA) - (xC - xA)(yB - yA)] =
$$
  
\n
$$
[(x - xA)(yC - yA) - (y - yA)(xC - xA)](zB - zA)
$$
  
\n
$$
+ [(y - yA)(xB - xA) - (x - xA)(yB - yA)](zC - zA)
$$

ou

$$
(z - zA) [(yC - yA)(xB - xA) - (xC - xA)(yB - yA)] =(x - xA) [(yC - yA)(zB - zA) - (yB - yA)(zC - zA)]+(y - yA)[(xB - xA)(zC - zA) - (xC - xA)(zB - zA)]
$$

ou ainda,

$$
(x - x_A) [(y_B - y_A)(z_C - z_A) - (y_C - y_A)(z_B - z_A)]
$$
  
+  $(y - y_A) [(x_C - x_A)(z_B - z_A) - (x_B - x_A)(z_C - z_A)]$   
+  $(z - z_A) [(y_C - y_A)(x_B - x_A) - (x_C - x_A)(y_B - y_A)] = 0$  (1.139)

Vamos definir os coeficientes

$$
a = (y_B - y_A)(z_C - z_A) - (y_C - y_A)(z_B - z_A)
$$
  
\n
$$
b = (x_C - x_A)(z_B - z_A) - (x_B - x_A)(z_C - z_A)
$$
  
\n
$$
c = (y_C - y_A)(x_B - x_A) - (x_C - x_A)(y_B - y_A)
$$
\n(1.140)

e assim, a expressão 1.139 torna-se

$$
a(x - x_A) + b(y - y_A) + c(z - z_A) = 0
$$

ou

$$
ax - ax_A + by - by_A + cz - cz_A = 0
$$

ou ainda,

$$
ax + by + cz = ax_A + by_A + cz_A
$$

e, definindo o coeficiente  $d$ através de

$$
d = ax_A + by_A + cz_A \tag{1.141}
$$

achamos, finalmente,

$$
ax + by + cz = d \tag{1.142}
$$

que é conhecida como equação geral do plano, sendo que os coeficientes a, b, c e d são dados através das equações 1.140 e 1.141, e envolvem três pontos que pertencem ao plano e que sejam não-colineares. Outro modo de obtê-la consiste em considerar novamente a equação 1.139, que pode ser reescrita de uma forma mais interessante. Primeiro, considere que

$$
\overrightarrow{AB} = \mathbf{B} - \mathbf{A} = (x_B, y_B, z_B) - (x_A, y_A, z_A) = (x_B - x_A, y_B - y_A, z_B - z_A)
$$
(1.143)

e que

$$
\overrightarrow{AC} = \mathbf{C} - \mathbf{A} = (x_C, y_C, z_C) - (x_A, y_A, z_A) = (x_C - x_A, y_C - y_A, z_C - z_A)
$$
(1.144)

Além disso, temos também que, observando a figura 1.31, achamos

$$
\overrightarrow{AP} = \mathbf{P} - \mathbf{A} = (x, y, z) - (x_A, y_A, z_A) = (x - x_A, y - y_A, z - z_A)
$$
\n(1.145)

Assim, o produto vetorial de  $\overrightarrow{AB}$  com  $\overrightarrow{AC}$  resulta em

$$
\overrightarrow{AB} \times \overrightarrow{AC} = \begin{vmatrix} \hat{\mathbf{i}} & \hat{\mathbf{j}} & \hat{\mathbf{k}} \\ x_B - x_A & y_B - y_A & z_B - z_A \\ x_C - x_A & y_C - y_A & z_C - z_A \end{vmatrix}
$$

onde usamos 1.143 e 1.144. Desenvolvendo o produto, temos

$$
\overrightarrow{AB} \times \overrightarrow{AC} = \left[ (y_B - y_A)(z_C - z_A) - (y_C - y_A)(z_B - z_A) \right] \hat{\mathbf{i}} \n+ \left[ (x_C - x_A)(z_B - z_A) - (x_B - x_A)(z_C - z_A) \right] \hat{\mathbf{j}} \n+ \left[ (y_C - y_A)(x_B - x_A) - (x_C - x_A)(y_B - y_A) \right] \hat{\mathbf{k}} \quad (1.146)
$$

Agora, efetuando o produto misto  $\overrightarrow{AP} \cdot \overrightarrow{AB} \times \overrightarrow{AC}$  obtemos, usando as equações 1.145 e 1.146,

$$
\overrightarrow{AP} \cdot \overrightarrow{AB} \times \overrightarrow{AC} = \left[ (x - x_A)\hat{i} + (y - y_A) \text{ jvec} + (z - z_A)\hat{k} \right] \n\cdot \left\{ \left[ (y_B - y_A)(z_C - z_A) - (y_C - y_A)(z_B - z_A) \right] \hat{i} + \left[ (x_C - x_A)(z_B - z_A) - (x_B - x_A)(z_C - z_A) \right] \hat{j} + \left[ (y_C - y_A)(x_B - x_A) - (x_C - x_A)(y_B - y_A) \right] \hat{k} \right\}
$$

ou, desenvolvendo os produtos,

$$
\overrightarrow{AP} \cdot \overrightarrow{AB} \times \overrightarrow{AC} = (x - x_A) [(y_B - y_A)(z_C - z_A) - (y_C - y_A)(z_B - z_A)]
$$
  
+  $(y - y_A) [(x_C - x_A)(z_B - z_A) - (x_B - x_A)(z_C - z_A)]$   
+  $(z - z_A) [(y_C - y_A)(x_B - x_A) - (x_C - x_A)(y_B - y_A)]$ 

Comparando essa expressão com a equação 1.139 vemos que a condição para obtermos a equação do plano é dada por

$$
\overrightarrow{AP} \cdot \overrightarrow{AB} \times \overrightarrow{AC} = 0 \tag{1.147}
$$

ou seja, o produto misto entre os três vetores deve se anular, isso por causa da interpretação geométrica do produto misto, que fornece o volume do paralelepípedo definido pelos três vetores. Nessa equação,  $\overrightarrow{AB}$  e  $\overrightarrow{AC}$ são dois vetores não-colineares pertencentes ao plano e  $\overrightarrow{AP}$  é a posição de um ponto qualquer  $P$  do plano em relação a um ponto A conhecido pertencente ao mesmo. Os vetores  $\overrightarrow{AB}$  e  $\overrightarrow{AC}$  podem ser dois vetores dados ou então podemos obtê-los conhecendo três pontos A, B e C pertencentes ao plano. Vejamos agora exemplos de aplicação.

Exemplo 1.14. Considerando os pontos  $A(2, 1, -2)$ ,  $B(0, 3, 2)$  e  $C(1, -1, 2)$ , obtenha a equação vetorial do plano que passa por eles.

Primeiramente vamos obter dois vetores que pertencem ao plano. O primeiro vetor é

$$
\overrightarrow{AB} = B - A = (0, 3, 2) - (2, 1, -2) = (-2, 2, 4)
$$
\n(1.148)

O segundo vetor fica

$$
\overrightarrow{AC} = \mathbf{C} - \mathbf{A} = (1, -1, 2) - (2, 1, -2) = (-1, -2, 4)
$$
\n(1.149)

Considerando o ponto B do plano, podemos escrever a equação vetorial do plano que passa pelos três pontos, dada por 1.132, como

$$
\vec{r} = \mathbf{B} + t\overrightarrow{\mathbf{AB}} + u\overrightarrow{\mathbf{AC}}
$$

ou, substituindo 1.148 e 1.149,

$$
\vec{r} = (0,3,2) + t(-2,2,4) + u(-1,-2,4)
$$

ou

$$
\vec{r} = (-2t - u, 3 + 2t - 2u, 2 + 4t + 4u)
$$

ou ainda, explicitando os vetores,

$$
\vec{r} = (-2t - u)\hat{\mathbf{i}} + (3 + 2t - 2u)\hat{\mathbf{j}} + (2 + 4t + 4u)\hat{\mathbf{k}}
$$

que é a equação vetorial do plano que é definido pelos três pontos  $A, B \in C$  dados acima.

**Exemplo 1.15.** Considere um vetor  $\vec{v} = a\hat{i} + b\hat{j} + c\hat{k}$  e um ponto  $P(x_0, y_0, z_0)$ . Determine a equação do plano que é perpendicular ao vetor  $\vec{v}$  e contém o ponto **P**.

Para determinarmos a equação do plano, vamos considerar um ponto Q qualquer do plano, que tem uma posição dada por $\mathbf{Q}(x,y,z),$ ou também por

$$
\vec{r} = x\,\hat{\mathbf{i}} + y\,\hat{\mathbf{j}} + z\,\hat{\mathbf{k}}
$$

Obtemos um vetor pertencente ao plano por meio de

$$
\overrightarrow{\mathbf{PQ}} = \mathbf{Q} - \mathbf{P} = (x, y, z) - (x_0, y_0, z_0) = (x - x_0, y - y_0, z - z_0)
$$
\n(1.150)

Se  $\vec{v}$  é um vetor perpendicular ao plano, então deve ocorrer que o produto escalar de  $\vec{v}$  com qualquer vetor do plano deve se anular. Portanto, devemos ter

$$
\vec{v} \cdot \overrightarrow{\mathbf{PQ}} = 0
$$

ou, usando 1.150,

$$
(a, b, c) \cdot (x - x_0, y - y_0, z - z_0) = 0
$$

que fica

$$
a(x - x_0) + b(y - y_0) + c(z - z_0) = 0
$$

Podemos reescrever essa expressão como

$$
ax - ax_0 + by - by_0 + cz - cz_0 = 0
$$

 $\Omega$ 

$$
ax + by + cz = ax_0 + by_0 + cz_0
$$

Podemos identificar o lado direito com o coeficiente  $d$  definido pela expressão 1.141,

$$
d = ax_A + by_A + cz_A
$$

de modo que achamos

$$
ax + by + cz = d
$$

que possui a mesma forma que a equação geral do plano dada por 1.142. Note que isso indica que, dado um vetor qualquer  $\vec{v} = (a, b, c)$ , os planos que são perpendiculares a esse vetor terão como equação geral de plano uma equação similar à obtida acima, ou seja, os coeficientes de  $x, y$  e  $z$  serão dados pelas respectivas componentes do vetor  $\vec{v}$  nessas direções. O termo independente d dependerá do ponto P por onde o plano deve passar, e é ele que diferencia um plano perpendicular a  $\vec{v}$  de outro. Ele será dado por

$$
d = \vec{v} \cdot \overrightarrow{\mathbf{OP}}
$$

П

 $\blacksquare$ 

# 1.5.7 Equação Geral da Esfera

Vejamos agora como obter a equação geral de uma esfera de raio  $R$  cujo centro se localiza no ponto  $C$ dado pelo vetor  $\vec{c} = x_0 \hat{i} + y_0 \hat{j} + z_0 \hat{k}$ . Devemos lembrar que a esfera é o local geométrico definido pelo conjunto de pontos ${\bf P}$ do espaço tridimensional que estão todos a uma mesma distância $R$ do centro  ${\bf C}$ da esfera. Essa condição será usada para obter a equação geral da esfera. Para definirmos quantidades relevantes, considere a figura 1.32.

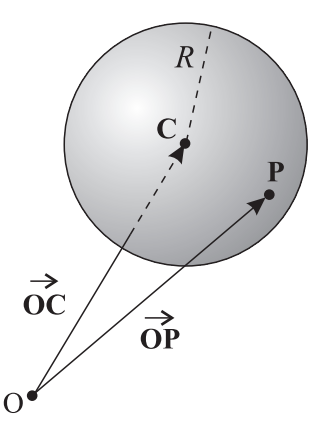

Figura 1.32: Elementos de uma esfera de raio R.

Na figura, vemos um ponto qualquer P da esfera, cuja posição é dada pelo vetor

$$
\vec{r} = \overrightarrow{\text{OP}} = x\,\hat{\mathbf{i}} + y\,\hat{\mathbf{j}} + z\,\hat{\mathbf{k}} = (x, y, z)
$$

A posição relativa de  $\mathbf P$ em relação ao centro  $\mathbf C$ da esfera é dada pelo vetor

$$
\overrightarrow{CP} = \mathbf{P} - \mathbf{C} = (x, y, z) - (x_0, y_0, z_0) = (x - x_0, y - y_0, z - z_0) = \vec{r} - \vec{r}_C
$$
\n(1.151)

O módulo desse vetor corresponde à distância entre C e P, que é o raio da esfera. Assim, devemos ter

$$
|\overrightarrow{\textbf{CP}}| = R
$$

ou, elevando ao quadrado,

$$
|\overrightarrow{\text{CP}}|^2 = R^2
$$

O módulo ao quadrado do vetor é dado pelo produto escalar dele com ele mesmo, de modo que

$$
(\vec{r} - \vec{r}_C) \cdot (\vec{r} - \vec{r}_C) = R^2 \tag{1.152}
$$

ou, usando 1.151,

$$
(x - x_0, y - y_0, z - z_0) \cdot (x - x_0, y - y_0, z - z_0) = R^2
$$

que fica

$$
(x - x0)2 + (y - y0)2 + (z - z0)2 = R2
$$
\n(1.153)

A equação 1.152 representa a forma geral da equação vetorial da esfera de raio R e centro C situado em  $\vec{c} = (x_0, y_0, z_0)$ , enquanto a expressão 1.153 corresponde à *equação geral da esfera*. Em duas dimensões, temos um caso importante para essa equação, que corresponde à equação geral de uma circunferência. Considerando que a circunferência esteja num plano paralelo ao plano xy, fazemos  $z = z_0 = 0$  na expressão acima e obtemos

$$
(x - x_0)^2 + (y - y_0)^2 = R^2
$$
\n(1.154)

que descreve uma circunferência de raio R e centro  $\mathbf{C}(x_0, y_0)$  num plano paralelo ao plano xy. Note que estamos usando o sistema de coordenadas retangulares. Estas equações mudam se mudarmos o sistema de coordenadas, conforme veremos depois. Vejamos agora um exemplo.

**Exemplo 1.16.** Uma esfera está centrada no ponto  $\mathbf{C}(1,1,1)$  e passa pelo ponto  $\mathbf{A}(2,1,1+\sqrt{3})$ . Determine a equação geral dessa esfera.

O primeiro passo consiste em determinarmos o raio da esfera e, para fazer isso, devemos lembrar que a distância entre o centro e o ponto  $A \in$ igual ao raio. A posição relativa de  $A$  em relação a C vale

$$
\overrightarrow{\mathbf{CA}} = \mathbf{A} - \mathbf{C} = (2, 1, 1 + \sqrt{3}) - (1, 1, 1) = (1, 0, \sqrt{3})
$$

Seu módulo vale

$$
|\overrightarrow{CA}| = \sqrt{\overrightarrow{CA} \cdot \overrightarrow{CA}}
$$
  
=  $\sqrt{(1, 0, \sqrt{3}) \cdot (1, 0, \sqrt{3})}$   
=  $\sqrt{1+3}$   
 $|\overrightarrow{CA}| = 2$ 

Portanto, o raio da esfera vale  $R = 2$ . Agora, aplicamos a equação 1.153, e obtemos

$$
(x-1)2 + (y-1)2 + (z-1)2 = 4
$$

que é a equação geral da esfera procurada.

Após estudarmos algumas equações de figuras geométricas importantes, vamos passar a algumas desigualdadas vetoriais de grande aplicação.

## 1.5.8 Desigualdades Vetoriais

Existem algumas desigualdades vetoriais importantes não apenas em Matemática, mas também em Física, que podem ser facilmente demonstradas usando as propriedades dos vetores já vistas. A primeira delas consiste na *desigualdade de Cauchy*, que estabelece que, dados dois vetores  $\vec{a}$  e  $\vec{b}$ , deve ocorrer

$$
|\vec{a} \cdot \vec{b}| \le |\vec{a}| |\vec{b}| \tag{1.155}
$$

Vejamos a demonstração dessa desigualdade.

Demonstração. Para mostrar a desigualdade de Cauchy dada pela equação 1.155, vamos escrever um vetor  $\vec{c}$ tal que

$$
\vec{c} = \vec{a} + \alpha \vec{b} \tag{1.156}
$$

Agora, vamos considerar o produto escalar de  $\vec{c}$  com ele mesmo. O resultado dessa operação é

 $\vec{c} \cdot \vec{c} = c^2$ 

Agora, temos que o módulo de  $\vec{c}$  deve ser não-negativo, ou seja,

 $c^2 \geqslant 0$ 

 $\vec{c}\cdot\vec{c}\geqslant 0$ 

Portanto,

Utilizando agora a expressão 1.156, obtemos

$$
(\vec{a} + \alpha \vec{b}) \cdot (\vec{a} + \alpha \vec{b}) \geq 0
$$

ou

 $\vec{a} \cdot \vec{a} + \vec{a} \cdot \alpha \vec{b} + \alpha \vec{b} \cdot \vec{a} + \alpha \vec{b} \cdot \alpha \vec{b} \ge 0$ 

ou ainda,

 $a^2 + 2\alpha \vec{a} \cdot \vec{b} + \alpha^2 b$  $(1.157)$ 

Agora, consideramos que

$$
\alpha = -\frac{\vec{a} \cdot \vec{b}}{b^2} \tag{1.158}
$$

sendo que devemos ter $b \neq 0$ . Nesse caso, a inequação 1.157 torna-se

 $a^2-2\frac{\vec{a}\cdot\vec{b}}{h^2}$  $\frac{\vec{b} \cdot \vec{b}}{b^2} \vec{a} \cdot \vec{b} + \frac{(\vec{a} \cdot \vec{b})^2}{b^4}$  $\frac{b^2}{b^4}b^2 \geqslant 0$ 

ou

$$
a^{2} - 2\frac{(\vec{a} \cdot \vec{b})^{2}}{b^{2}} + \frac{(\vec{a} \cdot \vec{b})^{2}}{b^{2}} \geq 0
$$

ou ainda,

 $a^2b^2 - (\vec{a} \cdot \vec{b})^2 \geq 0$ 

de modo que

 $a^2b^2 \geqslant (\vec{a} \cdot \vec{b})^2$ 

ou, extraindo a raiz quadrada,

 $|\vec{a} \cdot \vec{b}| \leqslant |a||b|$ 

e, finalmente,

 $|\vec{a} \cdot \vec{b}| \leq |\vec{a}| |\vec{b}|$ 

que é a desigualdade de Cauchy dada pela inequação 1.155, agora demonstrada. Note que, se  $b = 0,$  então  $\vec{b} = 0,$ e nesse caso a desigualdade 1.155 torna-se trivialmente uma igualdade, pois  $\vec{a} \cdot \vec{b} = 0$  e  $|\vec{b}| = 0$ .

$$
a^2 - 2\frac{(\vec{a}\cdot\vec{b})^2}{l^2} + \frac{(\vec{a}\cdot\vec{b})^2}{l}
$$

 $\Box$ 

1.5. APLICAÇÕES DOS CONCEITOS INICIAIS  $67$ 

Após essa demonstração, vejamos um exemplo simples de aplicação.

**Exemplo 1.17.** Verifique a desigualdade de Cauchy para os vetores  $\vec{a} = 2\hat{i} - 5\hat{j} + 3\hat{k}$  e  $\vec{b} = -3\hat{i} - \hat{j} + 2\hat{k}$ . Vamos calcular primeiro

$$
a^2 = \vec{a} \cdot \vec{a} = (2\,\hat{\mathbf{i}} - 5\,\hat{\mathbf{j}} + 3\,\hat{\mathbf{k}}) \cdot (2\,\hat{\mathbf{i}} - 5\,\hat{\mathbf{j}} + 3\,\hat{\mathbf{k}})
$$

ou

$$
a^2 = 4 + 25 + 9 = 38
$$

Portanto,

$$
a=|\vec{a}|=\sqrt{38}
$$

Agora, determinamos

$$
b^2 = \vec{b} \cdot \vec{b} = (-3\,\hat{\mathbf{i}} - \hat{\mathbf{j}} + 2\,\hat{\mathbf{k}}) \cdot (-3\,\hat{\mathbf{i}} - \hat{\mathbf{j}} + 2\,\hat{\mathbf{k}})
$$

ou

$$
b = \sqrt{9 + 1 + 4} = \sqrt{14}
$$

Por fim, calculamos

$$
\vec{a} \cdot \vec{b} = (2\,\hat{\mathbf{i}} - 5\,\hat{\mathbf{j}} + 3\,\hat{\mathbf{k}}) \cdot (-3\,\hat{\mathbf{i}} - \hat{\mathbf{j}} + 2\,\hat{\mathbf{k}})
$$

 $\vec{a} \cdot \vec{b} = -6 + 5 + 6 = 5$ 

ou

Assim, temos

$$
|\vec{a} \cdot \vec{b}| = 5
$$
 
$$
|\vec{a}| |\vec{b}| = \sqrt{38}\sqrt{14} = 2\sqrt{133}
$$

e

 $|\vec{a} \cdot \vec{b}| < |\vec{a}||\vec{b}|$ 

em acordo com a desigualdade de Cauchy 1.155.

Após a desigualdade de Cauchy, podemos passar à desigualdade de Schwarz, que estabelece que, dados dois vetores  $\vec{a}$  e  $\vec{b}$ , deve ocorrer

$$
\vec{a} \cdot \vec{b} \le |\vec{a}| |\vec{b}| \tag{1.159}
$$

Vejamos sua demonstração.

$$
f_{\rm{max}}
$$

 $\blacksquare$ 

 $\Box$ 

$$
\vec{c} = \alpha \vec{a} + \beta \vec{b} \tag{1.160}
$$

Já sabemos que  $\vec{c} \cdot \vec{c} = c^2 \geq 0$ . Portanto, mediante o uso da expressão 1.160, temos

$$
\vec{c} \cdot \vec{c} = (\alpha \vec{a} + \beta \vec{b}) \cdot (\alpha \vec{a} + \beta \vec{b})
$$

ou

$$
\vec{c}\cdot\vec{c}=\alpha^2a^2+\beta^2b^2+2\alpha\beta\vec{a}\cdot\vec{b}
$$

de modo que

$$
\alpha^2 a^2 + \beta^2 b^2 + 2\alpha\beta \vec{a} \cdot \vec{b} \ge 0 \tag{1.161}
$$

Agora, vamos considerar que

$$
\alpha = |\vec{b}| = b
$$

 $\beta = -|\vec{a}| = -a$ 

e

onde, por hipótese,  $a \neq 0$  e  $b \neq 0$ . Nesse caso, a expressão 1.161 torna-se

$$
b^2a^2 + a^2b^2 - 2ab\vec{a} \cdot \vec{b} \ge 0
$$

ou

 $2a^2b^2 \geqslant 2ab\vec{a}\cdot\vec{b}$ 

ou ainda <sup>11</sup> ,

 $ab \geqslant \vec{a} \cdot \vec{b}$ 

Reescrevendo ligeiramente essa expressão, temos

 $\vec{a} \cdot \vec{b} \leqslant |\vec{a}| |\vec{b}|$ 

que é a desigualdade de Schwarz 1.159, agora demonstrada. Note que se  $a$  ou b forem nulos, então a desigualdade torna-se trivialmente uma igualdade.

Tendo demonstrado a desigualdade de Schwarz, vamos aplicá-la em um exemplo.

Exemplo 1.18. Verifique se os vetores definidos no exemplo 1.17 satisfazem a desigualdade de Schwarz 1.159.

Utilizando os valores numéricos já determinados no exemplo 1.17, temos

$$
\vec{a} \cdot \vec{b} = 5 \qquad |\vec{a}| |\vec{b}| = 2\sqrt{133}
$$

e a desigualdade é satisfeita.

<sup>&</sup>lt;sup>11</sup> Lembre-se que  $a = |\vec{a}| \geqslant 0$  e  $b = |\vec{b}| \geqslant 0$ , de modo que o sinal da desigualdade não é alterado ao dividirmos os dois lados da equação por  $ab$ .

1.5. APLICAÇÕES DOS CONCEITOS INICIAIS  $69$ 

 $\blacksquare$ 

 $\Box$ 

A última desigualdade a ser demonstrada é a desigualdade triangular, que estabelece que, dados dois vetores  $\vec{a}$  e  $\vec{b}$ , devemos ter

$$
|\vec{a} + \vec{b}| \le |\vec{a}| + |\vec{b}| \tag{1.162}
$$

Vamos à prova!

Demonstração. Começamos a demonstração definindo

$$
\vec{c}=\vec{a}+\vec{b}
$$

e calculando

$$
\vec{c} \cdot \vec{c} = (\vec{a} + \vec{b}) \cdot (\vec{a} + \vec{b})
$$

ou

 $c^2 = a^2 + b^2 + 2\vec{a} \cdot \vec{b}$ 

ou ainda,

 $|\vec{a} + \vec{b}|^2 = a^2 + b^2 + 2\vec{a} \cdot \vec{b}$ 

Agora, da desigualdade de Schwarz 1.159, temos

 $\vec{a} \cdot \vec{b} \leqslant |\vec{a}| |\vec{b}|$ 

Portanto, podemos escrever

$$
\overbrace{a^2 + b^2 + 2\vec{a} \cdot \vec{b}}^{\|\vec{a} + \vec{b}\|^2} \leq a^2 + b^2 + 2|\vec{a}||\vec{b}|^2
$$

ou

 $|\vec{a} + \vec{b}|^2 \leq (|\vec{a}| + |\vec{b}|)^2$ 

Extraindo a raiz quadrada de ambos os lados, temos

 $|\vec{a} + \vec{b}| \leq |\vec{a}| + |\vec{b}|$ 

que é a desigualdade triangular 1.162, que está agora demonstrada. Essa desigualdade tem uma interpretação geométrica simples se imaginarmos que os vetores  $\vec{a}$ ,  $\vec{b}$  e  $\vec{a} + \vec{b}$  formam um triângulo, de modo que a soma dos tamanhos de dois lados de um triângulo é sempre maior que o terceiro lado.

Exemplo 1.19. Usando novamente os vetores dados no exemplo 1.17, verifique se eles satisfazem a desigualdade triangular.

Vamos determinar o vetor

$$
\vec{c} = \vec{a} + \vec{b}
$$

ou

 $\blacksquare$ 

$$
\vec{c} = 2\,\hat{\mathbf{i}} - 5\,\hat{\mathbf{j}} + 3\,\hat{\mathbf{k}} + (-3\,\hat{\mathbf{i}} - \hat{\mathbf{j}} + 2\,\hat{\mathbf{k}}) = -\,\hat{\mathbf{i}} - 6\,\hat{\mathbf{j}} + 5\,\hat{\mathbf{k}}
$$

Seu módulo vale

$$
|\vec{c}| = |\vec{a} + \vec{b}| = \sqrt{1 + 36 + 25} = \sqrt{62} \approx 7,9
$$

Para os módulos de  $\vec{a}$  e  $\vec{b}$  temos

$$
|\vec{a}| = \sqrt{38} \qquad |\vec{b}| = \sqrt{14}
$$

e assim,

$$
|\vec{a}|+|\vec{b}|=\sqrt{38}+\sqrt{14}\approx 9,9
$$

e então,

$$
|\vec{a} + \vec{b}| \leq |\vec{a}| + |\vec{b}|
$$

e a desigualdade triangular é verificada para os vetores  $\vec{a}$  e  $\vec{b}$ .

## 1.5.9 Dependência e Independência Linear

Uma questão relevante sobre vetores consiste em sabermos se um dado conjunto de vetores é formado por elementos que s˜ao linearmente dependentes ou n˜ao, pois, dependendo da situa¸c˜ao, tal conjunto pode ser uma base para o espaço vetorial considerado. Assim, temos algumas definições.

Definição 1.2 (Combinação Linear). Considere um conjunto consistindo de  $n$  elementos formado pelos vetores  $\{\vec{v}_1, \vec{v}_2, \ldots, \vec{v}_n\}$ . O vetor  $\vec{V}$  dado por

$$
\vec{\mathcal{V}} = a_1 \vec{v}_1 + a_2 \vec{v}_2 + \dots + a_n \vec{v}_n \tag{1.163}
$$

é chamado de combinação linear dos vetores pertencentes ao conjunto  $\{\vec{v}_1, \vec{v}_2, \ldots, \vec{v}_n\}$  com coeficientes  $a_1, a_2, \ldots, a_n$ .

**Exemplo 1.20.** Dados  ${\vec{v}_1, \vec{v}_2, \vec{v}_3}$ , onde  ${\vec{v}_1 = \hat{i} + 2\hat{k}, \vec{v}_2 = 2\hat{j} \cdot \vec{v}_3 = 4\hat{j} - \hat{k}, e$  os coeficientes  $a_1 = 1, a_2 = -2$  $e \ a_3 = 2$ , obtenha o vetor  $\overrightarrow{V}$  que é combinação linear dos vetores dados com estes coeficientes.

Precisamos calcular o vetor  $\vec{\mathcal{V}}$  tal que

$$
\vec{\mathscr{V}} = 1(\hat{\mathbf{i}} + 2\,\hat{\mathbf{k}}) - 2(2\,\hat{\mathbf{j}}) + 2(4\,\hat{\mathbf{j}} - \hat{\mathbf{k}})
$$

ou

$$
\vec{\mathscr{V}} = \hat{\mathbf{i}} + 2\,\hat{\mathbf{k}} - 4\,\hat{\mathbf{j}} + 8\,\hat{\mathbf{j}} - 2\,\hat{\mathbf{k}}
$$

ou ainda,

$$
\vec{\mathscr{V}} = \hat{\mathbf{i}} + 4\,\hat{\mathbf{j}}
$$

 $\acute{e}$  uma combinação linear dos vetores dados com os coeficientes definidos acima.

Após definirmos uma combinação linear, podemos falar sobre dependência e independência linear.

**Definição 1.3 (Dependência Linear ou LD).** Considere um conjunto de vetores dado por  $\{\vec{v}_1, \vec{v}_2, \ldots, \vec{v}_n\}$ que geram um vetor  $\vec{V}$  por meio de uma combinação linear com coeficientes  $a_1, a_2, \ldots, a_n$ , ou seja,

$$
\vec{\mathcal{V}} = a_1 \vec{v}_1 + a_2 \vec{v}_2 + \dots + a_n \vec{v}_n \tag{1.164}
$$

Considere que  $\vec{\mathcal{V}}$  seja o vetor nulo, isto é, temos a combinação linear

$$
a_1\vec{v}_1 + a_2\vec{v}_2 + \dots + a_n\vec{v}_n = 0 \tag{1.165}
$$

Se a equação 1.165 for satisfeita com pelo menos um dos coeficientes  $a_1, a_2, \ldots, a_n$  não-nulos, o conjunto de vetores  $\{\vec{v}_1, \vec{v}_2, \ldots, \vec{v}_n\}$  é dito ser linearmente dependente, ou LD.

Exemplo 1.21. *Verifique se os vetores*  $\vec{v}_1 = \hat{\mathbf{i}}, \ \vec{v}_2 = \hat{\mathbf{j}} \ e \ \vec{v}_3 = 2\hat{\mathbf{i}} - 3\hat{\mathbf{j}} \ s\tilde{a}o \ LD.$ 

Precisamos verificar se a equação 1.165,

$$
a_1\vec{v}_1 + a_2\vec{v}_2 + \cdots + a_n\vec{v}_n = 0
$$

pode ou não ser satisfeita por coeficientes  $\{a_n\}$  não todos nulos. Então, fazendo a combinação, temos

$$
a_1 \hat{\mathbf{i}} + a_2 \hat{\mathbf{j}} + a_3 (2 \hat{\mathbf{i}} - 3 \hat{\mathbf{j}}) = 0
$$

 $O11$ 

$$
(a_1 + 2a_3)\hat{\mathbf{i}} + (a_2 - 3a_3)\hat{\mathbf{j}} = 0
$$

o que é satisfeito se

$$
a_1 = -2a_3 \t\t a_2 = 3a_3
$$

Portanto, para qualquer conjunto de coeficientes  $(-2a_3, 3a_3, a_3)$ , a combinação linear resulta no vetor nulo. O resultado  $(0, 0, 0)$  é possível, mas também  $(-2, 3, 1)$ , por exemplo, de modo que os vetores são linearmente dependentes, ou LD.

**Definição 1.4 (Independência Linear ou LI).** Considere um conjunto de vetores dado por  $\{\vec{v}_1, \vec{v}_2, \ldots, \vec{v}_n\}$ que geram um vetor  $\vec{V}$  por meio de uma combinação linear com coeficientes  $a_1, a_2, \ldots, a_n$ , ou seja,

$$
\vec{\mathscr{V}} = a_1 \vec{v}_1 + a_2 \vec{v}_2 + \cdots + a_n \vec{v}_n
$$

Considere que  $\vec{V}$  seja o vetor nulo, isto é, temos a combinação linear

$$
a_1\vec{v}_1 + a_2\vec{v}_2 + \dots + a_n\vec{v}_n = 0
$$

Se a equação 1.165 for satisfeita apenas quando todos os coeficientes  $a_1, a_2, \ldots, a_n$  são nulos, sem exceção, então o conjunto de vetores  $\{\vec{v}_1, \vec{v}_2, \ldots, \vec{v}_n\}$  é dito ser linearmente independente, ou LI.

 $\blacksquare$ 

 $\blacksquare$ 

п

Exemplo 1.22. Verifique se os vetores definidos no exemplo 1.20 são LI.

Do exemplo 1.20, temos

$$
\vec{v}_1 = \hat{\mathbf{i}} + 2\,\hat{\mathbf{k}}\qquad \qquad \vec{v}_2 = 2\,\hat{\mathbf{j}}\qquad \qquad \vec{v}_3 = 4\,\hat{\mathbf{j}} - \hat{\mathbf{k}}
$$

Montando a combinação linear 1.165, achamos

$$
a_1(\mathbf{\hat{i}}+2\,\mathbf{\hat{k}})+a_2(2\,\mathbf{\hat{j}})+a_3(4\,\mathbf{\hat{j}}-\mathbf{\hat{k}})=0
$$

ou

$$
a_1\,\mathbf{\hat{i}} + 2a_1\,\mathbf{\hat{k}} + 2a_2\,\mathbf{\hat{j}} + 4a_3\,\mathbf{\hat{j}} - a_3\,\mathbf{\hat{k}} = 0
$$

ou ainda,

$$
a_1 \hat{\mathbf{i}} + (2a_2 + 4a_3) \hat{\mathbf{j}} + (2a_1 - a_3) \hat{\mathbf{k}} = 0
$$

de modo que

$$
a_1 = 0 \t\t a_3 = 0 \t\t a_2 = 0
$$

Como todos os coeficientes devem ser necessariamente nulos para termos uma combinação linear nula, os vetores s˜ao linearmente independentes, ou LI.

Note que, em duas dimensões, dois vetores são LI desde que um não seja múltiplo do outro, ou seja, eles n˜ao devem ser colineares. Portanto, o produto vetorial deles n˜ao pode ser nulo. Se for nulo, ent˜ao, os dois vetores são LD. Em três dimensões, por sua vez, três vetores são LI desde que eles não sejam todos coplanares, ou seja, o produto misto entre eles n˜ao pode se anular para que eles sejam LI. Se isso ocorrer, ent˜ao os vetores são LD. Vejamos agora uma aplicação importante envolvendo as idéias acima.

### 1.5.10 Bases Recíprocas

Uma base de um espaço vetorial é um conjunto mínimo de vetores que permite que qualquer vetor pertencente ao espaço vetorial seja escrito como uma combinação linear dos vetores da base. Conforme já vimos, os versores  $\hat{\mathbf{i}}, \hat{\mathbf{j}} \in \hat{\mathbf{k}}$  formam uma base para o espaço tridimensional, e essa base é ortonormal, ou seja, os vetores da base s˜ao ortogonais entre si e al´em disso est˜ao normalizados. Entretanto, nem sempre os vetores da base são ortogonais entre si ou estão normalizados. Nesse caso, temos uma base genérica  $\{\vec{v}_1, \vec{v}_2, \ldots, \vec{v}_n\}$ e um vetor  $\vec{V}$  qualquer pode ser escrito como uma combinação linear dos vetores da base, com coeficientes  $a_i, i = 1, \ldots, n$ , isto é,

$$
\vec{\mathcal{V}} = \sum_{i=1}^{n} a_i \vec{v}_i \tag{1.166}
$$

Em particular, em três dimensões, temos

$$
\vec{\mathcal{V}} = a_1 \vec{v}_1 + a_2 \vec{v}_2 + a_3 \vec{v}_3 \tag{1.167}
$$

Considere agora que tenhamos uma segunda base em três dimensões dada pelos vetores  $\{\vec{V}_1, \vec{V}_2, \vec{V}_3\}$ , e os vetores das duas bases satisfazem as seguintes equações:
$$
\vec{v}_1 \cdot \vec{V}_1 = 1 \qquad \qquad \vec{v}_1 \cdot \vec{V}_2 = 0 \qquad \qquad \vec{v}_1 \cdot \vec{V}_3 = 0 \qquad (1.168a)
$$
\n
$$
\vec{v}_2 \cdot \vec{V}_2 = 0 \qquad \qquad \vec{v}_1 \cdot \vec{V}_3 = 0 \qquad (1.168b)
$$

$$
\vec{v}_2 \cdot \vec{V}_1 = 0 \qquad \qquad \vec{v}_2 \cdot \vec{V}_2 = 1 \qquad \qquad \vec{v}_2 \cdot \vec{V}_3 = 0 \qquad (1.168b)
$$

$$
\vec{v}_3 \cdot \vec{V}_1 = 0 \qquad \qquad \vec{v}_3 \cdot \vec{V}_2 = 0 \qquad \qquad \vec{v}_3 \cdot \vec{V}_3 = 1 \qquad (1.168c)
$$

Definindo a delta de Kronecker $\delta_{ij}$ através de

$$
\delta_{ij} = \begin{cases} 1, & i = j \\ 0, & i \neq j \end{cases} \tag{1.169}
$$

podemos escrever as relações 1.168 como

$$
\vec{v}_i \cdot \vec{V}_j = \delta_{ij} \tag{1.170}
$$

Agora, considere as equações

$$
\vec{v}_2 \cdot \vec{V}_1 = 0 \qquad \qquad \vec{v}_3 \cdot \vec{V}_1 = 0
$$

Essas duas expressões indicam que  $\vec{V}_1$  é ortogonal tanto a  $\vec{v}_2$  como a  $\vec{v}_3$ , de modo que ele deve ser paralelo ao vetor que resulta de  $\vec{v}_2 \times \vec{v}_3$ . Assim, considerando que ele possa ser um múltiplo desse vetor, temos

$$
\vec{V}_1 = t \,\vec{v}_2 \times \vec{v}_3
$$

onde 
$$
t
$$
 é um coeficiente. Com isso, a relação

torna-se

ou

$$
t\,\vec{v}_1\boldsymbol{\cdot}\vec{v}_2\boldsymbol{\times}\vec{v}_3=1
$$

ou ainda,

$$
t = \frac{1}{\vec{v}_1 \cdot \vec{v}_2 \times \vec{v}_3}
$$

de modo que  $\vec{V}_1$  fica

$$
\vec{V}_1 = \frac{\vec{v}_2 \times \vec{v}_3}{\vec{v}_1 \cdot \vec{v}_2 \times \vec{v}_3}
$$
\n(1.171)

Agora, considerando 1.170, podemos escrever

$$
\vec{v}_1 \cdot \vec{V}_2 = 0 \qquad \qquad \vec{v}_3 \cdot \vec{V}_2 = 0
$$

ou seja,  $\vec{V}_2$  é ortogonal ao plano formado por  $\vec{v}_1$  e  $\vec{v}_3$ , o que faz com que possamos escrever

$$
\vec{V}_2 = r \,\vec{v}_3 \times \vec{v}_1
$$

$$
\vec{v}_1 \cdot \vec{V}_1 = 1
$$

 $\vec{v}_1 \cdot (t \, \vec{v}_2 \times \vec{v}_3) = 1$ 

onde  $r$  é um coeficiente, que podemos determinar considerando a relação

$$
\vec{v}_2 \cdot \vec{V}_2 = 1
$$

ou

$$
\vec{v}_2 \cdot (r \,\vec{v}_3 \times \vec{v}_1) = 1
$$

ou ainda,

 $r \, \vec{v}_2 \cdot \vec{v}_3 \times \vec{v}_1 = 1$ 

Usando a propriedade 1.38 para produtos mistos, temos

$$
r = \frac{1}{\vec{v}_1 \cdot \vec{v}_2 \times \vec{v}_3}
$$

o que faz com que  $\vec{V}_2$  seja

$$
\vec{V}_2 = \frac{\vec{v}_3 \times \vec{v}_1}{\vec{v}_1 \cdot \vec{v}_2 \times \vec{v}_3}
$$
(1.172)

Por fim, para o vetor  $\vec{V}_3$ , vemos que ele satisfaz as relações

$$
\vec{v}_1 \cdot \vec{V}_3 = 0 \qquad \qquad \vec{v}_2 \cdot \vec{V}_3 = 0
$$

de modo que ele é ortogonal ao plano formado por  $\vec{v}_1$ e  $\vec{v}_2.$  Portanto,

$$
\vec{V}_3 = s \,\vec{v}_1 \times \vec{v}_2
$$

onde  $s$ é um outro coeficiente, obtido da relação

$$
\vec{v}_3 \cdot \vec{V}_3 = 1
$$

ou

$$
\vec{v}_3 \cdot (s \,\vec{v}_1 \times \vec{v}_2) = 1
$$

ou ainda,

$$
s \, \vec{v}_3 \boldsymbol{\cdot} \vec{v}_1 \mathbin{\times} \vec{v}_2 = 1
$$

Usando novamente a propriedade 1.38 para produtos mistos, temos

$$
s = \frac{1}{\vec{v}_1 \cdot \vec{v}_2 \times \vec{v}_3}
$$

e então,

$$
\vec{V}_3 = \frac{\vec{v}_1 \times \vec{v}_2}{\vec{v}_1 \cdot \vec{v}_2 \times \vec{v}_3}
$$
(1.173)

Portanto, a base recíproca de uma base  $\{\vec{v}_1, \vec{v}_2, \vec{v}_3\}$  é dada pelas equações 1.171–1.173, isto é,

$$
\vec{V}_1 = \frac{\vec{v}_2 \times \vec{v}_3}{\vec{v}_1 \cdot \vec{v}_2 \times \vec{v}_3} \tag{1.174a}
$$

$$
\vec{V}_2 = \frac{\vec{v}_3 \times \vec{v}_1}{\vec{v}_1 \cdot \vec{v}_2 \times \vec{v}_3}
$$
(1.174b)

$$
\vec{V}_3 = \frac{\vec{v}_1 \times \vec{v}_2}{\vec{v}_1 \cdot \vec{v}_2 \times \vec{v}_3}
$$
(1.174c)

É interessante notar que a idéia de base recíproca é muito utilizado em Física do Estado Sólido, especificamente em Cristalografia. Um caso particular importante ocorre quando a base é a base de coordenadas retangulares, ou seja,  $\{\hat{\mathbf{i}}, \hat{\mathbf{j}}, \hat{\mathbf{k}}\}$ . Nesse caso, temos

$$
\hat{\mathbf{i}} \cdot \hat{\mathbf{j}} \times \hat{\mathbf{k}} = \hat{\mathbf{i}} \cdot \hat{\mathbf{i}} = 1
$$

e as equações 1.174 tornam-se

$$
\vec{V}_1 = \frac{\hat{\mathbf{j}} \times \hat{\mathbf{k}}}{\hat{\mathbf{i}} \cdot \hat{\mathbf{j}} \times \hat{\mathbf{k}}}
$$
\n
$$
\vec{V}_2 = \frac{\hat{\mathbf{k}} \times \hat{\mathbf{i}}}{\hat{\mathbf{i}} \cdot \hat{\mathbf{j}} \times \hat{\mathbf{k}}}
$$
\n
$$
\vec{V}_3 = \frac{\hat{\mathbf{i}} \times \hat{\mathbf{j}}}{\hat{\mathbf{i}} \cdot \hat{\mathbf{j}} \times \hat{\mathbf{k}}}
$$

ou seja,

$$
\vec{V}_1 = \hat{\mathbf{i}}\n\vec{V}_2 = \hat{\mathbf{j}} \times \hat{\mathbf{i}}\n\vec{V}_3 = \hat{\mathbf{k}}
$$

Conseqüentemente, a base recíproca da base retangular é ela própria. Note que a base recíproca da base recíproca ´e a base original, ou seja,

$$
\vec{v}_1 = \frac{\vec{V}_2 \times \vec{V}_3}{\vec{V}_1 \cdot \vec{V}_2 \times \vec{V}_3}
$$
\n(1.175a)

$$
\vec{v}_2 = \frac{\vec{V}_3 \times \vec{V}_1}{\vec{V}_1 \cdot \vec{v}_2 \times \vec{V}_3}
$$
\n(1.175b)

$$
\vec{v}_3 = \frac{\vec{V}_1 \times \vec{V}_2}{\vec{V}_1 \cdot \vec{V}_2 \times \vec{V}_3}
$$
\n(1.175c)

Agora, considerando as expressões 1.174a e 1.175a, temos

$$
\vec{V}_1 \cdot \vec{v}_1 = \frac{\vec{v}_2 \times \vec{v}_3}{\vec{v}_1 \cdot \vec{v}_2 \times \vec{v}_3} \cdot \frac{\vec{V}_2 \times \vec{V}_3}{\vec{V}_1 \cdot \vec{V}_2 \times \vec{V}_3}
$$
(1.176)

O lado esquerdo, pela equação 1.170, vale 1. O lado direito pode ser reescrito se relembrarmos a identidade 1.47,

$$
(\vec{a} \times \vec{b}) \cdot (\vec{c} \times \vec{d}) = (\vec{a} \cdot \vec{c})(\vec{b} \cdot \vec{d}) - (\vec{a} \cdot \vec{d})(\vec{b} \cdot \vec{c})
$$

de modo que

$$
^{75}
$$

$$
(\vec{v}_2 \times \vec{v}_3) \cdot (\vec{V}_2 \times \vec{V}_3) = (\vec{v}_2 \cdot \vec{V}_2)(\vec{v}_3 \cdot \vec{V}_3) - (\vec{v}_2 \cdot \vec{V}_3)(\vec{v}_3 \cdot \vec{V}_2)
$$

ou, usando a equação 1.170,

$$
(\vec{v}_2 \times \vec{v}_3) \cdot (\vec{V}_2 \times \vec{V}_3) = 1
$$

Portanto, a expressão 1.176,

$$
1 = \frac{1}{(\vec{v}_1 \cdot \vec{v}_2 \times \vec{v}_3)(\vec{V}_1 \cdot \vec{V}_2 \times \vec{V}_3)}
$$

ou

$$
(\vec{v}_1 \cdot \vec{v}_2 \times \vec{v}_3)(\vec{V}_1 \cdot \vec{V}_2 \times \vec{V}_3) = 1
$$

de modo que

$$
\vec{V}_1 \cdot \vec{V}_2 \times \vec{V}_3 = \frac{1}{\vec{v}_1 \cdot \vec{v}_2 \times \vec{v}_3}
$$
\n(1.177)

ou seja, o volume do paralelepípedo definido pelos vetores da base recíproca é o inverso (ou recíproco) do volume do paralelepípedo definido pelos vetores da base inicial, o que também justifica o nome de base recíproca. Considere agora que escrevemos um vetor qualquer  $\overline{V}$  na base original, que é uma base qualquer, não necessariamente ortogonal, mediante

$$
\vec{\mathcal{V}} = a_1 \vec{v}_1 + a_2 \vec{v}_2 + a_3 \vec{v}_3 \tag{1.178}
$$

onde os  $a_i, i = 1, \ldots, 3$  são coeficientes apropriados. Com o uso da base recíproca podemos determinar estes coeficientes. Considere o produto escalar entre essa equação e o vetor  $\vec{V}_1$  da base recíproca, ou seja,

$$
\vec{\mathscr{V}}\cdot\vec{V}_1=(a_1\vec{v}_1+a_2\vec{v}_2+a_3\vec{v}_3)\cdot\vec{V}_1
$$

ou

$$
\vec{\mathcal{V}} \cdot \vec{V}_1 = a_1 \overbrace{\vec{v}_1 \cdot \vec{V}_1 + a_2 \overbrace{\vec{v}_2 \cdot \vec{V}_1 + a_3 \overbrace{\vec{v}_3 \cdot \vec{V}_1}}^0
$$

ou ainda,

 $\vec{\mathcal{V}}\cdot \vec{V}_1=a_1$ 

Efetuando o produto escalar da equação 1.178 sucessivamente com  $\vec{V}_2$  e  $\vec{V}_3$ , é imediato mostrar que

$$
a_i = \vec{\mathcal{V}} \cdot \vec{V}_i \tag{1.179}
$$

que é a expressão que fornece os coeficientes  $a_i$  da combinação linear 1.178. De forma similar, podemos escrever o vetor  $\vec{\mathcal{V}}$  em termos da base recíproca, ou seja,

$$
\vec{\mathcal{V}} = A_1 \vec{V}_1 + A_2 \vec{V}_2 + A_3 \vec{V}_3 \tag{1.180}
$$

onde  $A_i$ ,  $i = 1 \ldots, 3$  são coeficientes apropriados à base recíproca. Nesse caso, efetuando o produto escalar dessa expressão com  $\vec{v}_1$ , temos

$$
\vec{\mathcal{V}} \cdot \vec{v}_1 = (A_1 \vec{V}_1 + A_2 \vec{V}_2 + A_3 \vec{V}_3) \cdot \vec{v}_1
$$

ou

 $\vec{\mathscr{V}}\cdot \vec{v}_1 = A_1$ 1  $\overline{\vec{V}_1 \cdot \vec{v}_1 + A_2}$  $\boldsymbol{0}$  $\overline{\vec{V}_2 \cdot \vec{v}_1 + A_3}$ 0  $\overline{\vec{V}_3\cdot\vec{v}_1}$ 

ou ainda,

 $\vec{\mathscr{V}}\cdot \vec{v}_1 = A_1$ 

Procedendo do mesmo modo para os outros coeficientes, temos

$$
A_i = \vec{\mathcal{V}} \cdot \vec{v}_i \tag{1.181}
$$

É importante notar que, se a base recíproca for idêntica à original, como ocorre com a base retangular, então os coeficientes  $a_i$  e  $A_i$  serão idênticos. Considere agora que queremos efetuar o produto escalar entre dois vetores  $\vec{V}$  e  $\vec{u}$ . Ao estudarmos o produto escalar, na seção 1.2, vimos que um modo simples de representá-lo consiste em utilizar matrizes, na forma dada pela equação 1.17,

$$
\vec{a} \cdot \vec{b} = (a_x \quad a_y \quad a_z) \cdot \begin{pmatrix} b_x \\ b_y \\ b_z \end{pmatrix} = a_x b_x + a_y b_y + a_z b_z
$$

Note que o primeiro vetor aparece transposto. O significado disso é que o primeiro vetor  $(\vec{a})$  deve ser escrito em termos da base recíproca à base em que o segundo vetor  $(\vec{b})$  está expresso. Portanto, se quisermos obter o produto escalar entre os vetores  $\vec{V} \in \vec{U}$ , ou seja,  $\vec{V} \cdot \vec{U}$ , devemos escrever um deles na base original e o outro na base recíproca. Como o produto escalar é comutativo, podemos optar por escrever qualquer um dos dois numa das bases. Por exemplo, considere que

$$
\vec{\mathcal{V}} = A_1 \vec{V}_1 + A_2 \vec{V}_2 + A_3 \vec{V}_3 \tag{1.182a}
$$

$$
\vec{\mathcal{U}} = b_1 \vec{v}_1 + b_2 \vec{v}_2 + b_3 \vec{v}_3 \tag{1.182b}
$$

onde os coeficientes  $A_i$  e  $b_i$  são obtidos por meio das expressões 1.179 e 1.181, podemos obter o produto escalar  $\vec{\mathscr{V}}\cdot\vec{\mathscr{U}}$  mediante

$$
\vec{\mathscr{V}} \cdot \vec{\mathscr{U}} = (A_1 \vec{V}_1 + A_2 \vec{V}_2 + A_3 \vec{V}_3) \cdot (b_1 \vec{v}_1 + b_2 \vec{v}_2 + b_3 \vec{v}_3)
$$

ou

$$
\vec{\mathcal{V}} \cdot \vec{\mathcal{U}} = A_1 b_1 \vec{V}_1 \cdot \vec{v}_1 + A_1 b_2 \vec{V}_1 \cdot \vec{v}_2 + A_1 b_3 \vec{V}_1 \cdot \vec{v}_3 + A_2 b_1 \vec{V}_2 \cdot \vec{v}_1 + A_2 b_2 \vec{V}_2 \cdot \vec{v}_2 \n+ A_2 b_3 \vec{V}_2 \cdot \vec{v}_3 + A_3 b_1 \vec{V}_3 \cdot \vec{v}_1 + A_3 b_2 \vec{V}_3 \cdot \vec{v}_2 + A_3 b_3 \vec{V}_3 \cdot \vec{v}_3
$$

Considerando a relação 1.170, a equação acima se simplifica tornando-se

$$
\vec{\mathscr{V}} \cdot \vec{\mathscr{U}} = A_1 b_1 + A_2 b_2 + A_3 b_3 \tag{1.183}
$$

que é similar à forma dada em 1.15, válida para coordenadas retangulares. Podemos também considerar que os vetores s˜ao escritos como

$$
\vec{\mathcal{V}} = a_1 \vec{v}_1 + a_2 \vec{v}_2 + a_3 \vec{v}_3 \tag{1.184a}
$$

$$
\vec{\mathscr{U}} = B_1 \vec{V}_1 + B_2 \vec{V}_2 + B_3 \vec{V}_3 \tag{1.184b}
$$

e assim,

$$
\vec{\mathscr{U}} \cdot \vec{\mathscr{V}} = (B_1 \vec{V}_1 + B_2 \vec{V}_2 + B_3 \vec{V}_3) \cdot (a_1 \vec{v}_1 + a_2 \vec{v}_2 + a_3 \vec{v}_3)
$$

ou, desenvolvendo os produtos, já usando a relação 1.170 para efetuar as devidas simplificações, obtemos

$$
\vec{\mathscr{U}} \cdot \vec{\mathscr{V}} = a_1 B_1 + a_2 B_2 + a_3 B_3 \tag{1.185}
$$

Os produtos escalares dados pelas expressões 1.183 ou 1.185, apesar de envolverem coeficientes diferentes, resultarão no mesmo valor. Quando a base recíproca é idêntica à original, como ocorre com a base de coordenadas retangulares, os coeficientes  $a_i$  e  $A_i$  são iguais, bem como  $b_i$  e  $B_i$ , e não é preciso fazer distinção entre eles. Com relação ao produto vetorial entre os vetores, temos, escrevendo-os na mesma base  $^{12}$ ,

$$
\vec{\mathcal{V}} = a_1 \vec{v}_1 + a_2 \vec{v}_2 + a_3 \vec{v}_3 \tag{1.186a}
$$

$$
\vec{\mathcal{U}} = b_1 \vec{v}_1 + b_2 \vec{v}_2 + b_3 \vec{v}_3 \tag{1.186b}
$$

de modo que

 $\vec{V} \times \vec{U} = (a_1\vec{v}_1 + a_2\vec{v}_2 + a_3\vec{v}_3) \times (b_1\vec{v}_1 + b_2\vec{v}_2 + b_3\vec{v}_3)$ 

ou, desenvolvendo,

$$
\overrightarrow{V} \times \overrightarrow{W} = a_1b_1\overrightarrow{v_1} \times \overrightarrow{v_1} + a_1b_2\overrightarrow{v_1} \times \overrightarrow{v_2} + a_1b_3\overrightarrow{v_1} \times \overrightarrow{v_3} + a_2b_1\overrightarrow{v_2} \times \overrightarrow{v_1} + a_2b_2\overrightarrow{v_2} \times \overrightarrow{v_1} + a_3b_2\overrightarrow{v_3} \times \overrightarrow{v_2} + a_3b_3\overrightarrow{v_3} \times \overrightarrow{v_3}
$$

Efetuando algumas simplificações, temos

$$
\vec{\mathscr{V}} \times \vec{\mathscr{U}} = (a_1b_2 - a_2b_1)\vec{v}_1 \times \vec{v}_2 + (a_1b_3 - a_3b_1)\vec{v}_1 \times \vec{v}_3 + (a_2b_3 - a_3b_2)\vec{v}_2 \times \vec{v}_3
$$
(1.187)

Agora, relembramos as equações 1.174, que definem uma base recíproca em termos da base original,

$$
\vec{V}_1 = \frac{\vec{v}_2 \times \vec{v}_3}{\vec{v}_1 \cdot \vec{v}_2 \times \vec{v}_3}
$$
\n
$$
\vec{V}_2 = \frac{\vec{v}_3 \times \vec{v}_1}{\vec{v}_1 \cdot \vec{v}_2 \times \vec{v}_3}
$$
\n
$$
\vec{V}_3 = \frac{\vec{v}_1 \times \vec{v}_2}{\vec{v}_1 \cdot \vec{v}_2 \times \vec{v}_3}
$$

Portanto, a expressão 1.187 torna-se

$$
\vec{\mathcal{V}} \cdot \vec{\mathcal{U}} = (a_1 \vec{v}_1 + a_2 \vec{v}_2 + a_3 \vec{v}_3) \cdot (b_1 \vec{v}_1 + b_2 \vec{v}_2 + b_3 \vec{v}_3)
$$

ou, desenvolvendo,

$$
\vec{v} \cdot \vec{u} = a_1b_1\vec{v}_1 \cdot \vec{v}_1 + a_1b_2\vec{v}_1 \cdot \vec{v}_2 + a_1b_3\vec{v}_1 \cdot \vec{v}_3 + a_2b_1\vec{v}_2 \cdot \vec{v}_1 + a_2b_2\vec{v}_2 \cdot \vec{v}_2 + a_2b_3\vec{v}_2 \cdot \vec{v}_3
$$
  
+ 
$$
a_3b_1\vec{v}_3 \cdot \vec{v}_1 + a_3b_2\vec{v}_3 \cdot \vec{v}_2 + a_3b_3\vec{v}_3 \cdot \vec{v}_3
$$

Agora, devemos lembrar que a base é qualquer, não necessariamente ortogonal, e nem os vetores da base estão normalizados. Portanto, podemos efetuar apenas algumas simplificações, ou seja,

 $\vec{\mathcal{V}}\cdot\vec{\mathcal{U}}=a_1b_1v_1^2+(a_1b_2+a_2b_1)\vec{v}_1\cdot\vec{v}_2+(a_1b_3+a_3b_1)\vec{v}_1\cdot\vec{v}_3+a_2b_2v_2^2+a_2b_3\vec{v}_2\cdot\vec{v}_3+a_3b_3v_3^2$ Essa forma para o produto escalar não é semelhante à dada em 1.15, e, por isso, não é utilizada.

<sup>&</sup>lt;sup>12</sup> Note que, em princípio, poderíamos ter calculado os produtos escalares entre  $\vec{V} \in \vec{W}$  usando as formas dadas pelas equações 1.186. Nesse caso, teríamos

 $1.5$ . APLICAÇÕES DOS CONCEITOS INICIAIS  $79$ 

$$
\vec{\mathscr{V}} \times \vec{\mathscr{U}} = (a_1b_2 - a_2b_1)(\vec{v}_1 \cdot \vec{v}_2 \times \vec{v}_3)\vec{V}_3 + (a_1b_3 - a_3b_1)(\vec{v}_1 \cdot \vec{v}_2 \times \vec{v}_3)(-\vec{V}_2)
$$

+  $(a_2b_3 - a_3b_2)(\vec{v}_1 \cdot \vec{v}_2 \times \vec{v}_3)\vec{V}_1$ 

ou, utilizando a relação 1.177,

$$
\vec{V}_1 \cdot \vec{V}_2 \times \vec{V}_3 = \frac{1}{\vec{v}_1 \cdot \vec{v}_2 \times \vec{v}_3}
$$

obtemos, efetuando algumas manipulações,

$$
\vec{v} \times \vec{u} = (a_2b_3 - a_3b_2)\frac{\vec{V}_1}{\vec{V}_1 \cdot \vec{V}_2 \times \vec{V}_3} + (a_3b_1 - a_1b_3)\frac{\vec{V}_2}{\vec{V}_1 \cdot \vec{V}_2 \times \vec{V}_3} + (a_1b_2 - a_2b_1)\frac{\vec{V}_3}{\vec{V}_1 \cdot \vec{V}_2 \times \vec{V}_3}
$$

que pode ser reescrita como

$$
\vec{\mathcal{V}} \times \vec{\mathcal{U}} = \frac{1}{\vec{V}_1 \cdot \vec{V}_2 \times \vec{V}_3} \left[ (a_2 b_3 - a_3 b_2) \vec{V}_1 + (a_3 b_1 - a_1 b_3) \vec{V}_2 + (a_1 b_2 - a_2 b_1) \vec{V}_3 \right]
$$
(1.188)

ou, na forma de um determinante de matrizes, como

$$
\vec{\mathscr{V}} \times \vec{\mathscr{U}} = \frac{1}{\vec{V}_1 \cdot \vec{V}_2 \times \vec{V}_3} \begin{vmatrix} \vec{V}_1 & \vec{V}_2 & \vec{V}_3 \\ a_1 & a_2 & a_3 \\ b_1 & b_2 & b_3 \end{vmatrix}
$$
(1.189)

Note que as formas dadas pelas equações 1.188 e 1.189 acima são similares às dadas pelas expressões 1.27 e 1.28, válidas para coordenadas retangulares. De fato, lembrando que a base recíproca da base retangular é ela mesma, e ela está normalizada, vemos que as expressões 1.188 e 1.189 recaem nas equações 1.27 e 1.28 quando a base  ${\bf \{i,j,k\}}$  é utilizada. Outro fato a comentar é que, nas expressões 1.188 e 1.189, os vetores  $\vec{\mathcal{V}}$  e  $\vec{\mathcal{U}}$  aparecem expressos na base original  $(\{\vec{v}_1, \vec{v}_2, \vec{v}_3\})$ , mediante os coeficientes  $a_i \in b_i$ , respectivamente, mas o resultado final para o produto vetorial fica escrito na base recíproca  $\{\vec{V}_1, \vec{V}_2, \vec{V}_3\}$ . Isso é importante porque, ao efetuarmos um produto misto com um terceiro vetor  $\mathscr{W}$ , escrito na base original em termos de

$$
\vec{\mathscr{W}} = c_1 \vec{v}_1 + c_2 \vec{v}_2 + c_3 \vec{v}_3
$$

obtemos, usando a expressão 1.188,

$$
\mathscr{W} \cdot \mathscr{V} \times \mathscr{U} = (c_1 \vec{v}_1 + c_2 \vec{v}_2 + c_3 \vec{v}_3) \cdot \frac{1}{\vec{V}_1 \cdot \vec{V}_2 \times \vec{V}_3} \Big[ (a_2 b_3 - a_3 b_2) \vec{V}_1 + (a_3 b_1 - a_1 b_3) \vec{V}_2 + (a_1 b_2 - a_2 b_1) \vec{V}_3 \Big]
$$

ou, empregando a relação 1.170,

$$
\vec{\mathscr{W}} \cdot \vec{\mathscr{V}} \times \vec{\mathscr{U}} = \frac{1}{\vec{V}_1 \cdot \vec{V}_2 \times \vec{V}_3} \Big[ c_1(a_2b_3 - a_3b_2) + c_2(a_3b_1 - a_1b_3) + c_3(a_1b_2 - a_2b_1) \Big]
$$

que pode ser reescrito como

$$
\vec{\mathscr{W}} \cdot \vec{\mathscr{V}} \times \vec{\mathscr{U}} = \frac{1}{\vec{V}_1 \cdot \vec{V}_2 \times \vec{V}_3} \begin{vmatrix} c_1 & c_2 & c_3 \\ a_1 & a_2 & a_3 \\ b_1 & b_2 & b_3 \end{vmatrix}
$$
(1.190)

ou, usando a relação 1.177,

$$
\vec{\mathscr{W}} \cdot \vec{\mathscr{V}} \times \vec{\mathscr{U}} = \vec{v}_1 \cdot \vec{v}_2 \times \vec{v}_3 \begin{vmatrix} c_1 & c_2 & c_3 \\ a_1 & a_2 & a_3 \\ b_1 & b_2 & b_3 \end{vmatrix}
$$
 (1.191)

Ambas as formas acima são similares à expressão 1.34 obtida anteriormente para o produto misto, e nela recaem quando a base considerada é a base retangular, pois  $\hat{\mathbf{i}} \cdot \hat{\mathbf{j}} \times \hat{\mathbf{k}} = 1$ . Vejamos agora um exemplo de aplicação.

**Exemplo 1.23.** Uma base é definida pelos vetores  $\vec{v}_1 = \hat{\mathbf{j}}$ ,  $\vec{v}_2 = \hat{\mathbf{i}} + \hat{\mathbf{j}}$  e  $\vec{v}_3 = \hat{\mathbf{i}} + \hat{\mathbf{k}}$ . Considerando essa base, pede-se sua base recíproca, os coeficientes do vetor  $\vec{V} = 2\hat{i} - 3\hat{j} + \hat{k}$  nas duas bases e os produtos escalar e vetorial entre os vetores  $\vec{\mathcal{V}}$  e  $\vec{\mathcal{U}} = \hat{\mathbf{i}} - 2\hat{\mathbf{j}} + 5\hat{\mathbf{k}}$ , feitos nestas bases.

O primeiro passo consiste em determinar a base recíproca de

$$
\vec{v}_1 = \hat{\mathbf{j}} \qquad \qquad \vec{v}_2 = \hat{\mathbf{i}} + \hat{\mathbf{j}} \qquad \qquad \vec{v}_3 = \hat{\mathbf{i}} + \hat{\mathbf{k}} \qquad (1.192)
$$

Para isso, usamos as relações 1.174. Inicialmente vamos calcular, usando a expressão 1.34,

$$
\vec{v}_1 \cdot \vec{v}_2 \times \vec{v}_3 = \begin{vmatrix} 0 & 1 & 0 \\ 1 & 1 & 0 \\ 1 & 0 & 1 \end{vmatrix} = -1
$$
 (1.193)

Agora, determinamos, mediante 1.28,

$$
\vec{v}_2 \times \vec{v}_3 = \begin{vmatrix} \hat{\mathbf{i}} & \hat{\mathbf{j}} & \hat{\mathbf{k}} \\ 1 & 1 & 0 \\ 1 & 0 & 1 \end{vmatrix} = \hat{\mathbf{i}} - \hat{\mathbf{k}} - \hat{\mathbf{j}}
$$

ou

$$
\vec{v}_2 \times \vec{v}_3 = \hat{\mathbf{i}} - \hat{\mathbf{j}} - \hat{\mathbf{k}} \tag{1.194}
$$

Em seguida, calculamos

$$
\vec{v}_3 \times \vec{v}_1 = \begin{vmatrix} \hat{\mathbf{i}} & \hat{\mathbf{j}} & \hat{\mathbf{k}} \\ 1 & 0 & 1 \\ 0 & 1 & 0 \end{vmatrix} = \hat{\mathbf{k}} - \hat{\mathbf{i}}
$$

ou

$$
\vec{v}_3 \times \vec{v}_1 = -\hat{\mathbf{i}} + \hat{\mathbf{k}} \tag{1.195}
$$

Por fim, determinamos

$$
\vec{v}_1 \times \vec{v}_2 = \begin{vmatrix} \hat{\mathbf{i}} & \hat{\mathbf{j}} & \hat{\mathbf{k}} \\ 0 & 1 & 0 \\ 1 & 1 & 0 \end{vmatrix} = -\hat{\mathbf{k}} \tag{1.196}
$$

Assim, reunindo as expressões 1.193-1.196 em 1.174, achamos

$$
\vec{V}_1 = \frac{\hat{\mathbf{i}} - \hat{\mathbf{j}} - \hat{\mathbf{k}}}{-1}
$$

$$
\vec{V}_2 = \frac{-\hat{\mathbf{i}} + \hat{\mathbf{k}}}{-1}
$$

$$
\vec{V}_3 = \frac{-\hat{\mathbf{k}}}{-1}
$$

ou

$$
\vec{V}_1 = -\hat{\mathbf{i}} + \hat{\mathbf{j}} + \hat{\mathbf{k}} \tag{1.197a}
$$

$$
\vec{V}_2 = \hat{\mathbf{i}} - \hat{\mathbf{k}} \tag{1.197b}
$$

$$
\vec{V}_3 = \hat{\mathbf{k}} \tag{1.197c}
$$

que é a base recíproca da base original. É interessante calcularmos

$$
\vec{V}_1 \cdot \vec{V}_2 \times \vec{V}_3 = \begin{vmatrix} -1 & 1 & 1 \\ 1 & 0 & -1 \\ 0 & 0 & 1 \end{vmatrix} = -1
$$
\n(1.198)

de modo que verificamos que

$$
\vec{V}_1 \cdot \vec{V}_2 \times \vec{V}_3 = \frac{1}{\vec{v}_1 \cdot \vec{v}_2 \times \vec{v}_3}
$$

Aqui é interessante ressaltar um aspecto importante. Na seção 1.3, definimos a regra da mão direita para produtos vetoriais, a qual fornece a direção e sentido do produto vetorial entre dois vetores no espaço. Essa regra vale apenas para sistemas dextrógiros. Um sistema dextrógiro, definido por uma base  $\{\vec{v}_1, \vec{v}_2, \vec{v}_3\}$ , é aquele em que ocorre  $\vec{v}_1 \cdot \vec{v}_2 \times \vec{v}_3 > 0$ , ou seja, o produto misto dos três vetores da base é positivo quando os vetores que formam o produto misto são considerados na mesma ordem em que aparecem na definição da base, e corresponde ao volume do paralelepípedo descrito pelos vetores da base. Quando o produto misto é negativo, ou seja,  $\vec{v}_1 \cdot \vec{v}_2 \times \vec{v}_3 < 0$ , temos uma base levógira, e um sistema de coordenadas levógiro, no qual o produto vetorial segue uma regra da mão esquerda, que é idêntica à regra da mão direita, só que se usam os dedos da outra mão. Em princípio, a menos que seja explicitamente dito, todas as bases usadas em sistemas físicos são bases dextrógiras.

O pr´oximo passo consiste em determinar os coeficientes do vetor

$$
\vec{\mathscr{V}} = 2\,\hat{\mathbf{i}} - 3\,\hat{\mathbf{j}} + \hat{\mathbf{k}}
$$

nas bases original e recíproca. Considerando inicialmente a base original, temos

$$
\vec{\mathcal{V}} = a_1 \vec{v}_1 + a_2 \vec{v}_2 + a_3 \vec{v}_3 \tag{1.199}
$$

Há dois modos de proceder. No primeiro deles, usamos a equação 1.179,

$$
a_i = \vec{\mathscr{V}} \cdot \vec{V}_i
$$

para determinar os coeficientes em 1.199. Temos, ent˜ao, para o primeiro coeficiente,

$$
a_1 = \vec{\mathscr{V}} \cdot \vec{V}_1 = (2\hat{\mathbf{i}} - 3\hat{\mathbf{j}} + \hat{\mathbf{k}}) \cdot (-\hat{\mathbf{i}} + \hat{\mathbf{j}} + \hat{\mathbf{k}}) = -2 - 3 + 1 = -4
$$

onde fizemos uso de 1.197a. O segundo coeficiente fica, empregando 1.197b,

$$
a_2 = \vec{\mathscr{V}} \cdot \vec{V}_2 = (2\hat{\mathbf{i}} - 3\hat{\mathbf{j}} + \hat{\mathbf{k}}) \cdot (\hat{\mathbf{i}} - \hat{\mathbf{k}}) = 2 - 1 = 1
$$

e, por fim, o terceiro coeficiente torna-se, mediante 1.197c,

$$
a_3 = \vec{\mathscr{V}} \cdot \vec{V}_3 = (2\hat{\mathbf{i}} - 3\hat{\mathbf{j}} + \hat{\mathbf{k}}) \cdot (\hat{\mathbf{k}}) = 1
$$

de modo que a expressão 1.199 fica

82 1. CONCEITOS INICIAIS

$$
\vec{\mathcal{V}} = -4\vec{v}_1 + \vec{v}_2 + \vec{v}_3 \tag{1.200}
$$

O segundo modo de proceder consiste em considerar o vetor  $\vec{V}$  como uma combinação linear dos vetores  $\vec{v}_i$ , os quais, por sua vez, são expressos em termos de  $\{\hat{\mathbf{i}},\hat{\mathbf{j}},\hat{\mathbf{k}}\}$  por meio de 1.192. Nesse caso, temos, usando as equações 1.199 e 1.192,

$$
\vec{\mathscr{V}} = a_1(\hat{\mathbf{j}}) + a_2(\hat{\mathbf{i}} + \hat{\mathbf{j}}) + a_3(\hat{\mathbf{i}} + \hat{\mathbf{k}})
$$

ou, substituindo o valor de  $\vec{\mathcal{V}}$ ,

$$
2\hat{\mathbf{i}} - 3\hat{\mathbf{j}} + \hat{\mathbf{k}} = a_1\hat{\mathbf{j}} + a_2\hat{\mathbf{i}} + a_2\hat{\mathbf{j}} + a_3\hat{\mathbf{i}} + a_3\hat{\mathbf{k}}
$$

que fica

$$
2\hat{\mathbf{i}} - 3\hat{\mathbf{j}} + \hat{\mathbf{k}} = (a_2 + a_3)\hat{\mathbf{i}} + (a_1 + a_2)\hat{\mathbf{j}} + a_3\hat{\mathbf{k}}
$$

Portanto,

$$
a_3 = 1 \qquad \qquad a_2 = 1 \qquad \qquad a_1 = -4
$$

em acordo com o obtido anteriormente. Os coeficientes na base recíproca são obtidos de forma semelhante. Primeiro escrevemos  $\vec{\mathcal{V}}$  por intermédio de

$$
\vec{\mathcal{V}} = A_1 \vec{V}_1 + A_2 \vec{V}_2 + A_3 \vec{V}_3 \tag{1.201}
$$

Em seguida, usamos a relação 1.181,

$$
A_i = \vec{\mathscr{V}} \cdot \vec{v}_i
$$

de modo que achamos

$$
A_1 = \vec{\mathscr{V}} \cdot \vec{v}_1 = (2\hat{\mathbf{i}} - 3\hat{\mathbf{j}} + \hat{\mathbf{k}}) \cdot (\hat{\mathbf{j}}) = -3
$$
  

$$
A_2 = \vec{\mathscr{V}} \cdot \vec{v}_2 = (2\hat{\mathbf{i}} - 3\hat{\mathbf{j}} + \hat{\mathbf{k}}) \cdot (\hat{\mathbf{i}} + \hat{\mathbf{j}}) = 2 - 3 = -1
$$

e

$$
A_3 = \vec{\mathscr{V}} \cdot \vec{v}_3 = (2\hat{\mathbf{i}} - 3\hat{\mathbf{j}} + \hat{\mathbf{k}}) \cdot (\hat{\mathbf{i}} + \hat{\mathbf{k}}) = 2 + 1 = 3
$$

o que faz com que a expressão 1.201 torne-se

$$
\vec{\mathcal{V}} = -3\vec{V}_1 - \vec{V}_2 + 3\vec{V}_3 \tag{1.202}
$$

Após termos obtido o vetor  $\vec{V}$  em termos das duas bases, o próximo passo é escrever o vetor  $\vec{V}$ , dado por

$$
\vec{\mathscr{U}} = \hat{\mathbf{i}} - 2\,\hat{\mathbf{j}} + 5\,\hat{\mathbf{k}}
$$

em termos das duas bases. Em relação à base original, temos

$$
\vec{\mathcal{U}} = b_1 \vec{v}_1 + b_2 \vec{v}_2 + b_3 \vec{v}_3 \tag{1.203}
$$

Agora, usamos as equações 1.179 e 1.197 para obter o coeficiente  $b_1$ , mediante

1.5. APLICAÇÕES DOS CONCEITOS INICIAIS  $83$ 

$$
b_1 = \mathscr{U} \cdot \vec{V}_1 = (\hat{\mathbf{i}} - 2\hat{\mathbf{j}} + 5\hat{\mathbf{k}}) \cdot (-\hat{\mathbf{i}} + \hat{\mathbf{j}} + \hat{\mathbf{k}}) = -1 - 2 + 5 = 2
$$

O coeficiente  $b_2$  fica

$$
b_2 = \mathscr{U} \cdot \vec{V}_2 = (\hat{\mathbf{i}} - 2\hat{\mathbf{j}} + 5\hat{\mathbf{k}}) \cdot (\hat{\mathbf{i}} - \hat{\mathbf{k}}) = 1 - 5 = -4
$$

e o coeficiente  $b_3$  torna-se

$$
b_3 = \mathscr{U} \cdot \vec{V}_3 = (\hat{\mathbf{i}} - 2\hat{\mathbf{j}} + 5\hat{\mathbf{k}}) \cdot (\hat{\mathbf{k}}) = 5 = 5
$$

de modo que a expressão 1.203 fica

$$
\vec{\mathcal{U}} = 2\vec{v}_1 - 4\vec{v}_2 + 5\vec{v}_3 \tag{1.204}
$$

Em termos da base recíproca, o vetor  $\vec{\mathcal{U}}$  pode ser escrito como

$$
\vec{\mathscr{U}} = B_1 \vec{V}_1 + B_2 \vec{V}_2 + B_3 \vec{V}_3 \tag{1.205}
$$

Em seguida, usamos a relação 1.181, e achamos, para  $B_1$ , o valor

$$
B_1 = \mathscr{U} \cdot \vec{v}_1 = (\hat{\mathbf{i}} - 2\hat{\mathbf{j}} + 5\hat{\mathbf{k}}) \cdot (\hat{\mathbf{j}}) = -2
$$

O coeficiente  $B_2$ fica

$$
B_2 = \mathbf{W} \cdot \vec{v}_2 = (\hat{\mathbf{i}} - 2\hat{\mathbf{j}} + 5\hat{\mathbf{k}}) \cdot (\hat{\mathbf{i}} + \hat{\mathbf{j}}) = 1 - 2 = -1
$$

$$
B_3 = \mathbf{\vec{\mathscr{U}}} \cdot \vec{v}_3 = (\hat{\mathbf{i}} - 2\hat{\mathbf{j}} + 5\hat{\mathbf{k}}) \cdot (\hat{\mathbf{i}} + \hat{\mathbf{k}}) = 1 + 5 = 6
$$

Portanto, a expressão 1.205 torna-se

$$
\vec{\mathscr{U}} = -2\vec{V}_1 - \vec{V}_2 + 6\vec{V}_3 \tag{1.206}
$$

que expressa o vetor  $\vec{\mathcal{U}}$  em termos da base recíproca. Podemos efetuar agora o produto escalar  $\vec{\mathcal{V}} \cdot \vec{\mathcal{U}}$ . Considerando  $\overrightarrow{V}$  na base original, dado por 1.200, e  $\overrightarrow{\mathscr{U}}$  na base recíproca, dado por 1.206, temos

$$
\vec{\mathcal{V}} \cdot \vec{\mathcal{U}} = (-4\vec{v}_1 + \vec{v}_2 + \vec{v}_3) \cdot (-2\vec{V}_1 - \vec{V}_2 + 6\vec{V}_3)
$$

ou

$$
\vec{\mathscr{V}} \cdot \vec{\mathscr{U}} = 8 - 1 + 6 = 13
$$

Considerando agora  $\vec{\mathcal{V}}$  na base recíproca, dado por 1.202, e  $\vec{\mathcal{U}}$  na base original, dado por 1.204, obtemos

$$
\vec{\mathcal{V}} \cdot \vec{\mathcal{U}} = (-3\vec{V}_1 - \vec{V}_2 + 3\vec{V}_3) \cdot (2\vec{v}_1 - 4\vec{v}_2 + 5\vec{v}_3)
$$

ou

$$
\vec{\mathscr{V}} \cdot \vec{\mathscr{U}} = -6 + 4 + 15 = 13
$$

Note que, conforme dissemos anteriormente, o resultado final para o produto escalar independe de qual vetor está escrito em qual base. Vejamos agora o produto vetorial, que é dado pela expressão 1.189,

84 1. CONCEITOS INICIAIS

 $\blacksquare$ 

$$
\vec{\mathscr{V}}\times\vec{\mathscr{U}}=\frac{1}{\vec{V}_1\cdot\vec{V}_2\times\vec{V}_3}\begin{vmatrix}\vec{V}_1 & \vec{V}_2 & \vec{V}_3\\ a_1 & a_2 & a_3\\ b_1 & b_2 & b_3\end{vmatrix}
$$

Portanto, considerando as expressões 1.198, 1.200 e 1.204, temos

$$
\vec{\mathscr{V}} \times \vec{\mathscr{U}} = \frac{1}{-1} \begin{vmatrix} \vec{V}_1 & \vec{V}_2 & \vec{V}_3 \\ -4 & 1 & 1 \\ 2 & -4 & 5 \end{vmatrix} = -(5\vec{V}_1 + 2\vec{V}_2 + 16\vec{V}_3 - 2\vec{V}_3 + 4\vec{V}_1 + 20\vec{V}_2)
$$

ou

$$
\vec{\mathscr{V}} \times \vec{\mathscr{U}} = -9\vec{V}_1 - 22\vec{V}_2 - 14\vec{V}_3
$$

Podemos expressar esse resultado em termos da base retangular se usarmos as equações 1.197, de modo que

$$
\vec{\mathscr{V}} \times \vec{\mathscr{U}} = -9(-\hat{\mathbf{i}} + \hat{\mathbf{j}} + \hat{\mathbf{k}}) - 22(\hat{\mathbf{i}} - \hat{\mathbf{k}}) - 14\hat{\mathbf{k}}
$$

ou

$$
\vec{\mathscr{V}} \times \vec{\mathscr{U}} = -13\,\hat{\mathbf{i}} - 9\,\hat{\mathbf{j}} - \hat{\mathbf{k}}\tag{1.207}
$$

Note que também podemos efetuar o produto vetorial considerando que  $\vec{\mathcal{V}}$  e  $\vec{\mathcal{U}}$  estejam expressos na base  $\{\vec{V}_i\}$ . Nesse caso, a expressão 1.189 fica

$$
\vec{\mathscr{V}} \times \vec{\mathscr{U}} = \frac{1}{\vec{v}_1 \cdot \vec{v}_2 \times \vec{v}_3} \begin{vmatrix} \vec{v}_1 & \vec{v}_2 & \vec{v}_3 \\ A_1 & A_2 & A_3 \\ B_1 & B_2 & B_3 \end{vmatrix}
$$

ou, usando 1.202 e 1.206,

$$
\vec{\mathscr{V}} \times \vec{\mathscr{U}} = \frac{1}{-1} \begin{vmatrix} \vec{v}_1 & \vec{v}_2 & \vec{v}_3 \\ -3 & -1 & 3 \\ -2 & -1 & 6 \end{vmatrix} = -(-6\vec{v}_1 - 6\vec{v}_2 + 3\vec{v}_3 - 2\vec{v}_3 + 18\vec{v}_2 + 3\vec{v}_1)
$$

ou ainda,

$$
\vec{\mathscr{V}} \times \vec{\mathscr{U}} = 3\vec{v}_1 - 12\vec{v}_2 - \vec{v}_3
$$

Substituindo os valores dos  $\vec{v}_i$ , dados pela equação 1.192, temos

$$
\vec{\mathscr{V}} \times \vec{\mathscr{U}} = 3\hat{\mathbf{j}} - 12(\hat{\mathbf{i}} + \hat{\mathbf{j}}) - (\hat{\mathbf{i}} + \hat{\mathbf{k}}) = -13\hat{\mathbf{i}} - 9\hat{\mathbf{j}} - \hat{\mathbf{k}}
$$

que é um resultado idêntico ao obtido quando os vetores estão inicialmente escritos na base  $\{\vec{v}_i\}$ , e expresso pela equação 1.207. Podemos passar agora a uma aplicação física importante.

1.5. APLICAÇÕES DOS CONCEITOS INICIAIS  $85$ 

## $1.5.11$  Estática

Uma aplicação muito importante dos conceitos vistos consiste no estudo da Estática de corpos rígidos, envolvendo a determinação das forças e torques atuando sobre os diversos constituintes de estruturas, como vigas, cabos, engastes, etc. A idéia física básica é que tais objetos devem permanecer em equilíbrio estático e, para que isso ocorra, devemos ter uma força resultante nula sobre os objetos, isto é,

$$
\vec{F}_R = \sum_i \vec{F}_i = 0 \tag{1.208}
$$

e, além disso, o torque resultante produzido sobre os objetos também deve se anular, ou seja, devemos ter

$$
\vec{T}_R = \sum_i \vec{T}_i = 0 \tag{1.209}
$$

 $\hat{E}$  interessante relembrar que torque é uma grandeza vetorial, assim como força, e é dado por

$$
\vec{T} = \vec{r} \times \vec{F} \tag{1.210}
$$

onde  $\vec{F}$  é a força aplicada a um dado ponto do espaço, situado na posição  $\vec{r}$  em relação a uma dada origem. Assim, em geral o torque de uma força depende da origem escolhida, pois  $\vec{r}$  depende da origem em questão. Vamos estudar agora um exemplo simples de aplicação dessas equações.

Exemplo 1.24. Um suporte é formado por três barras e sustenta estaticamente uma caixa de massa  $m = 10$  $kg$  por meio de um cabo inextensível, conforme mostra a figura 1.33. O suporte está fixo no chão e as conexões entre as barras, que têm massas desprezíveis, são feitas por pinos rebitados. Determine a força produzida pelo pino  $C$  na barra  $BC$ . Considere que o módulo da aceleração da gravidade vale  $g = 9, 8 \, \frac{m}{s^2}$ .

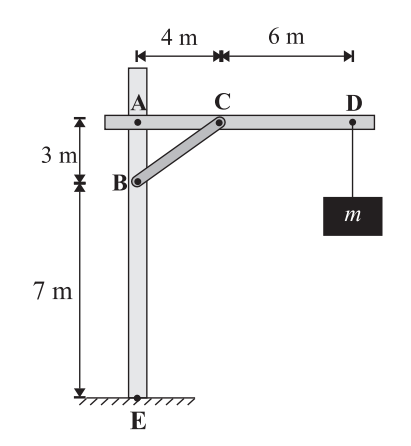

Figura 1.33: Objeto suspenso por um suporte.

Podemos estudar detalhadamente esse problema que é relativamente simples, de modo a desenvolvermos as idéias que serão utilizadas para problemas mais complexos. No presente caso, temos um problema bidimensional, onde as forças terão, no máximo, duas componentes. A primeira consideração a fazer é que o suporte não ficaria numa situação estática se ele não fosse engastado no chão, ou seja, parte da barra vertical deve perfurar o solo. Isso pode ser claramente percebido se considerarmos uma origem no ponto de contato da barra com o solo, representado pelo ponto E. Nesse caso, as forças externas agindo no suporte como um todo são a força exercida pelo cabo no ponto D, que é igual ao peso do objeto suspenso, e as eventuais forças produzidas pelo solo. O módulo do peso do objeto é dado por

$$
P = mg = 10 \times 9, 8 = 98
$$
 N

Considerando um eixo y vertical com sentido positivo para cima, podemos escrever  $^{13}$ 

$$
\vec{P} = -98\,\mathbf{\hat{j}}
$$

Portanto, para que o suporte satisfaça a condição 1.208, é necessário que o solo produza uma força vertical sobre ele dada por

$$
\vec{F}_s = 98\hat{\mathbf{j}}\tag{1.211}
$$

Note que essa força é aplicada à barra vertical **AE**. Além da condição 1.208, devemos também satisfazer a condição 1.209 para os torques. Com a origem em E, a força produzida pelo cabo é aplicada no ponto de coordenadas D(10, 10), considerando um eixo x horizontal e com sentido positivo para a direita. Assim, temos um torque

$$
\vec{T}_P = (10\,\mathbf{\hat{i}} + 10\,\mathbf{\hat{j}}) \times (-98\,\mathbf{\hat{j}}) = -980\,\mathbf{\hat{k}}
$$

Esse torque não pode ser o único a agir no suporte, caso contrário ele não estaria em equilíbrio estático. O solo deve produzir um torque de mesmo módulo mas sentido oposto, ou seja,

$$
\vec{T}_s = 980\,\hat{\mathbf{k}}\tag{1.212}
$$

para que o equilíbrio estático seja verificado. Note que a força  $\vec{F_s}$  é vertical e sua linha de ação passa pelo ponto E, de modo que ela não gera torque pois  $\vec{r}_s \parallel \vec{F}_s$ . Surge então a questão: que forças produzem o torque do solo? Se a barra vertical **AE** do suporte apenas tocasse o solo, sem perfurá-lo, não haveria como o solo produzir esse torque, pois o contato se daria apenas na parte inferior horizontal da barra. Entretanto, se ela perfurar o solo, a parte vertical que entra nele fica em contato com o solo, e sofre a ação de forças, conforme ilustra a figura 1.34, que mostra uma ampliação da parte engastada no solo.

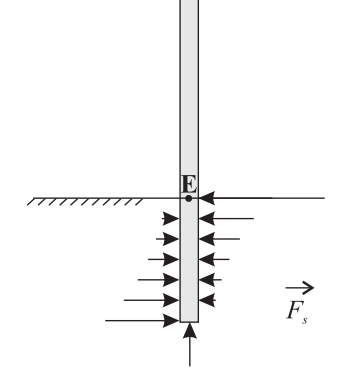

Figura 1.34: Ampliação da região da barra vertical engastada no solo.

Note que a soma das forças horizontais é nula, mas elas geram um torque que tende a girar a barra no sentido anti-horário, se opondo, portanto, ao torque gerado pelo peso do objeto suspenso.

É interessante ressaltar que, ao fazer um projeto de uma estrutura, os engenheiros devem determinar com precisão as forças que vão agir sobre ela, incluindo possíveis efeitos não esperados, como ventos, chuva, etc, que podem alterar as condições do problema. Uma chuva torrencial, por exemplo, pode alterar a resistência mecânica do solo, fazendo com que ele não exerça mais as forças e torques necessários para manter o equilíbrio estático, de modo que a estrutura pode desabar. Outra questão consiste em não extrapolar os limites de uso dos

 $13$  Note que, a menos que algo seja dito explicitamente em contrário, sempre usaremos unidades do SI.

equipamentos. Por exemplo, nossa estrutura foi projetada para uma carga de 10 kg. Se uma massa de 20 kg for suspensa, ela fatalmente ruirá, já que o solo não foi preparado para essa solicitação.

Continuando com nossa discussão, vamos agora "desmembrar" nosso suporte para estudarmos cada uma das barras separadamente, o que nos permitirá determinar a força produzida pelo pino C na barra BC. Note que devemos lembrar que cada barra está em equilíbrio estático, e que elas interagem através dos pinos. Assim, temos um esquema como o apresentado na figura 1.35 abaixo.

88 1. CONCEITOS INICIAIS

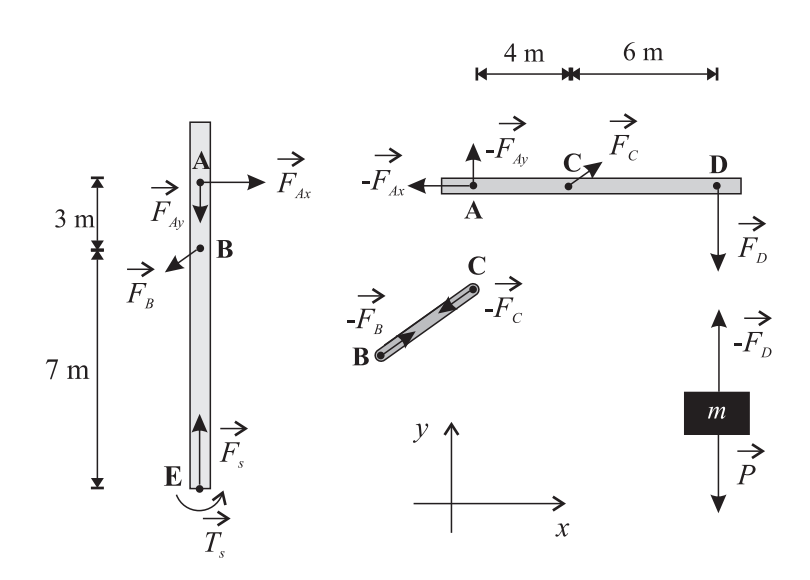

Figura 1.35: Desmembramento da estrutura do suporte da figura 1.33.

Note que temos três barras e o objeto que é suspenso pelo cabo inextensível. As barras interagem por pares de forças de ação e reação, e devemos considerar todas as forças e torques exercidos pelas outras barras, pelo solo e pelo cabo em cada barra. O torque do solo, já calculado acima, tende a girar a barra no sentido anti-horário, conforme mostrado na figura, próximo ao ponto E. Outra questão refere-se à barra BC, na qual agem apenas duas forças. Nesse caso, é preciso que a linha de ação das forças passe pela reta definida pelos dois pontos nos quais atuam forças. Podemos mostrar isso facilmente considerando a figura 1.36.

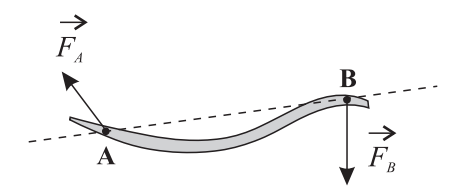

Figura 1.36: Uma barra qualquer submetida a forças aplicadas em apenas dois pontos.

Na figura vemos uma barra de formato qualquer onde são aplicadas forças nos pontos A e B. Estando a barra em equilíbrio estático, devemos ter

$$
\vec{F}_A + \vec{F}_B = 0
$$

ou seja,

$$
\vec{F}_A = -\vec{F}_B
$$

de modo que as forças devem ser paralelas uma à outra. Devemos satisfazer também a equação do torque resultante. Nesse caso, escolhendo qualquer um dos dois pontos como origem, vemos que o torque produzido pela força que age no ponto escolhido se anula, pois  $\vec{r} = 0$  nesse caso. Assim, o torque gerado pela outra força, que está aplicada no outro ponto, deve se anular já que o torque resultante deve ser nulo, o que só ocorre se a força estiver na direção da reta definida pelos dois pontos pois, neste caso,  $\vec{r} \parallel \vec{F} \cdot e \vec{r} \times \vec{F} = 0$ . Como as duas forças devem ser paralelas entre si, temos que as duas forças devem ser paralelas à reta que une os dois pontos, em acordo com o que desenhamos na figura 1.35.

1.5. APLICACÕES DOS CONCEITOS INICIAIS  $89$ 

Voltando à figura 1.35, é importante frisar que, em geral, não conhecemos o sentido correto das forças de ação e reação que atuam entre os constituintes de uma estrutura, mas isso não constitui um impedimento para a resolução do problema. Podemos simplesmente arbitrar sentidos e depois verificamos se estão corretos ou não, ou ainda podemos usar nossa intuição física para definir os sentidos. Vamos começar a obtenção das grandezas relevantes pela barra **AE**. Note que é interessante observar o problema atentamente para verificar a melhor maneira de proceder, visando diminuir o número de cálculos necessários para a obtenção das incógnitas. Assim, se considerarmos um sistema de eixos horizontal  $(x)$  e vertical  $(y)$  com origem no ponto A, e calcularmos os torques em relação a esse ponto, vemos que as forças que agem em A não produzem torque, pois  $\vec{r}_A = 0$  nesse sistema de eixos. Além disso, a força do solo  $\vec{F}_{s}$  também não produz torque pois sua linha de ação passa por  $\bf A,$ ou, de forma equivalente,  $\vec{r}_E \parallel \vec{F}_s$ . Restam a força  $\vec{F}_B$  e o torque  $\vec{T}_s$  produzido pelo solo. Portanto,

$$
\vec{T}_S + \vec{r}_B \times \vec{F}_B = 0 \tag{1.213}
$$

Vamos representar a força  $\vec{F}_B$  através de

$$
\vec{F}_B = -F_{B_x}\hat{\mathbf{i}} - F_{B_y}\hat{\mathbf{j}}\tag{1.214}
$$

onde  $-F_{B_x}$  e  $-F_{B_y}$  são as componentes de  $\vec{F}_B$  nas direções  $x$  e  $y$  <sup>14</sup>. A posição de **B** em relação a **A** pode ser escrita como

$$
\vec{r}_B = -3\hat{\mathbf{j}}\tag{1.215}
$$

Portanto, reunindo as equa¸c˜oes 1.212–1.215, temos

$$
980\,\hat{\mathbf{k}} - 3\,\hat{\mathbf{j}}\,\mathbf{x}\,(-F_{B_x}\,\hat{\mathbf{i}} - F_{B_y}\,\hat{\mathbf{j}}) = 0
$$

ou

$$
980\,\mathbf{\hat{k}} - 3F_{B_x}\,\mathbf{\hat{k}} = 0
$$

ou ainda,

$$
F_{B_x} = \frac{980}{3} \,\mathrm{N}
$$

Sabendo-se essa componente, é imediato achar a componente  $\vec{F}_{A_x},$  já que apenas essas duas forças estão agindo na barra  $AE$  na direção x, e a sua soma, que é a força resultante na direção x, deve se anular. Portanto,

$$
\vec{F}_{A_x} = \frac{980}{3}\,\mathbf{\hat{i}}
$$

Podemos determinar  $F_{B_y}$  utilizando trigonometria. Note na figura 1.35 que a força  $\vec{F}_B$  é paralela à barra **BC**, a qual faz um ângulo  $\theta$  com a direção x. Este ângulo pode ser determinado mediante o cálculo de sua tangente, ou seja, utilizando a figura 1.33,

$$
tg \theta = \frac{|\overrightarrow{AB}|}{|\overrightarrow{AC}|} = \frac{3}{4}
$$

Este ângulo é o mesmo que  $\vec{F}_B$  faz com a horizontal (ângulos opostos pelo vértice). Portanto,

$$
tg \theta = \frac{F_{B_y}}{F_{B_x}}
$$

de modo que

<sup>&</sup>lt;sup>14</sup> Note que esperamos que  $F_{B_x}$  e  $F_{B_y}$  sejam ambas positivas.

estimated by the concert of the concert of the concert of the concert of the concert of the concert of the concert of the concert of the concert of the concert of the concert of the concert of the concert of the concert of

ou

 $F_{B_n} = 245 \,\mathrm{N}$ 

 $F_{B_y} = F_{B_x}$  tg  $\theta = \frac{980}{2}$ 

3 3 4

e então, a força $\vec{F}_B$  dada em 1.214 torna-se

$$
\vec{F}_B = -\frac{980}{3}\hat{\mathbf{i}} - 245\hat{\mathbf{j}}\tag{1.216}
$$

Com isso, podemos determinar a componente  $F_{A_y}$ , já que a resultante na direção  $y$  deve se anular, o que implica em

$$
\vec{F}_{A_y}+\vec{F}_{B_y}+\vec{F}_s=0
$$

ou, fazendo uso de 1.211 e 1.216,

$$
\vec{F}_{A_y} - 245\hat{\mathbf{j}} + 98\hat{\mathbf{j}} = 0
$$

Portanto,

$$
\vec{F}_{A_y} = 147 \,\mathbf{\hat{j}}
$$

Note que o sentido arbitrado para essa força na figura 1.35 foi o contrário do sentido correto. A força  $\vec{F}_A$  fica, então,

$$
\vec{F}_A = \frac{980}{3}\hat{\mathbf{i}} + 147\hat{\mathbf{j}}\tag{1.217}
$$

Por fim, podemos determinar agora a força exercida pelo pino C na barra BC. Da figura 1.35, obtemos

 $-\vec{F}_B + (-\vec{F}_C) = 0$ 

ou

 $\vec{F}_C = -\vec{F}_B$ 

e então, usando a expressão 1.216,

$$
\vec{F}_C = \frac{980}{3}\hat{\mathbf{i}} + 245\hat{\mathbf{j}}\tag{1.218}
$$

sendo que devemos lembrar que a força do pino na barra $\mathbf{BC}$ é dada por  $-\vec{F}_C,$ ou seja,

$$
\vec{F}_{pino} = -\vec{F}_C = -\frac{980}{3}\hat{\mathbf{i}} - 245\hat{\mathbf{j}}\tag{1.219}
$$

Considerando os módulos das forças, temos

$$
F_A = \sqrt{\left(\frac{980}{3}\right)^2 + 147^2} \approx 358 \text{ N}
$$
  

$$
F_B = \sqrt{\left(\frac{980}{3}\right)^2 + 245^2} \approx 408 \text{ N}
$$
  

$$
F_C = F_B \approx 408 \text{ N}
$$

 $\hat{E}$  interessante conferirmos os cálculos, o que pode ser feito se considerarmos as forças agindo na barra horizontal AD. Nela, assim como nas outras, devemos ter uma resultante nula para as forças, ou seja,

$$
-\vec{F}_A + \vec{F}_C + \vec{F}_D = 0
$$

ou

$$
-\frac{980}{3}\hat{\mathbf{i}} - 147\hat{\mathbf{j}} + \frac{980}{3}\hat{\mathbf{i}} + 245\hat{\mathbf{j}} - 98\hat{\mathbf{j}} = 0
$$

de modo que os cálculos conferem e o problema está resolvido. Na próxima seção analisamos uma estrutura tridimensional.

# 1.6 Ferramentas Computacionais

O uso de softwares relacionados à manipulação algébrica de expressões, como Maple<sup>®</sup>, Mathematica<sup>®</sup>,  $\text{Matlab}^{\textcircled{6}}$ ,  $\text{MathCad}^{\textcircled{6}}$ , etc, tornou-se bastante popular no meio científico e tecnológico e hoje é uma ferramenta indispensável ao pesquisador, ao engenheiro e também ao professor, pois é também um recurso didático extremamente poderoso. V´arias empresas e universidades usam tais softwares no desenvolvimento de suas pesquisas. Assim, torna-se evidente que, tendo tais ferramentas à disposição, devemos usá-las. É o que faremos ao longo do livro. A idéia é mostrar a aplicação desses programas resolvendo exercícios simples e também não tão simples, de modo a apresentar comandos e opções básicas, permitindo aos interessados se aprofundar quando for de seu interesse. No nosso caso, vamos nos concentrar no software Maple em sua versão 10. Assim, incluiremos, ao longo do texto, aplicações computacionais envolvendo esse programa e, à medida que formos necessitando, apresentaremos os comandos básicos necessários aos cálculos. Portanto, nenhum conhecimento prévio de Maple será necessário <sup>15</sup>, mas tanto melhor se houver. Inicialmente, vamos mostrar como definir uma variável qualquer, digamos  $x$ . No *Maple*, a definição de uma variável é similar a

 $> x:=2;$ 

 $x := 2$ 

Note que as linhas que você deve digitar são precedidas pelo sinal de maior  $(>)$ , enquanto as linhas que correspondem à saída do Maple são centralizadas e não há o sinal de maior. Para definirmos x como sendo o número 2, utilizamos o sinal de igual  $(=)$  precedido pelos dois pontos  $(:)$ , ou seja,  $:=$ . Além disso, a linha termina com um ponto-e-vírgula  $(;)$ , que é o que indica ao Maple que essa linha de comando terminou. Podemos conferir se x efetivamente vale 2 digitando

 $> x;$ 

2

Conforme esperado, a saída do *Maple* confirma que nossa variável x vale 2. Se quisermos liberar a variável de seu valor, usamos o comando unassign, como abaixo

 $>$  unassign('x');

Note que a variável é colocada entre apóstrofos (') e, nesse caso, o Maple não gera nenhuma saída, ou mais precisamente, gera uma saída nula <sup>16</sup>. Podemos conferir se a variável foi liberada mediante

<sup>&</sup>gt; x;

 $^{15}\,$  Exceto, é claro, noções elementares, como ligar o computador e executar o programa $\emph{Maple.}$ 

<sup>&</sup>lt;sup>16</sup> Não confundir com um resultado que vale 0 (zero). Numa saída nula, o Maple executa o comando, mas não apresenta nada na tela como resposta.

No Maple, as variáveis podem ter nomes como equacao, soma\_parcial, joao, xy10, xy\_10, nome\_muito\_longo, etc. Entretanto, algumas formas não podem ser usadas, como palavras com hífen (nome-separado, por exemplo), e nomes de variáveis pré-definidas, como Pi (que é o número  $\pi$ ), I (que é o número complexo  $i = \sqrt{-1}$ ), e nomes de funções, como exp, que é a função exponencial  $e^x$ . À medida que formos avançando, apresentaremos mais funções importantes e de uso comum.

O pr´oximo passo consiste em definir um vetor no Maple. O Maple possui "bibliotecas" que acrescentam funções extras às suas funções básicas, e os comandos associados a cálculos vetoriais estão definidos numa dessas bibliotecas, chamada de VectorCalculus. Assim, inicialmente precisamos "carregar" essa biblioteca, o que é feito com o comando

```
> with(VectorCalculus);
```
o que produz a saída

Warning, the assigned names  $\langle , \rangle$  and  $\langle | \rangle$  now have a global binding

Warning, these protected names have been redefined and unprotected: \*, +, -, ., D, Vector, diff, int, limit, series

> $[\&x, *, +, -, \ldots, <, >, < | >, \textit{AddCoordinates}, \textit{Archength}, \textit{BasisFormat}, \textit{Binormal}, \textit{Bip,}$ CrossProd, CrossProduct, Curl, Curvature, D, Del, DirectionalDiff , Divergence, DotProd, DotProduct, Flux, GetCoordinateParameters, GetCoordinates, Gradient, Hessian, Jacobian, Laplacian, LineInt, MapToBasis, Nabla, Norm, Normalize, PathInt, PrincipalNormal, RadiusOfCurvature, ScalarPotential, SetCoordinateParameters, SetCoordinates, SurfaceInt, TNBFrame, Tangent, TangentLine, TangentPlane, TangentVector, Torsion, Vector, VectorField, VectorPotential, Wronskian, diff , evalVF, int, limit, series]

A biblioteca VectorCalculus define (em alguns casos, ela redefine) os vários comandos que estão listados acima, e que são utilizados para cálculos vetoriais. Veremos vários deles oportunamente. Note que, se utilizarmos dois pontos (:) ao invés do ponto-e-vírgula (;) no comando, a saída do comando será nula, e não haverá a saída mostrada acima, mas ele será executado. À medida que nos familiarizarmos com os comandos, vamos preferir usar os dois pontos, para produzir uma saída mais clara. Quando a biblioteca VectorCalculus é carregada pela primeira vez, ela define, por padr˜ao, o sistema de coordenadas como sendo o sistema de coordenadas cartesianas, de modo que, se formos realizar cálculos envolvendo esse sistema de coordenadas, não é preciso definir o sistema de coordenadas. Podemos definir agora um vetor tridimensional  $\vec{a} = a_x \hat{i} + a_y \hat{j} + a_z \hat{k}$  por meio de

 $> a:= \langle a_{x}, a_{y}, a_{z} \rangle;$ 

$$
a := a \mathbin{\lrcorner} x \mathbf{e}_x + a \mathbin{\lrcorner} y \mathbf{e}_y + a \mathbin{\lrcorner} z \mathbf{e}_z
$$

Note que o vetor é definido de forma que suas componentes cartesianas são listadas entre os sinais de menor que  $(<)$  e maior que  $(>)$ , separadas por vírgulas. O *Maple* mostra o resultado usando versores  $e_i$ , onde *i* pode ser x, y ou z, correspondendo, respectivamente, a  $\hat{\mathbf{i}}, \hat{\mathbf{j}} \in \hat{\mathbf{k}}$ . Por exemplo, o vetor  $\vec{v} = \hat{\mathbf{i}} + 2\hat{\mathbf{j}} + \hat{\mathbf{k}}$  ficaria

```
> v:=1,2,1;
```
 $v := \mathbf{e}_x + 2 \mathbf{e}_y + \mathbf{e}_z$ 

Vamos definir agora um vetor  $\vec{b} = b_x \hat{i} + b_y \hat{j} + b_z \hat{k}$ , mediante

 $\Rightarrow$  b:=  $\langle b_x, b_y, b_z \rangle$ ;

$$
b := b\_x \mathbf{e}_x + b\_y \mathbf{e}_y + b\_z \mathbf{e}_z
$$

Podemos agora somar esses dois vetores, por meio de

 $>$  a+b:

$$
(a_x + b_x)\mathbf{e}_x + (a_y + b_y)\mathbf{e}_y + (a_z + b_z)\mathbf{e}_z
$$

1.6. FERRAMENTAS COMPUTACIONAIS **93** 

o que concorda com a expressão 1.4. A multiplicação por um escalar  $\lambda$  pode ser escrita como

> lambda\*a;

$$
\lambda\ a\_x\ \mathbf{e}_x + \lambda\ a\_y\ \mathbf{e}_y + \lambda\ a\_z\ \mathbf{e}_z
$$

e o módulo de um vetor usa a função Norm, como se vê em

 $>$  Norm $(a)$ ;

$$
\sqrt{a_x x^2 + a_y x^2 + a_z z^2}
$$

que reproduz a equação 1.5. Aqui é interessante observar que o Maple fornece dados sobre as suas funções se usarmos o comando help. Por exemplo,

> help(Norm);

fornecerá uma descrição do comando Norm, incluindo alguns exemplos de uso. Pode ser usado, também, um ponto de interrogação (?) antes do comando, ou seja,

> ?Norm;

Podemos agora passar a outro comando importante no que diz respeito a vetores. Já vimos que uma operação importante envolve o produto escalar de dois vetores, definido em geral pela equação 1.13,

$$
\vec{A} \cdot \vec{B} = |\vec{A}| |\vec{B}| \cos \theta = AB \cos \theta
$$

ou, em coordenadas retangulares, pela equação 1.15,

$$
\vec{a} \cdot \vec{b} = a_x b_x + a_y b_y + a_z b_z
$$

No Maple, podemos efetuar produtos escalares usando a função DotProd. Como exemplo, temos, fazendo o produto escalar  $\vec{a} \cdot \vec{b}$ ,

<sup>&</sup>gt; DotProd(a,b);

$$
a\_x b\_x + a\_y b\_y + a\_z b\_z
$$

que reproduz a expressão 1.15, lembrando que estamos usando o sistema de coordenadas retangulares tridimensionais. Dois outros comandos podem ser usados para produtos escalares. O comando DotProduct e o comando ponto (.) calculam produtos escalares, assim como DotProd. Exemplificando esse último, temos

<sup>&</sup>gt; a.b;

$$
a\_x b\_x + a\_y b\_y + a\_z b\_z
$$

Outro produto importante, conforme já vimos, é o produto vetorial, cujo módulo é dado por 1.24,

$$
|\vec{C}| = |\vec{A} \times \vec{B}| = |\vec{A}| |\vec{B}| \operatorname{sen} \theta
$$

e que, em coordenadas retangulares, pode ser expresso através da equação  $1.27$ ,

$$
\vec{a} \times \vec{b} = (a_y b_z - a_z b_y) \hat{i} + (a_z b_x - a_x b_z) \hat{j} + (a_x b_y - a_y b_x) \hat{k}
$$

No Maple, podemos efetuar o produto vetorial através do comando CrossProd, ou seja,

 $>$  CrossProd(a,b);

$$
(a_{-}y b_{-}z - a_{-}z b_{-}y)\mathbf{e}_x + (a_{-}z b_{-}x - a_{-}x b_{-}z)\mathbf{e}_y + (a_{-}x b_{-}y - a_{-}y b_{-}x)\mathbf{e}_z
$$

que reproduz a equação 1.27. Outros dois comandos podem ser usados, CrossProduct ou então &x. Exemplificando esse último,

 $> a kx b$ :

 $94$  1. CONCEITOS INICIAIS

$$
(a_{-}y b_{-}z - a_{-}z b_{-}y)\mathbf{e}_x + (a_{-}z b_{-}x - a_{-}x b_{-}z)\mathbf{e}_y + (a_{-}x b_{-}y - a_{-}y b_{-}x)\mathbf{e}_z
$$

O produto misto, dado pela expressão 1.36, pode ser rapidamente obtido. Iniciamos definindo o vetor  $\vec{c}$  =  $c_x \hat{\mathbf{i}} + c_y \hat{\mathbf{j}} + c_z \hat{\mathbf{k}}$ , ou seja,

$$
> c := < c_x, c_y, c_z \rangle;
$$

$$
c := c_x \mathbf{e}_x + c_y \mathbf{e}_y + c_z \mathbf{e}_z
$$

Em seguida, calculamos

 $> a.(b & x c);$  $a_x (b_y c_z - b_z c_y) + a_y (b_z c_x - b_x c_z) + a_z (b_x c_y - b_y c_x)$ 

que reproduz a equação 1.36. Note que o cálculo de operações envolvendo vetores torna-se muito simples e rápido com o uso de softwares como o Maple. Vejamos um exemplo simples de aplicação.

**Exemplo 1.25.** Determinar um vetor unitário ortogonal ao vetor  $\vec{a} = 2\hat{i} + \hat{j}$ .

Vamos utilizar o Maple para resolver esse problema em coordenadas retangulares bidimensionais. Neste caso, definimos inicialmente o vetor  $\vec{a}$ , mediante

<sup>&</sup>gt; with(VectorCalculus):a:=<2,1>;

 $a := 2 \mathbf{e}_x + \mathbf{e}_y$ 

A primeira coisa a notar é que, ao utilizar o *Maple* nos exemplos, supomos que nenhum cálculo foi previamente executado, ou seja, ele foi recém aberto e não foi ainda usado. Assim, carregamos a biblioteca VectorCalculus, e agora utilizamos dois pontos (:), ao invés de ponto-e-vírgula (;), de modo que sua execução não será mostrada na tela. Logo em seguida, na mesma linha, definimos o vetor  $\vec{a}$ . Em seguida, definimos um vetor  $\vec{b} = b_x \hat{i} + b_y \hat{j}$ , isto é,

$$
> b := x, b_y >;
$$

 $b := b_x \mathbf{e}_x + b_y \mathbf{e}_y$ 

Agora, calculamos o produto escalar entre eles, ou seja,

 $>$  pe:=a.b;

$$
pe := 2 b x + b y
$$

onde pe é uma variável que representa o produto escalar  $\vec{a} \cdot \vec{b}$ . Esse produto escalar deve se anular, ou seja, devemos ter pe=0. Então, introduzimos um novo comando, solve, de modo a achar a componente  $b_y$  em termos da componente  $b_x$ . Assim, temos

 $\geq b_y:=solve(pe=0,b_y);$ 

o que produz, como resultado,

 $b_{-}y := -2 b_{-}x$ 

O comando solve tem a seguinte forma: solve(equação, variável). Assim, ele manipula a equação (ou equações, que podem inclusive ser inequações) de forma a determinar o valor da variável (ou variáveis) que resolve a equação (ou equações). No exemplo acima, a equação era pe=0, ou seja, o produto escalar deveria se anular, e com isso achamos quanto deveria valer  $b_y$  em termos de  $b_x$ , o que, nesse caso, corresponde a  $b_y = -2b_x$ . Continuando, podemos verificar que  $b_y$  foi substituído pelo valor achado acima, fazendo

<sup>&</sup>gt; b;

$$
b\_{x} \mathbf{e}_x - 2 b\_{x} \mathbf{e}_y
$$

Vamos agora calcular o módulo de  $\vec{b}$ , mediante

$$
> \quad \text{modulo} \quad \text{is} \quad \text{form} \quad \text{b)} \; ;
$$

1.6. FERRAMENTAS COMPUTACIONAIS 95

o que resulta em

$$
modulo b := \sqrt{5} \sqrt{b_x^2}
$$

Vamos agora definir uma variável auxiliar  $b_{xr}$  tal que o modulo de  $\vec{b}$  seja 1, ou seja,

```
> b_xr:=solve(modulob=1,b_x);
```
Assim, o comando solve acha o valor de  $b_x$  que faz com que a equação modulob = 1 seja verificada, e coloca o resultado em  $b_{xr}$ , conforme vemos abaixo.

$$
b_-xr:=\frac{\sqrt{5}}{5},\,-\frac{\sqrt{5}}{5}
$$

O motivo de usarmos uma variável auxiliar  $b_{xr}$  é que existem dois possíveis valores para a solução, ou seja, para  $b_x$ , que fazem com que  $|\vec{b}| = 1$ . O primeiro pode ser visualizado através de

 $> b_{xr}[1];$ 

$$
\frac{\sqrt{5}}{5}
$$

onde acrescentamos ao nome da variável,  $b_{xr}$ , o número 1 entre colchetes, ou seja,  $b_{xr}[1]$ , para indicar a primeira solução. A segunda solução, de maneira análoga, é obtida através de

 $> b_{-}xr[2];$ 

$$
-\frac{\sqrt{5}}{5}
$$

Podemos agora selecionar a primeira raiz para  $b_x$ , fazendo

 $> b x:=b xr[1];$ 

$$
b\_{x} := \frac{\sqrt{5}}{5}
$$

de modo que  $\vec{b}$  se torna

<sup>&</sup>gt; b;

$$
\frac{\sqrt{5}}{5}\mathbf{e}_x - \frac{2\sqrt{5}}{5}\mathbf{e}_y
$$

Podemos conferir o módulo de  $\vec{b}$  através de

```
> Norm(b);
```
e verificamos que obtivemos um versor unitário ortogonal ao vetor  $\vec{a}$ , conforme pretendíamos inicialmente. O leitor deve agora utilizar a segunda raiz para obter o outro versor unitário ortogonal a  $\vec{a}$ . Vejamos agora um outro exemplo muito interessante.

1

 $\blacksquare$ 

Exemplo 1.26. Uma prateleira retangular ABCD para colocação de vasos de flores foi presa a uma parede como mostra a figura 1.37.

A prateleira retangular está suspensa por meio de dois cabos  $EG$  e  $CH$  e duas dobradiças  $I$  e J. Os cabos, que são inextensíveis, foram presos a ganchos  $G e H$ , que são iguais e cuja altura pode ser desprezada com relação às outras dimensões do problema. As dobradiças também têm dimensões muito menores que as outras dimensões relevantes, podendo ser desprezadas, e sabe-se que as dobradiças não produzem forças na direção x indicada na figura (direção axial das dobradiças). A chapa é uniforme e possui uma massa  $M = 2$  kg. Sabe-se

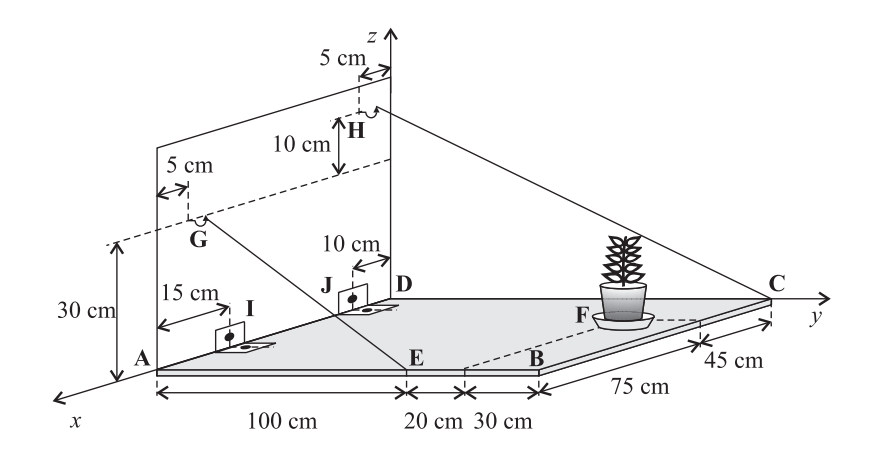

Figura 1.37: Um prateleira para vasos de flores.

que os cabos suportam tensões máximas de 250 N cada um. Além disso, as dobradiças, que são iguais, foram projetadas para tensões máximas de 400 N. Um vaso de flores de massa  $m = 6$  kg foi colocado sobre a prateleira  $em \, \mathbf{F}$ , conforme indicado. Verifique se, nessas condições, o sistema satisfaz os requisitos de segurança. Considere que o módulo da aceleração da gravidade vale  $g = 9, 8, m/s^2$ .

Para responder a pergunta feita, ou seja, se o vaso de flores colocado ultrapassa as normas de segurança, vamos supor que um vaso de massa m seja colocado na posição considerada e vamos determinar qual o maior valor possível seguro para essa massa. Para tanto, precisamos inicialmente considerar todas as forças agindo no sistema, que é a prateleira retangular. Aqui precisamos lembrar que cabos, fios, cordas, etc, só podem ser submetidos a forças de tração, pois eles não oferecem resistência a forças compressivas. Além disso, a força deve estar paralela a estes elementos. Com relação ao peso da prateleira, ele deve agir no seu centro, pois ela é homogênea. Então, considerando novamente a figura 1.37, só que agora desenhando apenas as forças, temos a figura 1.38 abaixo.

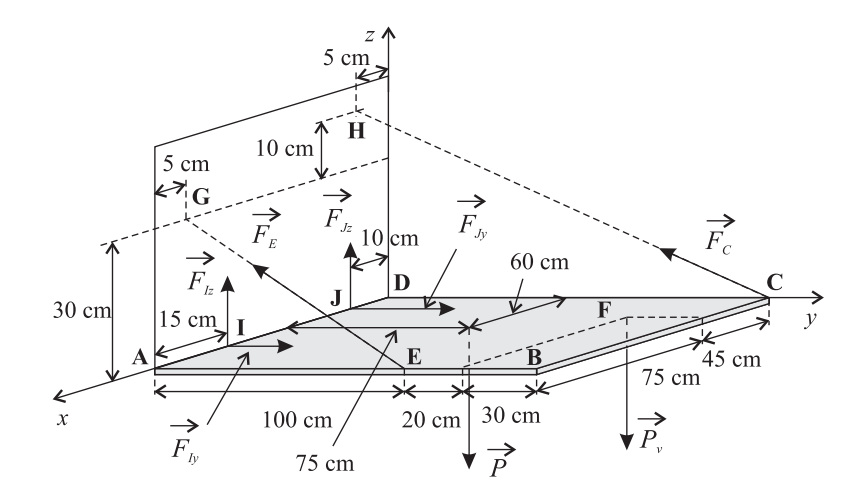

Figura 1.38: Forças agindo na prateleira para vasos de flores.

Na figura,  $\vec{P}$  representa o peso da prateleira, e  $\vec{P_v},$  o peso do vaso. Ambos são verticais. As dobradiças produzem forças nas direções  $y$  e  $z$ , dadas por  $\vec{F}_{I_y}$  e  $\vec{F}_{I_z}$ , para a dobradiça  ${\bf I}$ , e  $\vec{F}_{J_y}$  e  $\vec{F}_{J_z}$ , para a dobradiça  ${\bf J}$ , e os cabos produzem forças  $\vec{F}_C$  e  $\vec{F}_E$ . Vamos usar o *Maple* para resolver esse problema. Iniciamos carregando o pacote de cálculo vetorial, ou seja,

1.6. FERRAMENTAS COMPUTACIONAIS 97

#### > with(VectorCalculus):

Note que a saída não será mostrada na tela. Em seguida, definimos o peso da prateleira mediante

 $\text{P}$ : = < 0,0, -196/10>;

Observe que usamos valores na forma de frações ao invés de números decimais, para favorecer a visualização dos resultados. Como saída, temos

$$
P:=\big(\frac{-98}{5}\big)\,\mathbf{e}_z
$$

Definimos também o peso do vaso de massa  $m$  por meio de

 $> Pv := 0, 0, -m*g$ ;

$$
Pv := -m\,g\,\mathbf{e}_z
$$

 $FI := Fly \mathbf{e}_y + Flz \mathbf{e}_z$ 

Podemos escrever a força produzida pela dobradiça I como

$$
\vec{F}_I = F_{I_y} \hat{\mathbf{j}} + F_{I_z} \hat{\mathbf{k}} \tag{1.220}
$$

ou, no Maple,

 $>$  FI:=<0, FIy, FIz>;

Para a dobradiça J, temos

$$
\vec{F}_J = F_{J_y} \hat{\mathbf{j}} + F_{J_z} \hat{\mathbf{k}} \tag{1.221}
$$

ou

$$
> FJ := <0, FJy, FJz>
$$

$$
FJ := FJy\,ey + FJz\,ez
$$

Para os cabos, vamos precisar primeiro dos versores de direção que estão associados às retas paralelas aos cabos. Para o cabo CH, a reta passa pelos pontos  $^{17}$  C(0; 1,5; 0) e H(0,05; 0; 0,4). Então,

$$
> rC := 0,15/10,0);
$$

$$
rC:=\frac{3}{2}\,\mathbf{e}_y
$$

e

$$
> rH := 5/100, 0, 4/10;
$$

$$
rH := \frac{1}{20} \mathbf{e}_x + \frac{2}{5} \mathbf{e}_z
$$

de modo que

 $>$  rHC:= rH-rC;

$$
rHC := \frac{1}{20} \mathbf{e}_x - \frac{3}{2} \mathbf{e}_y + \frac{2}{5} \mathbf{e}_z
$$

Esse é um vetor paralelo à reta CH. Assim, um versor paralelo à reta CH, que aponta de C para H, é dado por

> versorHC:= rHC/Norm(rHC);

$$
versor HC := \frac{\sqrt{965}}{965} \mathbf{e}_x - \frac{6\sqrt{965}}{193} \mathbf{e}_y + \frac{8\sqrt{965}}{965} \mathbf{e}_z
$$

 $^{17}$  Já fazendo as devidas conversões para unidades do SI.

sendo que devemos lembrar que a função Norm fornece o módulo do vetor. Agora, podemos escrever a força  $\vec{F}_C$ da seguinte forma

$$
\vec{F}_C=F_{C_m}\hat{n}_C
$$

onde  $\hat{n}_C$  é um versor paralelo à reta CH, que aponta de C para H, e  $F_{C_m}$  é o módulo de  $\vec{F}_C.$  Portanto,

> FC:= simplify(FCm \* versorHC);

$$
FC := \frac{FCm\sqrt{965}}{965} \mathbf{e}_x - \frac{6\,FCm\sqrt{965}}{193} \mathbf{e}_y + \frac{8\,FCm\sqrt{965}}{965} \mathbf{e}_z
$$

Aqui usamos uma nova função do Maple, a função simplify(), que executa simplificações na expressão que fica entre parêntenses, de modo a simplificar a saída do comando. Continuando, procedemos do mesmo modo para achar a força produzida pelo cabo **EG**. Temos os pontos  $\mathbf{E}(1,2; 1,0; 0)$  e  $\mathbf{G}(1,15; 0; 0,3)$ , ou seja,

 $\text{F}$ :=<12/10,1,0>;

$$
rE := \frac{6}{5} \mathbf{e}_x + \mathbf{e}_y
$$

e

 $> rG:=115/100, 0, 3/10$ ;

$$
rG := \frac{23}{20} \mathbf{e}_x + \frac{3}{10} \mathbf{e}_z
$$

de modo que um vetor paralelo à reta ${\bf EG}$ é

 $> rGE:=rG-rE;$ 

$$
rGE:=\left(\frac{-1}{20}\right)\mathbf{e}_x-\mathbf{e}_y+\frac{3}{10}\,\mathbf{e}_z
$$

e assim, o versor  $\widehat{EG}$  fica

> versorGE:=rGE/Norm(rGE);

$$
versorGE := -\frac{\sqrt{437}}{437} \mathbf{e}_x - \frac{20\sqrt{437}}{437} \mathbf{e}_y + \frac{6\sqrt{437}}{437} \mathbf{e}_z
$$

Agora, a força  $\vec{F}_E$  pode ser escrita como

$$
\vec{F}_E = F_{E_m} \hat{n}_E
$$

onde  $F_{E_m}$  é o módulo de  $\vec{F}_E$  e  $\hat{n}_E$  é o versor da direção  $\mathbf{EG}.$  Assim, temos

<sup>&</sup>gt; FE:=simplify(FEm\*versorGE);

$$
FE:=-\frac{FEm\,\sqrt{437}}{437}\,\mathbf{e}_x-\frac{20\,FEm\,\sqrt{437}}{437}\,\mathbf{e}_y+\frac{6\,FEm\,\sqrt{437}}{437}\,\mathbf{e}_z
$$

Agora temos todas as forças relevantes escritas em termos de componentes cartesianas. O próximo passo consiste em obter relações envolvendo essas grandezas, visando determinar as incógnitas. A primeira equação a considerar é a condição de força resultante nula, ou seja, devemos ter

$$
\vec{F}_C + \vec{F}_E + \vec{F}_I + \vec{F}_J + \vec{P} + \vec{P}_v = 0
$$

ou, usando o Maple,

> F:=P+Pv+FI+FJ+FE+FC;

$$
\begin{aligned} F&:=\bigl(-\frac{F E m \sqrt{437}}{437}+\frac{F C m \sqrt{965}}{965}\bigr)\,{\bf e}_x\\ &+(F I y+F J y-\frac{20\,F E m \sqrt{437}}{437}-\frac{6\,F C m \sqrt{965}}{193}\bigr)\,{\bf e}_y\\ &+ \bigl(-\frac{98}{5}-m\,g+F I z+F J z+\frac{6\,F E m \sqrt{437}}{437}+\frac{8\,F C m \sqrt{965}}{965}\bigr)\,{\bf e}_z \end{aligned}
$$

o que resulta em três equações, uma para cada componente. A primeira equação fornece  $F_{E_m}$  em termos de  $F_{C_m}$ , ou seja, considerando o comando solve, temos

$$
> \quad \text{solve(F[1]=0, FEm)};
$$

$$
\frac{FCm\sqrt{965}\sqrt{437}}{965}
$$

Note que cada componente da força resultante deve ser nula, por isso usamos o comando solve na forma acima. Para selecionar a componente x da força resultante, usamos  $F[1]$ , pois a componente x é a primeira componente do vetor força resultante. O resultado acima é o valor de  $F_{E_m}$ , obtido em termos de  $F_{C_m}$ . Podemos definir agora  $F_{E_m}$  em termos desse resultado, o que é feito mediante

 $>$  FEm:=%;

$$
FEm := \frac{FCm\sqrt{965}\sqrt{437}}{965}
$$

Aqui usamos mais um comando do Maple, o comando %. Esse comando equivale à saída do último cálculo efetuado pelo Maple, seja ele qual for. O comando %% equivale à saída do penúltimo cálculo efetuado pelo Maple, e o comando %%% fornece a saída do antepenúltimo comando executado. A partir de agora, o valor de  $F_{E_m}$  será

$$
F_{E_m} = \frac{F_{C_m} \sqrt{965} \sqrt{437}}{965}
$$

Em seguida, achamos uma relação que envolve  $F_{I_y}$  e  $F_{J_y}$ , conforme se vê se considerarmos a segunda componente da força resultante, ou seja,

 $> F[2];$ 

$$
FIy + FJy - \frac{10 \ FCm \sqrt{965}}{193}
$$

Essa componente, que é a componente em y, deve ser nula, o que permite encontrar  $F_{I_y}$  em termos de  $F_{J_y}$  e  $F_{C_m}$ , isto é,

 $>$  solve(F[2]=0,FIy);

$$
-FJy + \frac{10\,FCm\,\sqrt{965}}{193}
$$

 $>$  FIy:=%;

$$
FIy:=-FJy+\frac{10\ FCm\sqrt{965}}{193}
$$

Portanto, agora temos

$$
F_{I_y} = -F_{J_y} + \frac{10 F_{C_m} \sqrt{965}}{193}
$$

Efetuamos o mesmo processo para a componente em  $z$  da força resultante, que é

 $>$  F[3]:

 $100$  1. CONCEITOS INICIAIS

$$
-\frac{98}{5}-m\,g + {FI}z + {FJ}z + \frac{14\,F C m \,\sqrt{965}}{965}
$$

Ela fornece  $F_{I_z}$  em termos de  $F_{J_z}$  e  $F_{C_m}$ , ou seja,

 $>$  solve(F[3]=0,FIz);

$$
\frac{98}{5}+m\,g-FJz-\frac{14\,FCm\,\sqrt{965}}{965}
$$

 $>$  FIz:=%;

$$
FIz := \frac{98}{5} + mg - FJz - \frac{14 \, FCm \sqrt{965}}{965}
$$

Portanto, agora temos

$$
F_{I_z} = \frac{98}{5} + m g - F_{J_z} - \frac{14 F_{C_m} \sqrt{965}}{965}
$$

Precisamos determinar ainda outras equações, e para isso devemos considerar relações envolvendo torques, o que necessita da definição de origens apropriadas para os cálculos. Podemos obter algumas relações interessantes usando como origem para o cálculo de torques o ponto J. Nesse caso, precisamos definir

 $> rI := 105/100, 0, 0$ ;

$$
rI := \frac{21}{20} \mathbf{e}_x
$$

e

$$
> rJ:=<1/10,0,0>;
$$

$$
rJ:=\frac{1}{10}\,\mathbf{e}_x
$$

de modo que, em relação ao ponto  $\bf J,$ o ponto  $\bf I$ fica em

<sup>&</sup>gt; rIJ:=rI-rJ;

$$
rIJ:=\frac{19}{20}\,\mathbf{e}_x
$$

Portanto, o torque gerado pelas forças em I em relação a J é, lembrando que o comando para produto vetorial no Maple é &x,

<sup>&</sup>gt; TIJ:=rIJ &x FI;

$$
TIJ := \left(-\frac{931}{50} - \frac{19mg}{20} + \frac{19\,FJz}{20} + \frac{133\,FCm\,\sqrt{965}}{9650}\right)\mathbf{e}_y
$$

$$
+ \left(-\frac{19\,FJy}{20} + \frac{19\,FCm\,\sqrt{965}}{386}\right)\mathbf{e}_z
$$

Em relação a J, o ponto E fica em

 $>$  rEJ:= rE-rJ;

$$
rEJ := \frac{11}{10} \mathbf{e}_x + \mathbf{e}_y
$$

O torque gerado por  $\vec{F}_{E}$ em relação a $\bf J$ fica, então,

> TEJ:=rEJ &x FE;

$$
TEJ := \frac{6 \ F C m \ \sqrt{965}}{965} \ \mathbf{e}_x - \frac{33 \ F C m \ \sqrt{965}}{4825} \ \mathbf{e}_y - \frac{21 \ F C m \ \sqrt{965}}{965} \ \mathbf{e}_z
$$

O ponto C, em relação a J fica em

1.6. FERRAMENTAS COMPUTACIONAIS  $101$ 

 $> rCJ:=rC-rJ;$ 

$$
rCJ := \left(\frac{-1}{10}\right)\mathbf{e}_x + \frac{3}{2}\,\mathbf{e}_y
$$

Com isso, o torque gerado por  $\vec{F}_C$  em relação a J torna-se

> TCJ:=rCJ &x FC;

$$
TCJ := \frac{12 \, FCm \, \sqrt{965}}{965} \, \mathbf{e}_x + \frac{4 \, FCm \, \sqrt{965}}{4825} \, \mathbf{e}_y + \frac{3 \, FCm \, \sqrt{965}}{1930} \, \mathbf{e}_z
$$

Precisamos agora do torque gerado pelo peso da prateleira e também do torque gerado pelo peso do vaso. O ponto ${\bf F},$ onde fica o vaso, está em

 $> rF:= $45/100, 12/10, 0>$ ;$ 

$$
rF := \frac{9}{20} \mathbf{e}_x + \frac{6}{5} \mathbf{e}_y
$$

e, em relação a J, este ponto fica em

 $>$   $rFJ:=rF-rJ;$ 

$$
rFJ:=\frac{7}{20}\,\mathbf{e}_x+\frac{6}{5}\,\mathbf{e}_y
$$

Então, o torque gerado pelo vaso vale

<sup>&</sup>gt; TFJ:=rFJ &x Pv;

$$
TFJ:=-\frac{6\,m\,g}{5}\,\mathbf{e}_x+\frac{7\,m\,g}{20}\,\mathbf{e}_y
$$

Por fim, o centro da praleteira fica em

 $\text{P}$ :=<6/10,75/100,0>;

$$
rP:=\frac{3}{5}\,\mathbf{e}_x+\frac{3}{4}\,\mathbf{e}_y
$$

e, em relação a $\bf J,$ esse ponto fica em

<sup>&</sup>gt; rPJ:=rP-rJ;

$$
rPJ:=\frac{1}{2}\,\mathbf{e}_x+\frac{3}{4}\,\mathbf{e}_y
$$

Portanto, o torque gerado pelo peso da prateleira, em relação a J, fica

<sup>&</sup>gt; TPJ:=rPJ &x P;

$$
\mathit{TPJ} := (\frac{-147}{10})\, \mathbf{e}_x + \frac{49}{5} \, \mathbf{e}_y
$$

Agora, somando os torques exercido por cada força em relação a J, temos o torque resultante em relação a J, ou seja,

 $> TI:=TIJ + TEJ + TCJ + TPJ + TFJ;$ 

$$
TJ := (\frac{18 \, FCm \sqrt{965}}{965} - \frac{147}{10} - \frac{6 \, m \, g}{5}) \, \mathbf{e}_x
$$

$$
+ (-\frac{441}{50} - \frac{3 \, m \, g}{5} + \frac{19 \, FJz}{20} + \frac{3 \, FCm \sqrt{965}}{386}) \, \mathbf{e}_y
$$

$$
+ (-\frac{19 \, FJy}{20} + \frac{28 \, FCm \sqrt{965}}{965}) \, \mathbf{e}_z
$$

Cada componente desse torque resultante deve se anular. Começando com a componente  $x$ , que é

$$
> TJ[1];
$$

$$
\frac{18 \, F C m \sqrt{965}}{965} - \frac{147}{10} - \frac{6 \, m \, g}{5}
$$

vemos que podemos determinar $\mathcal{F}_{C_m}$ em termos de $m,$ ou seja,

> simplify(solve(TJ[1]=0,FCm));

$$
\frac{(49+4\,m\,g)\,\sqrt{965}}{60}
$$

> FCm:=simplify(%);

$$
FCm := \frac{(49 + 4 m g) \sqrt{965}}{60}
$$

de modo que achamos

$$
F_{C_m} = \frac{(49 + 4mg)\sqrt{965}}{60}
$$

A segunda componente do torque resultante é

 $>$  TJ[2];

$$
-\frac{539}{200} - \frac{m g}{10} + \frac{19\,FJz}{20}
$$

e, a partir dela, podemos achar $F_{J_z}$ , ou seja,

$$
> \quad \text{solve(TJ[2]=0,FJz)};
$$

$$
\frac{539}{190} + \frac{2\,m\,g}{19}
$$

$$
FJz := \frac{539}{190} + \frac{2\,m\,g}{19}
$$

Por fim, a terceira componente de  $\vec{T}_J$ é

<sup>&</sup>gt; TJ[3];

 $>$  FJz:=%;

$$
-\frac{19\,FJy}{20} + \frac{343}{15} + \frac{28\,m\,g}{15}
$$

o que faz com que achemos  $F_{J_y}$ , por meio de

 $>$  solve(TJ[3]=0,FJy);

$$
\frac{1372}{57} + \frac{112 \, m \, g}{57}
$$

 $>$  FJy:=%;

$$
FJy := \frac{1372}{57} + \frac{112\,m\,g}{57}
$$

Com isso, todas as forças estão em função de  $m$ , a massa do vaso, conforme podemos ver considerando

 $>$  FE;  $\left(-\frac{49}{60}\right)$  $\frac{1}{60}$ m g  $\frac{n g}{15}$ )  $e_x + (-\frac{49}{3})$  $\frac{1}{3}$  $4<sub>m</sub>g$  $\left(\frac{mg}{3}\right){\bf e}_y + \left(\frac{49}{10} + \frac{2mg}{5}\right)$  $\frac{1}{5}$ )  $e_z$  $>$  FI;  $\left(\frac{637}{20}\right)$  $\frac{337}{38} + \frac{26mg}{19}$  $\frac{(3 \text{ m} g)}{19}$  e<sub>y</sub> +  $\left(\frac{1519}{285} -$ 11 m g  $\frac{1+1}{285}$ )  $e_z$  $>$  FJ:

FC;  
\n
$$
(\frac{1372}{57} + \frac{112 mg}{57})\mathbf{e}_y + (\frac{539}{190} + \frac{2 mg}{19})\mathbf{e}_z
$$
\n
$$
(\frac{49}{60} + \frac{mg}{15})\mathbf{e}_x + (-\frac{49}{2} - 2 mg)\mathbf{e}_y + (\frac{98}{15} + \frac{8 mg}{15})\mathbf{e}_z
$$

ou seja,

 $>$ 

$$
\vec{F}_E = -\left(\frac{49}{60} + \frac{mg}{15}\right)\hat{\mathbf{i}} - \left(\frac{49}{3} + \frac{4mg}{3}\right)\hat{\mathbf{j}} + \left(\frac{49}{10} + \frac{2mg}{5}\right)\hat{\mathbf{k}}
$$
\n
$$
\vec{F}_I = \left(\frac{637}{38} + \frac{26mg}{19}\right)\hat{\mathbf{j}} + \left(\frac{1519}{285} - \frac{11mg}{285}\right)\hat{\mathbf{k}}
$$
\n
$$
\vec{F}_J = \left(\frac{1372}{57} + \frac{112mg}{57}\right)\hat{\mathbf{j}} + \left(\frac{539}{190} + \frac{2mg}{19}\right)\hat{\mathbf{k}}
$$
\n
$$
\vec{F}_C = \left(\frac{49}{60} + \frac{mg}{15}\right)\hat{\mathbf{i}} - \left(\frac{49}{2} + 2mg\right)\hat{\mathbf{j}} + \left(\frac{98}{15} + \frac{8mg}{15}\right)\hat{\mathbf{k}}
$$

Agora que temos as equações para as forças, podemos determinar o valor de m que faz com que cada força atinja o valor máximo. Primeiro, vamos calcular o módulo da força  $\vec{F}_E$ , isto é,

> moduloFE:=subs(g=9.8,Norm(FE));

$$
moduloFE := \frac{\sqrt{437}\sqrt{(49+39.2\,m)^2}}{60}
$$

Note que usamos o comando subs para substituir o valor de q na expressão para o módulo de  $\vec{F}_E$  obtido pelo comando Norm. A tensão máxima no cabo preso em  $E$  vale 250 N, de modo que podemos obter o valor máximo de m por meio de

$$
> \quad \texttt{solve}(\texttt{moduloFE=250,m});
$$

$$
17.05477831,\, -19.55477831
$$

Apenas a raiz positiva faz sentido, então a massa máxima para o vaso, para esse cabo, fica em torno de  $m = 17$ kg. Considere agora o módulo da força na dobradiça I,

> moduloFI:=subs(g=9.8,Norm(FI));

$$
moduloFI := \frac{\sqrt{100527469 + 0.144766854410^9m + 0.584772193610^8m^2}}{570}
$$

Essa dobradiça suporta uma força máxima de intensidade 400 N, portanto,

<sup>&</sup>gt; solve(moduloFI=400,m);

28.57451794, −31.05012906

e massa máxima para essa dobradiça é de  $m = 28, 6$  kg. Entretanto, o cabo **EG** limita a massa máxima em 17 kg, de modo que se este cabo estiver em segurança, a dobradiça também estará. Vamos verificar agora a outra dobradiça, em **J**. O módulo de  $\vec{F}_J$  é

> moduloFJ:=subs(g=9.8,Norm(FJ));

$$
moduloFJ := \frac{\sqrt{190853089 + 0.303083032010^9 m + 0.120818320010^9 m^2}}{570}
$$

e assim, a massa máxima vale

> solve(moduloFJ=400,m);

19.48840385, −21.99698891

Essa dobradiça resiste a uma massa máxima  $m = 19, 5$  kg, mas o cabo **EG** a restringe a  $m = 17$  kg, portanto quem governa a segurança até agora é o cabo EG. Por fim, podemos ver o que ocorre com o outro cabo, o cabo **CH**. O módulo de  $\vec{F}_C$  é

 $104$  1. CONCEITOS INICIAIS

> moduloFC:=subs(g=9.8,Norm(FC));

$$
modulo FC := \frac{\sqrt{965}\sqrt{(49+39.2\,m)^2}}{60}
$$

Lembrando que os cabos suportam apenas 250 N, temos uma massa máxima de

> solve(moduloFC=250,m);

11.06803788, −13.56803788

ou seja, o cabo CH resiste a uma massa máxima de valor  $m = 11$  kg. Esse é o valor máximo permitido para o vaso colocado na plataforma, de modo a seguir as especificações dela e garantindo a sua segurança. Considerando a massa efetivamente colocada, ou seja,  $m = 6$  kg, além do valor de  $g$ ,

 $> m:= 6;$  $m := 6$  $>$  g:=98/10;  $g := \frac{49}{5}$ 5

temos as forças  $>$  FE;

 $\left(\frac{-1421}{200}\right)$  $\frac{1421}{300}$ )  $\mathbf{e}_x - \frac{1421}{15}$  $\frac{421}{15}$  **e**<sub>y</sub> +  $\frac{1421}{50}$  $\frac{121}{50}$  e<sub>z</sub>  $>$  FI; 18473  $\frac{8473}{190}$  **e**<sub>y</sub> +  $\frac{4361}{1425}$  $\frac{1581}{1425}$  e<sub>z</sub>  $>$  FJ; 39788  $\frac{9788}{285}$   $e_y + \frac{343}{38}$  $rac{18}{38}$  e<sub>z</sub>  $>$  FC; 1421  $\frac{1421}{300}$  **e**<sub>x</sub> -  $\frac{1421}{10}$  $\frac{421}{10}$   $\mathbf{e}_y + \frac{2842}{75}$   $\mathbf{e}_z$ cujos módulos são  $f(m_{\text{odd}}) \wedge FF$ 

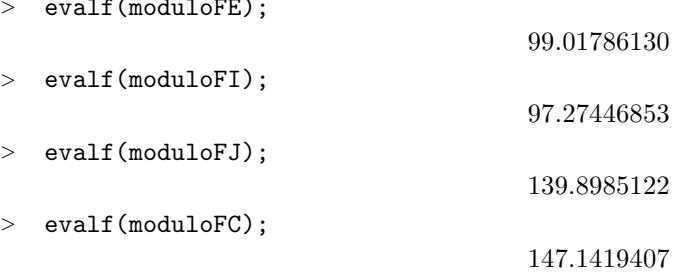

onde usamos a função evalf(), que avalia o valor em números decimais (ponto flutuante) do termo entre parênteses. Resumindo tudo, temos

$$
\vec{F}_E = -\frac{1421}{300}\hat{\mathbf{i}} - \frac{1421}{15}\hat{\mathbf{j}} + \frac{1421}{50}\hat{\mathbf{k}}
$$
\n
$$
\vec{F}_I = \frac{18473}{190}\hat{\mathbf{j}} + \frac{4361}{1425}\hat{\mathbf{k}}
$$
\n
$$
\vec{F}_J = \frac{39788}{285}\hat{\mathbf{j}} + \frac{343}{38}\hat{\mathbf{k}}
$$
\n
$$
\vec{F}_C = \frac{1421}{300}\hat{\mathbf{i}} - \frac{1421}{10}\hat{\mathbf{j}} + \frac{2842}{75}\hat{\mathbf{k}}
$$
\n
$$
F_E = 140 \text{ N}
$$
\n
$$
\vec{F}_C = 147 \text{ N}
$$

e assim, resolvemos o problema completamente, utilizando uma ferramenta bastante ´util, o Maple, e o resultado é que o vaso colocado não causará problemas à segurança da prateleira.

# $1.7$  Outros Sistemas de Coordenadas Úteis

Conforme dissemos anteriormente, além do sistema de coordenadas retangulares, ou cartesianas, existem vários outros sistemas de coordenadas que têm uso mais ou menos freqüente em aplicações científicas. Em particular, três sistemas de coordenadas, um em duas dimensões e dois em três, têm larga aplicação em Física e Matemática. Nosso objetivo aqui é introduzir esses sistemas, suas bases e suas relações com os sistemas de coordenadas cartesianas bi e tridimensionais. É interessante notar que todos os três são sistemas que têm bases ortogonais normalizadas, ou seja, são ortonormais. Vamos começar com o sistema bidimensional de coordenadas polares.

## 1.7.1 Sistema de Coordenadas Polares

O sistema de coordenadas polares ´e um sistema de coordenadas bidimensional bastante utilizado, e um exemplo de aplicação é no estudo do movimento de planetas em torno de uma estrela, onde o uso deste sistema de coordenadas facilita muito o desenvolvimento dos cálculos. A idéia por trás do sistema é simples. Em coordenadas retangulares usamos as coordenadas  $x \in y$  para representar um dado ponto  $\mathbf{P}(x, y)$  no plano. Assim, o ponto  $P$  situa-se na posição

$$
\vec{r} = x\,\hat{\mathbf{i}} + y\,\hat{\mathbf{j}}
$$

A distância do ponto P à origem é dada pelo módulo de  $\vec{r}$ , que vamos representar por  $\rho$ , ou seja,

$$
\rho = |\vec{r}| = \sqrt{x^2 + y^2} \tag{1.222}
$$

Podemos usar essa distância para especificar o ponto P no plano. A questão é que, se fornecermos apenas a distância  $\rho$ , especificaremos um conjunto de pontos que estão a essa distância da origem, o que resulta numa circunferência de raio  $\rho$ . Para definir completamente o ponto **P** precisamos de mais alguma coordenada, e essa coordenada corresponde ao ângulo  $\theta$  que aparece na figura 1.39 abaixo.

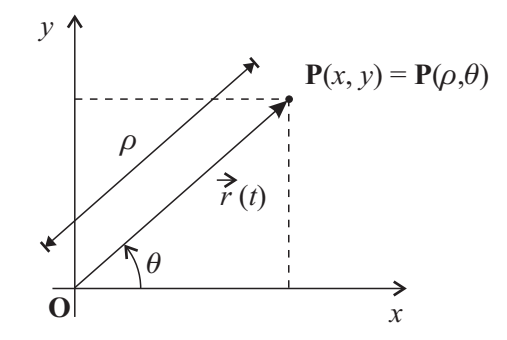

Figura 1.39: Coordenadas do sistema de coordenadas polares.

O ângulo  $\theta$  é o ângulo entre o segmento de reta  $\overline{OP}$  e o eixo x, sendo que o sentido anti-horário é considerado

 $\blacksquare$ 

como sendo positivo <sup>18</sup>. Assim, um ponto, em coordenadas polares, é representado por  $\mathbf{P}(\rho, \theta)$ . Da figura, vemos que as relações entre as coordenadas polares e as cartesianas são dadas por

$$
\rho = \sqrt{x^2 + y^2} \tag{1.223a}
$$

$$
\theta = \arctg \frac{y}{x} \tag{1.223b}
$$

Podemos obter também as relações inversas entre as coordenadas cartesianas e as coordenadas polares, mediante

$$
x = \rho \cos \theta \tag{1.224a}
$$

$$
y = \rho \operatorname{sen} \theta \tag{1.224b}
$$

Com o uso das equações 1.223 e 1.224 podemos expressar um ponto qualquer dado numa das coordenadas em termos da outra.

Exemplo 1.27. Os pontos abaixo são dados em coordenadas retangulares. Transforme-os para coordenadas polares.

- 1. A(2, 2).
- 2.  $B(-4, 0)$ .
- 3.  $C(-1,\sqrt{3})$ .
- 4.  $D(\sqrt{3}, -1)$ .
- 5.  $E(\sqrt{2}, \sqrt{3})$ .

Para converter os pontos acima para coordenadas polares, usamos as equações 1.223. Começamos com o ponto A. Nesse caso, temos

$$
\rho_A = \sqrt{4+4} = 2\sqrt{2}
$$
\n $\theta_A = \arctg \frac{2}{2} = \frac{\pi}{4}$ 

Portanto, o ponto fica  $A(2\sqrt{2}, \frac{\pi}{4})$ . Vejamos agora o ponto B. Nesse caso, temos

$$
\rho_{\rm B} = \sqrt{16 + 0} = 4
$$
\n $\theta_{\rm A} = \arctg \frac{0}{-4} = \pi$ 

e o ponto se torna  $B(4, \pi)$ . Para o próximo ponto, podemos utilizar o *Maple*, como forma de ilustrar seu uso. Nesse caso, precisaremos do comando MapToBasis(V, coordenadas), o qual faz parte da biblioteca VectorCalculus. Assim, o primeiro passo é carregar essa biblioteca, ou seja,

<sup>&</sup>gt; with(VectorCalculus):

Warning, the assigned names  $\langle , \rangle$  and  $\langle | \rangle$  now have a global binding

Warning, these protected names have been redefined and unprotected: \*, +, -, ., D, Vector, diff, int, limit, series

<sup>&</sup>lt;sup>18</sup> No caso do ângulo ser negativo, a interpretação é de que ele está sendo medido no sentido horário a partir do sentido positivo do eixo x. Nesse caso, para ilustrar um exemplo, um ângulo  $\theta = -\frac{\pi}{2}$  corresponde ao ângulo  $\theta = \frac{3\pi}{2}$ .

Em seguida, usamos o comando MapToBasis(V, coordenadas). Esse comando pode ser usado de duas formas. Se V corresponder às coordenadas de um dado ponto, estas coordenadas serão transformadas para o sistema de coordenadas dado pela opção coordenadas. Se V for um campo vetorial, ou seja,  $\vec{V}$  é uma função das coordenadas atuais, o resultado do comando MapToBasis ser´a o campo vetorial escrito no sistema de coordenadas dado pela op¸c˜ao coordenadas. Note que as coordenadas para V s˜ao cartesianas por padr˜ao, mas isso pode ser alterado usando-se o comando SetCoordinates, que será descrito posteriormente. Assim, para o ponto C temos

> MapToBasis(<-1,sqrt(3)>,'polar');

$$
\sqrt{4}\,e_r + \frac{2\,\pi}{3}\,e_\theta
$$

ou, efetuando uma simplificação,

 $>$  simplify(%);

$$
2\,e_r+\frac{2\,\pi}{3}\,e_\theta
$$

de modo que, em polares, obtemos C(2,  $\frac{2\pi}{3}$ ). Continuando, temos, para D,

> MapToBasis(<sqrt(3),-1>,'polar');

$$
\sqrt{4}\,e_r-\frac{\pi}{6}\,e_\theta
$$

ou

<sup>&</sup>gt; simplify(%);

$$
2\,e_r-\frac{\pi}{6}\,e_\theta
$$

ou seja, achamos D $(2, -\frac{\pi}{6})$ , o que equivale a D $(2, 2\pi - \frac{\pi}{6})$ =D $(2, \frac{11\pi}{6})$ . Por fim, para E temos

<sup>&</sup>gt; MapToBasis(<sqrt(2),sqrt(3)>,'polar');

 $\Omega$ 

$$
\sqrt{5} e_r + \arctan(\frac{\sqrt{3}\sqrt{2}}{2}) e_\theta
$$

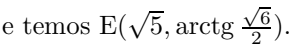

Além de transformar um conjunto de coordenadas no outro, é importante também podermos relacionar as bases dos dois sistemas de coordenadas. O sistema de coordenadas retangulares tem a base  $\mathbb{R}_2 = \{\mathbf{i}, \mathbf{j}\},\$ formada por dois versores ortogonais i e j. O sistema de coordenadas polares também precisa de uma base com dois vetores, e tanto melhor se ela for ortonormal. Vamos escolher um dos versores de modo que ele seja paralelo ao segmento de reta OP que une a origem ao ponto P considerado, com sentido de O para P, como mostra a figura 1.40 abaixo. O outro versor será ortogonal a este, orientado de forma a seguir o crescimento do ângulo  $\theta$ , como mostra a figura.

Temos, então, os versores  $\hat{\rho}$  e  $\hat{\theta}$ , e precisamos agora expressá-los em termos da base  $\mathbb{R}_2$ . Para isso, vamos utilizar a equação 1.22, que estabelece como escrever um vetor qualquer  $\vec{V}$  em termos dos seus cossenos diretores, isto ´e,

$$
\vec{\mathscr{V}} = \mathscr{V}\cos\alpha\,\hat{\mathbf{i}} + \mathscr{V}\cos\beta\,\hat{\mathbf{j}} + \mathscr{V}\cos\gamma\,\hat{\mathbf{k}}
$$

Relembrando a figura 1.19 que mostra os ângulos diretores, vemos que, para um vetor que esteja no plano  $xy$ , o ângulo  $\gamma$  vale  $\frac{\pi}{2}$  rad, de modo que cos  $\gamma = 0$ . Esse é o caso dos versores  $\hat{\rho}$  e  $\hat{\theta}$ . Além disso, temos também que  $|\hat{\rho}| = |\hat{\theta}| = 1$ . Então, para  $\hat{\rho}$  podemos escrever

 $1.08$  1. CONCEITOS INICIAIS

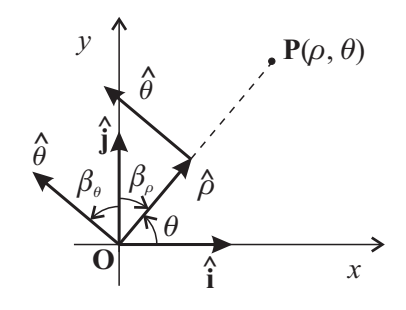

Figura 1.40: Base do sistema de coordenadas polares.

$$
\hat{\rho} = \cos \alpha_{\rho} \hat{\mathbf{i}} + \cos \beta_{\rho} \hat{\mathbf{j}} \tag{1.225}
$$

onde  $\alpha_\rho$  e  $\beta_\rho$  são os ângulos entre  $\hat{\rho}$  e os eixos x e y, respectivamente, medidos a partir do lado positivo do eixos. Agora, relembramos que, pela equação 1.21, ocorre

$$
\cos^2 \alpha + \cos^2 \beta + \cos^2 \gamma = 1
$$

ou, no nosso caso,

de modo que

 $\cos^2 \beta_\rho = 1 - \cos^2 \alpha_\rho$ 

 $\cos^2 \alpha_\rho + \cos^2 \beta_\rho = 1$ 

ou

$$
|\cos \beta_{\rho}| = |\sin \alpha_{\rho}|
$$

Agora, da figura vemos que, quando  $\theta \in [0, \pi]$ ,  $\alpha_{\rho} = \theta$ , e  $\beta_{\rho} \in [0, \frac{\pi}{2}]$ , de modo que  $\cos \beta_{\rho} = \sin \alpha_{\rho} = \sin \theta$ . Quando  $\theta \in [\pi, 2\pi]$ ,  $\alpha_{\rho} = 2\pi - \theta$ , o que faz com que  $\alpha_{\rho} \in [0, \pi]$ . Além disso,  $\beta_{\rho} \in [\frac{\pi}{2}, \pi]$ . Nesse caso, também ocorre cos  $\beta_\rho = \text{sen } \theta$ , pois ambos são negativos. Então, podemos escrever, para qualquer θ e  $\beta_\rho$ ,

$$
\cos \beta_{\rho} = \text{sen}\,\theta
$$

e a equação 1.225 fica

$$
\hat{\rho} = \cos \theta \,\hat{\mathbf{i}} + \sin \theta \,\hat{\mathbf{j}} \tag{1.226}
$$

isso porque

$$
\cos \alpha_{\rho} = \cos(2\pi - \theta) = \cos \theta
$$

Para o versor  $\hat{\theta}$ , escrevemos

$$
\hat{\theta} = \cos \alpha_{\theta} \hat{\mathbf{i}} + \cos \beta_{\theta} \hat{\mathbf{j}} \tag{1.227}
$$

onde  $\alpha_\theta$  e  $\beta_\theta$  são os ângulos diretores do versor  $\hat{\theta}$ , os quais correspondem aos ângulos entre  $\hat{\theta}$  e os lados positivos dos eixos  $x \in y$ , respectivamente. Utilizando novamente a equação 1.21, ficamos com

$$
\cos^2 \alpha_{\theta} + \cos^2 \beta_{\theta} = 1
$$
1.7. OUTROS SISTEMAS DE COORDENADAS ÚTEIS  $109$ 

ou

 $\cos^2 \beta_\theta = 1 - \cos^2 \alpha_\theta$ 

ou ainda,

$$
|\cos \beta_{\theta}| = |\sin \alpha_{\theta}| \tag{1.228}
$$

Agora temos que analisar o comportamento desses ângulos. Quando  $\theta \in [0, \frac{\pi}{2}], \alpha_{\theta} = \theta + \frac{\pi}{2}$ , de modo que

$$
\cos \alpha_{\theta} = \cos(\theta + \frac{\pi}{2}) = -\operatorname{sen}\theta
$$

e

$$
\operatorname{sen} \alpha_\theta = \operatorname{sen}(\theta + \frac{\pi}{2}) = \cos \theta
$$

Como  $\beta_{\theta} \in [0, \frac{\pi}{2}],$  temos cos  $\beta_{\theta} = \cos \theta$ . Passando ao próximo intervalo, onde  $\theta \in [\frac{\pi}{2}, \pi],$  temos que  $\beta_{\theta} \in [\frac{\pi}{2}, \pi]$  e  $\alpha_{\theta} = \frac{3\pi}{2} - \theta$ , de modo que  $\alpha_{\theta} \in [\frac{\pi}{2}, \pi]$ . Nesse caso,

$$
\cos \alpha_{\theta} = \cos(\frac{3\pi}{2} - \theta) = -\operatorname{sen}\theta
$$

e

$$
\operatorname{sen} \alpha_{\theta} = \operatorname{sen}(\frac{3\pi}{2} - \theta) = -\cos \theta
$$

Como nesse intervalo cos  $\beta_{\theta}$  é negativo, achamos, da equação 1.228,

 $\cos \beta_\theta = \cos \theta$ 

O intervalo seguinte ocorre quando θ ∈ [π,  $\frac{3\pi}{2}$ ]. Nesse caso,  $\alpha_{\theta} = \frac{3\pi}{2} - \theta$ , de modo que  $\alpha_{\theta} \in [0, \frac{\pi}{2}]$ . Para β $_{\theta}$ , temos  $\beta_{\theta} \in [\frac{\pi}{2}, \pi]$ . Portanto, temos os mesmos resultados do intervalo anterior, ou seja,

$$
\cos\alpha_\theta = -\sin\theta
$$

e

 $\cos \beta_\theta = \cos \theta$ 

Por fim, para o último intervalo, isto é, para  $\theta \in [\frac{3\pi}{2}, 2\pi]$ , temos  $\alpha_{\theta} = \theta - \frac{3\pi}{2}$ , de modo que  $\alpha_{\theta} \in [0, \frac{\pi}{2}]$ , e  $\beta_{\theta} \in [0, \frac{\pi}{2}].$  Então,

$$
\cos \alpha_{\theta} = \cos(\theta - \frac{3\pi}{2}) = -\operatorname{sen}\theta
$$

e

$$
\operatorname{sen} \alpha_{\theta} = \operatorname{sen}(\theta - \frac{3\pi}{2}) = \cos \theta
$$

e, novamente, podemos escrever,

$$
\cos\beta_{\theta}=\cos\theta
$$

Então, finalmente podemos escrever  $\hat{\theta}$  como

$$
\hat{\theta} = -\operatorname{sen}\theta\,\hat{\mathbf{i}} + \cos\theta\,\hat{\mathbf{j}}\tag{1.229}
$$

de modo que a base do sistema de coordenadas polares fica sendo

$$
\hat{\rho} = \cos \theta \,\hat{\mathbf{i}} + \text{sen}\,\theta \,\hat{\mathbf{j}} \tag{1.230a}
$$

$$
\hat{\theta} = -\operatorname{sen}\theta\,\hat{\mathbf{i}} + \cos\theta\,\hat{\mathbf{j}}\tag{1.230b}
$$

 $\hat{E}$  importante notar que os versores  $\hat{\rho}$  e  $\hat{\theta}$  dependem do ângulo  $\theta$  considerado, de modo que a base de coordenadas polares não é uma base fixa, como a base retangular. Para cada  $\theta$  há um conjunto de versores  $\hat{\rho} \in \hat{\theta}$  associado, e isso tem que ser levado em conta quando precisarmos efetuar derivadas desses versores, por exemplo.

Podemos escrever essa equação de uma forma mais interessante, na forma de um produto de matrizes, ou seja,

$$
\begin{bmatrix} \hat{\boldsymbol{\rho}} \\ \hat{\boldsymbol{\theta}} \end{bmatrix} = \begin{bmatrix} \cos \theta & \sin \theta \\ -\sin \theta & \cos \theta \end{bmatrix} \begin{bmatrix} \hat{\mathbf{i}} \\ \hat{\mathbf{j}} \end{bmatrix} \tag{1.231}
$$

Esquematicamente, podemos representar essa equação mediante

$$
\tilde{\mathbb{P}} = \tilde{T}_{\mathbb{R}_2 \to \mathbb{P}} \tilde{\mathbb{R}}_2 \tag{1.232}
$$

onde

$$
\tilde{\mathbb{P}} = \begin{bmatrix} \hat{\boldsymbol{\rho}} \\ \hat{\boldsymbol{\theta}} \end{bmatrix} \qquad \qquad \tilde{T}_{\mathbb{R}_2 \to \mathbb{P}} = \begin{bmatrix} \cos \theta & \sin \theta \\ -\sin \theta & \cos \theta \end{bmatrix} \qquad \qquad \tilde{\mathbb{R}}_2 = \begin{bmatrix} \hat{\mathbf{i}} \\ \hat{\mathbf{j}} \end{bmatrix} \qquad (1.233)
$$

são matrizes que representam, respectivamente, a base polar, a matriz de transformação da base retangular para a base polar, e a base retangular. Note que as duas bases s˜ao ortogonais, e o determinante da matriz de transformação vale

$$
\det \tilde{T}_{\mathbb{R}_2 \to \mathbb{P}} = \begin{vmatrix} \cos \theta & \sin \theta \\ -\sin \theta & \cos \theta \end{vmatrix} = 1
$$

Assim, a matriz  $\tilde{T}_{\mathbb{R}_2 \to \mathbb{P}}$  é uma matriz ortogonal. Matrizes ortogonais têm uma propriedade importante, que relaciona sua transposta com sua inversa, isto é, para uma matriz ortogonal vale

$$
\tilde{A}^{-1} = \tilde{A}^T \tag{1.234}
$$

Desse modo, ao multiplicarmos a equação 1.232 por  $\tilde{T}^{-1}_{\mathbb{R}_2 \to \mathbb{P}}$ , obtemos

$$
\tilde{T}_{\mathbb{R}_2 \to \mathbb{P}}^{-1} \tilde{\mathbb{P}} = \tilde{T}_{\mathbb{R}_2 \to \mathbb{P}}^{-1} \tilde{T}_{\mathbb{R}_2 \to \mathbb{P}} \tilde{\mathbb{R}}_2
$$

ou

$$
\tilde{T}_{\mathbb{R}_2 \to \mathbb{P}}^{-1} \tilde{\mathbb{P}} = \tilde{I} \tilde{\mathbb{R}}_2
$$

onde  $\tilde{I}$  é a matriz identidade. Então, achamos

$$
\tilde{\mathbb{R}}_2 = \tilde{T}_{\mathbb{R}_2 \to \mathbb{P}}^{-1} \tilde{\mathbb{P}} \tag{1.235}
$$

e, utilizando as equações  $1.233$  e  $1.234$ , obtemos

$$
\begin{bmatrix} \hat{\mathbf{i}} \\ \hat{\mathbf{j}} \end{bmatrix} = \begin{bmatrix} \cos \theta & -\sin \theta \\ \sin \theta & \cos \theta \end{bmatrix} \begin{bmatrix} \hat{\boldsymbol{\rho}} \\ \hat{\boldsymbol{\theta}} \end{bmatrix}
$$
 (1.236)

de modo que podemos expressar a base retangular em termos da base polar, por interm´edio de

$$
\hat{\mathbf{i}} = \cos \theta \,\hat{\boldsymbol{\rho}} - \sin \theta \,\hat{\boldsymbol{\theta}} \tag{1.237a}
$$

$$
\hat{\mathbf{j}} = \operatorname{sen}\theta\,\hat{\boldsymbol{\rho}} + \cos\theta\,\hat{\boldsymbol{\theta}}\tag{1.237b}
$$

Podemos agora escrever a posição de um ponto  $P$  no sistema de coordenadas polares. Observando as figuras 1.39 e 1.40, e lembrando que a coordenada  $\rho$  é a distância entre o ponto  $P$  e a origem, vemos que a posição de um ponto em coordenadas polares ´e dada, simplesmente, por

$$
\vec{r} = \rho \,\hat{\boldsymbol{\rho}} \tag{1.238}
$$

Esse resultado pode ser obtido formalmente se considerarmos as equações 1.224 e 1.237, lembrando que

$$
\vec{r} = x\,\hat{\mathbf{i}} + y\,\hat{\mathbf{j}}
$$

Fazendo as devidas substituições, temos

$$
\vec{r} = \rho \cos \theta (\cos \theta \,\hat{\boldsymbol{\rho}} - \sin \theta \,\hat{\boldsymbol{\theta}}) + \rho \sin \theta (\sin \theta \,\hat{\boldsymbol{\rho}} + \cos \theta \,\hat{\boldsymbol{\theta}})
$$

ou

$$
\vec{r} = \rho \cos^2 \theta \,\hat{\boldsymbol{\rho}} - \rho \cos \theta \sin \theta \,\hat{\boldsymbol{\theta}} + \rho \sin^2 \theta \,\hat{\boldsymbol{\rho}} + \rho \sin \theta \cos \theta \,\hat{\boldsymbol{\theta}}
$$

ou ainda,

 $\vec{r} = \rho \hat{\rho}$ 

que é a equação 1.238. Note que a escrita do vetor posição torna-se simples, mas existe um preço a pagar. Essa questão será vista na seção ??. Vejamos agora um exercício que fornece um resultado interessante.

Exemplo 1.28. Considere dois pontos no plano, descritos pelas posições  $\vec{r}_1$  e  $\vec{r}_2$ . Obtenha o produto escalar  $\vec{r}_1 \cdot \vec{r}_2$  em coordenadas polares.

Esse exemplo é importante porque mostra que é preciso ter um certo cuidado ao realizar operações vetoriais quando não estamos usando o sistema de coordenadas cartesianas. As posições dos pontos são mostradas na figura 1.41.

 $112$  1. CONCEITOS INICIAIS

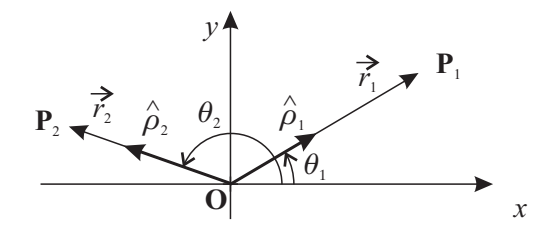

Figura 1.41: Posições de dois pontos quaisquer em coordenadas polares.

Note, na figura, que cada ponto possui seu versor  $\hat{\rho}$  correspondente. As posições podem ser escritas mediante

$$
\vec{r}_1 = \rho_1 \,\hat{\boldsymbol{\rho}}_1 \qquad \qquad \vec{r}_2 = \rho_2 \,\hat{\boldsymbol{\rho}}_2
$$

Queremos calcular

$$
\vec{r}_1 \cdot \vec{r}_2 = \rho_1 \,\hat{\boldsymbol{\rho}}_1 \cdot \rho_2 \,\hat{\boldsymbol{\rho}}_2
$$

ou

$$
\vec{r}_1 \cdot \vec{r}_2 = \rho_1 \rho_2 \,\hat{\boldsymbol{\rho}}_1 \cdot \hat{\boldsymbol{\rho}}_2 \tag{1.239}
$$

Para efetuar o produto escalar, vamos escrever os versores em termos da base  $\mathbb{R}_2$ , usando a equação 1.230a, isto ´e,

$$
\hat{\rho}_1 \cdot \hat{\rho}_2 = (\cos \theta_1 \hat{\mathbf{i}} + \sin \theta_2 \hat{\mathbf{j}}) \cdot (\cos \theta_2 \hat{\mathbf{i}} + \sin \theta_2 \hat{\mathbf{j}})
$$

ou

$$
\hat{\rho}_1 \cdot \hat{\rho}_2 = \cos \theta_1 \cos \theta_2 + \sin \theta_2 \sin \theta_2
$$

ou ent˜ao,

$$
\hat{\rho}_1 \cdot \hat{\rho}_2 = \cos(\theta_1 - \theta_2) = \cos(\theta_2 - \theta_1) \tag{1.240}
$$

Note que esse é um resultado esperado, pois, da definição de produto escalar dada em 1.13, temos

$$
\hat{\boldsymbol{\rho}}_1\boldsymbol{\cdot}\hat{\boldsymbol{\rho}}_2=|\hat{\boldsymbol{\rho}}_1||\hat{\boldsymbol{\rho}}_2|\cos\alpha
$$

onde  $\alpha$  é o ângulo entre os dois versores, de modo que  $\alpha = \theta_2 - \theta_1$ . Então,

$$
\hat{\rho}_1 \cdot \hat{\rho}_2 = \cos(\theta_2 - \theta_1)
$$

Retornando à equação 1.239, e usando a equação 1.240, achamos

$$
\vec{r}_1 \cdot \vec{r}_2 = \rho_1 \rho_2 \cos(\theta_2 - \theta_1) \tag{1.241}
$$

 $\blacksquare$ 

Vejamos agora um sistema de coordenadas tridimensional importante relacionado ao sistema de coordenadas polares.

# 1.7.2 Sistema de Coordenadas Cilíndricas

O sistema tridimensional de coordenadas cilíndricas faz uso de três coordenadas para descrever a posição de um ponto no espaço. Duas dessas coordenadas são idênticas às coordenadas polares  $\rho$  e  $\theta$ , e a terceira corresponde à coordenada  $z$  do sistema de coordenadas retangulares em três dimensões. A figura 1.42 ilustra o sistema de coordenadas cilíndricas.

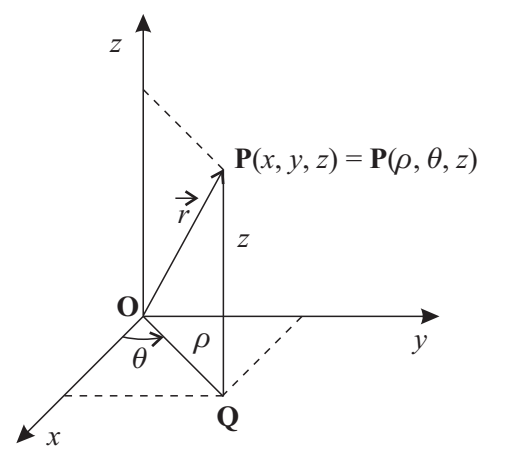

Figura 1.42: Coordenadas do sistema de coordenadas cilíndricas.

E importante notar que a coordenada  $\rho$  não é mais o módulo do vetor posição  $\vec{r}$ . O segmento  $\overline{OP}$ , quando projetado no plano xy, dá origem ao segmento  $\overline{OQ}$ . O comprimento desse segmento é a coordenada  $\rho$ , e o ângulo  $\theta$  é o ângulo que esse segmento faz com o sentido positivo do eixo x, medido no sentido anti-horário. A coordenada  $z \notin a$  altura do ponto P em relação ao plano xy. Assim, as coordenadas cilíndricas, em termos das coordenadas retangulares, são dadas por

$$
\rho = \sqrt{x^2 + y^2} \tag{1.242a}
$$

$$
\theta = \arctg \frac{y}{x} \tag{1.242b}
$$

$$
z = z \tag{1.242c}
$$

Com as transformações inversas

$$
x = \rho \cos \theta \tag{1.243a}
$$

$$
y = \rho \operatorname{sen} \theta \tag{1.243b}
$$

$$
z = z \tag{1.243c}
$$

Precisamos também da base de coordenadas cilíndricas. Dois versores da base são os mesmos da base de coordenadas polares, e o terceiro versor vem de coordenadas retangulares. A figura 1.43 ilustra a base de coordenadas cilíndricas.

Como os versores  $\hat{\rho}$  e  $\hat{\theta}$  são os mesmos da base polar  $\mathbb{P}$ , temos, usando as equações 1.230, as seguintes equações de transformação entre a base cilíndrica e a base retangular:

$$
\hat{\rho} = \cos \theta \,\hat{\mathbf{i}} + \text{sen}\,\theta \,\hat{\mathbf{j}} \tag{1.244a}
$$

$$
\hat{\theta} = -\operatorname{sen}\theta\,\hat{\mathbf{i}} + \cos\theta\,\hat{\mathbf{j}}\tag{1.244b}
$$

$$
\hat{\mathbf{k}} = \hat{\mathbf{k}} \tag{1.244c}
$$

1. CONCEITOS INICIAIS

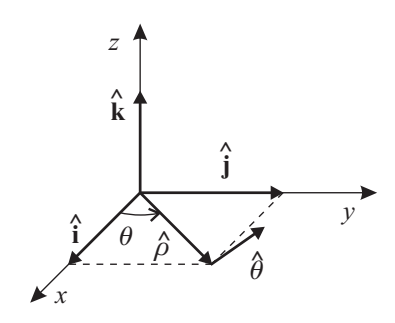

Figura 1.43: Base do sistema de coordenadas cilídricas.

É interessante verificarmos que os versores têm módulos unitários, ou seja,

$$
\hat{\rho} \cdot \hat{\rho} = (\cos \theta \hat{i} + \sin \theta \hat{j}) \cdot (\cos \theta \hat{i} + \sin \theta \hat{j})
$$
  

$$
|\hat{\rho}|^2 = \cos^2 \theta + \sin^2 \theta
$$
  

$$
|\hat{\rho}|^2 = 1
$$

e

$$
\hat{\theta} \cdot \hat{\theta} = (-\operatorname{sen}\theta \hat{\mathbf{i}} + \cos \theta \hat{\mathbf{j}}) \cdot (-\operatorname{sen}\theta \hat{\mathbf{i}} + \cos \theta \hat{\mathbf{j}})
$$

$$
|\hat{\theta}|^2 = \operatorname{sen}^2 \theta + \cos^2 \theta
$$

$$
|\hat{\theta}|^2 = 1
$$

Além disso, vamos verificar a ortogonalidade, começando com  $\hat{\rho}$  e  $\hat{\theta}$ , isto é,

$$
\hat{\rho} \cdot \hat{\theta} = (\cos \theta \hat{i} + \sin \theta \hat{j}) \cdot (-\sin \theta \hat{i} + \cos \theta \hat{j})
$$
  

$$
\hat{\rho} \cdot \hat{\theta} = -\cos \theta \sin \theta + \sin \theta \cos \theta
$$
  

$$
\hat{\rho} \cdot \hat{\theta} = 0
$$

de modo que  $\hat{\boldsymbol{\rho}} \perp \hat{\boldsymbol{\theta}}.$  Considerando agora $\hat{\mathbf{k}},$ temos

$$
\hat{\rho} \cdot \hat{\mathbf{k}} = (\cos \theta \, \hat{\mathbf{i}} + \sin \theta \, \hat{\mathbf{j}}) \cdot \hat{\mathbf{k}}
$$

$$
\hat{\rho} \cdot \hat{\mathbf{k}} = 0
$$

e

$$
\hat{\boldsymbol{\theta}} \cdot \hat{\mathbf{k}} = (-\operatorname{sen} \theta \hat{\mathbf{i}} + \cos \theta \hat{\mathbf{j}}) \cdot \hat{\mathbf{k}}
$$

$$
\hat{\boldsymbol{\theta}} \cdot \hat{\mathbf{k}} = 0
$$

e assim, $\hat{\boldsymbol{\rho}} \perp \hat{\mathbf{k}}$ e  $\hat{\boldsymbol{\theta}} \perp \hat{\mathbf{k}}$ . Portanto, resumindo, temos

$$
\hat{\rho} \cdot \hat{\rho} = 1 \qquad \hat{\rho} \cdot \hat{\theta} = 0 \qquad \hat{\rho} \cdot \hat{k} = 0
$$
\n
$$
\hat{\theta} \cdot \hat{\rho} = 0 \qquad \hat{\theta} \cdot \hat{\theta} = 1 \qquad \hat{\theta} \cdot \hat{k} = 0 \qquad (1.245)
$$
\n
$$
\hat{k} \cdot \hat{\rho} = 0 \qquad \hat{k} \cdot \hat{\theta} = 0 \qquad \hat{k} \cdot \hat{k} = 1
$$

1.7. OUTROS SISTEMAS DE COORDENADAS ÚTEIS  $115$ 

Precisamos efetuar agora os produtos vetoriais entre os versores da base. O primeiro resultado imediato é que

$$
\hat{\rho} \times \hat{\rho} = 0 \qquad \hat{\theta} \times \hat{\theta} = 0 \qquad \hat{k} \times \hat{k} = 0
$$

já que um dado vetor é paralelo a si próprio. Vamos calcular agora, usando as equações 1.244a e 1.244b, o produto

$$
\hat{\rho} \times \hat{\theta} = (\cos \theta \, \hat{\mathbf{i}} + \sin \theta \, \hat{\mathbf{j}}) \times (-\sin \theta \, \hat{\mathbf{i}} + \cos \theta \, \hat{\mathbf{j}})
$$

ou, lembrando das equações 1.26,

$$
\hat{\rho} \times \hat{\theta} = \cos^2 \theta \,\hat{\mathbf{k}} + \sin^2 \theta \,\hat{\mathbf{k}} = \hat{\mathbf{k}}
$$

O próximo produto usa as equações 1.244a e 1.244c, isto é,

$$
\hat{\rho} \times \hat{\mathbf{k}} = (\cos \theta \, \hat{\mathbf{i}} + \sin \theta \, \hat{\mathbf{j}}) \times \hat{\mathbf{k}}
$$

ou

$$
\hat{\rho} \times \hat{k} = -\cos\theta \,\hat{\mathbf{j}} + \sin\theta \,\hat{\mathbf{i}} = -\hat{\theta}
$$

e, por fim, o último produto importante utiliza as equações  $1.244b$  e  $1.244c$ , e fica

$$
\hat{\theta} \times \hat{\mathbf{k}} = (-\operatorname{sen}\theta \hat{\mathbf{i}} + \cos\theta \hat{\mathbf{j}}) \times \hat{\mathbf{k}}
$$

ou

$$
\hat{\theta} \times \hat{\mathbf{k}} = \operatorname{sen} \theta \hat{\mathbf{j}} + \cos \theta \hat{\mathbf{i}} = \hat{\rho}
$$

Reunindo tudo, temos

$$
\hat{\rho} \times \hat{\rho} = 0 \qquad \qquad \hat{\rho} \times \hat{\theta} = \hat{k} \qquad \qquad \hat{\rho} \times \hat{k} = -\hat{\theta} \qquad (1.246a)
$$

$$
\hat{\theta} \times \hat{\rho} = -\hat{k} \qquad \hat{\theta} \times \hat{\theta} = 0 \qquad \hat{\theta} \times \hat{k} = \hat{\rho} \qquad (1.246b)
$$

$$
\hat{\mathbf{k}} \times \hat{\boldsymbol{\rho}} = \hat{\boldsymbol{\theta}} \qquad \qquad \hat{\mathbf{k}} \times \hat{\boldsymbol{\theta}} = -\hat{\boldsymbol{\rho}} \qquad \qquad \hat{\mathbf{k}} \times \hat{\mathbf{k}} = 0 \qquad (1.246c)
$$

Voltando às equações 1.244, podemos escrevê-las na forma matricial, isto é,

$$
\begin{bmatrix} \hat{\rho} \\ \hat{\theta} \\ \hat{\mathbf{k}} \end{bmatrix} = \begin{bmatrix} \cos \theta & \sin \theta & 0 \\ -\sin \theta & \cos \theta & 0 \\ 0 & 0 & 1 \end{bmatrix} \begin{bmatrix} \hat{\mathbf{i}} \\ \hat{\mathbf{j}} \\ \hat{\mathbf{k}} \end{bmatrix} \tag{1.247}
$$

Esquematicamente, podemos representar essa equação mediante

$$
\tilde{\mathbb{C}} = \tilde{T}_{\mathbb{R}_3 \to \mathbb{C}} \tilde{\mathbb{R}}_3 \tag{1.248}
$$

onde

$$
\tilde{\mathbb{C}} = \begin{bmatrix} \hat{\boldsymbol{\theta}} \\ \hat{\boldsymbol{\theta}} \\ \hat{\mathbf{k}} \end{bmatrix} \qquad \qquad \tilde{T}_{\mathbb{R}_3 \to \mathbb{C}} = \begin{bmatrix} \cos \theta & \sin \theta & 0 \\ -\sin \theta & \cos \theta & 0 \\ 0 & 0 & 1 \end{bmatrix} \qquad \qquad \tilde{\mathbb{R}}_3 = \begin{bmatrix} \hat{\mathbf{i}} \\ \hat{\mathbf{j}} \\ \hat{\mathbf{k}} \end{bmatrix} \qquad (1.249)
$$

são matrizes que representam, respectivamente, a base cilíndrica, a matriz de transformação da base retangular para a base cil´ındrica, e a base retangular. Note que as duas bases s˜ao ortogonais, e o determinante da matriz de transformação vale

$$
\det \tilde{T}_{\mathbb{R}_3 \to \mathbb{C}} = \begin{vmatrix} \cos \theta & \sin \theta & 0 \\ -\sin \theta & \cos \theta & 0 \\ 0 & 0 & 1 \end{vmatrix} = 1
$$

de modo que  $\tilde{T}_{\mathbb{R}^3_3\to\mathbb{C}}$  é uma matriz ortogonal. Com isso, podemos obter as relações inversas entre as bases, multiplicando  $\tilde{T}_{\mathbb{R}_3 \to \mathbb{C}}^{-1}$  pela equação 1.248, ou seja,

$$
\tilde{T}_{\mathbb{R}_{3} \to \mathbb{C}}^{-1} \tilde{\mathbb{C}} = \tilde{T}_{\mathbb{R}_{3} \to \mathbb{C}}^{-1} \tilde{T}_{\mathbb{R}_{3} \to \mathbb{C}} \tilde{\mathbb{R}}_{3}
$$

ou, usando a propriedade 1.234,

$$
\tilde{T}^T_{\mathbb{R}_3 \to \mathbb{C}} \tilde{\mathbb{C}} = \tilde{I} \tilde{\mathbb{R}}_3
$$

de modo que

$$
\tilde{\mathbb{R}}_3 = \tilde{T}_{\mathbb{R}_3 \to \mathbb{C}}^T \tilde{\mathbb{C}}
$$

e, utilizando as relações 1.249

$$
\begin{bmatrix} \hat{\mathbf{i}} \\ \hat{\mathbf{j}} \\ \hat{\mathbf{k}} \end{bmatrix} = \begin{bmatrix} \cos \theta & -\sin \theta & 0 \\ \sin \theta & \cos \theta & 0 \\ 0 & 0 & 1 \end{bmatrix} \begin{bmatrix} \hat{\rho} \\ \hat{\theta} \\ \hat{\mathbf{k}} \end{bmatrix}
$$
(1.250)

Explicitando os termos, achamos

$$
\hat{\mathbf{i}} = \cos \theta \,\hat{\boldsymbol{\rho}} - \sin \theta \,\hat{\boldsymbol{\theta}} \tag{1.251a}
$$

$$
\hat{\mathbf{j}} = \operatorname{sen}\theta\,\hat{\boldsymbol{\rho}} + \cos\theta\,\hat{\boldsymbol{\theta}}\tag{1.251b}
$$

$$
\hat{\mathbf{k}} = \hat{\mathbf{k}} \tag{1.251c}
$$

De posse das equações 1.243 e 1.251 podemos escrever a posição de um ponto em coordenadas cilíndricas, lembrando que, em retangulares,

$$
\vec{r} = x\,\hat{\mathbf{i}} + y\,\hat{\mathbf{j}} + z\,\hat{\mathbf{k}}
$$

Das figuras 1.42 e 1.43, é fácil ver que

$$
\vec{r} = \rho \,\hat{\boldsymbol{\rho}} + z \,\hat{\mathbf{k}} \tag{1.252}
$$

Esse resultado pode ser obtido formalmente de forma an´aloga `aquela utilizada para coordenadas polares. Vejamos agora um exemplo importante.

Exemplo 1.29. Obtenha o produto escalar entre as posições  $\vec{r}_1$  e  $\vec{r}_2$  de dois pontos quaisquer escritas em  $coordinates, como mostra a figura 1.44.$ 

Da figura, vemos que as posições são dadas por

$$
\vec{r}_1 = \rho_1 \,\hat{\rho}_1 + z_1 \,\hat{k} \qquad \qquad \vec{r}_2 = \rho_2 \,\hat{\rho}_2 + z_2 \,\hat{k}
$$

Então, fazendo o produto escalar, temos

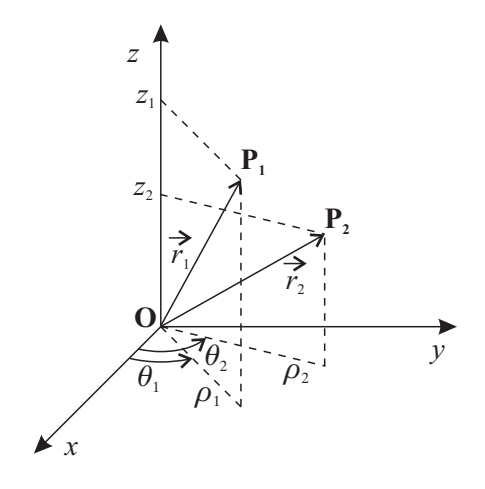

Figura 1.44: Posições de dois pontos quaisquer em coordenadas cilíndricas.

$$
\vec{r}_1 \cdot \vec{r}_2 = (\rho_1 \,\hat{\boldsymbol{\rho}}_1 + z_1 \,\hat{\mathbf{k}}) \cdot (\rho_2 \,\hat{\boldsymbol{\rho}}_2 + z_2 \,\hat{\mathbf{k}})
$$

ou

$$
\vec{r}_1 \cdot \vec{r}_2 = \rho_1 \rho_2 \,\hat{\boldsymbol{\rho}}_1 \cdot \hat{\boldsymbol{\rho}}_2 + z_1 z_2
$$

Utilizando a equação 1.240, obtemos

$$
\vec{r}_1 \cdot \vec{r}_2 = \rho_1 \rho_2 \cos(\theta_2 - \theta_1) + z_1 z_2 \tag{1.253}
$$

que é o resultado procurado.

Partimos agora para o próximo sistema de coordenadas tridimensional de grande aplicação em Física.

### 1.7.3 Sistema de Coordenadas Esféricas

O sistema de coordenadas polares utiliza, como uma de suas coordenadas, a distˆancia entre um ponto qualquer P do plano e a origem. O sistema de coordenadas esféricas segue o mesmo princípio, só que agora estamos no espaço. Assim, é necessário mais duas coordenadas, que são dadas na forma de ângulos. A figura 1.45 mostra as coordenadas esféricas.

Da figura vemos que uma das coordenadas é dada pelo módulo do vetor posição do ponto **P** considerado, ou seja,  $r = |\vec{r}|$ . Ao especificar essa coordenada, restringimos o ponto a estar sobre a superfície de uma esfera de raio r. A segunda coordenada corresponde ao ângulo entre o sentido positivo do eixo  $z$  e o segmento  $\overline{OP}$ , medido a partir do eixo z. Essa coordenada é equivalente ao ângulo diretor  $\gamma$  da figura 1.19 e, por convenção, é representada por  $\theta$ , e é chamada de colatitute ou ângulo polar. Essa coordenada restringe o ponto **P** a estar na superfície de um cone de ângulo de abertura  $\theta$  e, se r também for especificado, P pode estar numa circunferência de raio r sen  $\theta$ . Ao projetar o ponto **P** no plano xy, temos o ponto **Q**, e o ângulo entre o sentido positivo do eixo x e o segmento  $\overline{OQ}$  corresponde à terceira coordenada necessária para especificar completamente o ponto **P**, representada por  $\phi$ , que e é chamada de azimute ou ângulo azimutal. Esse ângulo é medido no plano xy, e restringe o ponto **P** a estar num semi-plano perpendicular ao plano  $xy$  e limitado pelo eixo z.

Com relação às coordenadas esféricas, é importante ressaltar alguns pontos. Primeiro, a convenção de se adotar os ângulos  $\theta \in \phi$ como aparecem na figura 1.45 é amplamente utilizada em Física, mas em Matemática, em alguns casos, pode ocorrer uma inversão entre

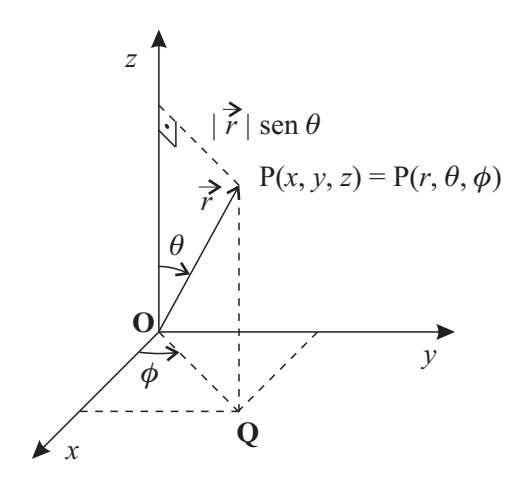

Figura 1.45: Coordenadas do sistema de coordenadas esféricas.

esses dois ângulos, de modo que  $\theta$  passa a ser  $\phi$  e  $\phi$  passa a ser  $\theta$ . Segundo, de acordo com nossa convenção, o ângulo azimultal  $\phi$  corresponde ao ângulo θ do sistema de coordenadas polares e cilíndricas. Terceiro, os domínios das coordenadas são  $r \geq 0$ ,  $0 \leq \theta \leq \pi$  e  $0 \leq \theta \leq 2\pi$ . Como última observação, o Maple segue a convenção matemática para o sistema de coordenadas esféricas predefinido nele, ou seja, um ponto em coordenadas esféricas é representado, no Maple, por  $\mathbf{P}(r, \phi, \theta)$ . Assim, ao usarmos esse sistema, podemos proceder de dois modos. Seguimos a convenção do Maple ou criamos um sistema de coordenadas esféricas que siga a convenção física. Veremos como fazer isso logo em seguida.

Precisamos agora das equações de conversão entre o sistema de coordenadas esféricas e retangulares. Da figura 1.45, vemos que

$$
r = \sqrt{x^2 + y^2 + z^2} \tag{1.254a}
$$

$$
\theta = \arctg \frac{\sqrt{x^2 + y^2}}{z} \tag{1.254b}
$$

$$
\phi = \arctg \frac{y}{x} \tag{1.254c}
$$

As relações inversas, que transformam coordenadas retangulares em coordenadas esféricas, são dadas por

$$
x = r \operatorname{sen} \theta \cos \phi \tag{1.255a}
$$

$$
y = r \operatorname{sen} \theta \operatorname{sen} \phi \tag{1.255b}
$$

$$
z = r \cos \theta \tag{1.255c}
$$

Podemos agora aplicar essas relações em alguns exemplos.

Exemplo 1.30. Os pontos abaixo estão escritos em coordenadas retangulares. Obtenha as coordenadas esféricas correspondentes.

- 1.  $A(1, 1, \sqrt{2}).$
- 2. B(3, 0, 3).
- 3.  $C(3, -4, 0)$ .
- $\lambda$ ,  $D(0, -1, 0)$ .

$$
5. E(-2, -4, -5).
$$

Vamos iniciar com o ponto A. Nesse caso, utilizando as equações 1.254, obtemos

$$
r_A = \sqrt{1+1+2} = 2
$$
  $\theta_A = \arctg \frac{\sqrt{1+1}}{2} = \frac{\pi}{4}$   $\phi_A = \arctg \frac{1}{1} = \frac{\pi}{4}$ 

de modo que  $A(2, \frac{\pi}{4}, \frac{\pi}{4})$ . Na seqüência, vamos utilizar o *Maple* para efetuar as transformações. Nesse caso, temos que definir um sistema de coordenadas esféricas que use a nossa convenção de ângulos, lembrando que no Maple a ordem é  $(r, \phi, \theta)$ , e não  $(r, \theta, \phi)$ . Podemos, então, introduzir dois comandos. O primeiro comando ´e SetCoordinates(sistema[coordenada1, coordenada2,...]), que muda o sistema de coordenadas em uso para o sistema definido em sistema, sendo que alguns tipos comuns pré-definidos são cartesian (retangulares em duas ou três dimensões), polar (polares), cylindrical (cilíndricas) e spherical (esféricas, na ordem  $P(r, \phi, \theta)$ ), e coordenada1, coordenada2, etc, são as coordenadas de cada sistema. Por exemplo, para definir o sistema de coordenadas retangulares em três dimensões, executamos

> SetCoordinates(cartesian[x,y,z]);

o que resulta em

## $cartesian_{x,y,z}$

Podemos conferir o sistema em uso mediante o comando GetCoordinates(), isto é,

```
> GetCoordinates();
```
o que fornece

```
cartesian_{x,y,z}
```
Com relação ao comando SetCoordinates e aos sistemas de coordenadas, é importante destacarmos que esse comando apenas muda de um sistema de coordenadas para outro, do atual em uso para o novo, chamado de sistema, o qual pode ser um sistema de coordenadas previamente definido pelo Maple ou criado pelo usuário. Quando o sistema é um pré-definido, não é necessário utilizar as coordenadas do sistema entre colchetes, exceto quando se trata do sistema de coordenadas retangulares, pois o nome do sistema (cartesian) é o mesmo em duas ou três dimensões. Assim, para definir o sistema de coordenadas cilíndricas, é suficiente executar

> SetCoordinates(cylindrical);

o que dá origem a

#### cylindrical<sub>r,  $\theta$ , z</sub>

O outro comando relevante ´e o comando que permite definir um sistema de coordenadas de acordo com a necessidade. Em particular, podemos definir um sistema de coordenadas esféricas de acordo com nossa convenção usual, utilizando, para isso, o comando AddCoordinates. Esse comando tem a seguinte forma: AddCoordinates(sistema[coordenada1,coordenada2,etc...],[equação1,equação2, etc...], opção), onde sistema é o nome que será dado ao sistema de coordenadas, coordenada1, coordenada2, etc, são as coordenadas do sistema em questão e equação1, equação2, etc, são as equações que definem as coordenadas retangulares  $x, y \text{ e } z$  em termos das coordenadas do sistema de coordenadas que está sendo criado. Se sistema for o nome de algum sistema já pré-definido, então, para que ele seja redefinido é preciso que a variável opção seja definida como true, caso contrário ocorrerá uma mensagem de erro. Se o sistema tiver um nome diferente dos já existentes, então a colocação da variável opção é desnecessária. Considere então que vamos definir um sistema de coordenadas esféricas do modo como estamos acostumados. Nesse caso, o primeiro passo é carregar a biblioteca VectorCalculus, ou seja,

> with(VectorCalculus):

```
Warning, the assigned names \langle \langle , \rangle \rangle and \langle \langle | \rangle \rangle now have a global binding
Warning, these protected names have been redefined and unprotected:
'*', '+', '-', \cdot'.', D, Vector, diff, int, limit, series
```
Agora, como sabemos que r deve ser não-negativo,  $0 \le \theta \le \pi$  e  $0 \le \phi \le 2\pi$ , podemos definir estas faixas de valores para as coordenadas, mediante o comando assume, isto é,

assume( $r$  > = 0,  $0$  < = theta, theta <= Pi,0 <= phi, phi < 2\*Pi);

Portanto, agora podemos definir o sistema de coordenadas esféricas, por meio do comando

```
> AddCoordinates(esfericas[r,theta,phi],[r*sin(theta)*cos(phi),
  > r*sin(theta)*sin(phi),r*cos(theta)]);
```
Note que o nome do sistema é esfericas, as coordenadas são r, theta, phi, e as equações para  $x, y$  e  $z$  são dadas pelas equações 1.255 ( $x = r \operatorname{sen} \theta \cos \phi$ ,  $y = r \operatorname{sen} \theta \operatorname{sen} \phi$ ,  $z = r \cos \theta$ ). Como resultado, teremos

esfericas

Podemos agora definir o sistema de coordenadas a ser usado como sendo o sistema de coordenadas esféricas por nós criado, ou seja,

<sup>&</sup>gt; SetCoordinates(esfericas[r,theta,phi]);

 $esfericas_{r^+}, \theta^-, \phi^+$ 

e, conferindo, temos

<sup>&</sup>gt; GetCoordinates();

o que resulta em

 $esfericas_{r^-\theta^-\phi^+}$ 

Note que as coordenadas aparecem com um til (~) ao lado porque sobre elas foram feitas as considerações definidas no comando assume. Passando agora à escrita dos pontos em coordenadas esféricas, temos, utilizando o ponto B,

> simplify(MapToBasis(<3,0,3>,'esfericas'));

$$
3\,\sqrt{2}\,e_r+\frac{\pi}{4}\,e_\theta
$$

ou seja, B em coordenadas esféricas torna-se B(3 $\sqrt{2}$ ,  $\frac{\pi}{4}$ ,0). O próximo ponto fica

> simplify(MapToBasis(<3,-4,0>,'esfericas'));

$$
5 e_r + \frac{\pi}{2} e_\theta - \arctan(\frac{4}{3}) e_\phi
$$

de modo que temos  $C(5, \frac{\pi}{2}, \arctg \frac{4}{3})$ . Em seguida, obtemos

> simplify(MapToBasis(<0,-1,0>,'esfericas'));

$$
e_r + \tfrac{\pi}{2} e_\theta - \tfrac{\pi}{2} e_\phi
$$

isto é,  $D(1, \frac{\pi}{2}, -\frac{\pi}{2}) = D(1, \frac{\pi}{2}, \frac{3\pi}{2})$ . Por fim, temos

> simplify(MapToBasis(<-2,-4,-5>,'esfericas'));

$$
3\sqrt{5}e_r + (-\arctan(\frac{2\sqrt{5}}{5}) + \pi)e_\theta + (\arctan(2) - \pi)e_\phi
$$

Usando o comando evalf para simplificar a expressão, temos

 $>$  evalf $(\%)$ ;

$$
6.708203931\,e_r + 2.411864998\,e_\theta - 2.034443936\,e_\phi
$$

ou seja, aproximadamente temos E(6,7; 2,4; −2,0).

Devemos considerar agora a base para o sistema de coordenadas esféricas. Como o ângulo  $\phi$  é equivalente ao  $\theta$  de coordenadas polares, um versor da base de coordenadas esféricas corresponde ao  $\hat{\theta}$  de coordenadas polares, lembrando que esse versor pertence ao plano xy. Outra escolha natural consiste em considerar algo equivalente ao versor  $\hat{\rho}$  em polares, ou seja, um versor orientado da origem para o ponto **P**, representado por  $\hat{r}$ . O terceiro versor deve ser ortogonal aos dois primeiros. A figura 1.46 apresenta a base de coordenadas esféricas.

Figura 1.46: Base do sistema de coordenadas esféricas.

Os versores  $\hat{\theta} \in \hat{\phi}$  orientam-se no sentido do crescimento dos ângulos  $\theta \in \phi$ , respectivamente. Precisamos agora escrevê-los em termos da base retangular. O versor  $\hat{\phi}$  já é conhecido das equações 1.230b ou 1.244b, e ele vale

$$
\hat{\phi} = -\operatorname{sen}\phi\,\hat{\mathbf{i}} + \cos\phi\,\hat{\mathbf{j}}\tag{1.256}
$$

Para obter o versor  $\hat{\mathbf{r}}$ , lembramos a equação 1.22,

$$
\vec{\mathscr{V}} = \mathscr{V}\cos\alpha\,\hat{\mathbf{i}} + \mathscr{V}\cos\beta\,\hat{\mathbf{j}} + \mathscr{V}\cos\gamma\,\hat{\mathbf{k}}
$$

e consideramos a figura 1.47 abaixo.

Figura 1.47: Versor  $\hat{\mathbf{r}}$  do sistema de coordenadas esféricas.

Da figura, vemos que  $\gamma_r = \theta$  para  $\vec{\mathcal{V}} = \hat{\mathbf{r}},$ e podemos escrever também

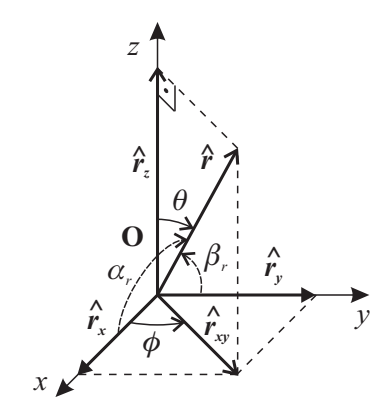

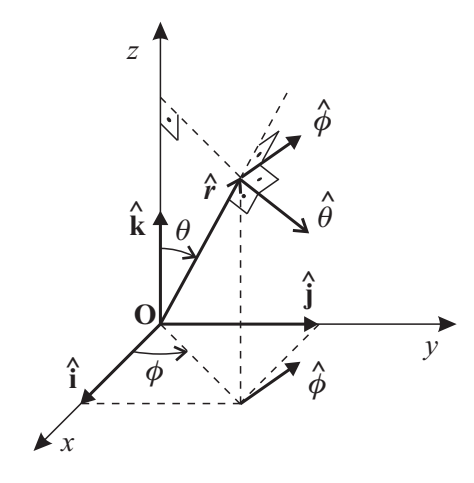

п

 $122$  1. CONCEITOS INICIAIS

$$
\cos \alpha_r = \frac{|\hat{\mathbf{r}}_x|}{|\hat{\mathbf{r}}|}
$$

onde $\hat{\mathbf{r}}_x$ é o vetor componente de $\hat{\mathbf{r}}$ na direção  $x.$  Podemos reescrever essa equação como

$$
\cos \alpha_r = \frac{|\hat{\mathbf{r}}_x|}{|\hat{\mathbf{r}}_{xy}|} \frac{|\hat{\mathbf{r}}_{xy}|}{|\hat{\mathbf{r}}|}
$$

sendo que  $\hat{\mathbf{r}}_{xy}$  é o vetor componente de  $\hat{\mathbf{r}}$  no plano  $xy.$  Da figura 1.47, vemos que

$$
\cos \phi = \frac{|\hat{\mathbf{r}}_x|}{|\hat{\mathbf{r}}_{xy}|} \qquad \qquad \text{sen } \theta = \frac{|\hat{\mathbf{r}}_{xy}|}{|\hat{\mathbf{r}}|}
$$

de modo que

 $\cos \alpha_r = \sin \theta \cos \phi$ 

Procedendo de modo similar para o ângulo  $\beta_r$ , obtemos

 $\cos \beta_r = \sin \theta \operatorname{sen} \phi$ 

o que faz com que ˆr torne-se

$$
\hat{\mathbf{r}} = \operatorname{sen}\theta\cos\phi\,\hat{\mathbf{i}} + \operatorname{sen}\theta\operatorname{sen}\phi\,\hat{\mathbf{j}} + \cos\theta\,\hat{\mathbf{k}}\tag{1.257}
$$

Podemos obter o versor $\hat{\theta}$ de uma forma similar. Primeiro, notamos, na figura 1.48, que o ângulo diretor $\gamma$ corresponde, para $\pmb{\hat{\theta}},$ ao ângulo  $\theta+\frac{\pi}{2},$ de modo que

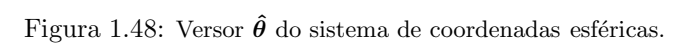

$$
\cos \gamma_\theta = \cos(\theta + \frac{\pi}{2}) = -\sin \theta
$$

Com relação ao ângulo  $\alpha_{\theta}$ , temos

$$
\cos \alpha_{\theta} = \frac{|\hat{\boldsymbol{\theta}}_x|}{|\hat{\boldsymbol{\theta}}|}
$$

sendo que  $\hat{\theta}_x$  é o vetor componente de  $\hat{\theta}$  na direção x. Podemos reescrever essa equação como

$$
\cos\alpha_{\theta} = \frac{|\hat{\boldsymbol{\theta}}_x|}{|\hat{\boldsymbol{\theta}}_{xy}|} \frac{|\hat{\boldsymbol{\theta}}_{xy}|}{|\hat{\boldsymbol{\theta}}|}
$$

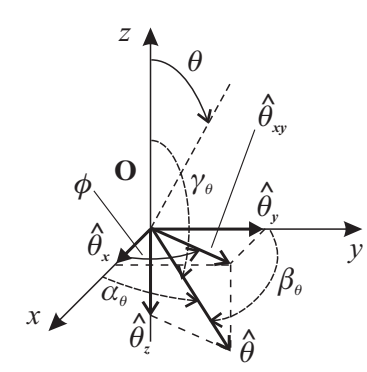

onde  $\hat{\theta}_{xy}$  é o vetor componente de  $\hat{\theta}$  no plano xy. Da figura 1.48, achamos

$$
\cos \phi = \frac{|\hat{\theta}_x|}{|\hat{\theta}_{xy}|} \qquad \qquad \cos \theta = \frac{|\hat{\theta}_{xy}|}{|\hat{\theta}|}
$$

o que faz com que obtenhamos

 $\cos \alpha_\theta = \cos \theta \cos \phi$ 

e, para o ângulo  $\beta_{\theta}$ , ficamos com

$$
\cos\beta_{\theta}=\cos\theta\,\mathrm{sen}\,\phi
$$

de modo que o versor  $\hat{\theta}$  fica

$$
\hat{\theta} = \cos \theta \cos \phi \,\hat{\mathbf{i}} + \cos \theta \,\text{sen}\, \phi \,\hat{\mathbf{j}} - \text{sen}\, \theta \,\hat{\mathbf{k}} \tag{1.258}
$$

Reunindo as equações 1.256–1.258, temos

$$
\hat{\mathbf{r}} = \operatorname{sen}\theta\cos\phi\,\hat{\mathbf{i}} + \operatorname{sen}\theta\operatorname{sen}\phi\,\hat{\mathbf{j}} + \cos\theta\,\hat{\mathbf{k}}\tag{1.259a}
$$

$$
\hat{\theta} = \cos \theta \cos \phi \,\hat{\mathbf{i}} + \cos \theta \,\text{sen}\, \phi \,\hat{\mathbf{j}} - \text{sen}\, \theta \,\hat{\mathbf{k}} \tag{1.259b}
$$

$$
\hat{\phi} = -\operatorname{sen}\phi\,\hat{\mathbf{i}} + \cos\phi\,\hat{\mathbf{j}}\tag{1.259c}
$$

que são as equações que relacionam a base  $E$  de coordenadas esféricas com a base retangular. Note que, no sistema de coordenadas esféricas, a posição de um ponto é dada simplesmente por

$$
\vec{r} = |\vec{r}| \hat{\mathbf{r}} = r \hat{\mathbf{r}} \tag{1.260}
$$

onde  $r = |\vec{r}|$  é a distância do ponto à origem e  $\hat{r}$  é o versor que aponta da origem para o ponto considerado. Novamente aqui há um preço a pagar pela simplicidade com que a posição é escrita, conforme veremos oportunamente.

O próximo passo consiste em verificar a normalização dos versores, por meio do produto escalar, ou seja, iniciando com  $\hat{\mathbf{r}}$ , temos

$$
\hat{\mathbf{r}} \cdot \hat{\mathbf{r}} = (\sin \theta \cos \phi) \hat{\mathbf{i}} + \sin \theta \sin \phi \hat{\mathbf{j}} + \cos \theta \hat{\mathbf{k}} \cdot (\sin \theta \cos \phi) \hat{\mathbf{i}} + \sin \theta \sin \phi \hat{\mathbf{j}} + \cos \theta \hat{\mathbf{k}} \cdot (\sin \theta \cos \phi) \hat{\mathbf{i}} + \sin \theta \sin \phi \hat{\mathbf{k}} \cdot (\sin \theta \cos \phi) \hat{\mathbf{k}} \cdot (\sin \theta \cos \phi) \hat{\mathbf{i}} + \sin \theta \sin \phi \hat{\mathbf{k}} \cdot (\sin \theta \cos \phi) \hat{\mathbf{i}} + \sin \theta \sin \phi \hat{\mathbf{k}} \cdot (\sin \theta \cos \phi) \hat{\mathbf{i}} + \sin \theta \sin \phi \hat{\mathbf{k}} \cdot (\sin \theta \cos \phi) \hat{\mathbf{i}} + \sin \theta \sin \phi \hat{\mathbf{j}} \cdot (\sin \theta \cos \phi) \hat{\mathbf{i}} + \sin \theta \sin \phi \hat{\mathbf{k}} \cdot (\sin \theta \cos \phi) \hat{\mathbf{i}} + \sin \theta \sin \phi \hat{\mathbf{k}} \cdot (\sin \theta \cos \phi) \hat{\mathbf{i}} + \sin \theta \sin \phi \hat{\mathbf{k}} \cdot (\sin \theta \cos \phi) \hat{\mathbf{i}} + \sin \theta \sin \phi \hat{\mathbf{j}} \cdot (\sin \theta \cos \phi) \hat{\mathbf{i}} + \sin \theta \sin \phi \hat{\mathbf{k}} \cdot (\sin \theta \cos \phi) \hat{\mathbf{i}} + \sin \theta \sin \phi \hat{\mathbf{k}} \cdot (\sin \theta \cos \phi) \hat{\mathbf{i}} + \sin \theta \sin \phi \hat{\mathbf{k}} \cdot (\sin \theta \cos \phi) \hat{\mathbf{i}} + \sin \theta \sin \phi \hat{\mathbf{k}} \cdot (\sin \theta \cos \phi) \hat{\mathbf{i}} + \sin \theta \sin \phi \hat{\mathbf{k}} \cdot (\sin \theta \cos \phi) \hat{\mathbf{i}} + \sin \theta \sin \phi \hat{\mathbf{k}} \cdot (\sin \theta \cos \phi) \hat{\mathbf{i}} + \sin \theta \sin \phi \hat{\mathbf{k}} \cdot (\sin \theta \cos \phi) \hat{\mathbf{i}} + \sin \theta \sin \phi \hat{\mathbf{k}} \cdot (\sin \theta \cos \phi) \hat{\mathbf{i}} + \sin \theta \sin \phi \hat{\mathbf{k}} \cdot (\sin \theta \cos \phi) \hat{\mathbf{i}} + \sin
$$

ou

$$
|\hat{\mathbf{r}}|^2 = \operatorname{sen}^2 \theta \cos^2 \phi + \operatorname{sen}^2 \theta \operatorname{sen}^2 \phi + \cos^2 \theta = 1
$$

Passando agora a  $\hat{\theta}$ , temos, usando a equação 1.259b,

$$
\hat{\theta} \cdot \hat{\theta} = (\cos \theta \cos \phi) \hat{\mathbf{i}} + \cos \theta \sin \phi \hat{\mathbf{j}} - \sin \theta \hat{\mathbf{k}}) \cdot (\cos \theta \cos \phi) \hat{\mathbf{i}} + \cos \theta \sin \phi \hat{\mathbf{j}} - \sin \theta \hat{\mathbf{k}})
$$

ou

$$
|\hat{\theta}|^2 = \cos^2 \theta \cos^2 \phi + \cos^2 \theta \sin^2 \phi + \sin^2 \theta = 1
$$

Por fim, para  $\hat{\phi}$ , temos, fazendo uso de 1.259c,

$$
\hat{\phi} \cdot \hat{\phi} = (-\operatorname{sen} \phi \hat{\mathbf{i}} + \cos \phi \hat{\mathbf{j}}) \cdot (-\operatorname{sen} \phi \hat{\mathbf{i}} + \cos \phi \hat{\mathbf{j}})
$$

ou

 $|\hat{\phi}|^2 = \text{sen}^2 \phi + \text{cos}^2 \phi = 1$ 

de modo que a base esférica  $E$  é normalizada. Vamos conferir agora a ortogonalidade dos versores. Iniciamos calculando

$$
\hat{\mathbf{r}} \cdot \hat{\boldsymbol{\theta}} = (\operatorname{sen}\theta\cos\phi\,\hat{\mathbf{i}} + \operatorname{sen}\theta\operatorname{sen}\phi\,\hat{\mathbf{j}} + \cos\theta\,\hat{\mathbf{k}}) \cdot (\cos\theta\cos\phi\,\hat{\mathbf{i}} + \cos\theta\operatorname{sen}\phi\,\hat{\mathbf{j}} - \sin\theta\,\hat{\mathbf{k}})
$$

o que resulta em

$$
\hat{\mathbf{r}} \cdot \hat{\boldsymbol{\theta}} = \operatorname{sen}\theta\cos\theta\cos^2\phi + \operatorname{sen}\theta\cos\theta\sin^2\phi - \cos\theta\sin\theta = 0
$$

de modo que  $\hat{\mathbf{r}} \perp \hat{\theta}$ . Calculamos agora

$$
\hat{\mathbf{r}} \cdot \hat{\phi} = (\sin \theta \cos \phi) \hat{\mathbf{i}} + \sin \theta \sin \phi \hat{\mathbf{j}} + \cos \theta \hat{\mathbf{k}} \cdot (-\sin \phi) \hat{\mathbf{i}} + \cos \phi \hat{\mathbf{j}})
$$

ou

$$
\hat{\mathbf{r}} \cdot \hat{\boldsymbol{\phi}} = -\operatorname{sen} \theta \cos \phi \operatorname{sen} \phi + \operatorname{sen} \theta \operatorname{sen} \phi \cos \phi = 0
$$

o que indica que  $\hat{\mathbf{r}} \perp \hat{\phi}$ . Por fim, calculamos

$$
\hat{\theta} \cdot \hat{\phi} = (\cos \theta \cos \phi \, \hat{\mathbf{i}} + \cos \theta \sin \phi \, \hat{\mathbf{j}} - \sin \theta \, \hat{\mathbf{k}}) \cdot (-\sin \phi \, \hat{\mathbf{i}} + \cos \phi \, \hat{\mathbf{j}})
$$

ou

$$
\hat{\boldsymbol{\theta}} \cdot \hat{\boldsymbol{\phi}} = -\cos \theta \cos \phi \sin \phi + \cos \theta \sin \phi \cos \phi = 0
$$

Assim, comprovamos que a base do sistema de coordenadas esféricas  $E$  é ortogonal. Vejamos agora os produtos vetoriais entre os versores da base. E imediato que ´

$$
\hat{\mathbf{r}} \times \hat{\mathbf{r}} = 0 \qquad \qquad \hat{\theta} \times \hat{\theta} = 0 \qquad \qquad \hat{\phi} \times \hat{\phi} = 0
$$

O próximo produto relevante é

$$
\hat{\mathbf{r}} \times \hat{\boldsymbol{\theta}} = (\operatorname{sen}\theta\cos\phi\,\hat{\mathbf{i}} + \operatorname{sen}\theta\operatorname{sen}\phi\,\hat{\mathbf{j}} + \cos\theta\,\hat{\mathbf{k}}) \times (\cos\theta\cos\phi\,\hat{\mathbf{i}} + \cos\theta\operatorname{sen}\phi\,\hat{\mathbf{j}} - \sin\theta\,\hat{\mathbf{k}})
$$

ou seja,

$$
\hat{\mathbf{r}} \times \hat{\theta} = \operatorname{sen} \theta \cos \theta \cos \phi \operatorname{sen} \phi \hat{\mathbf{k}} + \operatorname{sen}^2 \theta \cos \phi \hat{\mathbf{j}} - \operatorname{sen} \theta \cos \theta \operatorname{sen} \phi \cos \phi \hat{\mathbf{k}} - \operatorname{sen}^2 \theta \operatorname{sen} \phi \hat{\mathbf{i}} + \cos^2 \theta \cos \phi \hat{\mathbf{j}} - \cos^2 \theta \operatorname{sen} \phi \hat{\mathbf{i}}
$$

ou

$$
\hat{\mathbf{r}} \times \hat{\boldsymbol{\theta}} = -\operatorname{sen} \phi \hat{\mathbf{i}} + \cos \phi \hat{\mathbf{j}} = \hat{\boldsymbol{\phi}}
$$

Vamos determinar agora

$$
\hat{\mathbf{r}} \times \hat{\phi} = (\sin \theta \cos \phi) \hat{\mathbf{i}} + \sin \theta \sin \phi \hat{\mathbf{j}} + \cos \theta \hat{\mathbf{k}}) \times (-\sin \phi) \hat{\mathbf{i}} + \cos \phi \hat{\mathbf{j}})
$$

isto é,

$$
\hat{\mathbf{r}} \times \hat{\phi} = \operatorname{sen} \theta \cos^2 \phi \, \hat{\mathbf{k}} + \operatorname{sen} \theta \operatorname{sen}^2 \phi \, \hat{\mathbf{k}} - \cos \theta \operatorname{sen} \phi \, \hat{\mathbf{j}} - \cos \theta \cos \phi \, \hat{\mathbf{i}}
$$

e então,

$$
\hat{\mathbf{r}} \times \hat{\phi} = -\cos\theta\cos\phi\,\hat{\mathbf{i}} - \cos\theta\sin\phi\,\hat{\mathbf{j}} + \sin\theta\,\hat{\mathbf{k}} = -\hat{\boldsymbol{\theta}}
$$

Por fim, o último produto vetorial importante é

$$
\hat{\theta} \times \hat{\phi} = (\cos \theta \cos \phi \, \hat{\mathbf{i}} + \cos \theta \sin \phi \, \hat{\mathbf{j}} - \sin \theta \, \hat{\mathbf{k}}) \times (-\sin \phi \, \hat{\mathbf{i}} + \cos \phi \, \hat{\mathbf{j}})
$$

ou

$$
\hat{\theta} \times \hat{\phi} = \cos \theta \cos^2 \phi \, \hat{\mathbf{k}} + \cos \theta \sin^2 \phi \, \hat{\mathbf{k}} + \sin \theta \sin \phi \, \hat{\mathbf{j}} + \sin \theta \cos \phi \, \hat{\mathbf{i}}
$$

e então,

$$
\hat{\boldsymbol{\theta}} \times \hat{\boldsymbol{\phi}} = \text{sen } \theta \cos \phi \, \hat{\mathbf{i}} + \text{sen } \theta \,\text{sen } \phi \, \hat{\mathbf{j}} + \cos \theta \, \hat{\mathbf{k}} = \hat{\mathbf{r}}
$$

Portanto, a base de coordenadas esféricas  $\mathbb{E} = {\{\hat{\mathbf{r}}, \hat{\theta}, \hat{\phi}\}}$  forma um sistema dextrógiro com os versores da base dispostos nessa ordem, de modo que ocorre

$$
\hat{\mathbf{r}} \times \hat{\mathbf{r}} = 0 \qquad \qquad \hat{\mathbf{r}} \times \hat{\theta} = \hat{\phi} \qquad \qquad \hat{\mathbf{r}} \times \hat{\phi} = -\hat{\theta} \qquad (1.261a)
$$
\n
$$
\hat{\theta} \times \hat{\mathbf{r}} = -\hat{\phi} \qquad \qquad \hat{\theta} \times \hat{\theta} = 0 \qquad \qquad \hat{\theta} \times \hat{\phi} = -\hat{\mathbf{r}} \qquad (1.261b)
$$
\n
$$
\hat{\phi} \times \hat{\mathbf{r}} = \hat{\theta} \qquad \qquad \hat{\phi} \times \hat{\theta} = -\hat{\mathbf{r}} \qquad \qquad \hat{\phi} \times \times \hat{\phi} = 0 \qquad (1.261c)
$$

Podemos escrever as equações de transformação 1.259 numa forma matricial, do mesmo modo como fizemos para o caso de coordenadas cil´ındricas, de modo que

$$
\begin{bmatrix} \hat{\mathbf{r}} \\ \hat{\boldsymbol{\theta}} \\ \hat{\boldsymbol{\phi}} \end{bmatrix} = \begin{bmatrix} \text{sen}\,\theta\,\text{cos}\,\phi & \text{sen}\,\theta\,\text{sen}\,\phi & \text{cos}\,\theta \\ \text{cos}\,\theta\,\text{cos}\,\phi & \text{cos}\,\theta\,\text{sen}\,\phi & -\text{sen}\,\theta \\ -\text{sen}\,\phi & \text{cos}\,\phi & 0 \end{bmatrix} \begin{bmatrix} \hat{\mathbf{i}} \\ \hat{\mathbf{j}} \\ \hat{\mathbf{k}} \end{bmatrix} \tag{1.262}
$$

De forma esquemática, podemos escrever

$$
\tilde{\mathbb{E}} = \tilde{T}_{\mathbb{R}_3 \to \mathbb{E}} \tilde{\mathbb{R}}_3 \tag{1.263}
$$

onde  $\mathbb{\tilde{E}},\,\tilde{T}_{\mathbb{R}_{3}\to\mathbb{E}}$ e  $\mathbb{\tilde{R}}_{3}$ são dadas por

$$
\tilde{\mathbb{E}} = \begin{bmatrix} \hat{\mathbf{r}} \\ \hat{\boldsymbol{\theta}} \\ \hat{\boldsymbol{\phi}} \end{bmatrix} \qquad \qquad \tilde{T}_{\mathbb{R}_3 \to \mathbb{E}} = \begin{bmatrix} \sin \theta \cos \phi & \sin \theta \sin \phi & \cos \theta \\ \cos \theta \cos \phi & \cos \theta \sin \phi & -\sin \theta \\ -\sin \phi & \cos \phi & 0 \end{bmatrix} \qquad \qquad \tilde{\mathbb{R}}_3 = \begin{bmatrix} \hat{\mathbf{i}} \\ \hat{\mathbf{j}} \\ \hat{\mathbf{k}} \end{bmatrix} \qquad (1.264)
$$

e correspondem, respectivamente, à matriz que representa a base do sistema de coordenadas esféricas, a matriz que transforma de coordenadas retangulares para coordenadas esféricas e a matriz que representa a base de coordenadas retangulares. Precisamos obter as relações inversas, ou seja, precisamos expressar os versores da base retangular em termos dos versores da base esférica. Para isso, vamos verificar se a matriz  $\tilde{T}_{\mathbb{R}_3\to\mathbb{E}}$  é ortogonal, o que simplifica o procedimento. Para isso, vamos usar o Maple para calcular o determinante da matriz, al´em de sua inversa. Aqui precisamos de uma subbiblioteca de uma biblioteca muito útil do Maple, voltada ao ensino dos comandos, chamada Student. A subbiblioteca necessária no momento é a LinearAlgebra. Assim, começamos carregando essa biblioteca mediante

> with(Student[LinearAlgebra]);

 $[\&x, \cdot, \text{AddRow}, \text{AddRows}, \text{Adjoint}, \text{ApplyLinear TransformPlot},$ BackwardSubstitute, BandMatrix, Basis, BilinearForm, CharacteristicMatrix, CharacteristicPolynomial, ColumnDimension, ColumnSpace, CompanionMatrix, ConstantMatrix, ConstantVector , CrossProductPlot, Determinant, Diagonal , DiagonalMatrix, Dimension, Dimensions, EigenPlot, EigenPlotTutor, Eigenvalues, EigenvaluesTutor, Eigenvectors, EigenvectorsTutor , Equal, GaussJordanEliminationTutor , GaussianElimination, GaussianEliminationTutor , GenerateEquations, GenerateMatrix, GramSchmidt, HermitianTranspose, Id,IdentityMatrix, IntersectionBasis, InverseTutor, IsDefinite, IsOrthogonal, IsSimilar, IsUnitary, JordanBlockMatrix, JordanForm, LUDecomposition, LeastSquares, LeastSquaresPlot, LinearSolve, LinearSolveTutor, LinearSystemPlot, LinearSystemPlotTutor, LinearTransformPlot, LinearTransformPlotTutor, MatrixBuilder , MinimalPolynomial, Minor , MultiplyRow, Norm, Normalize, NullSpace, Pivot, PlanePlot, ProjectionPlot, QRDecomposition, RandomMatrix, RandomVector, Rank, ReducedRowEchelonForm, ReflectionMatrix , RotationMatrix, RowDimension, RowSpace, SetDefault, SetDefaults, SumBasis, SwapRow, SwapRows, Trace, Transpose, UnitVector, VectorAngle, VectorSumPlot, ZeroMatrix, ZeroVector

Note que vários comandos são definidos quando carregamos essa subbiblioteca. O próximo passo consiste em definir a matriz $\tilde{T}_{\mathbb{R}_3 \to \mathbb{E}}$ , o que é feito por meio de

```
> T:=< <sin(theta)*cos(phi) | sin(theta)*sin(phi) | cos(theta)>,<br>> <cos(theta)*cos(phi) | cos(theta)*sin(phi) | -sin(theta)>.
```

```
> <cos(theta)*cos(phi) | cos(theta)*sin(phi) | -sin(theta)>,<br>> <-sin(phi) | cos(phi) | 0> >;
```

```
\le-sin(phi) | \cos(\pi h i) | 0> >;
```
o que resulta em

 $T :=$  $\sqrt{ }$  $\mathbf{I}$  $\sin(\theta)\cos(\phi) \quad \sin(\theta)\sin(\phi) \quad \cos(\theta)$  $cos(\theta) cos(\phi) cos(\theta) sin(\phi) -sin(\theta)$  $-\sin(\phi)$  cos( $\phi$ ) 0 1  $\mathbf{I}$ 

Note que, para definirmos a matriz, listamos seus elementos de modo que elementos em colunas adjacentes s˜ao separados por uma barra vertical (). Cada linha da matriz é ordenada entre sinais de menor ( $\lt$ ) e maior ( $\gt$ ), e as linhas são separadas por vírgulas. Por fim, englobando todas as linhas, temos o primeiro sinal de menor  $\langle \langle \rangle$ e o último sinal de maior (>). Essa não é a única forma de definir matrizes no *Maple*, e eventualmente veremos outras mas, para o nosso c´alculo atual, ela serve perfeitamente. Queremos o determinante da matriz T, o que envolve o comando Determinant, ou seja,

```
> simplify(Determinant(T));
```
o que resulta em

1

indicando que a matriz é ortogonal, de modo qu sua transposta é igual a sua inversa. Podemos verificar explicitamente que a transposta de  $\tilde{T}_{\mathbb{R}_3\to\mathbb{E}}$  é igual a sua inversa calculando, por intermédio do *Maple*, as duas matrizes. Vamos calcular inicialmente a inversa de T, ou seja,

 $>$  simplify(T<sup> $\hat{}$ </sup>(-1));

o que fornece

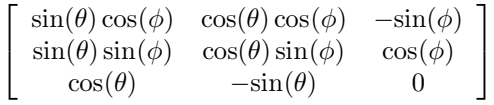

Vamos usar agora o comando Transpose para obter a matriz transposta, isto é,

## > Transpose(T);

Obtemos, então,

$$
\begin{bmatrix}\n\sin(\theta)\cos(\phi) & \cos(\theta)\cos(\phi) & -\sin(\phi) \\
\sin(\theta)\sin(\phi) & \cos(\theta)\sin(\phi) & \cos(\phi) \\
\cos(\theta) & -\sin(\theta) & 0\n\end{bmatrix}
$$

e verificamos que as duas matrizes são iguais, como deveria ser. Vamos multiplicar agora  $\tilde{T}^{-1}_{\mathbb{R}_3\to\mathbb{E}}$  pela equação 1.263, ou seja,

$$
\tilde{T}_{\mathbb{R}_{3} \to \mathbb{E}}^{-1} \tilde{\mathbb{E}} = \tilde{T}_{\mathbb{R}_{3} \to \mathbb{E}}^{-1} \tilde{T}_{\mathbb{R}_{3} \to \mathbb{E}} \tilde{\mathbb{R}}_{3}
$$

o que resulta em

 $\tilde{\mathbb{R}}_3 = \tilde{T}_{\mathbb{R}_3 \to \mathbb{E}}^T \tilde{\mathbb{E}}$ 

Utilizando agora as equações 1.264, temos

$$
\begin{bmatrix} \hat{\mathbf{i}} \\ \hat{\mathbf{j}} \\ \hat{\mathbf{k}} \end{bmatrix} = \begin{bmatrix} \mathrm{sen}\,\theta\,\mathrm{cos}\,\phi & \mathrm{cos}\,\theta\,\mathrm{cos}\,\phi & -\mathrm{sen}\,\phi \\ \mathrm{sen}\,\theta\,\mathrm{sen}\,\phi & \mathrm{cos}\,\theta\,\mathrm{sen}\,\phi & \mathrm{cos}\,\phi \\ \mathrm{cos}\,\theta & -\mathrm{sen}\,\theta & 0 \end{bmatrix} \begin{bmatrix} \hat{\mathbf{r}} \\ \hat{\boldsymbol{\theta}} \\ \hat{\boldsymbol{\phi}} \end{bmatrix}
$$

de modo que obtemos

$$
\hat{\mathbf{i}} = \operatorname{sen}\theta\cos\phi\,\hat{\mathbf{r}} + \cos\theta\cos\phi\,\hat{\theta} - \operatorname{sen}\phi\,\hat{\phi} \tag{1.265a}
$$

$$
\hat{\mathbf{j}} = \operatorname{sen}\theta\operatorname{sen}\phi\,\hat{\mathbf{r}} + \cos\theta\operatorname{sen}\phi\,\hat{\theta} + \cos\phi\,\hat{\phi} \tag{1.265b}
$$

$$
\hat{\mathbf{k}} = \cos \theta \, \hat{\mathbf{r}} - \sin \theta \, \hat{\boldsymbol{\theta}} \tag{1.265c}
$$

É importante relembrar que os versores  $\hat{\mathbf{r}}, \hat{\theta} \in \hat{\phi}$  não são fixos, ao contrário dos versores da base retangular. Vejamos agora alguns exemplos de aplicação.

Exemplo 1.31. Considere as funções vetoriais abaixo.

- 1.  $\vec{v} = x\hat{i} + y\hat{j} + z\hat{k}$ .
- 2.  $\vec{u} = z\hat{i} + x\hat{j} + y\hat{k}$ .

Escreva essas funções em coordenadas esféricas.

Para escrever a função  $\vec{V}$  vamos precisar das equações 1.255 e 1.265, de modo que temos

$$
\vec{\mathscr{V}} = r \operatorname{sen} \theta \cos \phi (\operatorname{sen} \theta \cos \phi \, \hat{\mathbf{r}} + \cos \theta \cos \phi \, \hat{\boldsymbol{\theta}} - \operatorname{sen} \phi \, \hat{\boldsymbol{\phi}}) + r \operatorname{sen} \theta \operatorname{sen} \phi (\operatorname{sen} \theta \operatorname{sen} \phi \, \hat{\mathbf{r}} + \cos \theta \operatorname{sen} \phi \, \hat{\boldsymbol{\theta}} + \cos \phi \, \hat{\boldsymbol{\phi}})
$$

 $+r \cos \theta (\cos \theta \hat{\mathbf{r}} - \sin \theta \hat{\theta})$ 

$$
\vec{\mathscr{V}} = r \operatorname{sen}^2 \theta \cos^2 \phi \, \hat{\mathbf{r}} + r \operatorname{sen} \theta \cos \theta \cos^2 \phi \, \hat{\boldsymbol{\theta}} - r \operatorname{sen} \theta \operatorname{sen} \phi \cos \phi \, \hat{\boldsymbol{\phi}}
$$

$$
+ r \operatorname{sen}^2 \theta \operatorname{sen}^2 \phi \, \hat{\mathbf{r}} + r \operatorname{sen} \theta \cos \theta \operatorname{sen}^2 \phi \, \hat{\boldsymbol{\theta}} + r \operatorname{sen} \theta \operatorname{sen} \phi \cos \phi \, \hat{\boldsymbol{\phi}}
$$

 $+ r \cos^2 \theta \, \hat{\mathbf{r}} - r \cos \theta \operatorname{sen} \theta \, \hat{\boldsymbol{\theta}}$ 

ou ainda,

 $\vec{\mathcal{V}} = r \hat{\mathbf{r}}$ 

Passando agora à função  $\mathscr{U}$ , vamos utilizar o Maple para efetuar a conversão. Primeiro precisamos definir o sistema de coordenadas esféricas, conforme mostramos no exemplo 1.30, ou seja,

```
> with(VectorCalculus):
```

```
Warning, the assigned names '<,>' and '<|>' now have a global binding
Warning, these protected names have been redefined and unprotected:
'*', '+', '-', '.', D, Vector, diff, int, limit, series
```
> assume(r>= 0, 0 <= theta, theta <= Pi,0 <= phi, phi < 2\*Pi);

```
> AddCoordinates(esfericas[r,theta,phi],[r*sin(theta)*cos(phi),
```
<sup>&</sup>gt; r\*sin(theta)\*sin(phi),r\*cos(theta)]);

esfericas

Agora vamos definir a função, ou campo vetorial,  $\vec{\mathcal{U}}$ . Para isso, utilizamos o comando VectorField(<comp1,comp2,...>, O comando VectorField cria um campo vetorial utilizando o sistema de coordenadas definido em sistema (notar que o nome do sistema deve estar entre apóstrofos), o qual utiliza as coordenadas coordenada1, coordenada2, .... As componentes do campo vetorial são dadas entre os sinais de  $\lt e \gt$ , na ordem comp1, comp2, ..., onde comp1 é a primeira componente, comp2 é a segunda, e assim sucessivamente. Assim, para definir o campo vetorial  $\vec{\mathscr{U}} = z\hat{\mathbf{i}} + x\hat{\mathbf{j}} + y\hat{\mathbf{k}}$ , temos

<sup>&</sup>gt; U:=VectorField(<z,x,y>,'cartesian'[x,y,z]);  $U := z e_x + x e_y + y e_z$ 

Em seguida, usamos o comando MapToBasis, isto é,

> simplify(MapToBasis(U,'esfericas'[r,theta,phi]));

$$
r^{\sim} \sin(\theta^{\sim}) \left(\cos(\phi^{\sim}) \cos(\theta^{\sim}) + \sin(\theta^{\sim}) \sin(\phi^{\sim}) \cos(\phi^{\sim}) + \cos(\theta^{\sim}) \sin(\phi^{\sim}) \right) e_r + r^{\sim}
$$
  

$$
\left(\cos(\phi^{\sim}) \cos(\theta^{\sim})^2 + \cos(\theta^{\sim}) \sin(\phi^{\sim}) \sin(\theta^{\sim}) \cos(\phi^{\sim}) - \sin(\phi^{\sim}) + \sin(\phi^{\sim}) \cos(\theta^{\sim})^2\right)
$$
  

$$
e_{\theta} + r^{\sim} \left(-\cos(\theta^{\sim}) \sin(\phi^{\sim}) + \cos(\phi^{\sim})^2 \sin(\theta^{\sim})\right) e_{\phi}
$$

ou seja,

 $\vec{\mathscr{U}} = r \operatorname{sen} \theta(\cos \phi \cos \theta + \sin \theta \sin \phi \cos \phi + \cos \theta \sin \phi) \hat{\mathbf{r}}$ +  $r(\cos\phi\cos^2\theta + \cos\theta\sin\phi\sin\theta\cos\phi - \sin\phi + \sin\phi\cos^2\theta)\hat{\theta}$ 

 $+ r(-\cos\theta \operatorname{sen} \phi + \cos^2\phi \operatorname{sen} \theta)\hat{\phi}$ 

Ξ

Exemplo 1.32. Determine o produto escalar entre as posições  $\vec{r}_1$  e  $\vec{r}_2$  de dois pontos quaisquer escritas em coordenadas esféricas.

A figura 1.49 ilustra o problema. A posição dos pontos em coordenadas esféricas é obtida da equação 1.260, ou seja,

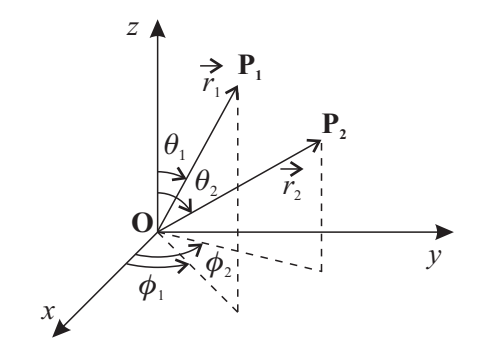

Figura 1.49: Posições de dois pontos quaisquer em coordenadas esféricas.

$$
\vec{r}_1 = r_1 \,\hat{\mathbf{r}}_1 \qquad \qquad \vec{r}_2 = r_2 \,\hat{\mathbf{r}}_2
$$

Então, queremos calcular

$$
\vec{r}_1 \cdot \vec{r}_2 = r_1 r_2 \hat{\mathbf{r}}_1 \cdot \hat{\mathbf{r}}_2 \tag{1.266}
$$

Para efetuar o produto escalar, vamos utilizar a equação 1.259a, de modo a expressar  $\hat{\mathbf{r}}$  em coordenadas retangulares, ou seja,

$$
\hat{\mathbf{r}}_1 \cdot \hat{\mathbf{r}}_2 = (\text{sen } \theta_1 \cos \phi_1 \hat{\mathbf{i}} + \text{sen } \theta_1 \sin \phi_1 \hat{\mathbf{j}} + \cos \theta_1 \hat{\mathbf{k}})
$$
  

$$
\cdot (\text{sen } \theta_2 \cos \phi_2 \hat{\mathbf{i}} + \text{sen } \theta_2 \sin \phi_2 \hat{\mathbf{j}} + \cos \theta_2 \hat{\mathbf{k}})
$$

ou

$$
\hat{\mathbf{r}}_1 \cdot \hat{\mathbf{r}}_2 = \operatorname{sen}\theta_1 \operatorname{sen}\theta_2 \operatorname{cos}\phi_1 \operatorname{cos}\phi_2 + \operatorname{sen}\theta_1 \operatorname{sen}\theta_2 \operatorname{sen}\phi_1 \operatorname{sen}\phi_2 + \operatorname{cos}\theta_1 \operatorname{cos}\theta_2
$$

ou ainda,

$$
\hat{\mathbf{r}}_1 \cdot \hat{\mathbf{r}}_2 = \text{sen} \,\theta_1 \,\text{sen} \,\theta_2(\cos\phi_1 \cos\phi_2 + \text{sen} \,\phi_1 \,\text{sen} \,\phi_2) + \cos\theta_1 \cos\theta_2
$$

que fica

$$
\hat{\mathbf{r}}_1 \cdot \hat{\mathbf{r}}_2 = \operatorname{sen} \theta_1 \operatorname{sen} \theta_2 \cos(\phi_1 - \phi_2) + \cos \theta_1 \cos \theta_2 \tag{1.267}
$$

Portanto, a equação 1.266 torna-se, com o uso de 1.267,

$$
\vec{r}_1 \cdot \vec{r}_2 = r_1 r_2 \left[ \operatorname{sen}\theta_1 \operatorname{sen}\theta_2 \cos(\phi_1 - \phi_2) + \cos\theta_1 \cos\theta_2 \right]
$$
\n(1.268)

É interessante notar que, sendo Θ o ângulo entre  $\vec{r}_1$  e  $\vec{r}_2$  quando tomados na mesma origem, o produto escalar entre eles é, formalmente, dado por

$$
\vec{r}_1 \cdot \vec{r}_2 = r_1 r_2 \cos \Theta
$$

Comparando essa equação com a expressão 1.268, obtemos o resultado

$$
\cos \Theta = \sin \theta_1 \sin \theta_2 \cos(\phi_1 - \phi_2) + \cos \theta_1 \cos \theta_2 \tag{1.269}
$$

que expressa o ângulo Θ entre dois vetores quaisquer, orientados nas direções definidas por  $\hat{\mathbf{r}}_1$  e  $\hat{\mathbf{r}}_2$ .

 $\blacksquare$ 

Vimos nesse capítulo vários tópicos essenciais sobre vetores, definimos algumas operações elementares entre eles, introduzimos uma ferramenta computacional importante, o Maple, a qual será utilizada ao longo do livro e definimos três sistemas de coordenadas curvilíneas extremamente importantes, além do sistema de coordenadas retangulares. No pr´oximo cap´ıtulo passamos ao estudo das derivadas vetoriais, incluindo sempre aplicações.

# 1.8 Exercícios

1.1 Sendo dados os vetores  $\vec{A} = 2\hat{i} - 4\hat{j} - 3\hat{k}$ ,  $\vec{B} = 4\hat{i} + 2\hat{j} + 8\hat{k}$ ,  $\vec{C} = -2\hat{i} - 8\hat{j} + 2\hat{k}$  e  $\vec{D} = 9\hat{i} + \hat{j} - 6\hat{k}$ , calcule <sup>19</sup>

- a) Os módulos dos vetores.
- b) Todas as possíveis somas utilizando dois dos vetores, e os respectivos módulos.
- c) Todas as possíveis somas utilizando três dos vetores, e os respectivos módulos.
- d) A soma dos quatro vetores, e o módulo.
- e) As possíveis subtrações utilizando dois dos vetores, e os módulos.
- f) As possíveis subtrações utilizando três dos vetores, e os módulos.
- g) As possíveis subtrações utilizando os quatro vetores, e os módulos.

1.2 Considerando os vetores dados no exercício anterior, calcule

- a) Os possíveis produtos escalares utilizando os vetores.
- b) Os poss´ıveis produtos vetoriais utilizando dois dos vetores, e os m´odulos dos vetores resultantes.
- c) Os possíveis produtos vetoriais utilizando três dos vetores, e os módulos dos vetores resultantes.
- d) Todos os produtos mistos possíveis.

1.3 Utilizando os vetores dados no exercício 1.1, responda as questões abaixo.

a) Ache, para cada par de vetores, um vetor que seja ortogonal a ambos e que tenha módulo unitário.

b) Considerando as possíveis somas dois-a-dois dos vetores, encontre um vetor ortogonal unitário para cada par de vetores-soma.

c) Encontre os produtos escalares e vetoriais dos versores obtidos acima.

1.4 Sendo dados os vetores de módulo unitário

$$
\hat{a} = \cos \theta \, \hat{\mathbf{i}} + \sin \theta \, \hat{\mathbf{j}}
$$

$$
\hat{b} = \cos \delta \, \hat{\mathbf{i}} + \sin \delta \, \hat{\mathbf{j}}
$$

mostre, utilizando produtos escalares, que  $\cos(\theta - \delta) = \cos \theta \cos \delta + \sin \theta \sin \delta$ .

1.5 Expresse os pontos abaixo, dados em coordenadas retangulares, em termos de coordenadas polares.

 $19$  Note que você pode usar o *Maple* na resolução dos exercícios, se preferir.

1.8. EXERC

1.  $A(1, 1)$ . 2.  $B(-3,0)$ . 3.  $C(0, 4)$ . 4.  $D(-3, -4)$ . 5.  $E(2, -5)$ .